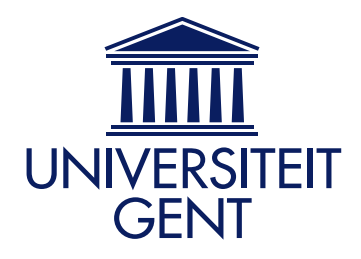

Faculteit Ingenieurswetenschappen Vakgroep Civiele techniek Voorzitter: Prof. Dr. Ir. J. De Rouck

## Combining genetic algorithms and boundary elements to optimize coastal aquifers' management using sheet pile walls

door

Koen Wildemeersch

Promotoren: Prof. Dr. Ir. K. L. KATSIFARAKIS (AUTH), Prof. Dr. Ir. H. PEIFFER (UGENT)

Scriptie ingediend tot het behalen van de academische graad van master in de ingenieurswetenschappen bouwkunde optie water- en transport

Academiejaar 2009–2010

*This page intentionally left blank*

## pile walls to optimize coastal aquifers' management using sheet Combining genetic algorithms and boundary elements

Koen Wildemeersch

Begeleider: Promotoren: prof. dr. ir. Herman Peiffer, Kostas Katsifarakis

Master in de ingenieurswetenschappen: bouwkunde Masterproef ingediend tot het behalen van de academische graad van

Academiejaar 2009-2010 Faculteit Ingenieurswetenschappen Voorzitter: prof. dr. ir. Julien De Rouck Vakgroep Civiele techniek

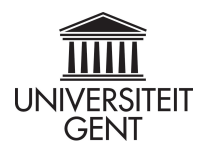

## <span id="page-3-0"></span>Foreword

Six years ago I had to make the decision whether to study computer or civil engineering. I decided to go for the latter, but found out that combining both fields of engineering is achievable and where most people do not agree, even very interesting. When professor Katsifarakis suggested to combine both worlds as a thesis, I did not have to think twice. This was exactly what I wanted.

This thesis was written while I was an Erasmus student in Greece. In total, I will have lived 10 months as a Greek (with a slightly different background) and now call this country my home away from home. I feel compelled to first thank my Greek friends. They made me feel at home, showed me good and special places, explained me their political problems, helped me out where my language skills where not sufficient, and so much more. Without them Erasmus would not have been as good an experience. Efgaristo!

Erasmus is in my opinion a really a great experience and I would strongly advise everybody to do it. It opens your eyes: new insights, a new culture, meeting a lot of people from all over the world. I consider myself very lucky with my flatmates and I want to thank them: Alex from France, Mari from Estonia, Jaime from Columbia and Xu from China. I cannot imagine a more diverse and interesting company. Together we lived our own 'Auberge Espaniol'. Thank you for showing me your culture and sharing your friendship. Merci, Aitäh, Gracias, Xie Xie!

Writing a thesis is never a work done all by oneself. I especially want to thank my promoter professor Katsifarakis. My greek friends told me I had to consider myself lucky with this professor as a promoter and they where right. Thank you for sharing your knowledge and experience in the topic in such a modest and friendly way. Thank you as well for letting me go my own way and working out my own ideas. Next to academic help I also want to thank professor Katsifarakis for explaining and showing me his country. The help and information I got went much further than what was strictly necessary for my thesis alone. Efgaristo para poli!

I also want to thank the Aristotle University of Thessaloniki for accepting me as an Erasmus student, and Ghent University (Universiteit Gent) for accepting the Erasmus proposal. I also want to thank the Greek and Belgian Erasmus office. Being an Erasmus student brings along some extra issues and without the help received it would not have been possible. Thank you professor Peiffer (Ugent) to mentor my thesis. Efgaristo, Bedankt!

During the first month of my Erasmus exchange I attended a Greek language course at the University of Aegean, school of social sciences, on Mytiline island. Together with 25 other people from all over Europe we learned the basics of the Greek language. Thank you Roula for teaching us! Efgaristo poli!

This was the third time I wrote a thesis and it is as a consequence the third time that I need to thank my parents. Without them none of this would have been possible in the first place. Merci!.

Writing in a language that is not your own brings along some problems, as does writing in general. Thank you Richard (United Kingdom) for going through my text and correcting the uncountable mistakes. Thank you Nikos (Greece) for reading my text from the point of view of an engineer. And thank you Mari (Estonia) for reading my text and giving my information about genetics. Thank you, Efgaristo, Aitäh!

The figures in this L<sup>A</sup>TEXthesis are all vector figures and I want to thank Ibe (Belgium) for his contribution. Bedankt!

I want to end with my life motto: Vive la vie en rose (Edith Piaff)

Koen Wildemeersch Thessaloniki April 29, 2010

# <span id="page-5-0"></span>Copyright

De auteur geeft de toelating deze masterproef voor consultatie beschikbaar te stellen en delen van de masterproef te kopiëren voor persoonlijk gebruik. Elk ander gebruik valt onder de beperkingen van het auteursrecht, in het bijzonder met betrekking tot de verplichting de bron uitdrukkelijk te vermelden bij het aanhalen van resultaten uit deze masterproef.

The author gives permission to make this master dissertation available for consultation and to copy parts of this master dissertation for personal use. In the case of any other use, the limitations of the copyright have to be respected, in particular with regard to the obligation to state expressly the source when quoting results from this master dissertation.

Koen Wildemeersch, april 2010

# Combining genetic algorithms and boundary elements to optimize coastal aquifers' management using sheet pile walls

Koen Wildemeersch

Supervisor(s): Kostas Katsifarakis, Herman Peiffer

*Abstract*— This master's thesis combines genetic algorithms with a boundary element method that calculates the flow in a coastal aquifer. The goal of doing so is to optimize the total pumped flow of fresh water from the aquifer without sea water intrusion taking place. In order to improve the volume of water pumped, a sheet pile wall can be placed.

*Keywords*—Genetic algorithm, boundary element method, optimization, sheet pile wall, water management

#### I. INTRODUCTION

CLIMATE change and human intervention have lead to a lack of fresh water. Fresh water can be found underground and extracted, but when this aquifer is close to the sea, special LIMATE change and human intervention have lead to a lack of fresh water. Fresh water can be found underground care should be taken not to create an inflow of saline water in the aquifer by extracting to much. This would eventually turn the fresh water into saline water, making the aquifer unusable for the extraction of fresh water. A good management of the aquifer is therefore required and it should be clear how much water can be extracted from the aquifer without having seawater intrusion.

One technique to calculate the flow in aquifers is to use a boundary element method. In this thesis the boundary element method will be used by a genetic algorithm to optimize the extracted flow from the aquifer by placing a sheet pile wall on the coastline. The genetic algorithm is used to find out what the best combination of a sheet pile wall and water extraction from different wells is. The algorithm designed is written in C#, and a pre- and post processor were designed so the user does not need to know any input syntax.

#### II. THEORETICAL BACKGROUND

#### *A. Genetic algorithm*

A genetic algorithm is a search and optimization technique based upon Darwin's theory of the survival of the fittest. A population of candidate solutions, represented each by a chromosome, is generated and their fitness is calculated. Based upon the fitness each chromosome is assigned, it has a different probability to be selected and to go to the next round. Just as with real chromosomes, they can undergo changes from one generation to another. Chromosomes in this thesis can undergo crossover mutation and antimetathesis with a constant or a linear probability. Selecting can take place in three ways: roulette wheel selection, ranking and constant selection. The changes made to the chromosome may result in a higher fitness function which give it a higher chance to survive. The algorithm is also designed in such a way that all variables can have their own subchromosome length.

The idea is that after a certain amount of generations the fittest chromosome dominates the population and the optimum candidate solution is found. To achieve this the fitness awarded to each chromosome is very important. The choice of the fitness function is hence very important and crucial to find very fit solutions. The chromosomes used in this thesis are represented by a binary, i.e a string of 1 and 0's. For every binary the integer value can be calculated and from that a double value is calculated knowing the upper and lower double value for the chromosome.

In order not to lose the fittest chromosome due to selection, crossover, mutation or antimetathesis, elitism is used to make sure that the fittest chromosome passes to the next generation without undergoing changes.

#### *B. Boundary element method*

The boundary element method is a technique used to solve differential equations of a function  $u$ , only knowing what are the conditions on the boundary of the the domain  $u$  is valid on. In this thesis the differential equation is the Poisson equation  $\nabla^2 u = f$  which governs the flow in a homogeneous aquifer.

This thesis starts with the mathematical background needed in order to solve the differential equation and how to transform its analytical solution to a numerical solution that can be used for computation. The boundary of the domain is therefore discretized into a chain of boundary elements on which the boundary conditions are assumed to be constant.

The use of a boundary element method is very effective for adding the influence of wells and specific for this thesis the use of a sheet pile wall will be included in the boundary element. The boundary element method that is developed can be used for multiple boundary domains (multiple zones) with a constant transmissivity in each zone and for constant boundary conditions on the elements.

#### *C. Combining both*

The fitness function required for the genetic algorithm will be calculated by the boundary element method. This approach has been used before and is said to be the perfect marriage [1] by Harrouni, Ouazar et. al. It is correct to say that the genetic algorithm uses the boundary element method. The genetic algorithm will create chromosomes representing the flow rate extracted from wells and the beginning and end point of a sheet pile wall on the coastline. The double values of these chromosomes will be used as input for the boundary element method

and with the results of the boundary element method a fitness function will be calculated. This fitness function uses the seawater intrusion calculated. When a lot of seawater intrusion was calculated the fitness will be low and vice versa.

#### *D. Implementing a sheet pile wall*

A sheet pile wall is a piece of the coastline were no inflow is allowed:  $u_n = 0$ . Implementing a sheet pile wall means that the user input needs to be modified. This is done by allowing the genetic algorithm to change the input data for the boundary element method. The sheet pile wall can start at a random point on the coast so it is not clear if the beginning and endpoint of the sheet pile wall will be the same as the boundary elements. To resolve this problem new boundary elements can be created and existing can be added.

#### *E. Reducing the calculation work*

During the test phase of the algorithm it became clear that some possible improvement could be made to prevent recalculating what had been calculated before, and thus reducing the calculation time and work. A first measurement was to store the fitness of chromosomes that had been calculated. When the same chromosome occurred for a second time its fitness could be read from the memory without going through the boundary element method again. When the chromosome had not yet been generated it could be that the coordinates of the wells had been calculated before. If so, the zone were the well was in would be stored and related to this set of coordinates. Especially in the case were the wells have a fixed position this leads to a very high calculation reduction.

Next to that, more calculation reduction was achieved by sorting the arrays used in the boundary element in such a way that parts of the arrays never needed to be calculated again.

#### III. RELIABILITY OF THE DESIGNED ALGORITHM

In a first step the boundary element method was designed without a sheet pile wall. For this algorithm a lot of school book examples are available and the solutions obtained with the algorithm were compared with the examples from the book. The results were satisfying.

In a second step, a genetic algorithm was developed. This algorithm was first tested for simple fitness functions that did not use the boundary element method. The algorithm did as was to be expected and in a third step the boundary element method and the genetic algorithm were combined. The candidate solutions obtained from the combined use where then compared to the results obtained via the traditional solving way (calculating each candidate solution).

In a last step the use of a sheet pile wall was implemented. This made it possible to change the user input of the boundary elements based upon the chromosome calculated by the genetic algorithm.

#### IV. OBJECTIVES

Originally three objectives were formulated. The first was to calculate the best combination of fresh water extraction through two wells with fixed coordinated for a given aquifer and known boundary conditions. This objective was set because the results could then be compared to that of Dr. Petala [2], who had studied this in here doctoral thesis. This objective was thus set to be sure that the algorithm worked in the way it was supposed to work.

The second objective was to include a sheet pile wall and see what the effect was on the maximum flow that could be extracted.

In a third and last objective the genetic algorithm was combined with the boundary element method that allowed the placement of a sheet pile wall, in order to optimize the aquifer. These last two objectives were taken together and are discussed in detail.

#### V. THE AQUIFER STUDIED

The aquifer studied in this thesis was studied before in the doctoral thesis of Dr. Petala [3]. It exists out of two zones with a different tranmissivity as depicted in figure (1). In zone 1,  $T_1$  = 0.001 m/s and  $T_2$  = 0.003 m/s in zone 2. Boundary AB represents the coastline (on which the sheet pile wall can be placed) and has a constant head boundary of  $u = 0$  m. Lines ADF and BCE represent two impermeable boundaries  $u_n = 0$ and line FE is a permeable boundary that provides inflow of fresh water due to the natural elevation:  $u = 50$  m. u is the head and  $u_n$  the flux.

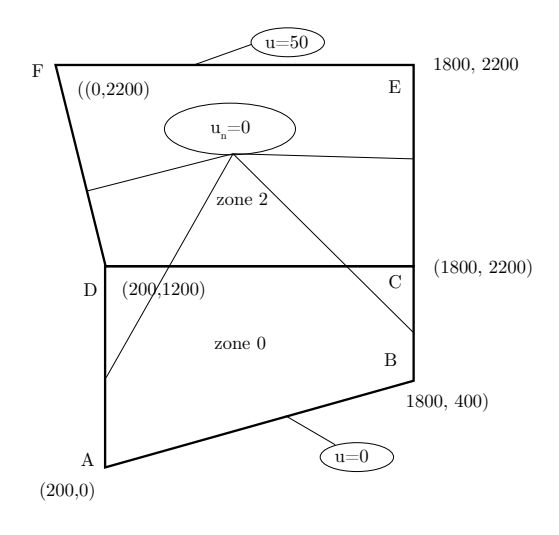

Fig. 1. Aquifer studied

#### VI. THE FITNESS FUNCTION USED

For all the objectives one and the same fitness function were used. The fitness function used was designed for the first objective of this masters thesis and the doctoral thesis of Dr. Petala.

$$
\Phi_K = \sum_{i=1}^W q_{w,i} - (70 \cdot \kappa - 7 \sum_{i=1}^\kappa T_i \cdot u_{n,i} \cdot l_i)
$$
 (1)

In this function W is the number of wells (-),  $q_{w,i}$  the flow in well *i* (m<sup>3</sup>/s),  $\kappa$  the number of boundary elements that have sea water intrusion (-),  $T_i$  the transmissivity of zone  $i$  (m/s),  $u_{n,i}$  the calculated flux for boundary element i  $(m^3/s)$  and  $l_i$  the length of the boundary element (m). The last summation is made for all  $u_{n,i} > 0$ , which represent inflow.

#### VII. RESULTS

#### *A. Objective one: Optimization of two wells with fixed coordinates*

The results obtained from the algorithm could be compared to those of Dr. Petala's doctoral thesis [3]. In this thesis two wells were placed in the same zone:  $W_1 = (500, 700)$  and  $W_2 =$ (1400, 700). The best combination was then calculated to be  $Q_1 = 0.031 \text{ m}^3/\text{s}$  and  $Q_2 = 0.038 \text{ m}^3/\text{s}$ .

Here, two combinations of equal fitness (for a precision step of 0.00001 m<sup>3</sup>/s) were found:  $Q_1 = 0.03129$  m<sup>3</sup>/s,  $Q_2 =$ 0.03829 m<sup>3</sup>/s and  $Q_1 = 0.03135$  m<sup>3</sup>/s,  $Q_2 = 0.03823$  m<sup>3</sup>/s. The fitness for both solutions was 0.06958. The results were thus very satisfactory. The fact that two chromosomes showed to be as fit can be explained by the discontinuous search space and the fact that for both subchromosomes  $(Q_1 \text{ and } Q_2)$  had the same length and the same upper and under values were used.

#### *B. Objective two and three: Implementation of a sheet pile wall*

Before running the algorithm, a set of good input parameters for the genetic algorithm was researched. Different factors were tested for the following input data:  $PS = 50, NOG =$  $100, NOT = 10, P_c = 0.35, P_m = P_f = 0.06, \epsilon = 1$  and mutation and antimetathesis both took place in every generation. The sheet pile wall had a length of 1000 m. ( $PS =$  population size,  $NOG$  = number of generations,  $NOT$  = number of trials,  $P_c$ ,  $P_m$ ,  $P_f$  the crossover, mutation and antimetathesis probability, resp.)

A first parameter tested was the selection type used. Constant selection with a constant of 4 showed to be the best choice, bused upon the memory size and the required calculation time that showed to be the smallest. The number of fittest solution found was also the biggest using this selection technique.

A small test was made where mutation and antimetathesis could take place one per chromosome or once per gene. Once per gene showed not to be sufficient to find good results. On the other hand allowing mutation and antimetathesis for every gene proved to be much better.

The influence of the population size and the number of generations was considered. Increasing the population size did not result in finding extra fit solutions. Increasing the number of generations resulted in a few more fittest solutions found. Because only few extra were found and the number of trials increased by 50, the decision was made not to increase the number of generations carried out.

The second last parameter tested was to use mutation and antimetathesis interchangingly or not. Interchanging use resulted in less fit solutions found. The memory size was also smaller which indicated that the solution area was not searched enough. When for every generation, first mutation and then antimetathesis took place, the results proved to be better. There for mutation

and antimetathesis was used in the last way.

The last parameter researched was called refreshment. An analysis of the fitness evolution had shown that the fitness sometimes not increased for a very long time. Therefore the idea was to inject new chromosomes in the population in the hope that they would lead to fitter chromosomes in the next generation. Three different injections were carried out: in a first a number of randomly populated chromosomes were added to the population size (similar to ranking). When refreshment took place soon after stabilization of  $\phi$ , the number of fittest chromosomes found decreased. Allowing the algorithm more time before refreshing did not improve the results, but only caused more calculations to be carried out. The idea was then to refresh with highly fit chromosomes from the last generation. They would first be mutated or would first undergo antimetathesis with a probability of 100% in only one of the genes.The results found were less fit. Therefore the idea of refreshment was not used.

After having studied the settings for the genetic algorithm, the algorithm could be used to calculate objective 2 and 3. 5 different sheet pile wall lengths were studied = 200, 400, 600 and 800 m. For long sheet pile walls two groups of solutions seemed to be calculated. A first protected  $W_2$  by placing the in front of this well. This lead to an increase of  $Q_2$ , but  $Q_1$ was generally found to be less than was calculated in objective 2. The second group of solutions placed the sheet pile wall in between the two wells. Doing so both could extract more water from the aquifer. The first group was found to be always fitter than the last group.

For shorter sheet pile walls all runs point out that the sheet pile wall always protects  $W_2$ . There was a very clear relation between the length of the sheet pile wall and the total flow extracted: longer sheet pile walls lead to more extracted water without sea water intrusion.

#### *C. Comparison to one extra well*

In a last test, it was researched if it was possible to obtain the same improvements by using a third well,  $W_3 = (1050, 750)$ , instead of a sheet pile wall. The best result calculated were:  $Q_1 = 0.0281, Q_2 = 0.0319, Q_3 = 0.0113$  m<sup>3</sup>/s and the total flow rate was  $0.07129 \text{ m}^3\text{/s}$ . This result was only better compared to the use of a sheet pile wall of 200 m.

#### **REFERENCES**

- [1] K. El Harrouni, D. Ouazar, et al., *Groundwater: Boundary Element Techniques in Geomechanics*, eds G.D. Manolis & T.G. Davies. CMP/Elsevier, Amsterdam, 1993, pp. 243-94.
- [2] K.L. Katsifarakis and Z. Petala, *Combining genetic algorithms and boundary elements to optimize coastal aquifers' management*, Journal of Hydrology. Elsevier, Amsterdam, 2006, pp. 200-207, doi. 10.1016/j.jhydrol.2005.11.016.
- [3] Z. Petala, *Optimizing management of coastal aquifers by means of genetic algorithms*, (in Greek) PhD thesis, Department of Civil Engineering, Aristotle University of Thessaloniki, Greece, 2004. 260 pp.

# **Contents**

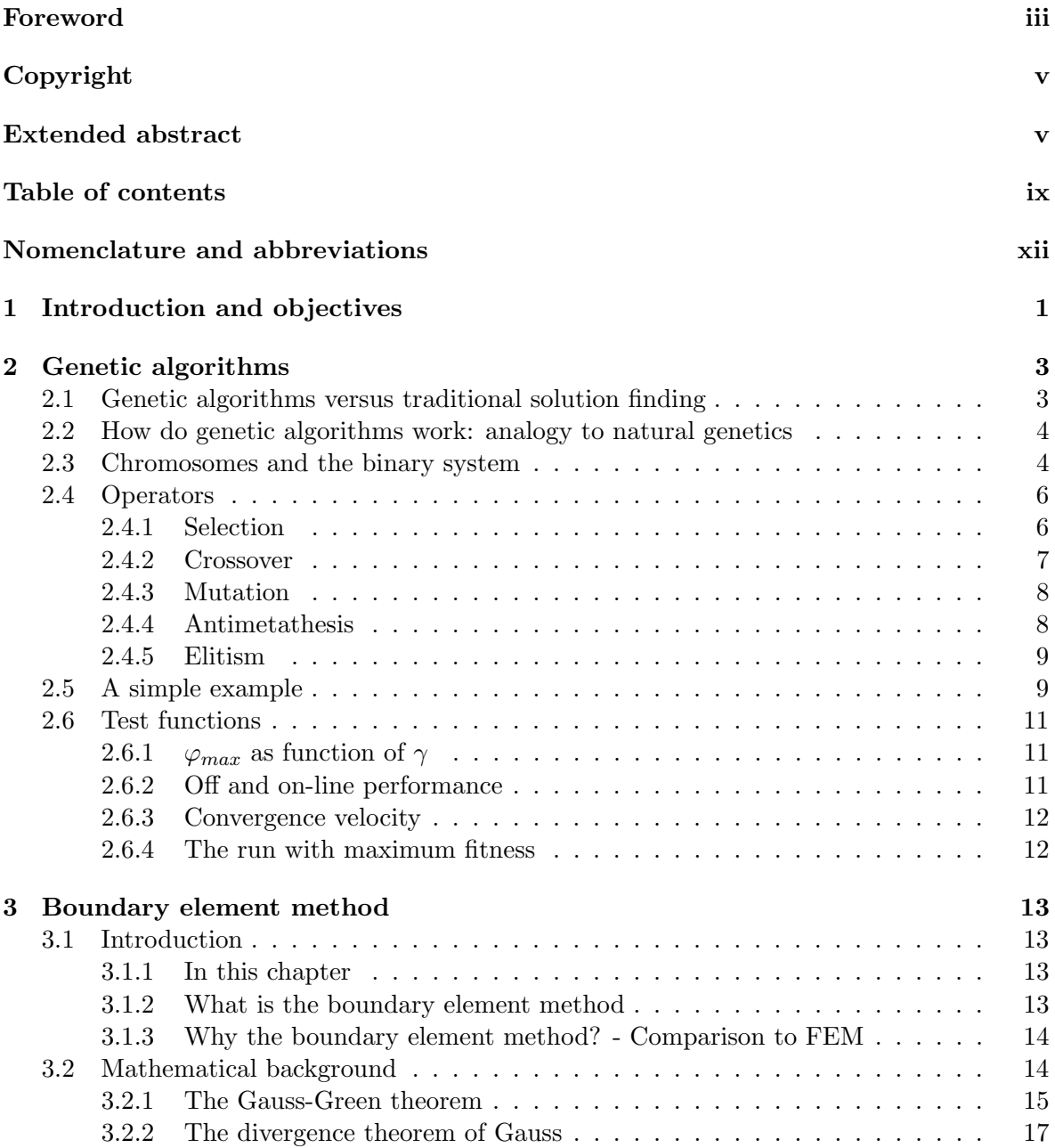

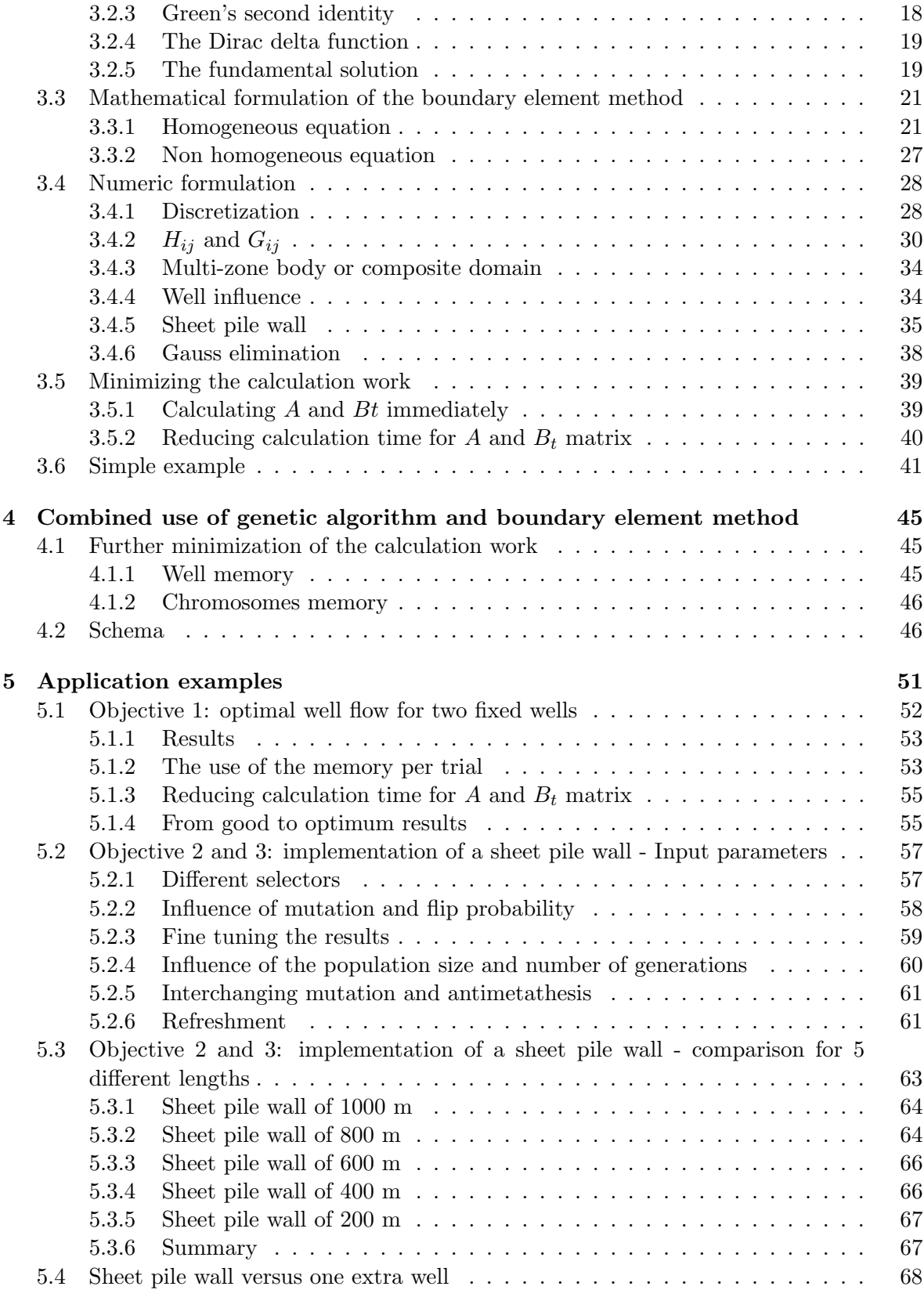

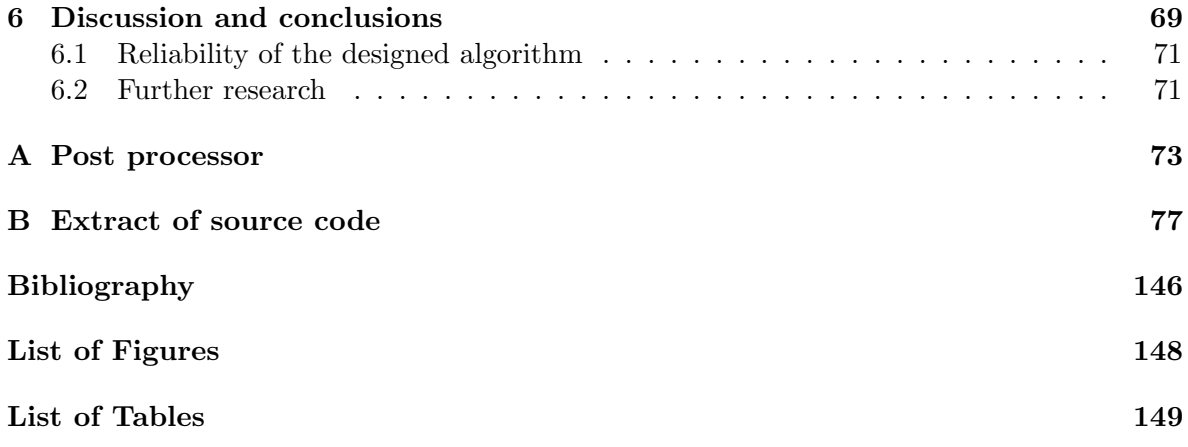

# <span id="page-12-0"></span>Nomenclature and abbreviations

#### Nomenclature used for genetic algorithm

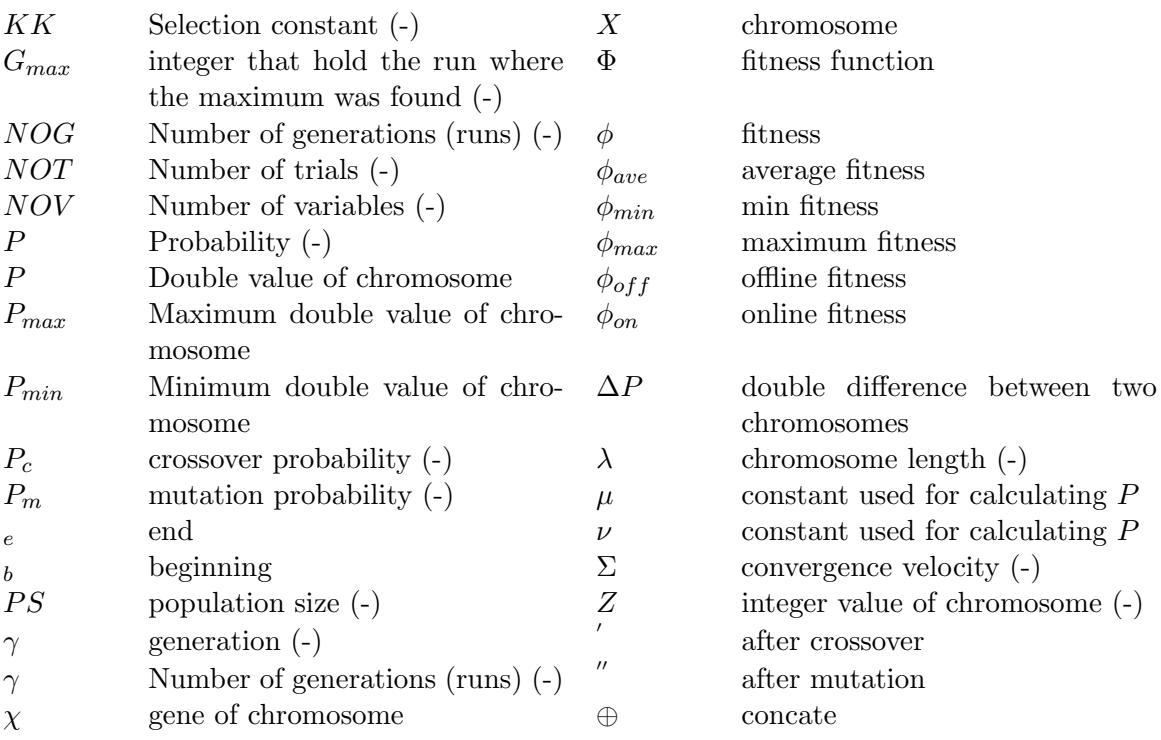

#### Nomenclature used for the boundary element method

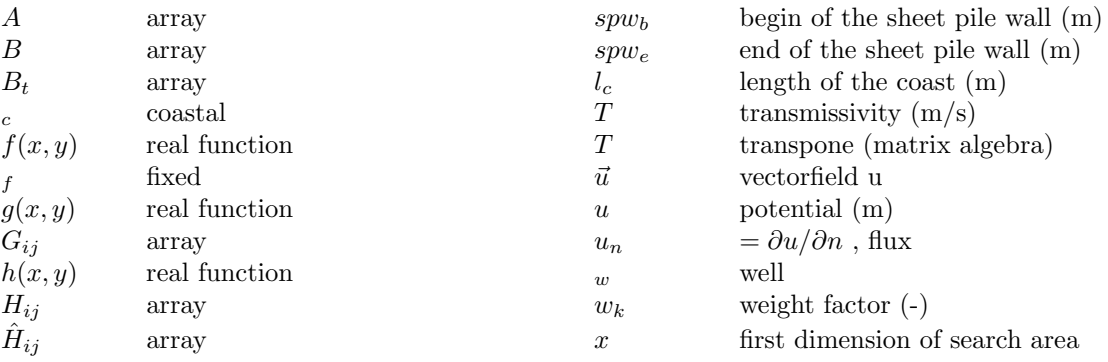

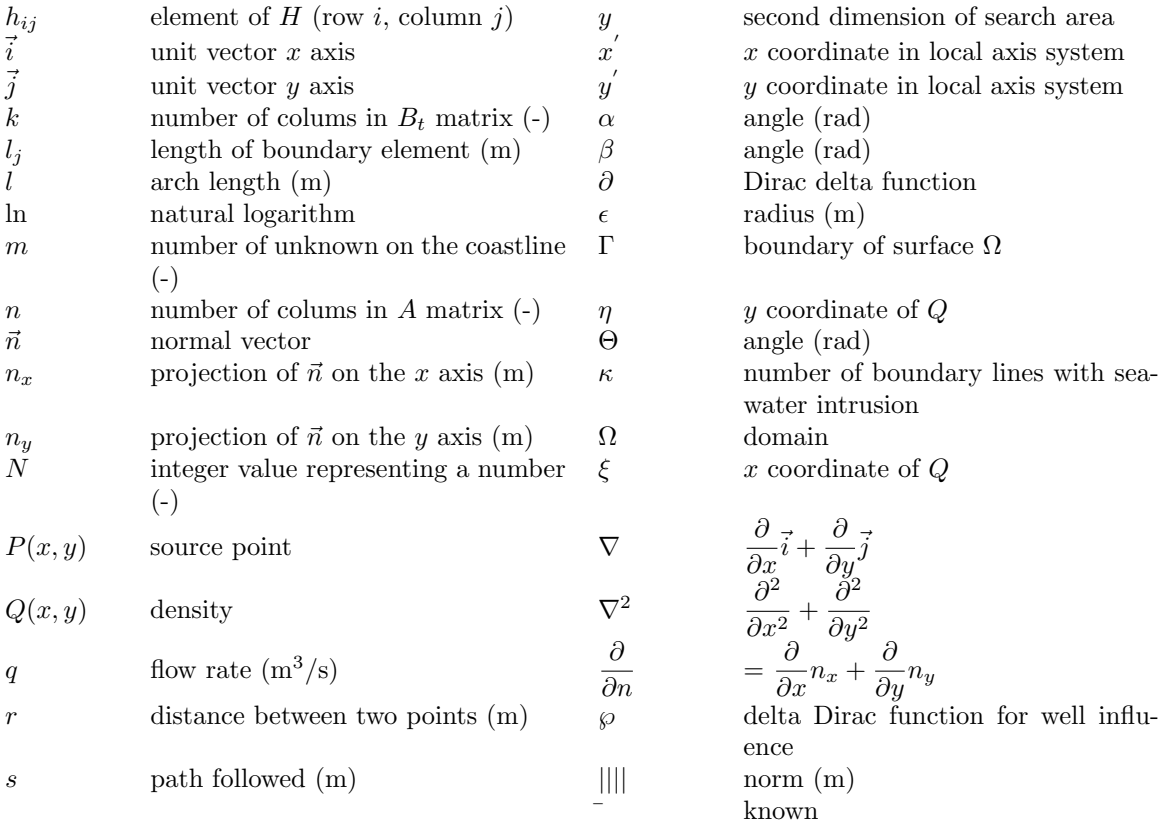

#### Nomenclature discussing the objectives

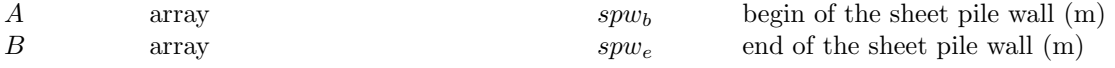

#### Used abbreviations

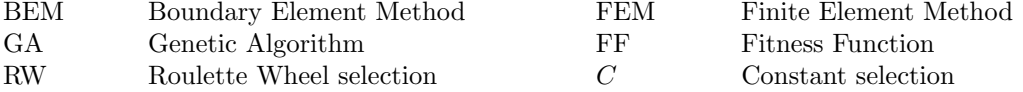

# <span id="page-14-0"></span>Chapter 1 Introduction and objectives

Given a setup of wells that pump fresh water from an aquifer near the coastline, it will be studied how to increase the total freshwater flow pumped, without the intrusion of saline water, by using sheet pile walls.

The approach here is not to do field experiments but only to do a theoretical study. This study will be carried out by using a genetic algorithm that finds the best place for the sheet pile wall. By placing a sheet pile wall, seawater intrusion is hindered and more fresh water might be extracted. Interesting questions here are: 'How much more can be pumped by placing a sheet pile wall?', 'Where is the optimal location of the sheet pile wall?' and 'What is the best solution? Placing a sheet pile wall or installing an extra pump?'. To all these questions a theoretical solution will be researched.

In order to use a genetic algorithm to compute the optimization by a sheet pile wall, it is first necessary to find out what is the relation between the total flow pumped and the seawater intrusion. This relation will be calculated via a boundary element method. A simple computer algorithm program will be developed that can calculate the seawater inflow through the coastline border. Given a set of wells (their location and flow) the program will calculate the flow conditions at the coastal border. If there is inflow of saline water into the aquifer then the total flow pumped should be lowered. Theoretically, the best solution is found when there is zero inflow through the coastline.

The algorithm then needs to be extended so that it includes a sheet pile wall. It will then be possible to compute how much more fresh water can be pumped without having salt intrusion.

Using this algorithm, a genetic algorithm could then be developed to find the best optimization possible, i.e. the best location and length of the sheet pile wall in combination with the highest flow extracted. Combining the boundary element method with a genetic algorithm creates thus a powerful optimization tool. When adequate fitness functions are used it is possible to find the best combination in a minimum of time.

Three case studies will be made. In the first, the maximum flow pumped will be calculated without having seawater intrusion. The locations of the wells are constant but the flow pumped is variable and will be optimized. In the second case a sheet pile wall will be placed on the coastal border and its influence will be calculated. It will be computed how much flow increase this wall initiated and at what cost. In the third and final case the use of a sheet pile wall will be optimized. The best possible location and length will be computed, so that the flow pumped is maximal.

## <span id="page-16-0"></span>Chapter 2

# Genetic algorithms

#### <span id="page-16-1"></span>2.1 Genetic algorithms versus traditional solution finding

In this master thesis the traditional way of finding the (optimum) solution for a problem is left behind. Instead of calculating the solution in the range of all variables, an algorithm will be used that finds its own way to this (optimum) solution without calculating all the values.

The use of genetic algorithms (GA) became more important over the last few decades. On the moment of writing this thesis, GAs are not included in the education of civil engineers. For that reason a brief overview of the used terminology will be given. A lot of GAs might be developed, from very simple to what is called more complex. The GAs developed in this thesis are of both kinds and are also generation depended. This means they will change from generation to generation. GAs are used in a lot of domains but especially here they will be used to optimize the setup of wells and sheet pile walls.

GAs are mostly used in large solution spaces where calculating all candidate solutions would take a long time. It offers an alternative that does not need the computation of all candidate solutions and it is furthermore accepted to be efficient when the space is not perfectly smooth and unimodal. This means that there is not one (or more) smooth hill(s) where the best solution could take place. This is the case for both objectives two and three. If it would be clear beforehand where the solutions are concentrated it is probably not worth a GA. It is clear that in a homogeneous zone with only one well and very simple dimensions the use of GAs might be less interesting compared to the traditional approach of calculating the value of the unknown in a certain amount of points. When on the other hand the zone is divided into different subzones with their own transmissivity,  $T$ , the dimensions are irregular and there is more than one well, it might be less obvious how to find the best solution.

It should be clear that a genetic algorithm is not the best way to find the absolute optima, but should be used to find the near absolute optima. When the absolute optima is found the traditional approach can be used to find the absolute optima.

#### <span id="page-17-0"></span>2.2 How do genetic algorithms work: analogy to natural genetics

Implementing GAs is using Darwin's theory on survival of the fittest to solve real life problems. The idea is that generation after generation the strongest species have the highest chances to survive. Each generation starts with a genotype that is selected by chance and that is modified, also by chance. This will most probably result in a change in its phenotype. Each generation ends after the phenotype is created. If the newly created chromosome is fitter, then it's chances to resist the dangers of its environment are higher. This chromosome is likely to survive and reproduce. It's *offspring* will most probably have this good change as well and will thus themselves have more chance to survive. They are, what Darwin called, fitter. Through evolution, the genotype will constantly change, and when to the better it will have more chances to survive. After a number of generations, called a run, the fittest genotypes should statistically dominate the less fitter ones which causes the latter to extinct.

Applying this idea to the problem of optimization means that a random population of solutions is selected and a fitness function is calculated for each one of them. The higher the fitness value, the higher the survival chances of the solution for the next generation. After a certain run the best solution is then likely to come forward.

#### <span id="page-17-1"></span>2.3 Chromosomes and the binary system

A change in the genotype is in medical terms a change in the chromosome. Chromosomes are basic building stones and when some changes takes place in it it will change the genotype. A chromosome is here defined as a string of digits that represents one of the variables of the problem. Here, it might be the begin-coordinates of the sheet pile wall, the length of it, or the inflow in a well.

Chromosomes, although not necessary, will here be represented as a binary string. That is 0's and 1's. An example of a chromosome,  $X_1$ , might then be:

$$
X_1 = 10010101001 \tag{2.1}
$$

This binary represents an integer,  $Z_1$ , and the value is calculated as followed: Starting to count from the last position of the string towards the beginning:

<span id="page-17-2"></span>
$$
Z_1 = (\text{int})X_1 = \sum_{\iota=1}^{\lambda} \left[ (\chi(\iota)) \cdot 2^{\iota-1} \right]
$$
 (2.2)

Where (int) represents the integer value (in programming terminology this is called casting the binary) of chromosome  $X_1$ .  $\lambda$  is the number of digits  $\chi$  in the chromosome.  $\lambda$  is 11 for  $X_1$ . The integer value of  $X_1$  is thus:

$$
Z_1 = 1193 \tag{2.3}
$$

The unknowns in our problem are actually not integers but doubles (double precision). In order to work with doubles a technique called *linear mapping* is used. A real number,  $P$ , is transformed from a 10-base integer,  $Z$ , which had been transformed from a binary string,  $X$ , calculated before:

<span id="page-18-0"></span>
$$
P = \mu Z + \upsilon \tag{2.4}
$$

Z is calculated from X according eq.  $(2.2)$ .  $\mu$  and  $\nu$  depend upon the location and the width of the space the solution is searched in and they are derived from the minimum and maximum values of P. Consider for example the sheet pile wall what will be used later on. This sheet pile wall will start between two real coordinates,  $P_{min}$  and  $P_{max}$  on the coastline. For both points, equation [2](#page-18-0).4 can be written:

<span id="page-18-2"></span><span id="page-18-1"></span>
$$
P_{min} = \mu Z_{min} + \upsilon \tag{2.5}
$$

$$
P_{max} = \mu Z_{max} + v \tag{2.6}
$$

Keeping in mind that  $X_{min} = 000000...$  and  $X_{max} = 111111...$  it is then clear that  $Z_{min} = 0$ and  $Z_{max} = 2<sup>\lambda</sup> - 1$ . In eqs. [\(2.5\)](#page-18-1) and [\(2.6\)](#page-18-2) only  $\mu$  and  $\nu$  are unknown and can thus be derived. Their solution yields:

$$
\mu = \frac{P_{max} - P_{min}}{2^{\lambda} - 1} \tag{2.7}
$$

$$
v = P_{min} \tag{2.8}
$$

<span id="page-18-3"></span>Knowing this eq. [\(2.4\)](#page-18-0) becomes:

$$
P = \left(\frac{P_{max} - P_{min}}{2^{\lambda} - 1}\right)Z + P_{min} \tag{2.9}
$$

When for example the sheet pile wall can have coordinates between 10 m and 150 m, then  $X_1$  would represent the real number  $P_1$  as:

$$
P = \left(\frac{150 - 10}{2^{11} - 1}\right) \cdot 1193 + 10 = 91.59\tag{2.10}
$$

The longer X is, the smaller the step between the double value of two chromosomes,  $\Delta P$ . will be. Indeed, eq.  $(2.9)$  is not a continuous function and the collection of double values it depicts is not as well. Finding a good value for  $\lambda$  is thus finding a good balance between the accuracy required and the total calculation time of the GA. When  $\lambda$  is too low the optima might never be found because it can never be accessed.

The step between two chromosomes,  $\Delta P = P_i - P_{i-1}$ , will be the starting point to decide how long a chromosome should be:

$$
\Delta P = \left(\frac{P_{max} - P_{min}}{2^{\lambda} - 1}\right) \tag{2.11}
$$

For example, when looking for an optimal position of a sheet pile wall between two points on the coast,  $A = 0$  m and  $B = 500$  m, and the result should at least be precise on one meter the minimum chromosome length,  $\lambda_{min}$ , is calculated from:

$$
\lambda_{min} \ge \frac{\ln\left(\frac{P_{max} - P_{min} + \Delta P}{\Delta P}\right)}{\ln 2}, \frac{P_{max} - P_{min} - \Delta P}{\Delta P} > 0
$$
\n(2.12)

When  $\lambda = 8$ ,  $\Delta P = 1.96$  m and the precision is not yet high enough. For  $\lambda = 9$ ,  $\Delta P = 0.98$ m, which then meets the required precision.  $\lambda_{min} = 9$ .

#### <span id="page-19-0"></span>2.4 Operators

#### <span id="page-19-1"></span>2.4.1 Selection

For every chromosome of the population a fitness function will be calculated. Based upon the individual fitness, and compared to the other fitness of the other chromosomes, a set of new chromosomes will be selected to go to the next generation.

The algorithm developed can select with three different selecting techniques: Roulette wheel selection, ranking and selection constant. The general idea of the method is explained. For the mathematical translation the reader is referred to the code in the back of this writing.

#### Roulette wheel

Roulette wheel selection is usually compared to the well known roulette game. A wheel is spun, and the numbered segment in which the ball comes to rest is the winning segment. The idea here is that the boxes become bigger with increasing fitness. Fitter chromosomes have a higher chance of being selected and hence to continue to the next round.

#### Ranking

Using ranking, all chromosomes are ordered according their fitness. The chromosome with the highest fitness is on the first place and the rest are ranked with descending fitness. From this list a certain percentage goes to the next generation and the other percentage is refreshed with new chromosomes. This method has the advantage of passing all the best solutions and inputting new chromosomes during all the generations. Operators like crossover and mutation (see later) are then only applied on a smaller group, which may result in not fine tuning the optimum solution.

#### Tournament selection

A number of chromosomes,  $KK$ , is selected with equal probability:  $1/PS$ . From this  $KK$ chromosomes, the fittest chromosome is passed to the next generation. In the first selection of KK chromosomes the fittest and the less fittest chromosome have equal probabilities of being selected. It is thus not unlikely that the  $KK$  selected chromosomes are not the fittest at all. This is done  $PS$  times so a new phenotype for the next generation is created. This technique allows less fit chromosomes to pass to the next generation.

#### <span id="page-20-0"></span>2.4.2 Crossover

From one generation to another, chromosomes can crossover. This means that two chromosomes split on one place and that one part of the chromosome forms a new chromosome with another part of the other chromosome. The same happens with the two parts that remain and hence two new chromosomes have been created. Consider two chromosomes  $X_1 = 10011001$ and  $X_2 = 01110011$ . They have been selected to go to the next generation and in between the two generations the chromosomes split after the second digit. 4 subchromosomes now exist:  $X_{1,a} = 10, X_{1,b} = 011001, X_{2,a} = 01$  and  $X_{2,b} = 110011$ . Crossover means that  $X_{1,a}$ and  $X_{2,b}$  combine and the same happens with  $X_{2,a}$  and  $X_{1,b}$ , so that two new chromosomes are created:

$$
X_1' = X_{1,a} \oplus X_{2,b} = 10 \oplus 110011 = 10110011 \tag{2.13}
$$

$$
X_2' = X_{2,a} \oplus X_{1,b} = 01 \oplus 011001 = 01011001 \tag{2.14}
$$

The  $\oplus$  represents the concatenation of two subchromosomes and  $X'_1$  $Y_1'$  and  $X_2'$  $\frac{1}{2}$  are the two new chromosomes. In the algorithm developed later on, the string length for every variable is fixed through the generations and trials. Therefore, the place where the chromosomes are split is the same for both chromosomes. Doing so the newly generated chromosomes will always have the same length. When the length of the chromosomes would vary it would mean that the precision obtained would vary as well.

Splitting the chromosome can take place after the first binary and before the last. Thus, chromosome  $X_1$  could be broken after the first until the seventh binary. This means there are  $\lambda - 1$  possible break open positions. Crossover is applied to create new chromosomes and allow the generation of new chromosomes with, hopefully, a higher fitness and chance to survive than their parents.

The probability that crossover takes place is called the crossover probability,  $P_c$ . The higher  $P_c$  the more new chromosomes will be generated and more of the search space will be explored. Highly exploring the search space can give an answer to premature convergence, but overexploring might also result in losing the (absolute) optimal solution again. A solution for this could be to store the fittest chromosome, this technique is called elitism and will be discussed later. Another approach is to change  $P_c$  during the generations. The algorithm developed allows to work with a linear crossover probability,  $P_c(\gamma)$ :

$$
P_c(\gamma) = \frac{\gamma_e - \gamma}{\gamma_e - \gamma_b} (P_{c,e} - P_{c,b})
$$
\n(2.15)

 $P_c(\gamma)$  is function of the generation it is in.  $P_{c,e}$  is the crossover probability in the last (end) generation,  $\gamma_e$ , and  $P_{c,b}$  in the first (begin) generation,  $\gamma_b$ .  $P_c(\gamma)$  usually starts at a high value, to allow a a lot of different chromosomes to be created and towards the end of the run  $P_c$  is lowered so that the part of the search space with the, hopefully, optimum solution is further explored.

#### <span id="page-21-0"></span>2.4.3 Mutation

Mutation happens in one chromosome and changes one of the chromosome's genes: a 1 will become a 0 and the other way around. The object is to further explore the search space. Consider a chromosome  $X_3 = 10010011$  that is mutated in its second gene. The new chromosome  $X_3'' = 11010011$  will now represent a totally different double value. This new chromosome might be in an area of the search space that was never searched in so far. In the last generation, crossover might not result in a new solution that is fitter. As an example, consider two chromosomes in the second last generation:  $X_4 = 10001100$  and  $X_5 = 10001100$ . During the previous generations the fittest chromosomes survived and the population might thus exist of identical chromosomes, that are as fit. Crossing over  $X_4$  and  $X_5$  will thus not result in new information. If on the other hand, the chromosome is mutated a totally new chromosome will be generated.

The mutation probability,  $P_m$ , is usually chosen to be  $\frac{1}{\lambda}$ . The algorithm used in this master's thesis allows the user to use a fixed  $P_m$  as well as a linear changing  $P_m(\gamma)$ . The general idea is the same as described in subsection [\(2.4.2\)](#page-20-0).

#### <span id="page-21-1"></span>2.4.4 Antimetathesis

Anti metathesis was first proposed by Katsifarakis and Karpouzos [\[23\]](#page-160-0) and can be used here as well. The probability with which antimetathesis takes place,  $P_f$ , is usually taken to be the same as  $P_m$ . When a gene of the chromosome is selected, its value will be changed from 1 to 0 or from 0 to 1, just as with mutation. Next to that the next gene is changed as well, based upon the new value of the selected gene. If the gene was changed to a 0, then the next gene will be a 1 and vice versa. Four possibilities exist: 1)  $00 \rightarrow 10, 2$   $01 \rightarrow 10, 3$   $10 \rightarrow 01, 4$  $11 \rightarrow 01$ .

The reasoning why to do this is explained with the following simple example. Suppose the exact solution is represented by the chromosome 1101 and that a very fit chromosome 1110 was found. Mutation can never lead to the exact chromosome but using antimetathesis the solution is found when the third gene was selected.

Antimetathesis and mutation are suggested to take place interchangingly.

#### <span id="page-22-0"></span>2.4.5 Elitism

By applying selection, crossover and mutation it could be that the fittest solution disappears from the population again. Therefore the algorithm is equipped with a memory for the fittest chromosome. Before selection takes place, the fittest chromosome is stored and after all the operators took place it is added again to the population. In this way, the fittest chromosome can never disappear. This technique is called elitism. When elitism is used in this text it will be indicated by  $\epsilon = 1$  and if not by  $\epsilon = 0$ .

#### <span id="page-22-1"></span>2.5 A simple example

The idea of genetic algorithms might look abstract, but in fact it is a very logical approach. In a simple example, using selection, crossover and mutation, it is shown how things work.

In the example a population size, PS, of 4 chromosomes is considered. Every population thus has 4 chromosomes of which the chromosome length  $\lambda$  is chosen to be 4. The chromosome representation is binary. There will be three generations and the crossover probability  $P_c$  is constant over all generations and is 0.8. The last given is the mutation probability what is as suggested 0.25, calculated as  $\frac{1}{PS}$ .

The following happens, at random a first generation is created, each chromosome having the same probability:

$$
\gamma(0) = \begin{cases} X_1 = 0010 \\ X_2 = 1010 \\ X_3 = 1101 \\ X_4 = 0101 \end{cases}
$$
 (2.16)

For all the chromosomes in the population, their fitness should be calculated. Consider the following fitness function  $\Phi$  that equals the number of 1's in the chromosome. The fitness of the chromosomes is thus:

$$
\Phi(\gamma(0)) = \begin{cases} \Phi(X_1) = 1 \\ \Phi(X_2) = 2 \\ \Phi(X_3) = 3 \\ \Phi(X_4) = 2 \end{cases}
$$
\n(2.17)

Using, for example roulette wheel selection, the individual probability,  $P$ , of a chromosome going to the next generation (survival of the fittest!) is thus:

$$
P(\gamma(0)) = \begin{cases} P(X_1) = 1/8 = 0.125 \\ P(X_2) = 2/8 = 0.250 \\ P(X_3) = 3/8 = 0.375 \\ P(X_4) = 2/8 = 0.250 \end{cases}
$$
(2.18)

 $\gamma(1)$  might then look like:

$$
\gamma(1) = \begin{cases} X_1 = 1101 \\ X_2 = 1010 \\ X_3 = 0101 \\ X_4 = 0101 \end{cases}
$$
 (2.19)

By chance, the less fit solution has left the population, and was replaced by the fittest chromosome. Selecting again would probably result in another group of chromosomes. On this generation crossover is applied. Chromosomes  $X_1$  and  $X_4$  are selected by chance and crossover will take place  $(P_c = 0.8)$ . The chromosomes split up after the third gene. The place where the chromosomes are split is also decided with equal probability. 4 chromosomes now exist:  $X_{1,a} = 110, X_{1,b} = 1, X_{4,a} = 010$  and  $X_{4,b} = 1$ . Recombining gives us two new chromosomes:  $X_1' = 1101$  and  $X_2' = 0101$ . In this notation the ' indicates the situation after crossover. Two more chromosomes need to be selected to have a fully populated population. Again by chance  $X_2$  and  $X_3$  were selected and crossed over after the first binary. The new chromosomes are thus  $X'_3 = 1101$  and  $X'_4 = 0010$ . The population now looks like this:

$$
\gamma(1)' = \begin{cases} X_1' = 1101 \\ X_2' = 0101 \\ X_3' = 1101 \\ X_4' = 0010 \end{cases}
$$
 (2.20)

After crossover took place the chromosomes are mutated. The mutation probability is 0.25 and as a result only chromosome  $X_4'$  $\frac{1}{4}$  is mutated (binary is changed) in the second gene. The new chromosome is thus  $X_4'' = 0110$ . Where the  $\mu$  indicates the chromosome after mutation took place, the situation is now:

$$
\gamma(1)'' = \begin{cases} X_1'' = 1101 \\ X_2'' = 0101 \\ X_3'' = 1101 \\ X_4'' = 0110 \end{cases}
$$
\n(2.21)

Using selection, crossover and mutation has increased the total fitness from the generation from 8 to 10, and there are now 2 chromosomes that already have a fitness of 3. Repeating the selecting, crossover and mutation operators, will thus statistically improve the overall fitness and the individual fitness. The last generation might look like this:

$$
\gamma(3)'' = \begin{cases} X_1'' = 1101 \\ X_2'' = 1101 \\ X_3'' = 1111 \\ X_4'' = 0111 \end{cases}
$$
 (2.22)

It is thus clear that the maximum fitness, and thus the optimal solution, was found for chromosome  $X_3$ . If the number of runs would even be much bigger, then all chromosomes would evolve to become 1111. Although it must be mentioned that because of the mutation that takes place a chromosome with lower fitness might always occur in the population.

#### <span id="page-24-0"></span>2.6 Test functions

Test functions are used to monitor the genetic algorithm and see how well it is performing. A lot of the test functions are available, some of them are more interesting than others. In what follows some of test functions are defined. They are implemented in the algorithm as well and will be used later in the case study.

#### <span id="page-24-1"></span>2.6.1  $\varphi_{max}$  as function of  $\gamma$

A graph of  $\varphi_{max}$  as function of  $\gamma$  tells us if the algorithm has trouble finding better candidate solutions. If so it might be worth it to enlarge the population size  $PS$ , or choose another fitness function.

#### <span id="page-24-2"></span>2.6.2 Off and on-line performance

The off-line performance,  $\varphi_{off}$ , shows the evolution of the average of the fitness of the best individual,  $\varphi_{max}$ , during the run,  $\gamma$ .

$$
\varphi_{off}(\gamma) = \frac{1}{\gamma} \sum_{i=1}^{\gamma} \varphi_{max}(i)
$$
\n(2.23)

The on-line performance,  $\varphi_{on}$ , gives the evolution of the average of all fitness functions  $\varphi_i$ during the run:

$$
\varphi_{on}(\gamma) = \frac{1}{\gamma} \sum_{j=1}^{\gamma} \varphi_{ave}(\gamma) = \frac{1}{\gamma} \sum_{j=1}^{\gamma} \left[ \frac{1}{PS} \sum_{i=1}^{PS} \varphi_i(j) \right]
$$
\n(2.24)

#### <span id="page-25-0"></span>2.6.3 Convergence velocity

This parameter shows if the GA made a lot of progress.  $\Sigma$  is called the convergence velocity. Γ is the last run.

$$
\Sigma = \ln \sqrt{\frac{\varphi_{max}(\gamma = \Gamma)}{\varphi_{max}(\gamma = 0)}}
$$
\n(2.25)

Because the algorithm is capable of working with both negative and positive fitness functions, a negative value might be passed to the ln function. To avoid this problem  $\varphi_{max}(\gamma = 0)$  is set to a fixed value of one. The fitness added to do so is then also added to  $\gamma = \Gamma$ .

#### <span id="page-25-1"></span>2.6.4 The run with maximum fitness

 $G_{max}$  is a parameter that stores during which generation the maximum fitness was obtained.  $G_{max}$  keeps track of the generation when the fittest solution was found. When elitism is used the fitness has to increase or remain at least the same from one generation to another. When elitism is not used, the fittest chromosome might disappear out of the population and the end solution might be less fit.

For example, the algorithm might be executed 100 times, with a number of generations of 50. When for all trials the optimum solution is found after maximum 15 generations, it is then clear that 15 is the number of trials needed to find the optimum. 35 trials are not needed anymore which reduces the calculation time.

## <span id="page-26-0"></span>Chapter 3

# Boundary element method

#### <span id="page-26-1"></span>3.1 Introduction

#### <span id="page-26-2"></span>3.1.1 In this chapter

This chapter explains what the boundary element method is and why it is a good method for the objectives dealt within this writing. Before the mathematical formulation of the boundary element method is given, a few important aspects of the mathematical background are explained. The steps necessary to go from the mathematic formulation to the numerical implementation are also explained. The derived formula are only applicable for the boundary elements used in this thesis, which are constant boundary elements. The reader will thus find out step by step, how the method is built.

From the general method the extensions are made to include wells (point sources, which is very straight forward) and the implementation of a sheet pile wall (which requires some more work, since extra boundary elements can be created and existing elements might change). A section will deal with reducing the calculation time/load and a simple example will try to make things even more clear.

#### <span id="page-26-3"></span>3.1.2 What is the boundary element method

Wikipedia describes the boundary element method as  $[22]$ : '(...) a numerical computational method of solving linear partial differential equations which have been formulated as integral equations (i.e. in boundary integral form). It can be applied in many areas of engineering and science including fluid mechanics, acoustics, electromagnetics, and fracture mechanics.  $(...)'$ 

In simpler words it means that this method solves the Laplace (or Poisson) equation (the linear partial differential equation) where only input data is required on the boundary of the domain and therefore called boundary integral form. Solving this integral equation is done by discretizing the boundary and calculating the integrals in a numeric, rather than analytic way.

A lot of books are available concerning the basic principles of the boundary element method  $[1, 4, 5, 6]$  $[1, 4, 5, 6]$  $[1, 4, 5, 6]$  $[1, 4, 5, 6]$  and also the website <http://www.iam.uni-stuttgart.de/bem> $[15]$  gives a good introduction to the boundary element method. However for every specific problem these basic principles need to be extended.

#### <span id="page-27-0"></span>3.1.3 Why the boundary element method? - Comparison to FEM

Other techniques, such as the finite element method (FEM), can be used instead of the boundary element method (BEM) that will be used here.

In a work, published by Donea and Huerta, on the use of finite element method for flow problems and the course manual *Eindige elementen methode*<sup>[\[2\]](#page-159-6)</sup> (finite element method) written by professor Verhegge from Ghent University both provide the reader with more information about the use of the finite element method.

In this section the advantages of the BEM over the FEM are explained and as a result it will be clear that the use of the BEM is indeed a very good choice for the challenges that lay ahead.

#### Advantages

The biggest advantage of the BEM over the FEM is that no discretization of the inside domain is required, only the boundary of the domain should be discretizised. Thus, compared to the FEM, less equations and input data is needed. When the conditions at the domain boundary, called the boundary conditions, are known, the condition in any point in the domain can be calculated from the solution yielded for the boundary nodes.

The BEM is effective in computing the derivatives of the field function. When using the FEM, the accuracy drops, especially in areas or large gradients. Furthermore it is very easy to implement wells (concentrated force).

In my personal opinion, I also think the BEM method is easier to learn.

#### Disadvantages

The method requires that fundamental solution is known. There is no problem concerning the fundamental solution because the cases studied are always linear and the coefficients of the differential equation are constant. Superposition is thus at all times valid, and will be used to add to the wells.

A disadvantage of the Boundary element method is the fully populated and non-symmetric coefficient matrices of the linear algebraic equations that are produced. The FEM works with symmetric and not fully populated matrices, but the size of the matrices is bigger. Since most of the boundary elements remain unchanged during all generations, only parts of the fully populated matrices will be recalculated. This disadvantage will therefore disappear.

#### <span id="page-27-1"></span>3.2 Mathematical background

To understand the theory of the boundary element method four mathematical concepts need to be explained. They are explained here and will be used in the next section. In this section

also a fundamental solution will be derived that will as well be used in the next section.

#### <span id="page-28-0"></span>3.2.1 The Gauss-Green theorem

This theorem is essential for the boundary element method. Using this theorem it becomes possible to go from a domain integral to a boundary integral. The domain in the algorithm that will be developed later on is a 2D model. As explained before, good information is available about the 3D model as well, but only what is necessary for the boundary element developed later on will be discussed. The domain,  $\Omega$ , thus only has two dimensions (x and y). Γ is defined as the boundary of  $\Omega$  and in the domain a function  $f = f(x, y)$  is valid. Fig.  $(3.1)$  depicts the composition. The integral of the derivative of f in respect to x over the domain  $Ω$  is noted as:

<span id="page-28-1"></span>
$$
\int_{\Omega} \frac{\partial f}{\partial x} \, \mathrm{d}\Omega \tag{3.1}
$$

Because the boundary of the domain is known, eq. [\(3.1\)](#page-28-1) can be written as a function of it's variables x and y. More precisely, the surface integral can be written as a double integral. For example first with respect to  $x = f(y)$  and then with respect to y:

<span id="page-28-2"></span>
$$
\int_{\Omega} \frac{\partial f}{\partial x} d\Omega = \int_{y_1}^{y_2} \int_{x_1(y)}^{x_2(y)} \frac{\partial f}{\partial x} dx dy = \int_{y_1}^{y_2} (f(x_2, y) - f(x_1, y)) dy
$$
\n(3.2)

Figure [\(3.1\)](#page-29-0) show that for every  $y_1$  and  $y_2$  the total boundary  $\Gamma$  is formed by two curves from  $s_1$  and  $s_2$ . Furthermore the following relationship is clear, where s is measured in a counter-clockwise sense:

$$
\cos \alpha = \frac{\mathrm{d}y}{\mathrm{d}s} = \frac{n_x}{\|\vec{n}\|} \Rightarrow \mathrm{d}y = n_x \mathrm{d}s \tag{3.3}
$$

<span id="page-28-3"></span>Eq. [\(3.2\)](#page-28-2) can thus be expressed as a function of ds, where  $\vec{n}$  is the outward normal on Γ, and  $n_x$  its component according to the x-dimension:

$$
\int_{y_1}^{y_2} (f(x_2, y) - f(x_1, y)) dy = \int_{s_2} f(x_2, y) n_x ds + \int_{s_1} f(x_1, y) n_x ds
$$
\n(3.4)

The plus sign in the last term of eq.  $(3.4)$  $(3.4)$  is there because  $s_1$  goes from  $y_2$  to  $y_1$ . Turning the sense turns the sign.  $s_1$  and  $s_2$  together form  $\Gamma$  and thus can be written for s counter-clockwise over the entire of Γ:

<span id="page-28-4"></span>
$$
\int_{\Omega} \frac{\partial f}{\partial x} d\Omega = \int_{\Gamma} f(x, y) n_x ds
$$
\n(3.5)

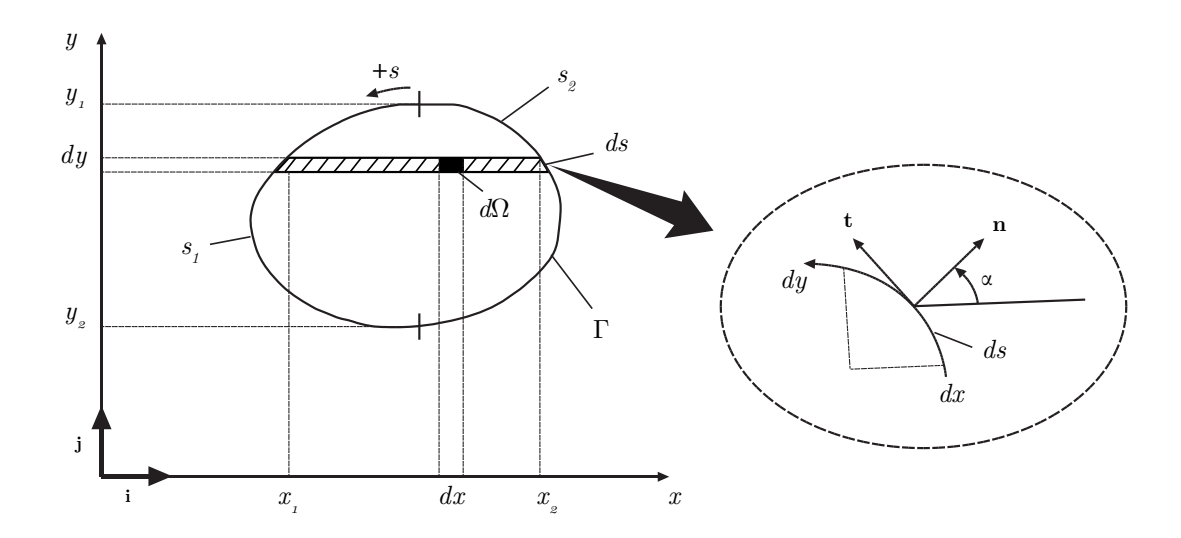

<span id="page-29-0"></span>**Figure 3.1:** Domain  $\Omega$  with boundary  $\Gamma$ 

<span id="page-29-1"></span>In a similar way the following equation can be derived, where  $n_y$  is the component of  $\vec{n}$  along the y-dimension:

$$
\int_{\Omega} \frac{\partial f}{\partial y} d\Omega = \int_{\Gamma} f(x, y) n_y ds
$$
\n(3.6)

Equation. [\(3.5\)](#page-28-4) for the function  $fg$ , where both f and g are function of x and y is then:

$$
\int_{\Omega} \frac{\partial (fg)}{\partial x} d\Omega = \int_{\Gamma} (fg)n_x ds
$$
\n
$$
= \int_{\Omega} g \frac{\partial f}{\partial x} d\Omega + \int_{\Omega} f \frac{\partial g}{\partial x} d\Omega
$$
\n(3.7)

<span id="page-29-2"></span>And thus:

$$
\int_{\Omega} g \frac{\partial f}{\partial x} d\Omega = \int_{\Gamma} (fg) n_x ds - \int_{\Omega} f \frac{\partial g}{\partial x} d\Omega
$$
\n(3.8)

<span id="page-29-3"></span>In an analogue way the relation for the partial of  $y$  is found:

$$
\int_{\Omega} g \frac{\partial f}{\partial y} d\Omega = \int_{\Gamma} (fg) n_y ds - \int_{\Omega} f \frac{\partial g}{\partial y} d\Omega
$$
\n(3.9)

The integration by parts is called the Gauss-Green theorem.

#### <span id="page-30-0"></span>3.2.2 The divergence theorem of Gauss

A vector field  $\vec{u}$  is considered in the two dimensional space  $(x \text{ and } y)$ , with bound vectors  $\vec{i}$ along the x- and  $\vec{j}$  along the y-dimension. This  $\vec{u}$  is thus composed out of two vectors  $u \cdot \vec{i}$ and  $v \cdot \vec{j}$ .  $u(x, y)$  and  $v(x, y)$  are the magnitude (scalar) of the vector. This vector field is notated as:

$$
\vec{\mathbf{u}} = u(x, y)\vec{i} + v(x, y)\vec{j} = (u, v)
$$
\n(3.10)

The normal  $\vec{n}$  can be written as well in that same space as:

$$
\vec{\mathbf{n}} = n_x \vec{i} + n_y \vec{j} = (n_x, n_y) \tag{3.11}
$$

<span id="page-30-1"></span>When in eq. [\(3.5\)](#page-28-4)  $f = u$  and in eq. [\(3.6\)](#page-29-1)  $f = v$  is substituted and they are added together the following equation is yielded:

$$
\int_{\Omega} \frac{\partial u}{\partial x} d\Omega + \int_{\Omega} \frac{\partial v}{\partial y} d\Omega = \int_{\Omega} \left( \frac{\partial u}{\partial x} + \frac{\partial v}{\partial y} \right) d\Omega = \int_{\Gamma} (u n_x + v n_y) ds
$$
\n(3.12)

The last term in eq. [\(3.12\)](#page-30-1) can be written in vector notation:

$$
\int_{\Omega} \frac{\partial u}{\partial x} d\Omega + \int_{\Omega} \frac{\partial v}{\partial y} d\Omega = \int_{\Gamma} \vec{u} \cdot \vec{n} ds
$$
\n(3.13)

Introducing the vector  $\nabla$  defined as:

$$
\nabla = \frac{\partial}{\partial x}\vec{i} + \frac{\partial}{\partial y}\vec{j} \tag{3.14}
$$

equation [\(3.12\)](#page-30-1) can be notated as:

$$
\int_{\Omega} \nabla \cdot \vec{\mathbf{u}} \, d\Omega = \int_{\Gamma} \vec{u} \cdot \vec{n} \, ds \tag{3.15}
$$

The · represents the dot product.  $\nabla \cdot \vec{u}$  is called the divergence of a vector field  $\vec{u}$  inside  $\Omega$ and thus the name of the theorem.

#### <span id="page-31-0"></span>3.2.3 Green's second identity

Consider eq. [\(3.8\)](#page-29-2) where  $f = \frac{\partial u}{\partial x}$  and  $g = v$  and eq. [\(3.9\)](#page-29-3) where  $f = \frac{\partial u}{\partial y}$  and  $g = v$ . v and u are both function of x and y and are defined to be twice continuously differentiable in  $\Omega$  and once on Γ:

<span id="page-31-1"></span>
$$
\int_{\Omega} v \frac{\partial^2 u}{\partial x^2} d\Omega = \int_{\Gamma} v \frac{\partial u}{\partial x} n_x ds - \int_{\Omega} \frac{\partial u}{\partial x} \frac{\partial v}{\partial x} d\Omega
$$
\n(3.16)

<span id="page-31-2"></span>
$$
\int_{\Omega} v \frac{\partial^2 u}{\partial y^2} d\Omega = \int_{\Gamma} v \frac{\partial u}{\partial y} n_y ds - \int_{\Omega} \frac{\partial u}{\partial y} \frac{\partial v}{\partial y} d\Omega
$$
\n(3.17)

<span id="page-31-3"></span>Adding eq. [\(3.16\)](#page-31-1) to eq. [\(3.17\)](#page-31-2):

$$
\int_{\Omega} v \left( \frac{\partial^2 u}{\partial x^2} + \frac{\partial^2 u}{\partial y^2} \right) d\Omega = \int_{\Gamma} v \left( \frac{\partial u}{\partial x} n_x + \frac{\partial u}{\partial y} n_y \right) ds - \int_{\Omega} \left( \frac{\partial u}{\partial x} \frac{\partial v}{\partial x} + \frac{\partial u}{\partial y} \frac{\partial v}{\partial y} \right) d\Omega \quad (3.18)
$$

Doing the same for eq. [\(3.8\)](#page-29-2) where  $f = \frac{\partial v}{\partial x}$  and  $g = u$  added by eq. [\(3.9\)](#page-29-3) where  $f = \frac{\partial v}{\partial y}$ , a similar equation as [3.18](#page-31-3) is obtained:

<span id="page-31-4"></span>
$$
\int_{\Omega} u \left( \frac{\partial^2 v}{\partial x^2} + \frac{\partial^2 v}{\partial y^2} \right) d\Omega = \int_{\Gamma} u \left( \frac{\partial v}{\partial x} n_x + \frac{\partial v}{\partial y} n_y \right) ds - \int_{\Omega} \left( \frac{\partial u}{\partial x} \frac{\partial v}{\partial x} + \frac{\partial u}{\partial y} \frac{\partial v}{\partial y} \right) d\Omega \quad (3.19)
$$

<span id="page-31-5"></span>Subtracting eq. [\(3.19\)](#page-31-4) from eq. [\(3.18\)](#page-31-3):

$$
\int_{\Omega} \left[ v \left( \frac{\partial^2 u}{\partial x^2} + \frac{\partial^2 u}{\partial y^2} \right) - u \left( \frac{\partial^2 v}{\partial x^2} + \frac{\partial^2 v}{\partial y^2} \right) \right] d\Omega = \int_{\Gamma} \left[ v \left( \frac{\partial u}{\partial x} n_x + \frac{\partial u}{\partial y} n_y \right) - u \left( \frac{\partial v}{\partial x} n_x + \frac{\partial v}{\partial y} n_y \right) \right] ds
$$
\n(3.20)

With the following definitions:

$$
\nabla^2 = \nabla \cdot \nabla = \left(\frac{\partial}{\partial x}\vec{i} + \frac{\partial}{\partial y}\vec{j}\right) \cdot \left(\frac{\partial}{\partial x}\vec{i} + \frac{\partial}{\partial y}\vec{j}\right) = \frac{\partial^2}{\partial x^2} + \frac{\partial^2}{\partial y^2}
$$
(3.21)

And  $\frac{\partial}{\partial n}$  defined as:

$$
\frac{\partial}{\partial n} = \vec{n} \cdot \nabla = (n_x \vec{i} + n_y \vec{j}) \cdot \left(\frac{\partial}{\partial x} \vec{i} + \frac{\partial}{\partial y} \vec{j}\right) = \frac{\partial}{\partial x} n_x + \frac{\partial}{\partial y} n_y \tag{3.22}
$$

<span id="page-32-2"></span>Equation [\(3.20\)](#page-31-5) can be written in vector notation as:

$$
\int_{\Omega} (v\nabla^2 u - u\nabla^2 v) d\Omega = \int_{\Gamma} \left( v \frac{\partial u}{\partial n} - u \frac{\partial v}{\partial n} \right) ds
$$
\n(3.23)

 $\nabla^2$  is called the Laplace operator or the harmonic operator and eq. [\(3.23\)](#page-32-2) as Greens' reciprocal identity or Greens' second identity for the harmonic operator. This is probably the most important formula of the boundary element method.

#### <span id="page-32-0"></span>3.2.4 The Dirac delta function

<span id="page-32-3"></span>For the use in the application that will be developed further, a two dimensional Dirac delta function is needed. The two dimensional Dirac delta function,  $\delta(Q - Q_0)$  is defined as:

$$
\int_{\Omega} \delta(Q - Q_0)h(Q) \, d\Omega = h(Q_0)
$$
\n(3.24)

In eq. [\(3.24\)](#page-32-3) Q and  $Q_0$  are both functions of x and y and they are located in  $\Omega$ .  $h(Q)$  is a continuous function in  $\Omega$  and contains the point  $Q_0$ .  $Q_0$  has fixed coordinates  $x_0$  and  $y_0$ . Going through  $\Omega$  only one point of the domain,  $Q_0$ , will lead to an increment of the integral. For all other points a 0 influence is applicable. This can also be written as:

$$
\delta(Q - Q_0) = \begin{cases} 0, & Q \neq Q_0 \\ \infty, & Q = Q_0 \end{cases}
$$
\n(3.25)

<span id="page-32-5"></span>And when  $h(Q) = 1$ :

$$
\int_{\Omega} \delta(Q - Q_0) \, d\Omega = 1 \tag{3.26}
$$

#### <span id="page-32-1"></span>3.2.5 The fundamental solution

The density of a source point  $P$  at a point  $Q$  is defined as:

$$
f(Q) = \delta(Q - P) \tag{3.27}
$$

<span id="page-32-4"></span>and its potential  $v(Q, P)$  satisfies:

$$
\nabla^2 v = \delta(Q - P) \tag{3.28}
$$

<span id="page-33-1"></span>In what follows a solution of eq. [\(3.28\)](#page-32-4) will be derived so that it is a fundamental solution of  $\nabla^2 = 0$ . To do so, eq. [\(3.28\)](#page-32-4) is written in polar coordinates where the origin is at point P:

$$
\frac{1}{r}\frac{d}{dr}\left(r\frac{dv}{dr}\right) = \delta(Q - P) \tag{3.29}
$$

where:

$$
r = \sqrt{(\xi - x)^2 + (\eta - y)^2} \tag{3.30}
$$

 $(x, y)$  are the coordinates of P and  $(\xi, \eta)$  the coordinates of Q. The situation is depicted in fig. [\(3.2\)](#page-33-0)

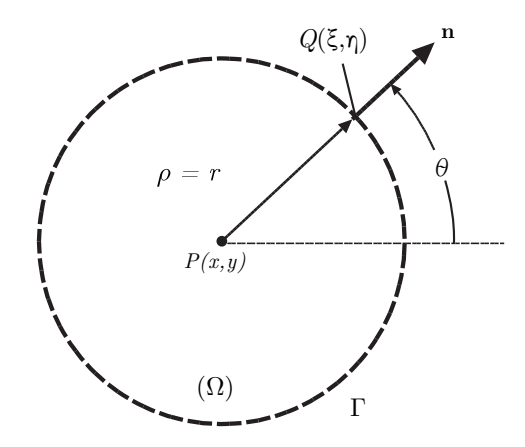

<span id="page-33-0"></span>**Figure 3.2:** Density  $Q(\xi, \eta)$  from source point  $P(x, y)$ 

According to the definition of the Dirac delta function, its value is 0 for all positions where  $Q \neq P$  and  $\infty$  when  $Q = P$ . For all  $r \neq 0$ ,  $\delta(Q - P) = 0$  and eq. [\(3.29\)](#page-33-1) is:

$$
\frac{1}{r}\frac{\mathrm{d}}{\mathrm{d}r}\left(r\frac{\mathrm{d}v}{\mathrm{d}r}\right) = 0\tag{3.31}
$$

For this equation a lot of solutions exist. Integrating twice gives:

$$
v = A \ln r + B \tag{3.32}
$$

One particular solution is found by setting  $B = 0$ :

$$
v = A \ln r \tag{3.33}
$$

<span id="page-34-2"></span>The value of A can be determined noticing that:

$$
\frac{\partial v}{\partial r} = \frac{\partial v}{\partial n} = \frac{A}{r} \tag{3.34}
$$

Furthermore, from fig. [\(3.2\)](#page-33-0),  $ds = r d\Theta$ . Applying Green's identity for  $u = 1$  and  $v = A \ln r$ :

$$
-\int_{\Omega} \nabla^2 v \, d\Omega = \int_{\Gamma} \frac{\partial v}{\partial n} \, ds \tag{3.35}
$$

 $\Omega$  is the circle with center point P and radius r as depicted in fig. [\(3.2\)](#page-33-0).  $\nabla^2$  is known from eq. [\(3.28\)](#page-32-4) and  $\frac{\partial v}{\partial r}$  from eq. [\(3.34\)](#page-34-2) and thus:

$$
-\int_{\Omega} \delta(Q - P) \ d\Omega = \int_{0}^{2\pi} A \ d\Theta \tag{3.36}
$$

From this, with equation [\(3.26\)](#page-32-5):

$$
1 = 2\pi A \Rightarrow A = \frac{1}{2\pi} \tag{3.37}
$$

The fundamental solution,  $v$ , is thus:

$$
v = \frac{1}{2\pi} \ln r \tag{3.38}
$$

This solution is called the free space Green's function.

#### <span id="page-34-0"></span>3.3 Mathematical formulation of the boundary element method

#### <span id="page-34-1"></span>3.3.1 Homogeneous equation

As mentioned before, solving the Laplace equation results in the solution for the problem where no point sources are applicable.

$$
\nabla^2 u = 0 \stackrel{yields}{\rightarrow} u(x, y) \tag{3.39}
$$

Consider now the following functions  $u$  and  $v$  that meet the conditions:

$$
\nabla^2 u = 0 \tag{3.40}
$$

<span id="page-35-0"></span>and

$$
\nabla^2 v = \delta(Q - P) \tag{3.41}
$$

Eq.  $(3.41)$  was derived in section  $(3.2.5)$  and expresses the potential of a source point P at a point Q. Applying Green's identity (eq.  $(3.23)$ ), where P lies inside  $\Omega$ :

$$
\int_{\Omega} (v \cdot 0 - u \cdot \delta(Q - P)) d\Omega = -\int_{\Omega} (u \cdot \delta(Q - P)) d\Omega = \int_{\Gamma} \left( v \frac{\partial u}{\partial n} - u \frac{\partial v}{\partial n} \right) ds \qquad (3.42)
$$

Using formula [\(3.24\)](#page-32-3):

$$
u(P) = -\int_{\Gamma} \left( v \frac{\partial u}{\partial n} - u \frac{\partial v}{\partial n} \right) ds
$$
 (3.43)

This equation is called the integral representation of the solution for the Laplace equation and is valid when P is inside  $\Omega$ . The value of v, that is the fundamental solution of the Laplace equation, is known from section [\(3.2.5\)](#page-32-1). The derivative  $\frac{\partial v}{\partial n}$  becomes clear from figure [\(3.3\)](#page-35-1):

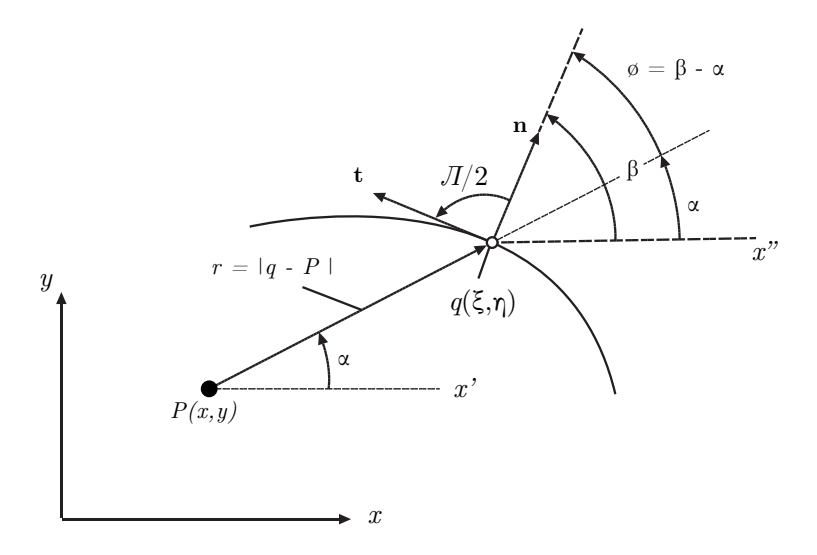

<span id="page-35-1"></span>**Figure 3.3:** Derivative  $r$  to  $n$ 

First the two following geometric relations are clear:

$$
\cos \alpha = \frac{\xi - x}{r} \tag{3.44}
$$
$$
\sin \alpha = \frac{\eta - y}{r} \tag{3.45}
$$

 $r$  is the length between  $\boldsymbol{P}$  and  $\boldsymbol{Q}$  :

$$
r = \sqrt{(\xi - x)^2 + (\eta - y)^2} \tag{3.46}
$$

Differentiating to x, resp y gives, and keeping in mind that when x and y increase  $\xi$  and  $\eta$ decrease:

$$
\frac{\mathrm{d}r}{\mathrm{d}x} = -\frac{\mathrm{d}r}{\mathrm{d}\xi} = -\frac{\xi - x}{r} = -\cos\alpha\tag{3.47}
$$

$$
\frac{\mathrm{d}r}{\mathrm{d}y} = -\frac{\mathrm{d}r}{\mathrm{d}\eta} = -\frac{\eta - y}{r} = -\sin\alpha\tag{3.48}
$$

Furthermore the relation to the outward normal on  $\Gamma$  can be deducted:

$$
\cos \beta = \frac{n_x}{1} = n_x \tag{3.49}
$$

$$
\sin \beta = \frac{n_y}{1} = n_y \tag{3.50}
$$

<span id="page-36-1"></span>Knowing this the derivative of  $r$  with respect to  $n$  can be calculated:

$$
\frac{dr}{dn} = \frac{dr}{d\xi} n_x + \frac{dr}{d\eta} n_y
$$
  
=  $\frac{dr}{d\xi} \cos \beta + \frac{dr}{d\eta} \sin \beta$   
=  $\cos \alpha \cos \beta + \sin \alpha \sin \beta$   
=  $\cos(\beta - \alpha)$   
=  $\cos \phi$  (3.51)

<span id="page-36-0"></span>And thus the derivative of  $(3.38)$  with respect to n is:

$$
\frac{\mathrm{d}v}{\mathrm{d}n} = \frac{1}{2\pi} \frac{\cos\phi}{r} \tag{3.52}
$$

The integral representation also needs to be calculated for points P that are on Γ. To do so the approach is to start with a point  $P$  that is outside the domain and let the domain approach  $P$ . In the limit situation the domain will touch  $P$  and the later will thus be on the boundary. This situation is given in figure [\(3.4\)](#page-37-0). The shortest distance possible between P and  $\Omega^*$  is  $\epsilon = r$ .  $\Omega^*$  is the part of  $\Omega$  minus the part of  $\Omega$  that belongs to the circle with center point in P and radius  $\epsilon$ . It is clear that indeed, if  $\epsilon$  approaches 0, that the domain approaches the point P, and eventually, when  $\epsilon = 0$ , P is on Γ. The total length of the arcs AP and PB is defined as l and the arch AB is defined as  $\Gamma_{\epsilon}$ . Because of the circular boundary, the outward normal on  $\Gamma_{\epsilon}$  is always pointed towards P and thus collides with the radius.

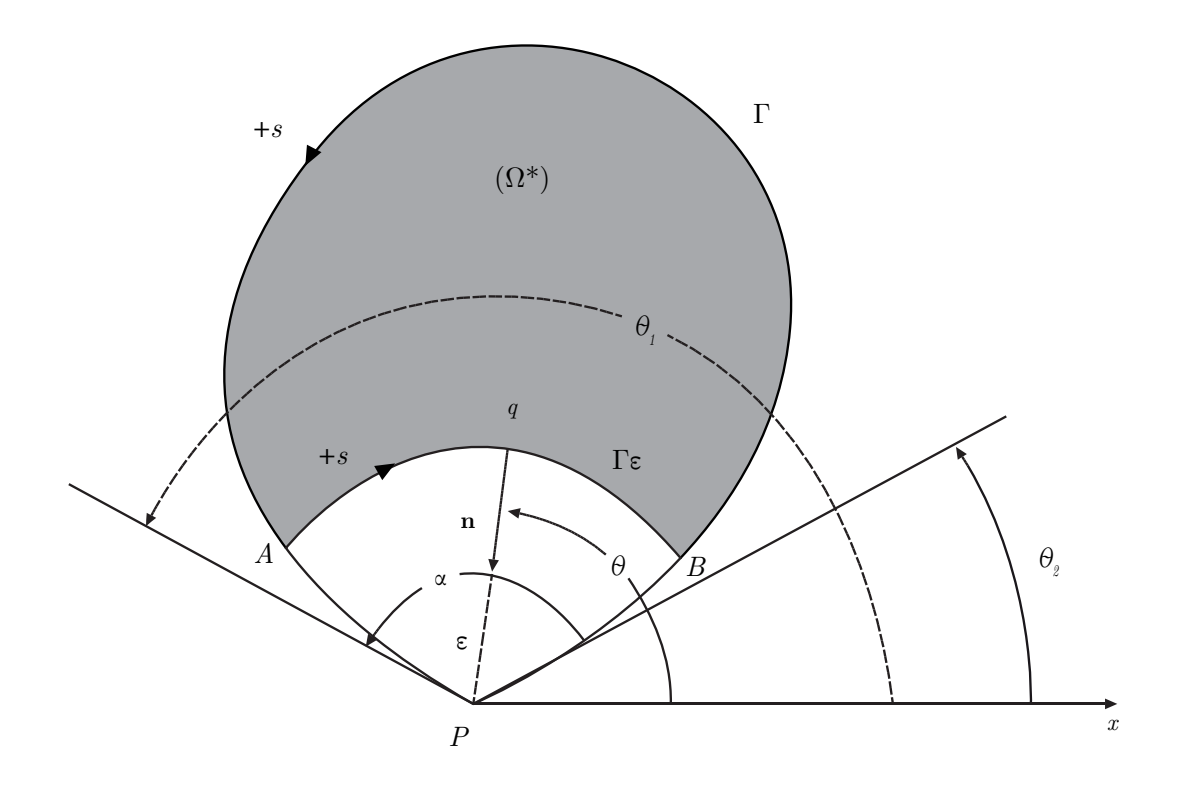

<span id="page-37-0"></span>Figure 3.4: P outside of the domain

<span id="page-37-1"></span>Writing once again Green's identity but now for the domain  $\Omega^*$ , where u and v satisfy conditions [\(3.40\)](#page-34-1) and [\(3.41\)](#page-35-0):

$$
\int_{\Omega^*} (v \cdot 0 - u \cdot 0) \, d\Omega = 0 = \int_{\Gamma} \left( v \frac{\partial u}{\partial n} - u \frac{\partial v}{\partial n} \right) \, ds \tag{3.53}
$$

Indeed, according to the definition of the Dirac delta function,  $\delta(Q - P) = 0$  where P is

<span id="page-38-0"></span>outside of  $\Omega^*$ . Γ can be devided in two pieces:  $\Gamma - l$  and  $\Gamma_{\epsilon}$  and eq. [\(3.53\)](#page-37-1) is thus:

$$
0 = \int_{\Gamma - l} \left( v \frac{\partial u}{\partial n} - u \frac{\partial v}{\partial n} \right) ds + \int_{\Gamma_{\epsilon}} \left( v \frac{\partial u}{\partial n} - u \frac{\partial v}{\partial n} \right) ds \tag{3.54}
$$

The situation of interest is when  $\epsilon$  approaches 0. The first integral is simple:

$$
\lim_{\epsilon \to 0} \int_{\Gamma - l} \left( v \frac{\partial u}{\partial n} - u \frac{\partial v}{\partial n} \right) ds = \int_{\Gamma} \left( v \frac{\partial u}{\partial n} - u \frac{\partial v}{\partial n} \right) ds
$$
\n(3.55)

Because, from figure [\(3.4\)](#page-37-0), it is clear that:

$$
\lim_{\epsilon \to 0} (\Gamma - l) = \Gamma \tag{3.56}
$$

The second integral of equation [\(3.54\)](#page-38-0) is in the case where  $\alpha = \pi$  is also straightforward. v and  $dv/dn$  are known from eqs.  $(3.38)$  and  $(3.52)$  resp., and hence:

$$
\lim_{\epsilon \to 0} \int_{\Gamma_{\epsilon}} \left( v \frac{\partial u}{\partial n} - u \frac{\partial v}{\partial n} \right) ds = \lim_{\epsilon \to 0} \int_{\Gamma_{\epsilon}} \left( \frac{\ln r}{2\pi} \frac{\partial u}{\partial n} - u \frac{\cos \phi}{2\pi r} \right) ds
$$
\n(3.57)

Because  $ds = -r d\phi$  and s over  $\Gamma_{\epsilon}$  is always known when  $r = \epsilon$  is known, because under all situations  $\phi = \pi$ . The last integral is thus reduced to:

$$
\lim_{\epsilon \to 0} \int_{\Gamma} \left( v \frac{\partial u}{\partial n} - u \frac{\partial v}{\partial n} \right) ds = \lim_{\epsilon \to 0} \left( \frac{\ln \epsilon}{2\pi} \frac{\partial u}{\partial n} - u \frac{\cos \pi}{2\pi \epsilon} \right) (\pi \epsilon)
$$

$$
= \lim_{\epsilon \to 0} \left( 0 - u \frac{-1}{2\pi \epsilon} \right) (\pi \epsilon)
$$

$$
= \frac{1}{2} u(P)
$$
(3.58)

<span id="page-38-1"></span>Knowing how the two integrals of eq. [\(3.54\)](#page-38-0) evolve in the limit state to 0, the total limit is thus:

$$
0 = \int_{\Gamma} \left( v \frac{\partial u}{\partial n} - u \frac{\partial v}{\partial n} \right) ds + \frac{1}{2} u(P) \Rightarrow \frac{1}{2} u(P) = - \int_{\Gamma} \left( v \frac{\partial u}{\partial n} - u \frac{\partial v}{\partial n} \right) ds \tag{3.59}
$$

This equation is valid for source points P on the boundary of the domain, and when the boundary element is smooth  $(\alpha = \pi)$ . This equation is called the boundary integral equation.

<span id="page-39-0"></span>When at every point of the boundary u or  $u_n$  is known, the correspondening  $u_n$  or u can be found using this compatibility relation. As mentioned above, when P is outside  $\Omega$ ,  $\delta(Q - P)$ is always zero for all possible  $Q$ 's in  $\Omega$  and thus:

$$
-\int_{\Omega} (u \cdot \delta(Q - P)) d\Omega = 0 = \int_{\Gamma} \left( v \frac{\partial u}{\partial n} - u \frac{\partial v}{\partial n} \right) ds
$$
\n(3.60)

Three possible locations for P can thus occur:

- 1. P is inside  $\Omega$ : eq. [\(3.43\)](#page-35-1) is valid
- 2. P is on the boundary of  $\Omega$ : eq. [\(3.59\)](#page-38-1) is valid
- 3. P is outside of  $\Omega$ : eq. [\(3.60\)](#page-39-0) is valid

<span id="page-39-1"></span>These three different situations can be written in one equation as:

$$
\epsilon(P)u(P) = -\int_{\Gamma} \left( v \frac{\partial u}{\partial n} - u \frac{\partial v}{\partial n} \right) ds \tag{3.61}
$$

Where:

$$
\epsilon(P) = \begin{cases} 1 & \text{when } P \text{ inside the } \Omega \\ \frac{1}{2} & \text{when } P \text{ on } \Gamma \\ 0 & \text{when } P \text{ outside } \Omega \end{cases}
$$
 (3.62)

In the case of our mixed problem the following equations thus needs to be calculated:

$$
\frac{1}{2}\bar{u} = -\int_{\Gamma} \left(v\frac{\partial u}{\partial n} - \bar{u}\frac{\partial v}{\partial n}\right) ds \quad \text{on } \Gamma_1
$$
\n(3.63)

$$
\frac{1}{2}u = -\int_{\Gamma} \left( v \frac{\partial \bar{u}}{\partial n} - u \frac{\partial v}{\partial n} \right) ds \quad \text{on } \Gamma_2
$$
\n(3.64)

Where  $\Gamma_1$  is the part of  $\Gamma$  where u is known,  $\Gamma_2$  where  $\frac{du}{dn}$  is known and  $\Gamma_1 + \Gamma_2 = \Gamma$ .

#### <span id="page-40-1"></span>3.3.2 Non homogeneous equation

<span id="page-40-0"></span>When a well is added, as later on will be the case,  $\nabla^2 \neq 0$ . The Laplace equation is not valid anymore and a Poisson equation now describes the problem:

$$
\nabla^2 u = f \qquad \text{in } \Omega \tag{3.65}
$$

In this equation f is a function of x and y. Its value will later be discussed. In the following few lines it will be proven that the solution of equation [\(3.65\)](#page-40-0) can be written as a sum of the solution  $u_0$  of a homogeneous equation  $(\nabla^2 u_0)$  and a particular solution  $u_1$  of the non homogeneous equation  $(\nabla^2 u_1)$ :

$$
u = u_0 + u_1 \tag{3.66}
$$

The easiest way to prove this is by applying Green's identity where  $\nabla^2 u = f$  (eq. [3.65\)](#page-40-0) and  $\nabla^2 v = \delta(Q - P)$  (eq. [\(3.28\)](#page-32-0)):

$$
\int_{\Omega} v \cdot f - u \cdot \delta(Q - P) d\Omega = \int_{\Gamma} \left( v \frac{\partial u}{\partial n} - u \frac{\partial v}{\partial n} \right) ds
$$
\n(3.67)

The second term from the left side of the equation is known from eq. [\(3.24\)](#page-32-1), and for a smooth boundary (analogue to eq. [\(3.61\)](#page-39-1):

$$
\frac{1}{2}u(P) = \int_{\Omega} (v \cdot f \, d\Omega - \int_{\Gamma} \left( v \frac{\partial u}{\partial n} - u \frac{\partial v}{\partial n} \right) \, ds \tag{3.68}
$$

The last part is exactly the solution of the homogeneous equation, and thus  $\int$  $\int\limits_{\Omega} v \cdot f \ d\Omega$  is the solution of the non homogeneous solution:

$$
u_0 = \int_{\Gamma} \left( v \frac{\partial u}{\partial n} - u \frac{\partial v}{\partial n} \right) ds
$$
 (3.69)

$$
u_1 = \int_{\Omega} v \cdot f \, d\Omega \tag{3.70}
$$

For a mixed problem, as is considered, the boundary conditions of the homogeneous are:

$$
\bar{u} = u_0 + u_1 \tag{3.71}
$$

$$
\frac{\bar{\delta u}}{\delta n} = \frac{\delta u_0}{\delta n} + \frac{\delta u_1}{\delta n} \tag{3.72}
$$

# 3.4 Numeric formulation

# 3.4.1 Discretization

From the previous chapter the analytical solution for the problem was obtained. For all boundary elements an equation similar to equation [\(3.61\)](#page-39-1) can be written. It is the solution of the Laplace equation at that point  $p_i$  and is given by:

<span id="page-41-1"></span>
$$
\frac{1}{2}u(p_i) = -\int_{\Gamma} \left[ v(p_i, q) \frac{\partial u(q)}{\partial n_q} - u(q) \frac{\partial v(p_i, q)}{\partial n_q} \right] ds_q \tag{3.73}
$$

This equation is valid only for constant line elements and will be used as the basic equation for the model. This equation now needs to be discretized so it can later be computed. Therefore Γ is divided into smaller pieces that all together form Γ again, this is shown in fig.  $(3.5)$ .

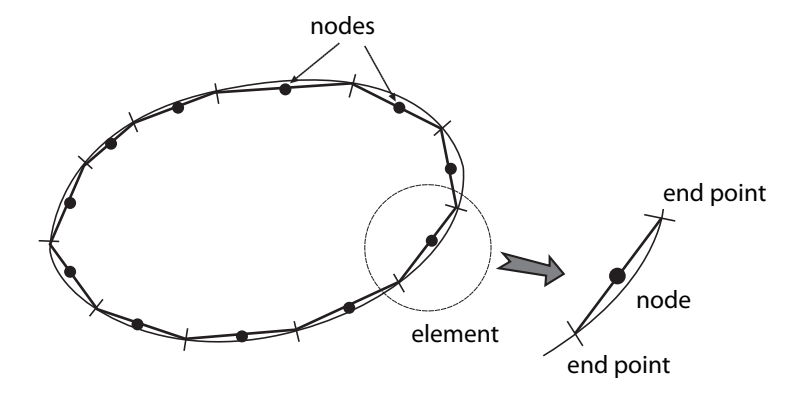

<span id="page-41-0"></span>Figure 3.5: The use of constant line elements

<span id="page-41-2"></span>For a point  $p_i$ , with  $u^i$  the value of u in point i, and  $u_n = \partial u/\partial n$ , equation [\(3.73\)](#page-41-1) can be written as:

$$
\frac{1}{2}u^i = -\sum_{j=1}^N \int_{\Gamma_j} v(p_i, q) \frac{\partial u(q)}{\partial n_q} ds_q + \sum_{j=1}^N \int_{\Gamma_j} u(q) \frac{\partial v(p_i, q)}{\partial n_q} ds_q \tag{3.74}
$$

assuming that  $\Gamma$  is discretized in N parts. Figure [\(3.6\)](#page-42-0) shows the situation.

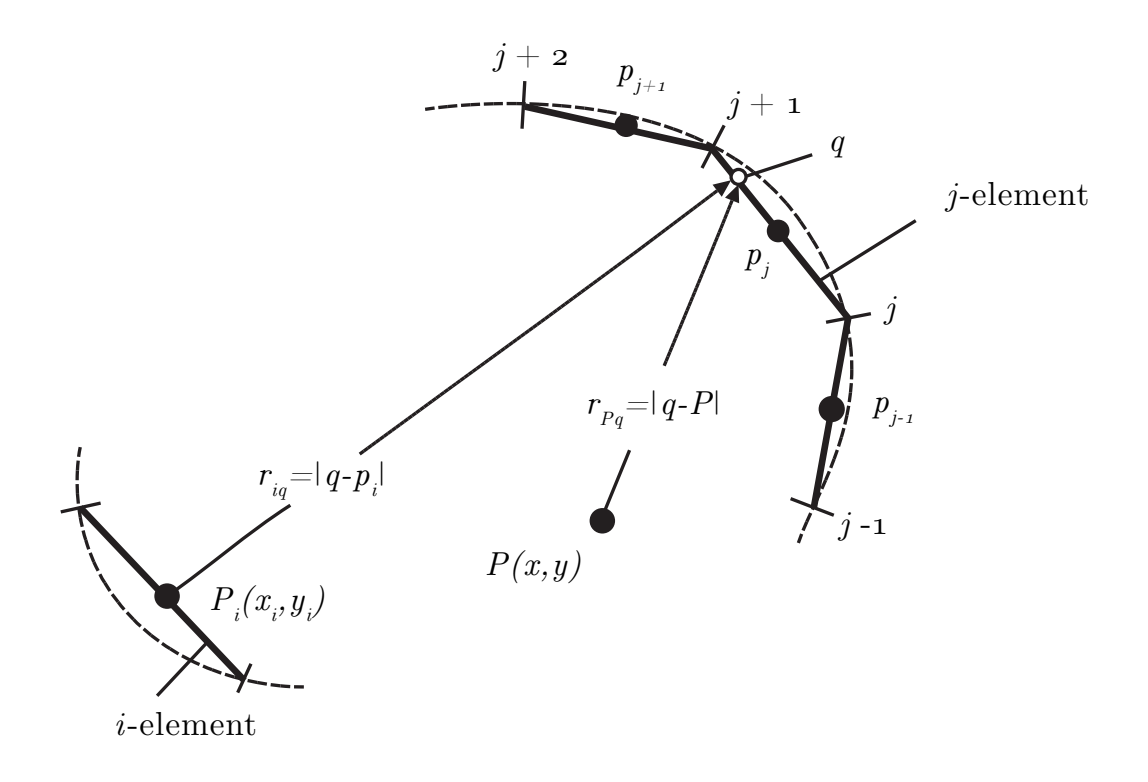

<span id="page-42-0"></span>Figure 3.6: Nodal points  $p, q$  and  $P$ 

<span id="page-42-1"></span>Because only constant elements are to be used,  $u$  and  $u_n$  can be moved outside the integral, after placing all terms of  $u^i$  and  $u^j$  on the left hand side eq. [\(3.74\)](#page-41-2) becomes:

$$
-\frac{1}{2}u^i + \sum_{j=1}^N \left( \int_{\Gamma_j} \frac{\partial v(p_i, q)}{\partial n_q} ds_q \right) u^j = \sum_{j=1}^N \left( \int_{\Gamma_j} v(p_i, q) ds_q \right) u_n^j \tag{3.75}
$$

<span id="page-42-2"></span>Equation [\(3.75\)](#page-42-1) can further be formulated as:

$$
\sum_{j=1}^{N} H_{ij} u^j = \sum_{j=1}^{N} G_{ij} u_n^j
$$
\n(3.76)

<span id="page-42-3"></span>Where:

$$
G_{ij} = \int_{\Gamma_j} v(p_i, q) ds_q \tag{3.77}
$$

$$
H_{ij} = \hat{H}_{i,j} - \frac{1}{2}\delta_{ij} \tag{3.78}
$$

$$
\hat{H}_{ij} = \int_{\Gamma_j} \frac{\partial v(p_i, q)}{\partial n_q} ds_q \tag{3.79}
$$

 $\delta_{ij}$  is the delta Kronecker function and is always 0 except when  $(i = j)$ , it then has the value of 1. Equation [\(3.76\)](#page-42-2) is now almost ready to be computed, only  $\hat{H}_{ij}$  and  $G_{ij}$  are still in their analytic shape and should be discretized.

# **3.4.2**  $H_{ij}$  and  $G_{ij}$

 $H_{i,j}$  and  $G_{i,j}$  are evaluated for two different situations. A first is when  $i = j$ , and when the distance between source point and destination point is zero, called the diagonal elements and a second case where there is distance between the source and destination point: when  $i \neq j$ , called the off-diagonal elements.

#### Off-diagonal elements

<span id="page-43-1"></span>The integrals are evaluated using Gauss Iteration. Doing so it is possible to approximate an integral as a summation:

$$
\int_{-1}^{1} f(\xi) \, \mathrm{d}\xi \approx \sum_{k=1}^{n} f(\xi_k) w_k \tag{3.80}
$$

In the algorithm developed 4 integration points will be used  $(n = 4)$ . The values of the abscissas  $\xi_k$  and the corresponding weight factor  $w_k$  are listed in table [\(3.1\)](#page-43-0).

| $\xi_k$              | $w_k$                |
|----------------------|----------------------|
| $-0.861136311594053$ | $+0.347854845137454$ |
| $-0.339981043584856$ | $+0.652145154862546$ |
| $+0.339981043584856$ | $+0.652145154862546$ |
| $+0.861136311594053$ | $+0.347854845137454$ |

<span id="page-43-0"></span>Table 3.1: 4 point Gauss integration - Abscissas and weights

In order to be able to use equation [\(3.80\)](#page-43-1), x and y should be known as function of  $\xi$ . The approach is to start from a local system with axes  $x'$  and  $y'$  as depicted in figure [\(3.7\)](#page-45-0). Depicted is an element j. It's two endpoints are  $j(x_j, y_j)$  and  $(j + 1)(x_{j+1}, y_{j+1})$ . Element j in the local system  $(x', y')$  is described by:

$$
j(x', y') = (x', 0),
$$
 Where  $-\frac{l_j}{2} \le x' \le \frac{l_j}{2}$  (3.81)

<span id="page-44-0"></span>And the relation between the local and the global system is thus:

$$
x = \frac{x_{j+1} + x_j}{2} + \frac{x_{j+1} - x_j}{l_j}x'
$$
\n(3.82)

$$
y = \frac{y_{j+1} + y_j}{2} + \frac{y_{j+1} - y_j}{l_j}x', \qquad -\frac{l_j}{2} \le x' \le \frac{l_j}{2}
$$
\n(3.83)

 $\mathcal{l}_j$  is the length of the element (distance between begin and endpoint) and equals:

$$
l_j = \sqrt{(x_{j+1} - x_j)^2 + (y_{j+1} - y_j)^2}
$$
\n(3.84)

In the local system, x' varies from 0 to  $\pm \frac{l_j}{2}$  $\frac{\sqrt{2}}{2}$  (the local system has its origin in the middle of element j) and  $\xi$  varies from 0 to  $\pm 1$ , so the relation between  $x'$  and  $\xi$  is the following:

$$
\xi = \frac{2x'}{l_j} \tag{3.85}
$$

Equations [\(3.82\)](#page-44-0) and (3.82) can now be written as function of  $\xi$ :

$$
x(\xi) = \frac{x_{j+1} + x_j}{2} + \frac{x_{j+1} - x_j}{2}\xi
$$
\n(3.86)

$$
y(\xi) = \frac{y_{j+1} + y_j}{2} + \frac{y_{j+1} - y_j}{2}\xi
$$
\n(3.87)

The only thing missing is the relation between s and  $\xi$ , but it is also clear from fig. [\(3.6\)](#page-42-0):

$$
ds = \sqrt{dx^2 + dy^2} = \sqrt{\left(\frac{x_{j+1} - x_j}{2}\right)^2 + \left(\frac{y_{j+1} - y_j}{2}\right)^2} d\xi = \frac{l_j}{2} d\xi
$$
 (3.88)

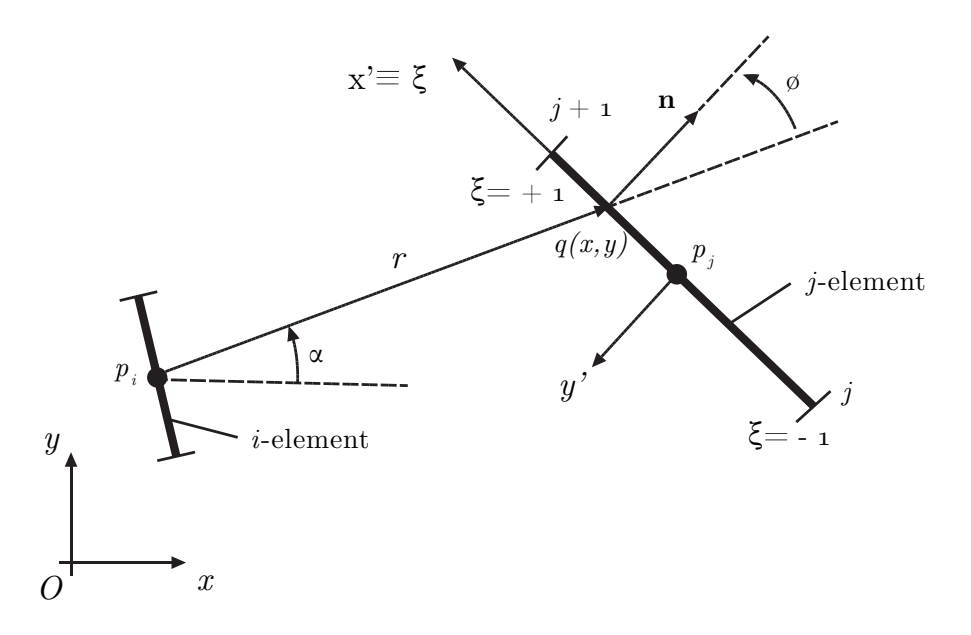

<span id="page-45-0"></span>Figure 3.7: Global and local coordinate system

<span id="page-45-3"></span>Eq. 3.[77](#page-42-3) can now be written as:

$$
G_{ij} = \int_{\Gamma_j} v(p_i, q) ds_q = \int_{\Gamma_j} \frac{1}{2\pi} \ln[r(\xi)] \frac{l_j}{2} d\xi = \frac{l_j}{4\pi} \sum_{k=1}^n \ln[r(\xi_k)] w_k
$$
(3.89)

Where:

$$
r(\xi_k) = \sqrt{(x(\xi_k) - x_i)^2 + (y(\xi_k) - y_i)^2}
$$
\n(3.90)

<span id="page-45-1"></span>For the off-diagonal elements of  $H_{i,j}$ , the relation between s and  $\alpha$  is required. From fig[\(3.8\)](#page-46-0):

$$
ds \cos \phi = r \, d\alpha \Rightarrow \, ds = \frac{r \, d\alpha}{\cos \phi} \tag{3.91}
$$

<span id="page-45-2"></span>Combining eq. [\(3.51\)](#page-36-1) and [3.91:](#page-45-1)

$$
\hat{H}_{ij} = \int_{\Gamma_j} \frac{\partial v}{\partial n} \, \mathrm{d}s = \int_{\Gamma_j} \frac{1}{2\pi} \frac{\cos \phi}{r} \, \mathrm{d}s = \int_{\Gamma_j} \frac{1}{2\pi} \, \mathrm{d}\alpha = \frac{a_{j+1} - a_j}{2\pi} \tag{3.92}
$$

Where:

$$
a_{j+1} = \arctan\left(\frac{y_{j+1} - y_i}{x_{j+1} - x_i}\right) \tag{3.93}
$$

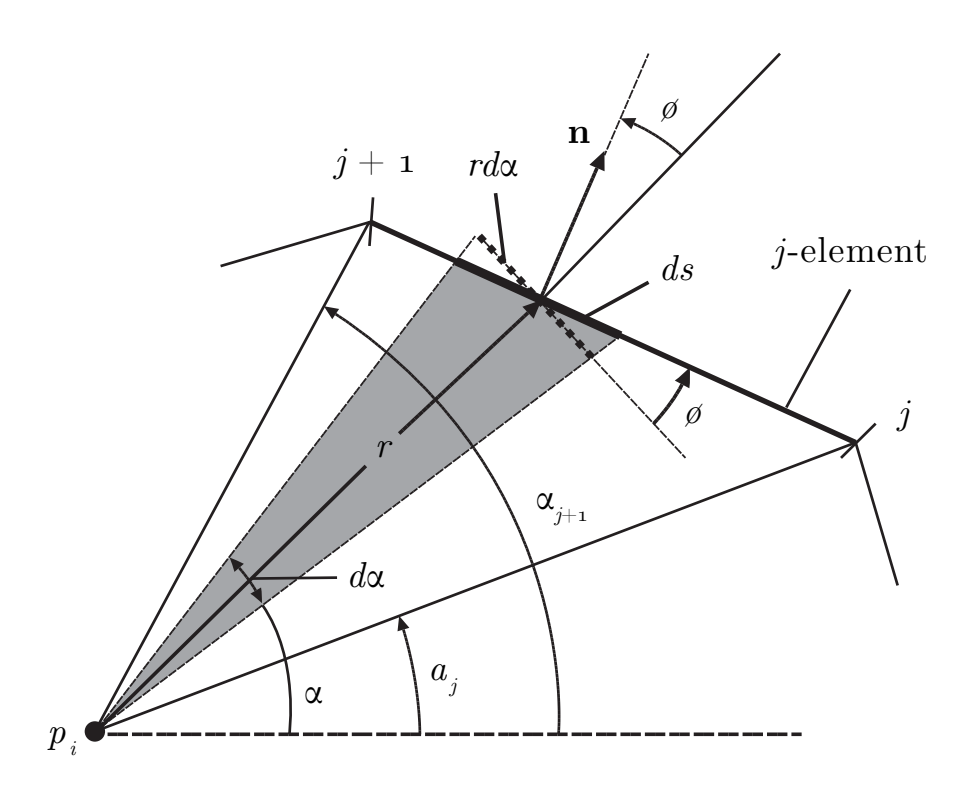

<span id="page-46-0"></span>**Figure 3.8:** Relation between  $\alpha$  and s

$$
a_j = \arctan\left(\frac{y_j - y_i}{x_j - x_i}\right) \tag{3.94}
$$

#### Diagonal elements

When  $i = j$ , the source and destination element are the same. This means that r is always on the line element and  $r$  is the distance from the center point to the point on the line element. For the mathematical formulation it is clear that  $\phi = \frac{\pi}{2}$  $\frac{\pi}{2}$  or  $\phi = \frac{3\pi}{2}$  $\frac{\pi}{2}$  for all r. As a result  $\cos \phi$ is always 0.

$$
r(\xi) = \frac{l_j}{2} |\xi| \tag{3.95}
$$

the  $\vert\vert$  represents the absolute value. r is always a positive value, that varies from 0 to  $\frac{l_j}{2}$  as

<span id="page-47-1"></span>function of x' and thus in function of  $\xi$  from 0 to +1. With this:

$$
G_{jj} = \int_{\Gamma_j} v \, ds = \int_{\Gamma_j} \frac{1}{2\pi} \ln r \, ds = 2 \int_0^{l_j/2} \frac{1}{2\pi} \ln r \, dr = \frac{l_j}{2\pi} \left[ \ln \left( \frac{l_j}{2} \right) - 1 \right] \tag{3.96}
$$

<span id="page-47-0"></span>and:

$$
\hat{H}_{jj} = \frac{1}{2\pi} \int_{\Gamma_j} \frac{\cos\phi}{r} ds = \frac{1}{2\pi} \int_{-1}^{1} \frac{\cos\phi}{|\xi|} d\xi = \frac{2}{2\pi} \left[ \cos\phi \ln|\xi| \right]_0^1 = 0
$$
\n(3.97)

## 3.4.3 Multi-zone body or composite domain

The fundamental solution is only valid for homogeneous domains, and when the aquifer is not, it should be subdivided in different zones that are homogeneous or can be simplified to be so. Equation [\(3.74\)](#page-41-2) is then valid for all the sub zones individually but extra information is available for the interfaces between two zones. On the boundary of Γ, u or  $u_n$  is known and thus one equation [\(3.74\)](#page-41-2) can be written with one unknown. For points on the interface both u and  $u_n$  are unknown, there is thus only one equation and 2 unknown. For each point  $p_i$  on the interface however, two equations  $(3.74)$  can be written. One for the first zone, I, and one for the second zone  $I_i$ ,  $p_i$  is in. There are thus 2 equations with 4 unknown  $(u^{i,I}, u^{i,I}, u^{i,I})$ and  $u_n^{i,II}$ ), however 2 additional equations are available from physical considerations:

- Continuity of the potential. The water height in one node is constant, and thus  $u^{i,I}$  in the first zone equals  $u^{i,II}$  in the second zone:  $u^{i,I} = u^{i,II}$ .
- Continuity of the flux. The net flow in a point is zero. What flows in from one zone has to go out in the other zone,  $q_n^{i,I} + q_n^{i,II} = 0$ . And thus  $q_n^i = -q_n^{i,II}$ . With Darcy's law this becomes  $T_I \cdot u_n^{i,I} = -T_{II} \cdot u_n^{i,II}$  or  $u_n^{i,II} = -\frac{T_I}{T_I}$  $\frac{I_I}{T_{II}} \cdot u_n^{i,I}.$

 $q$  is the flow and T the transmissivity. With this two extra relations per point, we now have as many linear unknown equations as there are unknown. In section [\(3.6\)](#page-54-0) this is explained with an example.

#### 3.4.4 Well influence

The boundary element method is especially useful when the load is applied on the boundary but it can also deal with loads inside the domain, called a body force. The influence of a well is such a load and it is very easy to apply when using the boundary element method. As analytically proven in section [\(3.3.2\)](#page-40-1), the non homogeneous solution (because of the well) <span id="page-48-0"></span>exists of the homogeneous solution calculated before and an extra term because of the well (superposition):

$$
\underbrace{\sum_{j=1}^{N} H_{ij} u^j}_{\text{homogeneous part}} = \underbrace{\sum_{j=1}^{N} G_{ij} u_n^j}_{\text{non homogeneous part}} + \underbrace{\sum_{w=1}^{N_w} \left( \wp \cdot \frac{Q_w}{2\pi T} \ln r_i \right)}_{\text{non homogeneous part}}
$$
(3.98)

In this formula  $N_w$  is the number of wells and  $r_i$  is the distance from the well to the nodes  $p_i$ of the same zone of the well:

$$
r_i = \sqrt{(x_i - x_w)^2 + (y_i - y_w)^2} \tag{3.99}
$$

The non homogeneous part only affects the boundary elements that are in the same zone of the well. When the boundary element,  $p_i$ , is in the same zone as the well, then  $\wp = 1$  and if not so  $\varphi = 0$ .

# 3.4.5 Sheet pile wall

A sheet pile wall is a screen of piles that stops water from flowing according to its natural path. When such a wall is placed close to a boundary of the aquifer, water that tends to flow into the aquifer needs to go around it. Seawater infiltration is thus blocked and the wells can have a higher flow rate.

Implementing a sheet pile wall in the boundary element method means adding and or changing boundary elements through which no flow can exist:  $q^i = 0$  and as a result  $\bar{u}_n^i = 0$ . The location of the sheet pile wall is generated by the genetic algorithm. It will generate a begin and endpoint for the sheet pile wall on the coastline. Based upon this begin and endpoint the boundary elements will constantly change. The boundary elements that were input by the user can thus be changed and need to be recalculated if necessary. In order not to recalculate all the boundary elements every time again, only those that have the property of being a coastal line will be recalculated. And also, the sheet pile wall can only be generated on such boundary elements. Moreover the boundary elements that are coastal lines have to be connected without occurrence of a non coastal boundary element in between. Good input data could then be as depicted in fig. [\(3.9\)](#page-49-0). Boundary elements 0, 1 and 2 represent the coastline. On these three lines a sheet pile wall can be placed.

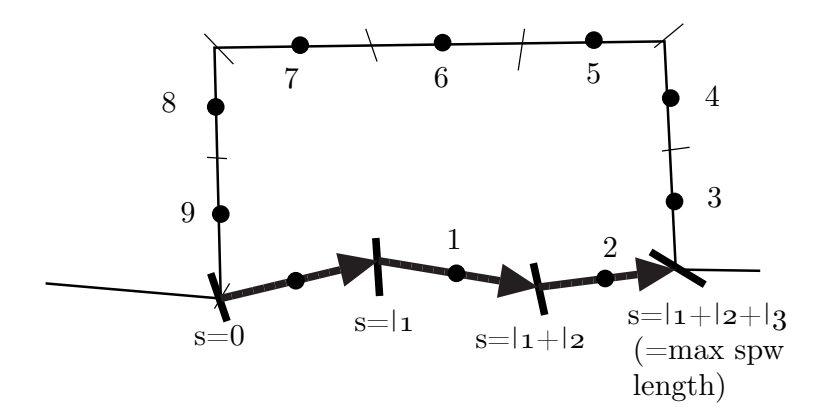

<span id="page-49-0"></span>**Figure 3.9:** Path  $\sigma$  for sheet pile wall

Nine different situations my now occur for the combination of begin and endpoint. The first five take place when the begin and endpoint of the sheet pile wall is spawn on one and the same boundary element, they are listed in figure [\(3.10\)](#page-50-0). A first possibility is that the begin and end point spawn are the same. In this case A) the length of the sheet pile wall is 0, and nothing should be changed to the boundary elements that were input. Another possibility only affecting one element is that the begin point is spawn on the begin point of the element, and the endpoint somewhere inside the element. In this situation the existing element needs to be split in two. One of the elements will get the property that  $\bar{u}_n = 0$  and the other element will have the exact same boundary condition as the original element. The extreme point of the elements need to be recalculated and the array size will increase by one because of the extra element that was created. A similar thing happens in case C) the only difference with B) is how the boundary elements are created by the algorithm.

In case D) the sheet pile wall starts and end somewhere in the boundary element. Two extra elements should now be created. One on both sides of the existing boundary element that is now shortened in length and gets the boundary condition  $\bar{u}_n = 0$ . The newly created boundary elements get all their properties from the parent element, except for the extreme points and hence the length. The array size is incremented by 2. A last case that only affects one boundary element is when the beginpoint of the sheet pile wall and the boundary element are the same and at the same moment the same happens for the endpoint. No extra elements need to be created and only the boundary condition needs to be set to  $\bar{u}_n = 0$ .

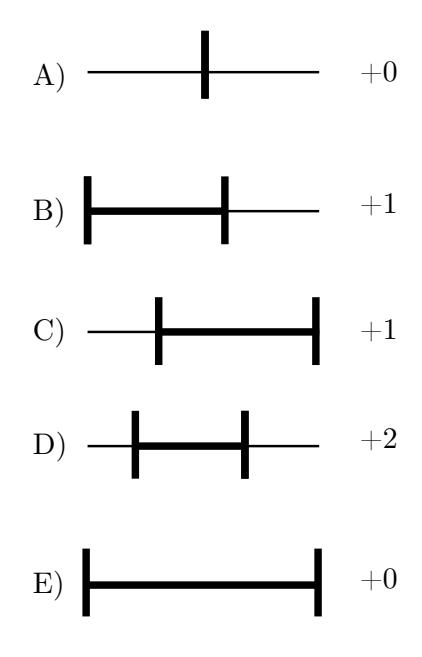

<span id="page-50-0"></span>Figure 3.10: Changes to boundary elements when a sheet pile wall is used and the begin and end point of the sheet pile wall is on one boundary element only

4 other situations can occur when the begin and start point of the sheet pile wall are not on the same boundary element. At least two boundary elements are affected. Figure [3.11](#page-51-0) shows the possibilities. In case A) the sheet pile wall ends inside a boundary element (the most right) and begins in the begin point of another element. The most right element will thus be split up in two new elements. One element becomes a sheet pile wall and the other inherits the properties of the former element. All the boundary elements in between the element where the sheet pile wall starts and ends keep their exact same properties, except that the boundary condition is changed to that of  $\bar{u}_n = 0$ . In this case the element that holds the beginning of the sheet pile wall is entirely a sheet pile wall and only it's boundary condition needs to be changed. A similar situation occurs in situation B), where only the first element that holds the sheet pile wall needs to be split up. In both cases 1 extra element is created and hence the array size increases by one.

In case C) both the begin and endpoint of the sheet pile wall are located inside a boundary element. As a result two extra boundary elements have to be created and the array size is incremented by two. In case D) the sheet pile wall starts in the begin point of a boundary element and ends in the endpoint of an element. No extra lines need to be created, only the boundary conditions need to be changed so that no water can flow through the elements.

The algorithm will thus first find out how many lines are affected by the sheet pile wall. If necessary it will split existing and add extra boundary elements and change the properties so that the elements behave as a sheet pile wall, and the newly created elements take the properties of the parent element.

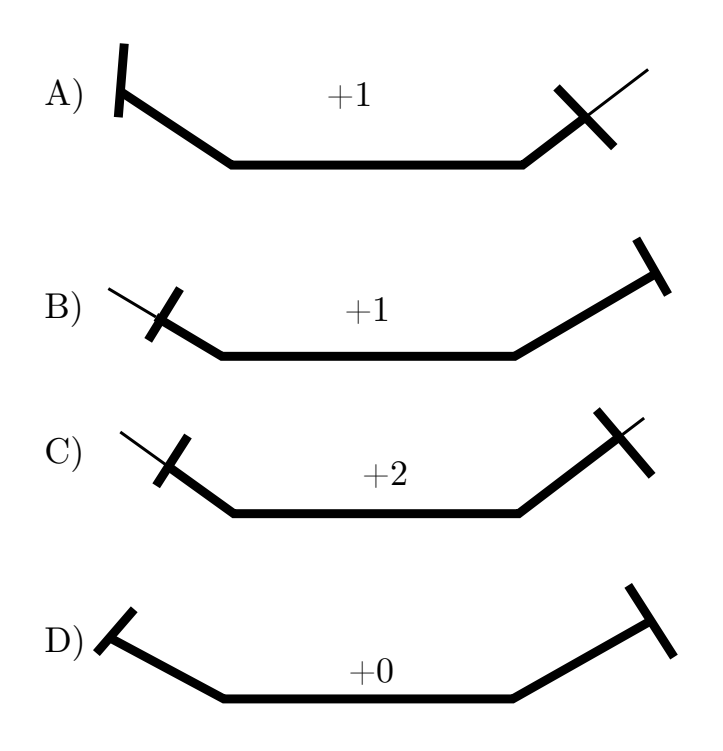

<span id="page-51-0"></span>Figure 3.11: Changes to boundary element when a sheet pile wall is used and the begin and end point of the sheet pile wall affect more than one boundary element only

# 3.4.6 Gauss elimination

Solving equation [\(3.98\)](#page-48-0) is done by using Gauss iteration. In a first step all the unknown should be brought to one side and all the known to the other side in the equality:

$$
H \cdot u = G \cdot u_n \Rightarrow A \cdot X = B_t \cdot Y = B \tag{3.100}
$$

A holds all the unknown values of H and G (u and  $u_n$ ) and  $B_t$  all the known values of ( $\bar{u}$  and  $\bar{u}_n$ ).  $B_t$  and Y hold thus only known values and this matrix can be calculated. X holds all the unknown and when  $A \cdot X = B$  is solved to X, the unknown are stored in the X vector. Solving this equation is done as previously mentioned by Gauss elimination.

Two potential problems may arise during the computation: divide by 0 error and round-off errors. Therefore Gauss elimination with partial pivoting is used. When partial pivoting is used all rows in the loop are compared with each other and the one that starts with the highest (absolute) value is brought in front position. Doing this, dividing by 0 is eliminated. In the case a column only has 0's in all the rows, the set of equations is unsolvable.

When multiple domain problems are considered the A matrix will have zones with only zeros there where nodes do not have a relationship with each other. Nodes from different zones don't have a  $h_{ij}$  and  $g_{ij}$  value. To deal with this gauss elimination is used where both rows and columns might change places. When two columns changes place, the X matrix changes, and when rows are changed of place the B matrix changes without affecting the B matrix.

# 3.5 Minimizing the calculation work

# <span id="page-52-1"></span>3.5.1 Calculating  $A$  and  $Bt$  immediately

Most calculations are made for the  $G$  and  $H$  matrix, and then transforming them to a  $A$  and B matrix based upon the known value of  $\bar{u}$  of  $\bar{u}_n$ . Therefore the algorithm was designed in such a way it calculates A and B immediately. When adding a sheet pile wall, the A and B matrices will change. First of all its size will grow by one when the sheet pile wall begins inside a line, that is not on one of its extreme points. The same increment takes place when the sheet pile wall ends inside a line. The size of the array can thus be increased by one or by two.

The data stored in the matrices containing the information for the calculations also changes, but only there where the sheet pile wall is added. Figure [\(3.12\)](#page-52-0) gives an example. There is thus no need to calculate the elements of A and B for the lines that are never changed.

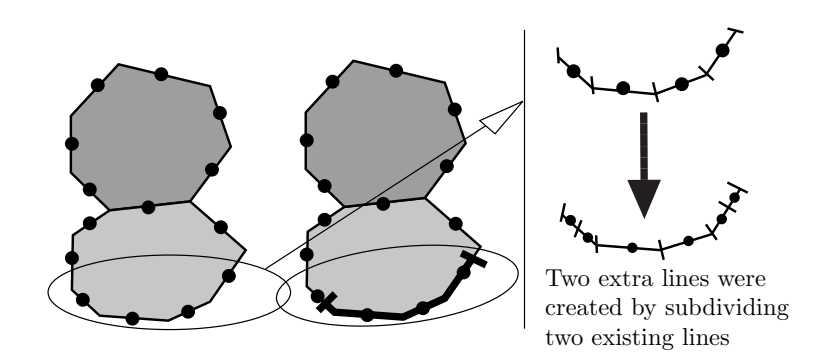

<span id="page-52-0"></span>Figure 3.12: Creating extra lines by subdividing (sheet pile wall)

# <span id="page-53-0"></span>3.5.2 Reducing calculation time for A and  $B_t$  matrix

A first reduction already discussed previously is to calculate the A and B matrix without first calculating the H and G matrix. A serious improvement was realized in doing so, but the calculation work could be reduced even more. In the case that no sheet pile wall is used the values of  $A$  and  $B$  remain constant. The well influence is calculated by superposition. This superposition happens after A and B are calculated and before the equation  $A \cdot X = B$  is solved.

In the case a sheet pile wall is used the size of  $A$  and  $B$  will vary because extra lines are generated for the sheet pile wall. However, for the line elements that are not on the coastline, the respective values can be copied. This means all elements in  $A$  and  $Bt$  where element i and  $j$  are not on the coastline can be copied into the new resized arrays  $A$  and  $Bt$ . Special attention is required for the location in the destination array because extra lines (and thus unknown and known) were added.

The algorithm will thus calculate four matrices even before the genetic algorithm is executed:  $uA, uB_t, uplaatsX$  and  $uplaatsB$ . They are filled for the input data, thus without generating a sheet pile wall. In the case no sheet pile wall is used these four matrices can be used in the genetic algorithm without changing anything over all the runs. In the case that a sheet pile wall is used all the elements of  $uA$  and  $uB_t$  that are not on the coastline can be copied to the arrays  $A$  and  $Bt$ . The other elements of  $A$  and  $Bt$  need to be calculated every time again and are different for every chromosome combination.

The A and B arrays can be ordered in such a way that the part containing the non coastal line elements never need to be calculated again. Consider again the following matrix equation that was constructed before:

$$
A \cdot X = B \qquad (B = B_t \cdot Y) \tag{3.101}
$$

The matrices should be filled now in such a way that all the elements that remain constant during the generations are grouped together. In other words this means that all the lines that are not on the coast are grouped.  $X$  has than the following structure:

$$
X = \left\{ \left\{ x_{f,1} \quad x_{f,2} \quad \cdots x_{f,n-1} \quad x_{f,n} \right\} \left\{ x_{c,1} \quad x_{c,2} \quad \cdots x_{c,m-1} \quad x_{c,m} \right\} \right\}^{T}
$$
(3.102)

The index f represents all the unknown  $(u, u_n)$  for the line elements that are not coastal line elements. There are  $n$  unknown, two for each interface line element and one for the line elements not on the interface. They are (f)ixed. The index  $_c$  stands for (c)oastal. The number of unknown for the coastal lines,  $m$ , is exactly the number of coastal lines, because, as stated previously, a line element that is on the interface can never be a coastal line.

Grouping all the non coastal line elements in the above part of the matrix  $X$  means that the corresponding values in the A matrix will be in the first n columns. When the A matrix (and thus the corresponding  $B_t$  matrix) is filled by starting on the first row and writing

equations for the coastal line elements first, a upper left matrix is created that never needs to be calculated for the same aquifer. That this values are written in the upper left part of A has another advantage. When later a sheet pile wall is inserted the size of A will increase. There is no need to set up a new array with the new size, because the existing matrix can just be resized. Copying from one to another array is in that way bypassed. A now has the following structure:

$$
A = \begin{bmatrix} a_{f1,f1} & \cdots & a_{f1,fn} \\ \vdots & \ddots & \vdots \\ a_{fn,f1} & \cdots & a_{fn,fn} \\ a_{c1,f1} & \cdots & a_{c1,fn} \\ \vdots & \ddots & \vdots \\ a_{cm,f1} & \cdots & a_{cm,fn} \end{bmatrix} \begin{bmatrix} a_{f1,c1} & \cdots & a_{f1,cm} \\ \vdots & \ddots & \vdots \\ a_{fn,c1} & \cdots & a_{fn,cm} \\ \vdots & \ddots & \vdots \\ a_{cn,c1} & \cdots & a_{cn,cm} \end{bmatrix}
$$
 (3.103)

In the A matrix only 3 of the 4 zones need to be calculated over and over. When the number of non coastal lines is much larger than the number of coastal line elements a serious reduction is achieved.

A similar approach is to be followed for the  $B_t$  and Y matrices.  $B_t$  will have as many rows as there are equations available, to be more precise  $(m + n)$ . The number of columns, k, is the number of coastal lines that are not on the interface. For line elements that are the interface both u and  $u_n$  are unknown and therefore they are in the X matrix. As for X, Y can be divided in two zones, a first zone containing all the non coastal line elements and in the second all the coastal line elements.

$$
Y = \left\{ \left\{ y_{f,1} \quad y_{f,2} \quad \cdots y_{f,k-1} \quad y_{f,k} \right\} \left\{ y_{c,1} \quad y_{c,2} \quad \cdots y_{c,m-1} \quad y_{c,m} \right\} \right\}^{T}
$$
(3.104)

This results in a similar structure for  $B_t t$ :

$$
B_{t} = \begin{bmatrix} \begin{bmatrix} bt_{f1,f1} & \cdots & bt_{f1,fk} \\ \vdots & \ddots & \vdots \\ bt_{fn,f1} & \cdots & bt_{fn,fk} \end{bmatrix} & \begin{bmatrix} bt_{f1,c1} & \cdots & bt_{f1,cm} \\ \vdots & \ddots & \vdots \\ bt_{fn,f1} & \cdots & bt_{fn,fk} \end{bmatrix} \\ \vdots & \ddots & \vdots \\ bt_{cm,f1} & \cdots & bt_{cm,fk} \end{bmatrix} & \begin{bmatrix} bt_{f1,c1} & \cdots & bt_{f1,cm} \\ \vdots & \ddots & \vdots \\ bt_{c1,c1} & \cdots & bt_{cn,cm} \end{bmatrix} \end{bmatrix}
$$
 (3.105)

# <span id="page-54-0"></span>3.6 Simple example

In this example, a very basic aquifer will be dealt with. It consists out of two zones and 5 boundary elements as shown in figure [\(3.13\)](#page-55-0). Boundary elements 0 and 1 are on the coast, and therefore they have a constant head condition  $(\bar{u})$ . Boundary elements 3 and 4 provide inflow because of a natural elevation. For those boundary elements  $\bar{u}_n$ . Zone I and II (each with their own transmissivity) have one boundary element in common, called the interface and that is boundary element 2.

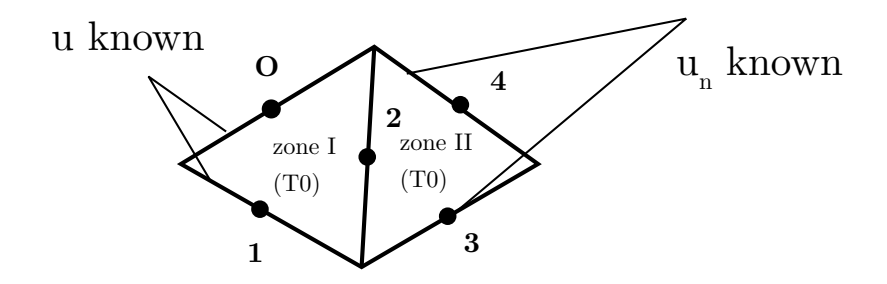

<span id="page-55-0"></span>Figure 3.13: Multi-zone body

There are 6 equations [\(3.76\)](#page-42-2) that can be written. One equation for every node on  $\Gamma$  and two for every node on the interface. Boundary elements 0 and 1 are only in direct contact with each other and the interface, therefore:

$$
h_{00} \cdot \bar{u}^0 + h_{01} \cdot \bar{u}^1 + h_{02} \cdot u^{2,I} = g_{00} \cdot u_n^0 + g_{01} \cdot u_n^1 + g_{02} \cdot u_n^{2,I}
$$
\n(3.106)

$$
h_{10} \cdot \bar{u}^0 + h_{11} \cdot \bar{u}^1 + h_{12} \cdot u^{2,I} = g_{10} \cdot u_n^0 + g_{11} \cdot u_n^1 + g_{12} \cdot u_n^{2,I}
$$
\n(3.107)

In this equation  $h_{xy}$  is calculated from [\(3.97\)](#page-47-0) or [\(3.92\)](#page-45-2) and  $g_{x,y}$  from [\(3.96\)](#page-47-1) or [\(3.89\)](#page-45-3).  $_x$  and y represent the boundary elements considered. In  $u^{2,I}$  and  $u^{2,I}_n$ , I represents zone I. For the interface two equations can be written, one that expresses the relation with zone I and a second with zone II:

$$
h_{20} \cdot \bar{u}^0 + h_{21} \cdot \bar{u}^1 + h_{22} \cdot u^{2,I} = g_{20} \cdot u_n^0 + g_{21} \cdot u_n^1 + g_{22} \cdot u_n^{2,I}
$$
\n(3.108)

$$
h_{22} \cdot u^{2,II} + h_{23} \cdot u^3 + h_{24} \cdot u^4 = g_{22} \cdot u_n^{2,II} + g_{23} \cdot \bar{u}_n^3 + g_{24} \cdot \bar{u}_n^4 \tag{3.109}
$$

And for the boundary elements in the second zone:

$$
h_{32} \cdot u^{2,II} + h_{33} \cdot u^3 + h_{34} \cdot u^4 = g_{32} \cdot u_n^{2,II} + g_{33} \cdot \bar{u}_n^3 + g_{34} \cdot \bar{u}_n^4 \tag{3.110}
$$

$$
h_{42} \cdot u^{2,II} + h_{43} \cdot u^3 + h_{44} \cdot u^4 = g_{42} \cdot u_n^{2,II} + g_{43} \cdot \bar{u}_n^3 + g_{44} \cdot \bar{u}_n^4 \tag{3.111}
$$

Further, for boundary elements on the interface the following is known, because of the continuity of potential and flux:

$$
u^{2,I} = u^{2,II} = u^2 \tag{3.112}
$$

$$
u_n^{2,I} = -\frac{k_{II}}{k_I} \cdot u_n^{2,II} = -k_{I,II} \cdot u_n^{2,II} = -k_{I,II} \cdot u_n^2 \tag{3.113}
$$

These 6 equations can be written as one matrix equation. As explained in section [\(3.5.1\)](#page-52-1), The matrix equation  $A \cdot X = B_t \cdot Y$  will be constructed without first constructing  $H \cdot u = G \cdot u_n$ . Further more  $A, X, B_t$  and Y will be filled in such a way that the elements that never change are grouped as is explained in section  $(3.5.2)$ . One possible X and Y vector could thus be:

$$
X^T = \{u^2, u_n^2, u^3, u^4, u_n^0, u_n^1\}
$$
\n(3.114)

$$
Y^T = \left\{ u_n^3, u_n^4, u^0, u^1 \right\} \tag{3.115}
$$

As it is supposed to be, X holds all the unknown and Y the unknown. The matrix A and  $B_t$ are thus:

$$
A = \begin{bmatrix} h_{02} & -g_{02} & 0 & 0 & -g_{00} & -g_{01} \\ h_{12} & -g_{12} & 0 & 0 & -g_{10} & -g_{11} \\ h_{22} & -g_{22} & 0 & 0 & -g_{20} & -g_{21} \\ h_{22} & -g_{22} \cdot k_I / k_{II} & h_{23} & h_{24} & 0 & 0 \\ h_{32} & -g_{32} \cdot k_I / k_{II} & h_{33} & h_{34} & 0 & 0 \\ h_{42} & -g_{42} \cdot k_I / k_{II} & h_{43} & h_{44} & 0 & 0 \end{bmatrix}
$$
(3.116)

$$
B_{t} = \begin{bmatrix} 0 & 0 & -h_{00} & -h_{01} \\ 0 & 0 & -h_{10} & -h_{11} \\ 0 & 0 & -h_{20} & -h_{21} \\ g_{23} & g_{24} & 0 & 0 \\ g_{33} & g_{34} & 0 & 0 \\ g_{43} & g_{44} & 0 & 0 \end{bmatrix}
$$
(3.117)

This means that for every element  $g_{ij}$  and  $h_{ij}$ , a check should be carried out in order to see if the element should be on the left or on the right side of the equality sign. If it changes side, a - sign is introduced. The position where it will be stored in A or  $B_t$  depends of the position of u or  $u_n$  in X or Y. All the values of Y are known and B can hence, B can be calculated as  $B = B_t \cdot Y$ . The formulation  $A \cdot X = B$  has now been derived and can be solved for the vector X using Gauss elimination.

The third objective of this thesis requires the implementation of a sheet pile wall. A sheet pile wall can only be placed on the coast line, here boundary elements 0 and 1. They can thus never affect the values of  $h_{ij}$  and  $g_{ij}$  when both elements i and j are not a coastal boundary element. Figure [\(3.14\)](#page-57-0) shows a possible sheet pile wall that affects both the boundary elements 0 and 1. The original boundary elements are shortened and their boundary condition changes

to a known flux of 0. Two extra boundary elements need to be generated in order to make the zone closed again. The boundary conditions of 5 are the same as the original of 0 and the same happens for element 6 with the properties of 1.

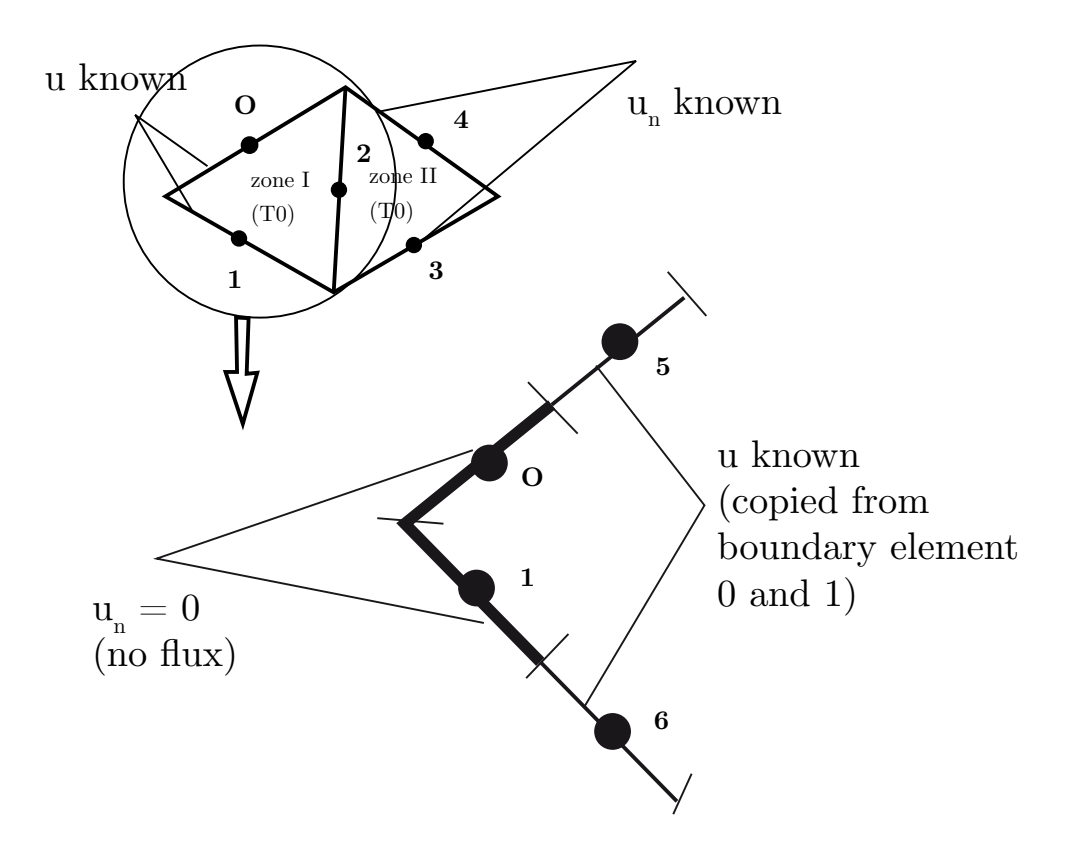

<span id="page-57-0"></span>Figure 3.14: Multi-zone body (detail)

Two extra boundary elements bring along two extra unknown, but create two extra equations at the same time. Hence,  $X$  and  $Y$  will grow with two elements and they are now:

$$
X^{T} = \{u^{2}, u_{n}^{2}, u^{3}, u^{4}, u^{0}, u^{1}, u_{n}^{4}, u_{n}^{6}\}\tag{3.118}
$$

$$
Y^T = \left\{ u_n^3, u_n^4, u_n^0, u_n^1, u^5, u^6 \right\} \tag{3.119}
$$

X and Y have only changed for the coastal lines. The same happens for the  $A$  and  $B_t$  matrices where the relationship between two not coastal elements remains the same. They do thus not need to be recalculated over and over.

# Chapter 4

# Combined use of genetic algorithm and boundary element method

This chapter will explain how the genetic algorithm and the boundary element method are combined, it is how the genetic algorithm uses the boundary element method. From the previous chapters it is clear that a lot of calculations need to be carried out over and over. The calculation work carried out is already limited by calculating A and  $B_t$  without first calculating H and G and by only calculating the new elements of A and  $B_t$ . In the following section two memories will be introduced to further minimize the calculation load. After that a scheme is given that shows all the functions used in the algorithm. From this scheme the reader should understand exactly how the boundary element method is used by the genetic algorithm. For the full details of the algorithm the reader is referred to the back of this thesis.

# 4.1 Further minimization of the calculation work

# 4.1.1 Well memory

Finding out in what zone the well is located is a long procedure. It first needs to go through all the boundary elements to discover the elements around the well. Doing so it will find lines that in the worst case all belong to two zones. To find out in which of both zones the well is located also the neighbours of the last array of lines need to be found. This work is rather long and especially inefficient because the well can have maximum two degrees of freedom for its position  $(x \text{ and } y)$  coordinate. When both are variable the number of different chromosomes for the well position is  $2^{\lambda} \cdot 2^{\lambda}$ . When only x or y is allowed to variate this number is only  $2^{\lambda}$ . For a chromosome length of 8 this means 65536 or 256 possible well positions, resp.

Executing 10 trials each having a population size of 50 and being generated 100 times, thus resulting in 50000 fitness calculations it becomes clear that, especially in the case of one degree of freedom, storing the well chromosomes and their zone number will reduce the calculation time required.

In the case that  $x$  and  $y$  are not allowed to variate, their zone number should only be calculated once.

# 4.1.2 Chromosomes memory

In order to decrease the calculations that need to be carried out, the algorithm is provided with a memory. At the end of every generation the chromosomes that were created for the first time are stored in the memory, accompanied by the fitness of the chromosome. For every run it can then be checked if the chromosome has already occurred, and if so, it's fitness function does not need to be calculated anymore. When the chromosome has never been generated, then its fitness function will be calculated and stored away in the memory.

For example when working with two variables  $(Q_1 \text{ and } Q_2 \text{ for example})$ , each having a chromosome length of 8. There are in this case  $(2^8) \cdot (2^8) = 65536$  different combinations possible. When 10 trials are executed, with a population size of 50 and 100 generations are carried out per trial, in average more than half of the 50000 calculations can be skipped because the fitness value was stored in the memory of the genetic algorithm. This also leads to a time reduction of 50%.

The advantage of memory is more noticeable for:

- a higher number of trials,
- shorter chromosomes ( $\lambda$ ) (number of different chromosome possibilities  $\approx^{NOV}$ ) and
- less variables, NOV, (number of different chromosome possibilities  $\approx 2^{\lambda}$ )

NOV is the number of variables.

# 4.2 Schema

Figures [\(4.1\)](#page-62-0) and [\(4.2\)](#page-63-0) shows how the boundary element method and the genetic algorithm are combined, or how the genetic algorithm uses the boundary element method to calculate the fitness it requires for its evolution. In the scheme the pre- and post processor are not included. The statistical data that is stored is also left out in order not to complicate the scheme. The functions mentioned in the scheme are the names as they are used in the algorithm. An out print of the algorithm (once again without pre- and postprocessor) is added to the back and the functions referred to are found in appendix [\(B\)](#page-90-0).

Before the trials are started the input data is processed, this happens in the CalculateInput function. The length of the lines and the absolute coordinates of the nodes are calculated. Based upon the characteristics of every line, i.e. if the line is on the interface or on the coast the matrix  $X$  and  $Y$  are set up. This is done by the functions  $CalculateUplastsX$  and  $CalculateUplaatsY:$ 

Based upon the position of every line in X and Y, the arrays A and Bt are filled  $(X \cdot A = Y \cdot B_t)$ . They are filled, as explained before in such a way that all the elements for non coastal boundary elements are grouped and can be used later on, without recalculating A and  $B_t$ over and over. A final function that is called is *CalculateLinOrderAndCumulLineEnd*. This function goes through all the boundary elements, finds out what lines are on the coast and finds out how they are in counterclockwise (anticlockwise) direction. This is necessary to know what boundary elements will be affected by placing a sheet pile. The order is the same during all runs.

For every trial a population of chromosomes (existing of subchromosomes) is generated by the function *generatePopulation*. The population size is one of the parameters of that function, together with the number of subchromosomes and the length of every subchromosome. For this first population the goal is to decide what exactly the fitness of the chromosome is. Before starting the calculations for every chromosome in the population, it is checked if the chromosome has never been calculated before. Every chromosome that was calculated before is stored in a memory together with its fitness. The fitness can, in the case of second occurrence, simply be read from the memory, without recalculation. In the case that the chromosome has never been generated before, its fitness will be calculated. The first step of this calculation is to find out if a sheet pile wall needs to be included. In the case this is the beginning and endpoint of the sheet pile wall should be calculated. The function beginAndEndSpw takes care of this. This function takes at least one chromosome as an argument. For the chromosomes that are passed a double value is calculated. When one chromosome is passed, the begin point of the sheet pile wall is calculated, and the length is constant. In the case two chromosomes are passed and the beginning and end points are calculated. This function also looks on which boundary element these beginning and endpoint are located. The *fillAffectedLines* finds out what boundary elements are affected by the sheet pile wall. Being affected means that the sheet pile is at least for one point on the boundary element.

The most important function when a sheet pile wall needs to be included is the fillArray-With Values function. This function recalculates the boundary elements on the coast (length, node coordinates, boundary condition). This function thus adds one or two or no boundary elements. More details about this function can be found in the previous section.

Before the boundary element method is executed the zone for each well is calculated. A separated memory is available for the well positions. Every well position and corresponding zone, previously calculated is stored in the memory and when called a second the zone can be read from the memory without going through all of the boundary elements again.

All the necessary data is calculated now and the boundary elements can be triggered. The only purpose of the boundary element method is to calculate the fitness of the chromosome. Since new boundary elements might be added the  $X$  and  $Y$  vectors need to reviewed. They were filled in such a way that the coastal boundary elements were added to the end of the vector, and thus only the last part needs to be recalculated.  $AddToPlaatsX and Y$  takes care of this job. Before the solution for  $(A \cdot X = B_t \cdot Y)$  can be yield A and  $B_t$  should be filled. All the elements of A and  $B_t$  that express the relation between two elements that are not on the coast can just be copied ( $CopyKnownValuesOfA and Bt$ ) and the other values need to be calculated (CalculatedAandBt) since they might have changed or never have been calculated before. From Y and  $B_t$ , B can be calculated  $(B = Bt \cdot Y)$  by function *CalculateB*. Before the function SolveIntelligent solves the equations  $(A \cdot X = B)$  (using Gauss elimination), the influence of the well is added by *WellInfluenceSmart*. The final step of the boundary element method is to sort the unknown  $(u, u_n)$  that were found, based upon the type of boundary condition they represent.

All the previous work done was carried out to calculate on double value, namely the fitness of the chromosome. The void *CalculateFitnessFunction* calculates the fitness for the chromosome and stores it in the memory together with the inflow characteristics. This is done by the fillCalculatedChromosomesAndInflowCharacteristics function.

The entire cycle, starting with checking if the chromosome has ever been calculated before until storing the chromosome with its calculated fitness function and inflow characteristics is now done for every chromosome in the population. As a result, all chromosomes have now been assigned fitness and this fitness will be used to create a new generation. When elitism is used the fittest chromosome is stored before selection takes place, in order not to lose the fittest result. From all the chromosomes in the population a selection is made. This can happen in three ways. Using roulette wheel selection, ranking or by tournament method. A new population (with the same size) is selected and then chromosomes can undergo crossover (function  $crossOver$ ) by chance. After chromosomes crossed over they are also submitted to mutation (function mutation). When elitism is used the fittest function is now added to the population again (deleting the last chromosome).

For this newly created population of chromosomes the fitness function is calculated again as described above. This is done for the number of generations. After the last generation a very fit chromosomes should have survived and the fittest is returned as the (optimum) solution.

//Scheme without pre and post processor

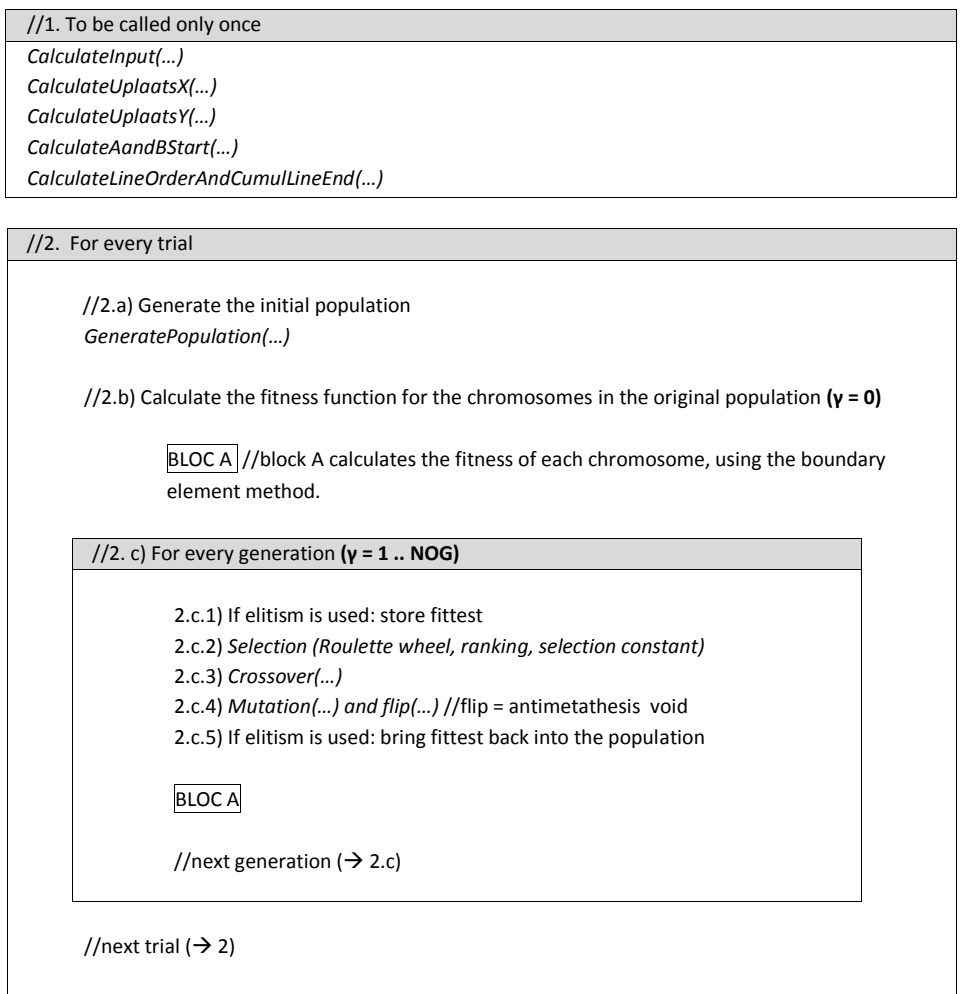

<span id="page-62-0"></span>Figure 4.1: Combined use of genetic algorithm and boundary element method

#### //BLOC A

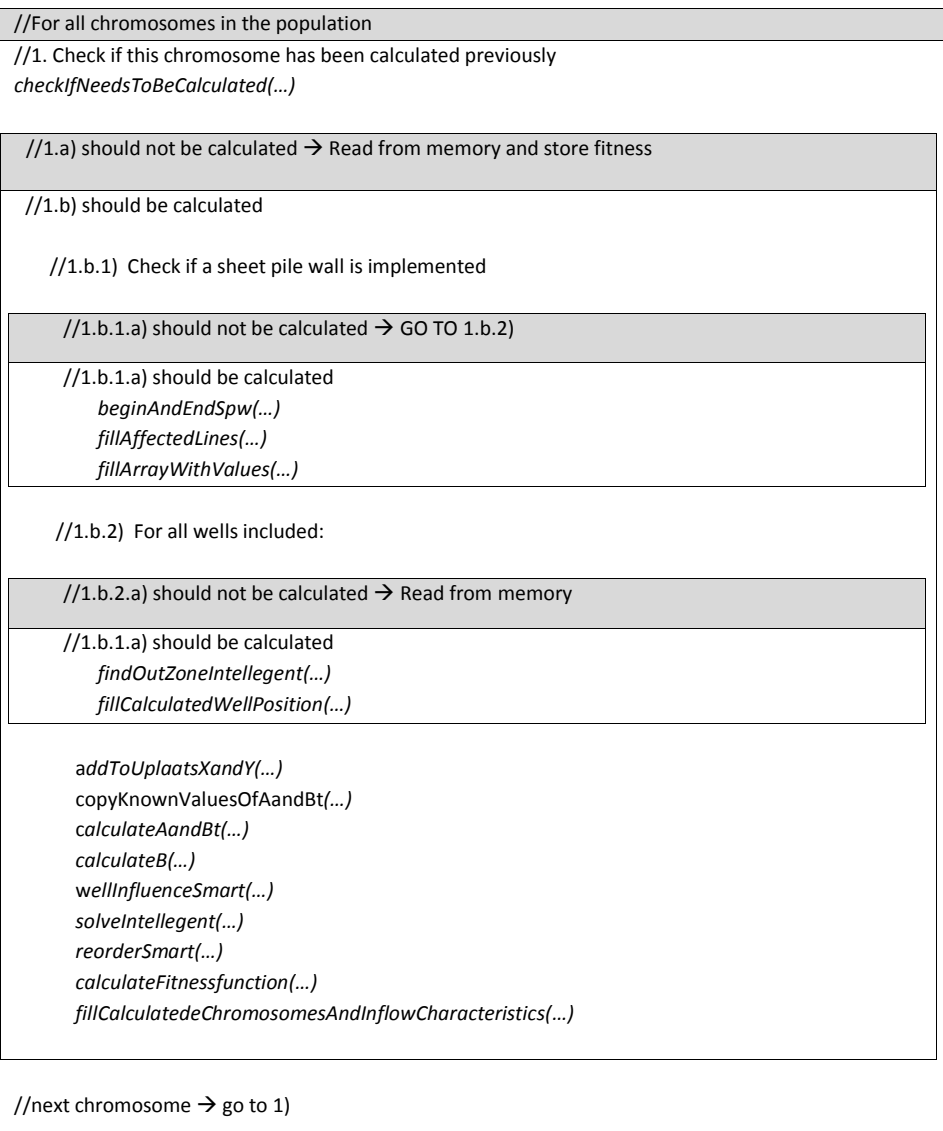

<span id="page-63-0"></span>Figure 4.2: Combined use of genetic algorithm and boundary element method - A Block

# Chapter 5 Application examples

The aquifer studied in this master's thesis has been studied before by Petala [\[24\]](#page-160-0). Figure [\(5.1\)](#page-64-0) shows this aquifer and its boundary conditions. There are two zones, both with their own transmissivity T.  $T_0 = 0.003$  m/s and  $T_1 = 0.001$  m/s.

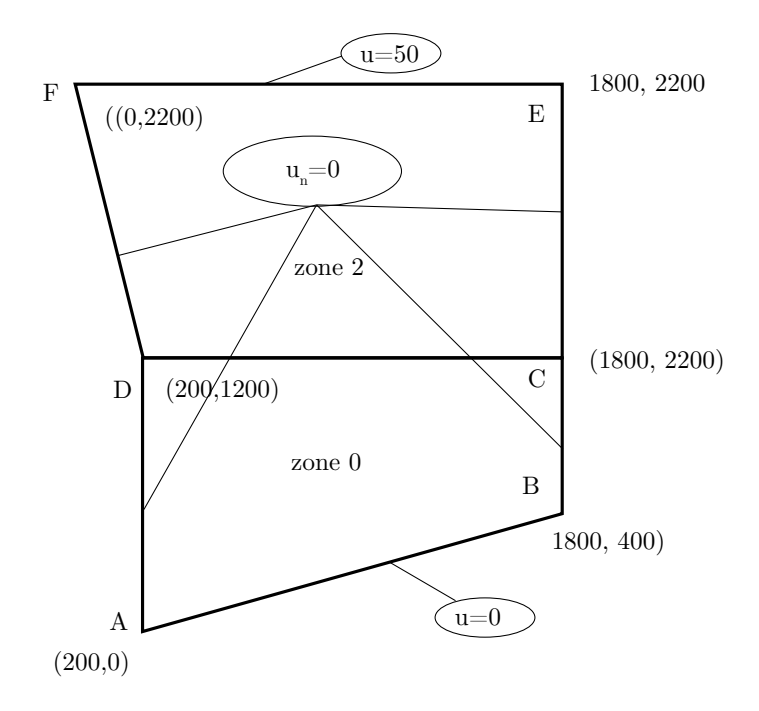

<span id="page-64-0"></span>Figure 5.1: Aquifer studied

Line  $AB$  represents the coastline. Lines  $BCE$  and  $ADF$  are impermeable and line  $FE$  allows inflow from fresh water due to natural elevation. The only way for saline water to enter the

aquifer is from the coast, through line AB. Natural flow is from zone 1 to zone 0 because of the height difference. 50 meters (fresh water) to 0 meters (saline water equivalent).

Before the genetic algorithm can use the boundary element method, the aquifer needs to be simplified to a chain of boundary elements that represent the aquifer. Lines AB, BC and DA belong only to zone 0, lines  $CE$ ,  $EF$  and  $FD$  only to zone 1 and line  $CD$  belongs to both zone 1 and 0. This line is the interface of both zones. All lines now need to be subdivided in boundary elements and the subdivision should be high enough so that the solution is accurate enough so that no extra convergence of the results would be obtained by subdividing the boundary elements even more. This is tested by increasing the number of boundary elements and finding out what is the influence for the results found. When the increase of the number of boundary elements does not lead to improvements of the accuracy of the solutions calculated, called convergence, then a sufficient subdivision is reached. The more boundary elements used the longer the calculation time required.

The input of the aquifer counts 45 boundary elements. Line AB is discretized in 8 elements, as is the interface. BC counts 4,  $CE$  5,  $FE$  9,  $FD$  5 and  $AD$  6 elements.

# 5.1 Objective 1: optimal well flow for two fixed wells

In this case the developed software is used to calculate the optimal well configuration for two wells. Both wells have fixed coordinates, the first well,  $W_1 = (500, 700)$  and the second  $W_2 = (1400, 800)$ . In a first attempt the flow is presumed to be between 0.01 and 0.05 m<sup>3</sup>/s for both wells. The input parameters used are shown in table [\(5.1\)](#page-65-0).

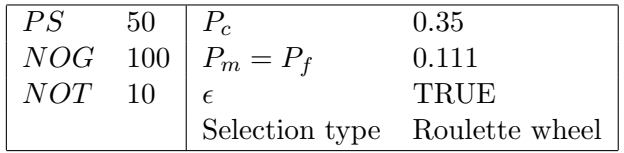

<span id="page-65-0"></span>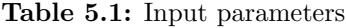

There are two unknown  $Q_1$  and  $Q_2$  each representing a chromosome. The length of the chromosome depends on the accuracy required and can be calculated according to eq. [\(2.12\)](#page-19-0):

$$
\lambda_{min} \ge \frac{\ln\left(\frac{0.05 - 0.01 + 0.0001}{0.0001}\right)}{\ln 2} = 8.64 \tag{5.1}
$$

The chromosome length for both variables will be taken to be 9. The total combination of different chromosomes is thus  $2^9 \cdot 2^9 = 2^{18} = 262144$ . Even with two chromosomes with a short chromosome length, it becomes clear that the use of a genetic algorithm could come in use to reduce the calculation work, that is calculating the solution for the 262144 possibilities when the traditional way of solving the problem is used. One trial only calculates, at maximum 5000 candidate solutions. At maximum only 1.91% of the posibilities are calculated, and by using the memory the calculation works will even be less.  $P_m = P_f$  is calculated as suggested:  $1/\lambda = 0.111$ . The fitness function used is the proposed fitness function by Katsifarakis and Petala [\[8\]](#page-159-0),  $\Phi_K$ :

<span id="page-66-0"></span>
$$
\Phi_K = \sum_{i=1}^W q_{w,i} - (70 \cdot \kappa - 7 \sum_{i=1}^\kappa q_{w,i} \cdot l_i) \n= \sum_{i=1}^W q_{w,i} - (70 \cdot \kappa - 7 \sum_{i=1}^\kappa T_i \cdot u_{n,i} \cdot l_i)
$$
\n(5.2)

The idea is to have high fitness when a lot of water is extracted from the wells. However, when seawater intrusion takes place, the fitness should be lowered again. In eq.  $(5.2)$ , W is the total number of wells and  $\kappa$  represents the number of lines where  $u_n$  is positive (there is seawater intrusion). The summation only includes the  $\kappa$  elements boundary elements that have inflow.

# 5.1.1 Results

10 trials were carried out, no absolute optimum, but 10 very fit solutions were found. The fitness ranged between  $\Phi_K \in [0.0689, 0.0695]$ . The combinations of  $Q_1$  and  $Q_2$  are shown in table [\(5.2\)](#page-66-1).

| Trial     | 0       |         | $\mathcal{D}_{\mathcal{L}}$ | 3       | 4       |
|-----------|---------|---------|-----------------------------|---------|---------|
| $\Phi_K$  | 0.06900 | 0.06916 | 0.06892                     | 0.06932 | 0.06924 |
| $Q_1$     | 0.03059 | 0.03137 | 0.03059                     | 0.03121 | 0.03145 |
| $Q_2$     | 0.03841 | 0.03779 | 0.03834                     | 0.03810 | 0.03779 |
| $G_{max}$ | 85      | 19      | 77                          | 71      | 83      |
| Trial     | 5       | 6       |                             | 8       | 9       |
| $\Phi_K$  | 0.06892 | 0.06947 | 0.06908                     | 0.06939 | 0.06947 |
| $Q_1$     | 0.03114 | 0.03121 | 0.03114                     | 0.03106 | 0.03137 |
| $Q_2$     | 0.03779 | 0.03826 | 0.03795                     | 0.03834 | 0.03810 |
| max       | 98      | 80      | 93                          | 81      | 45      |

<span id="page-66-1"></span>Table 5.2: Objective 2: Results for  $\Phi_K, Q_1, Q_2$  and  $G_{max}$ 

The solutions were found sometimes near last generations. This indicates that there has not been absolute convergence and maybe the number of generations should be increased. In the following section the influence of the memory and the reduction in calculation will be discussed and then the exact solutions for this objective will be calculated.

# 5.1.2 The use of the memory per trial

Including a memory for the position of the well is here very effective, because only two calculations are required. Once for the position of  $W_1$  and once for  $W_2$ . The position is fixed and the zone found during the first calculation can thus be used over and over. The number of well positions stored in the memory is 2, and from that moment on no new wells will be calculated.

Figure [\(5.2\)](#page-67-0) shows the evolution of the number of calculations that are saved by using a memory as function of the generation for the first trial. During all generations, chromosomes that occur for the first time are stored together with their fitness. When the same chromosome is generated again (by crossover, mutation, antimetathesis and selection) the fitness function is just copied and its calculation can be skipped. As is to be expected there is a lot of spread, but the general trend is that the number of calculations that are saved during one generation increases as function of the generation. For the first trial alone 602 calculations were saved. This is a reduction of 12.04% compared to the calculations required when no memory was build in.

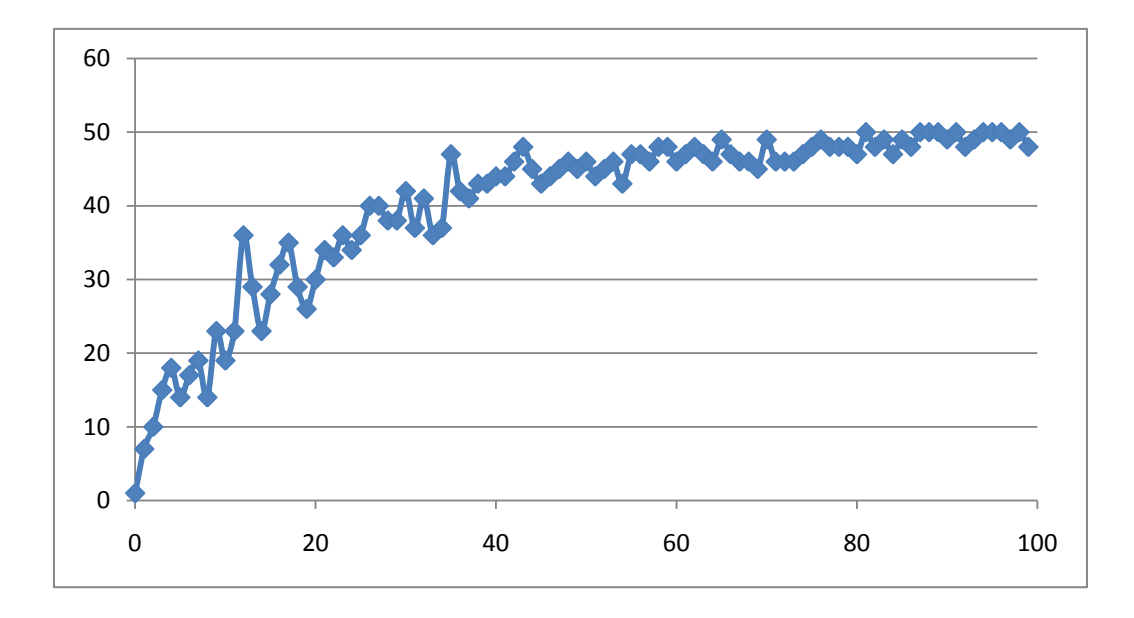

<span id="page-67-0"></span>Figure 5.2: Calculations saved because of memory as function of the generation during the first trial

The software is programmed in such a way that it can perform different trials in order to achieve a statistical insight of the solutions obtained. The memory is not cleared after a trial is executed and the genetic algorithm can thus use what it learned from previous trials. Figure [\(5.3\)](#page-68-0) shows the evolution of the number of calculations saved for the first 10 trials. In the 5th trial already 946 (18.92%) of all calculations are saved, and during the last trial the number of calculations saved is already 1381 (71.98%). The genetic algorithm is thus a good student or at least has a very good memory. The same excercise was carried out with

two chromosomes of 8 genes. In the  $5<sup>th</sup>$  trial already 55.06%, and during the last trial 71.98. This thus shows that shorter chromosomes will, drastically reduce the calculation. From  $\pm$ 15 minutes ( $\lambda = 9$ ) to  $\pm 8$  minutes ( $\lambda = 8$ ).

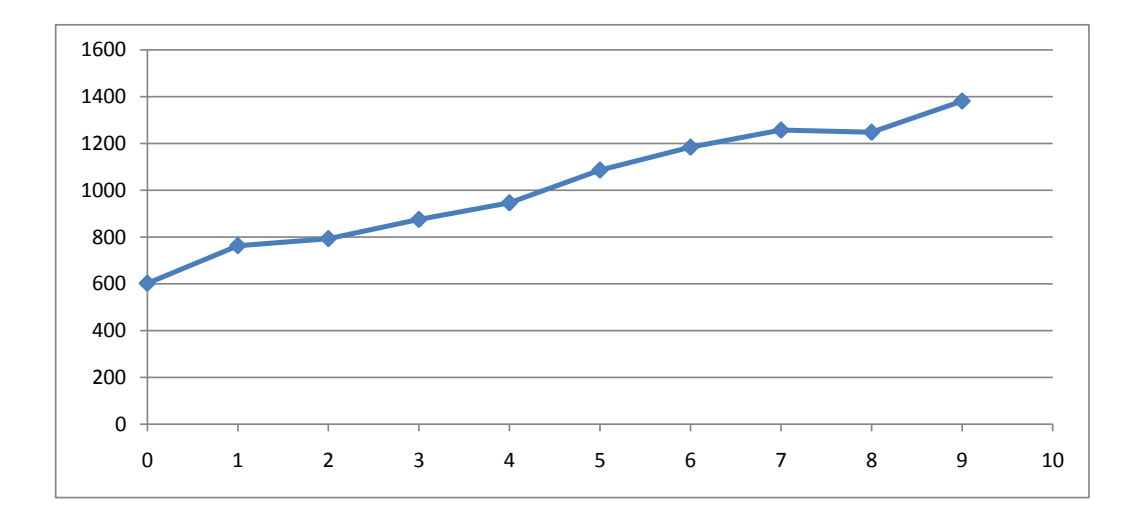

<span id="page-68-0"></span>Figure 5.3: Calculations saved because of memory as function of the trial

# 5.1.3 Reducing calculation time for  $A$  and  $B_t$  matrix

Since there is no sheet pile wall included in this stage, the boundary elements will always remain the same. This means that the  $A$  and  $B_t$  matrix will always have the same values. The influence of the wells is added by superposition after calculating A and  $B = B_t \cdot Y$ . The script was thus optimized to handle this and the  $A$  and  $B_t$  matrix will thus only have been calculated once and not 5000 times per trial.

#### 5.1.4 From good to optimum results

As stated before, a genetic algorithm should be used to find very fit solutions, but it is not sure that the solutions found are the absolute optimal solutions. Around the solutions found a traditional search should be used to find the optimum solution. Here a different approach will be used. After the first execution of the algorithm a second execution will take place, to fine tune the results.

From table [\(5.2\)](#page-66-1) it is known that  $Q_1 \in [0.03059, 0.03145]$  and  $Q_2 \in [0.03779, 0.03841]$ . A second set of 10 trials will now be executed between those limits.  $Q_1$ : 0.030  $\rightarrow$  0.032 and  $Q_1$ : 0.037 → 0.039.  $\Delta P$  is left unchanged and the minimum chromosome length is calculated to be 4.24 and thus  $\lambda = 5$ , for both chromosomes. The total number of different chromosomes possible is 1024. These 1024 possibilities are smaller than the 5000 chromosomes that will be calculated every trial, and it is thus very likely that the results for all trials will be the same. The results are listed in table [\(5.3\)](#page-69-0).

| Trial     | 0       |         | $\overline{2}$ | 3       | 4       |
|-----------|---------|---------|----------------|---------|---------|
| $\Phi_K$  | 0.06958 | 0.06958 | 0.06958        | 0.06958 | 0.06958 |
| $Q_1$     | 0.03129 | 0.03135 | 0.03129        | 0.03129 | 0.03135 |
| $\,Q_2$   | 0.03829 | 0.03823 | 0.03829        | 0.03829 | 0.03823 |
| $G_{max}$ |         | 4       | 15             | 6       | 5       |
| Saved     | 4019    | 4964    | 4994           | 5000    | 5000    |
| Trial     | 5       | 6       | 7              | 8       | 9       |
| $\Phi_K$  | 0.06958 | 0.06958 | 0.06958        | 0.06958 | 0.06958 |
| $Q_1$     | 0.03135 | 0.03129 | 0.03135        | 0.03129 | 0.03135 |
| $Q_2$     | 0.03823 | 0.03829 | 0.03823        | 0.03829 | 0.03823 |
| $G_{max}$ | 11      | 4       |                | 3       | 5       |
| Saved     | 4999    | 5000    | 5000           | 5000    | 5000    |

<span id="page-69-0"></span>**Table 5.3:** Objective 2: fine tuned results for  $\Phi_K, Q_1, Q_2, G_{max}$  and the number of calculations saved per trial

The fitness found is ten times the same, and even higher than was obtained before. It was surprising to find out that there are 2 chromosomes that are identically as fit, because there are 2 solutions found that are fit:  $(Q_1 = 0.03129, Q_2 = 0.03829)$  and  $(Q_1 = 0.03135, Q_2 = 0.03135)$ 0.03823). This is not the result of rounding mistakes as it was checked that both fitnesses are exactly the same, no matter how many digits after the comma were used. Exactly 5 of each chromosomes were found to be as fit, which shows again the statistical property of using genetic algorithms.

The memory size after all the runs was exactly 1024, the theoretical number of possibilities. So it is impossible that there was one chromosome that was fitter but never was selected. The last table also shows how many calculations were saved. From the fourth run on the number of calculations saved is 5000 except for trial number 5, where the algorithm selected a chromosome that had never been generated before.

The best solution is always found in the first 16 generations and thus the number of generations could safely be reduced to 25. This would lead to a calculation time that is about 4 times shorter. In this case this would mean that the calculation time would go from 23 seconds to approximately 6 seconds. It is thus very clear that the shorter the chromosome is, the shorter the calculation time will be, where a memory for the previous results is used.

It should be mentioned that no sea water intrusion took place in the solutions calculated.

# 5.2 Objective 2 and 3: implementation of a sheet pile wall - Input parameters

In this chapter the objective will be to provide a water recourse manager with relevant information for his decision making. This manager wants to extract more fresh water from the two existing wells used in objective 1. Therefore he wants to know if the use of a sheet pile could be beneficial.

For a given sheet pile length, the best optimum combination of  $q_1$ ,  $q_2$  and  $s_o$  will be researched.  $q_1$  and  $q_2$  is the flow extracted resp. from the first well,  $W_1$ , and the second,  $W_2$ .  $s_o$  is the begin point of the sheet pile wall on the coastline. The coastline goes from  $s = 0$  (most left) to the end of the coast  $l_c$  (most right, and (l)ength of the (c)oast). Three variables thus exist and each candidate solution will be represented by a chromosome that has three sub chromosomes.

 $q_1$  and  $q_2$  are supposed to vary between 0.01 m<sup>3</sup>/s and 0.05 m<sup>3</sup>/s. More detailed information is required to make a better estimation of what will be the real range, but since no details are known for the aquifer studied this range is taken. In a first attempt  $\Delta P$  between two candidate solutions is taken to be 0.001 m<sup>3</sup>/s and as a result  $\lambda_{1,2} = 6$  for both sub chromosomes.

The beginning position of the sheet pile wall is represented by the third sub chromosome. The length of the coast,  $l_c$  is 1649.34 m and the begin point can thus vary between 0 and  $l_c - l_{sw}$  (this is computed automatically). Taking  $\Delta P$  to be 20 m,  $\lambda_3 = 5$  is sufficient when the sheet pile wall is 1000 meter long. The total chromosome has thus a length of 17 genes and therefore the mutation probability is taken to be  $1/17 = 0.0588 \approx 0.6$ .

In what follows the trials will be executed with:  $PS = 50, NOG = 100, NOT = 10, P_c =$  $0.35, P_m = P_f = 0.06$  and  $\epsilon = 1$  unless mentioned otherwise. Mutation and antimetathesis both take place for every generation. The algorithm developed has the possibility to run several trials. Since genetic algorithms are a statistical process it is good to know what happens if it is run multiple times. A low fitness for one trial can be excluded compared to the average. This approach is also very effective when combined with a memory because a lot of calculations can than just be skipped. The calculations carried out next are for a sheet pile wall with length 1000 m.

The fitness function used is the same as in the first objective and the results listed all have no saline water inflow.

# 5.2.1 Different selectors

The developed software allows the user to use three selection techniques: Roulette wheel selection, ranking and tournament selection. In this first section, all three will be used. The techniques, ranking and tournament selection require the input of a constant. Ranking constant will be carried out with  $KK = 2, 3$  and 4 and tournament selection with  $C = 15, 25$ and 35. The results are listed in tables [\(5.4\)](#page-71-0) and [\(5.5\)](#page-71-1).

| case      | $q_{1,min}$ | $q_{1,max}$ | $\Delta q_1$ | $q_{2,min}$ | $q_{2,max}$ | $\Delta q_2$ | $\varphi_{max}$ | $\varphi_{ave}$ | $\varphi_{min}$ |
|-----------|-------------|-------------|--------------|-------------|-------------|--------------|-----------------|-----------------|-----------------|
| $KK = 2$  | 0.0259      | 0.0310      | 0.0051       | 0.0417      | 0.0475      | 0.0057       | 0.0733          | 0.0730          | 0.0721          |
| $KK = 3$  | 0.0246      | 0.0322      | 0.0076       | 0.0405      | 0.0487      | 0.0083       | 0.0740          | 0.0731          | 0.0727          |
| $KK = 4$  | 0.0259      | 0.0329      | 0.0070       | 0.0392      | 0.0475      | 0.0083       | 0.0740          | 0.0728          | 0.0721          |
| $C = 15$  | 0.0240      | 0.0373      | 0.0133       | 0.0348      | 0.0487      | 0.0140       | 0.0733          | 0.0724          | 0.0721          |
| $C=25$    | 0.0233      | 0.0322      | 0.0089       | 0.0398      | 0.0487      | 0.0089       | 0.0733          | 0.0727          | 0.0721          |
| $C=35$    | 0.0233      | 0.0316      | 0.0083       | 0.0405      | 0.0494      | 0.0089       | 0.0740          | 0.0730          | 0.0721          |
| <b>RW</b> | 0.0246      | 0.0329      | 0.0083       | 0.0392      | 0.0487      | 0.0095       | 0.0740          | 0.0726          | 0.0721          |
| <b>RW</b> | 0.0233      | 0.0360      | 0.0127       | 0.0360      | 0.0487      | 0.0127       | 0.0733          | 0.0723          | 0.0721          |

<span id="page-71-0"></span>**Table 5.4:** Comparison selection methods for  $P_m = P_f = 0.06$  per gene - Q and  $\phi$ 

| case      | Times found    | $G_{min}$      | $G_{max}$ | $\Sigma_{min}$ | $\Sigma_{max}$ | memory size | Duration |
|-----------|----------------|----------------|-----------|----------------|----------------|-------------|----------|
| $KK = 2$  | -6             | 12             | 63        | 0.000951       | 0.005682       | 31503       | 0:15:01  |
| $KK =$    |                | 4              | 65        | 0.000635       | 0.00411        | 28333       | 0:14:09  |
| $KK=4$    | $\overline{2}$ | 3              | 78        | 0.000635       | 0.005054       | 23857       | 0:10:13  |
| $C=15$    |                | $\overline{0}$ | 74        | $\theta$       | 0.003165       | 39095       | 0:18:03  |
| $C=25$    | 3              | 9              | 86        | 0.000951       | 0.00348        | 37861       | 0:19:35  |
| $C=35$    | 2              | 8              | 90        | 0.000951       | 0.004739       | 36756       | 0:17:14  |
| <b>RW</b> |                | 12             | 95        | 0.000635       | 0.013968       | 34274       | 0:16:09  |
| <b>RW</b> |                | 4              | 90        | 0.04746        | 0.013968       | 34318       | 0:17:30  |

<span id="page-71-1"></span>Table 5.5: Comparison selection methods for  $P_m = P_f = 0.06$  per gene - Times found  $G$ ,  $\Sigma$ , memory size and duration

From these tables it is clear that the duration is function of the memory size. Calculating the chromosome's fitness (= going through BEM) takes time. Using tournament selection is faster than roulette wheel (RW) or ranking  $(C)$ , and the higher KK is, the smaller the memory size. This can be explained because it is likely that taking the best out of 4 will sooner lead to convergence than selecting 3 or 2. More of the same chromosomes will be passed to the next generation which results in less crossover and hence less new chromosomes.

When using ranking, the number of chromosomes that pass to the next generation is related to the number of different chromosomes calculated. Passing more chromosomes allows less new chromosomes to be calculated. Passing only 15 chromosomes to the next generation, seems to prevent convergence of the results. The solution space is as a result bigger.  $\Delta q_1(=$  $q_{1,max} - q_{1,min}$  and  $\Delta q_2 (= q_{2,max} - q_{2,min})$  are high compared to the results obtained when 25 and 35 chromosomes that pass. As a result the average fitness is higher for  $C = 35$  than for  $C = 15$ .

It also seems that there is a relationship between the number of different chromosomes calculated and the range of the solutions found  $(\Delta q_1, \Delta q_2)$ .

## 5.2.2 Influence of mutation and flip probability

One question that could be posed is if it is necessary to have mutation and flipping. In the previous subsection both took place with a probability of  $6/100$  for every gene of the
chromosome. As a result some chromosomes were affected in multiple genes at the same time, creating a totally new chromosome. Most probably the search area will be better explored because of that, but maybe convergence will be made impossible. Tables [\(5.6\)](#page-72-0) and [\(5.7\)](#page-72-1) show the results.

From these tables it became clear that the higher  $KK$  is, the smaller the solution space became. The same is also visible with the use of the tournament selection.

Compared to mutation and flipping per gene, tournament selection now has a much smaller memory size, bringing the total calculation time under one minute. The same can be said for roulette wheel selection, but not for tournament selection, because then refreshment takes place anyway. The number of different chromosomes calculated is lower for all three selection methods.

For both  $KK = 4$  and  $C = 35$ ,  $\phi_{max}$ ,  $\phi_{ave}$  and  $\phi_{min}$  are bigger when mutation and flipping takes place per gene. Therefore it can be concluded that mutation and flipping is necessary to find fit chromosomes.

| case      | $q_{1,min}$ | $q_{1,max}$ | $\Delta q_1$ | $q_{2,min}$ | $q_{2,max}$ | $\Delta q_2$ | $\varphi_{max}$ | $\varphi_{ave}$ | $\varphi_{min}$ |
|-----------|-------------|-------------|--------------|-------------|-------------|--------------|-----------------|-----------------|-----------------|
| $KK = 2$  | 0.0144      | 0.0348      | 0.0203       | 0.0348      | 0.0500      | 0.0152       | 0.0733          | 0.0714          | 0.0644          |
| $KK = 3$  | 0.0246      | 0.0348      | 0.0102       | 0.0367      | 0.0487      | 0.0121       | 0.0733          | 0.0717          | 0.0695          |
| $KK = 4$  | 0.0271      | 0.0341      | 0.0070       | 0.0348      | 0.0449      | 0.0102       | 0.0733          | 0.0716          | 0.0689          |
| $C = 15$  | 0.0233      | 0.0322      | 0.0089       | 0.0398      | 0.0494      | 0.0095       | 0.0740          | 0.0730          | 0.0721          |
| $C=25$    | 0.0233      | 0.0322      | 0.0089       | 0.0398      | 0.0494      | 0.0095       | 0.0733          | 0.0726          | 0.0721          |
| $C=35$    | 0.0278      | 0.0329      | 0.0051       | 0.0386      | 0.0462      | 0.0076       | 0.0740          | 0.0724          | 0.0714          |
| <b>RW</b> | 0.0290      | 0.0322      | 0.0032       | 0.0398      | 0.0443      | 0.0044       | 0.0733          | 0.0723          | 0.0714          |
| <b>RW</b> | 0.0252      | 0.0329      | 0.0076       | 0.0386      | 0.0481      | 0.0095       | 0.0733          | 0.0727          | 0.0714          |

<span id="page-72-0"></span>**Table 5.6:** Comparison selection methods for  $P_m = P_f = 0.06$  per chromosome - Q and  $\phi$ 

| case            | Times found    | $G_{min}$      | $G_{max}$ | $\Sigma_{min}$ | $\Sigma_{max}$ | memory size | Duration |
|-----------------|----------------|----------------|-----------|----------------|----------------|-------------|----------|
| $KK = 2 \mid 3$ |                | 5              | 36        | 0.0003         | 0.0038         | 2569        | 0:01:05  |
| $KK=3$          |                | $\overline{2}$ | 78        | 0.0010         | 0.0035         | 2230        | 0:00:52  |
| $KK=4$          |                |                | 68        | 0.0003         | 0.0028         | 2371        | 0:00:57  |
| $C=15$          |                | 14             | 75        | 0.0010         | 0.0038         | 34092       | 0:16:42  |
| $C=25$          | $\overline{2}$ | $\Omega$       | 76        | 0.0000         | 0.0032         | 29151       | 0:13:28  |
| $C=35$          | 1              | 12             | 80        | 0.0003         | 0.0032         | 24270       | 0:11:07  |
| <b>RW</b>       | $\overline{2}$ | 23             | 99        | 0.0006         | 0.0041         | 8917        | 0:03:50  |
| <b>RW</b>       | 3              | $\Omega$       | 89        | 0.0000         | 0.0035         | 8714        | 0:03:49  |

<span id="page-72-1"></span>Table 5.7: Comparison selection methods for  $P_m = P_f = 0.06$  per chromosome - Times found  $G$ ,  $\Sigma$ , memory size and duration

#### 5.2.3 Fine tuning the results

From the previous subsections it became clear that  $KK$  and  $C$  needed to be high enough in order to find fit candidate solutions in a small solution space.  $C = 15$ ,  $C = 25$ ,  $KK = 1$  and  $KK = 2$  will therefore not be studied any more.

In this next step the solution space will further be researched. In order not to miss possible solutions the new search space will be the widest range for  $q_1$  and  $q_2$  found when using  $KK = 4, C = 35$  and roulette wheel as a selector:  $q_1 = [0.023, 0.036]$  and  $q_2 = [0.036, 0.050]$ . Increasing  $\Delta P$  to 0.0005 results in a  $\lambda_{min} = 5$  for both sub chromosomes. The same is done for the begin point of the sheet pile wall:  $s_0 = [180, l_c - l_{spw}]$ .  $\lambda_{spw}$  is kept the same and now represents a  $\Delta P$  of 15 meters.

The total chromosome length now became 15 and  $P_m = P_f$  is taken to be  $1/15 = 0.667 \approx 0.07$ . The total possible number of different chromosomes is now 32728, which is in the range of the memory size that was used for  $C = 35$  in the previous subsection. NOT was now set to 50, in order to have more statistical data. The results of the new trials are listed in tables [\(5.8\)](#page-73-0) and [\(5.9\)](#page-73-1).

| case                | $q_{1,min}$ | $q_{1,max}$   | $\Delta q_1$ | $q_{2,min}$ | $q_{2,max}$ $\Delta q_2$                                                                     | $\varphi_{max}$ | $\varphi_{ave}$ | $\varphi_{min}$ |
|---------------------|-------------|---------------|--------------|-------------|----------------------------------------------------------------------------------------------|-----------------|-----------------|-----------------|
| $KK = 4 \pm 0.0276$ |             |               |              |             | $0.0310$ $0.0034$ $0.0419$ $0.0464$ $0.0045$ $0.0740$ $0.0733$ $0.0728$                      |                 |                 |                 |
| $C = 35$            |             |               |              |             | $\mid$ 0.0238 = 0.0322 = 0.0084 = 0.0405 = 0.0491 = 0.0086 = 0.0740 = 0.0734 = 0.0727 $\mid$ |                 |                 |                 |
| <b>RW</b>           |             | 0.0234 0.0314 |              |             | $0.0080$ $0.0414$ $0.0495$ $0.0081$ $0.0740$ $0.0736$ $0.0728$                               |                 |                 |                 |

<span id="page-73-0"></span>**Table 5.8:**  $l_{spw} = 1000$  (fine tune) - Q and  $\phi$ 

| case              | Times found $G_{min}$ | $G_{max}$ | 2min     | $\Sigma_{max}$ | memory size Duration |         |
|-------------------|-----------------------|-----------|----------|----------------|----------------------|---------|
| $KK = 4 \, \, 16$ |                       | 99        | 0.00021  | 0.002221       | -26014               | 0:15:11 |
| $C=35$            |                       | 98        | 0.000161 | 0.001948 32013 |                      | 0:21:03 |
| RW                |                       | 99        | 0.000194 | 0.002108       | - 29639              | 0:19:47 |

<span id="page-73-1"></span>Table 5.9:  $l_{spw} = 1000$  (fine tune) - Times found G,  $\Sigma$ , memory size and duration

From the result obtained it seems that tournament selection is to be preferred. 16 out of 50 trials have resulted in the highest fitness found, where roulette wheel only has 10 out of 50 and Ranking only half of that. From the memory size it is clear that less different chromosomes need to be calculated to get more good results compared to C and RW.  $\phi_{max}, \phi_{max}$  and  $\phi_{min}$ do not give preference to one of the three selecting methods, but  $\Delta q_1$  and  $\Delta q_2$  again are in favor of  $KK$ , since the solution area is much smaller. As a result the selection technique used later on in this thesis will be  $KK = 4$ .

#### 5.2.4 Influence of the population size and number of generations

To see if the population size has influence, it is doubled to 100. The number of fittest found was 15, so the conclusion is that the original population size was already sufficient. The calculation time stayed under 25 minutes and 470171 out of 500000 calculations were saved. The memory size was thus 29829.

Using 150 generations, the number of fittest solutions found was 19 and 19 out of 50 found their fittest solution for  $\gamma > 100$ . The calculation was done in less than 20 minutes, and the memory size was 28079. Therefore it can be said that in this case increasing the number of generations has a bigger impact. But the extra calculation load, not only more generations but also more different chromosomes, lead to conclusion not to increase the number of generations.

#### 5.2.5 Interchanging mutation and antimetathesis

In [\[23\]](#page-160-0) it was stated that mutation and antimetathesis best take place interchangingly. The algorithm developed allows the user to decide whether to do so or not because of the following surprising results as listed in tables [\(5.10\)](#page-74-0) and [\(5.11\)](#page-74-1)

| case                                                                             | $q_{1,min}$ $q_{1,max}$ $\Delta q_{1}$ | $q_{2,min}$ | $q_{2,max}$ $\Delta q_2$ | $\phi_{max}$ | $\varphi_{ave}$ | $\varphi_{min}$ |
|----------------------------------------------------------------------------------|----------------------------------------|-------------|--------------------------|--------------|-----------------|-----------------|
| $KK = 4(i = 1)$   0.0251 0.0322 0.0071 0.0405 0.0482 0.0077 0.0740 0.0732 0.0727 |                                        |             |                          |              |                 |                 |
| $K = 4(i = 0)$ 0.0264 0.0310 0.0046 0.0419 0.0473 0.0054 0.0740 0.0735 0.0728    |                                        |             |                          |              |                 |                 |

<span id="page-74-0"></span>**Table 5.10:** Influence of interchangingly mutation and antimetathesis for  $l_{spw} = 1000$  (fine tune) - Q and  $\phi$ 

| case                 | Times found $G_{min}$ $G_{max}$ $\Sigma_{min}$ |  | $\sum_{max}$   | memory size Duration |         |
|----------------------|------------------------------------------------|--|----------------|----------------------|---------|
| $KK = 4(i = 1)$ 10   |                                                |  | 0.002285 17070 |                      | 0:10:50 |
| $KK = 4(i = 0)$   16 |                                                |  | 0.002381       | - 26505              | 0:16:44 |

<span id="page-74-1"></span>**Table 5.11:** Influence of interchangingly mutation and antimetathesis for  $l_{swv} = 1000$  (fine tune) -Times found  $G$ ,  $\Sigma$ , memory size and duration

In this tables  $i = 1$  means the algorithm was run with interchangingly using mutation and antimetathesis and  $i = 0$  if first mutation and then antimetathesis took place for every generation. For  $i = 1$  only 10 fit results were found where for  $i = 0$  the number was 16. The number of unique chromosomes was also much lower (17070 compared to 26505) so the solution area was better searched for when first applying mutation and then antimetathesis. The average and minimum fitness function were also higher when  $i = 0$  and the solution area  $(\Delta q_1, \Delta q_2)$  was smaller as well. In every aspect the use of antimetathesis after mutation seemed to be better.

Because these results were surprising, the comparison was made again using 250 trials in order to be sure not to have statistical influence. The results acknowledged the results listed before. Therefore the algorithm will be used with antimetathesis after mutation.

#### 5.2.6 Refreshment

Figure [\(5.4\)](#page-75-0) shows the fitness evolution of 6 trials for  $KK = 4$ .

The fitness evolution is clearly stepped. During different generations the fitness remains constant until a fitter chromosome is created by chance: two chromosomes crossed over and generated a fitter offspring, the chromosome was mutated or underwent antimetathesis and became fitter, or a combination. From this figure it seems that the generations before a jump in fitness takes place there is a temporary reduction, but this can not be because the fittest function is always passed from one generation to another. Some trials never seem to know an increase of fitness. One idea is to refresh the population with chromosomes. Three techniques are tested:

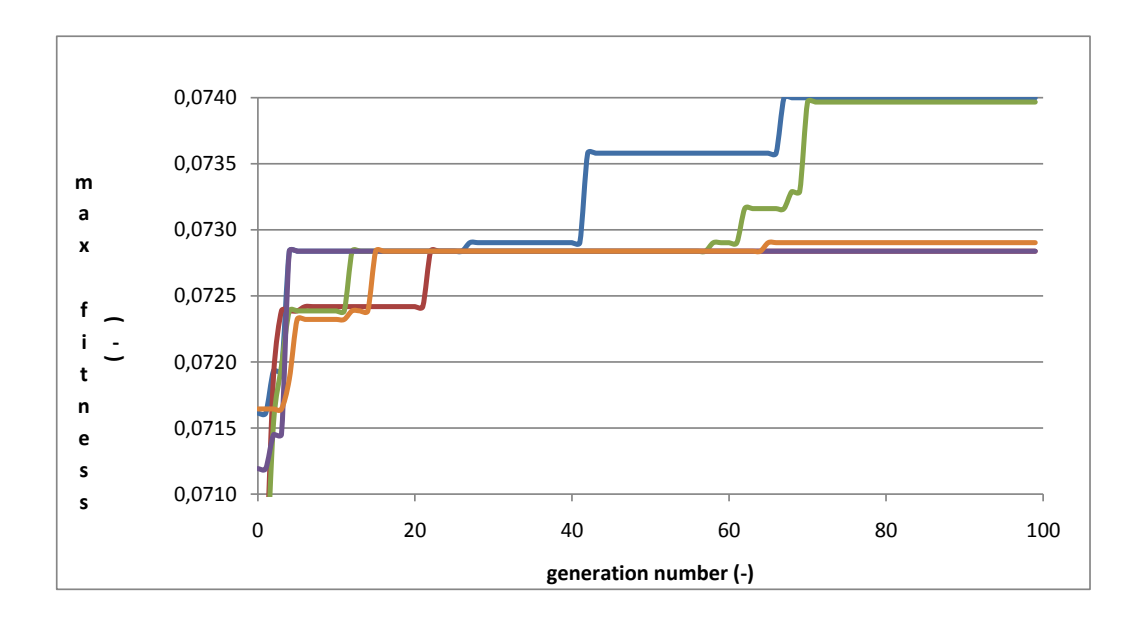

<span id="page-75-0"></span>**Figure 5.4:**  $\phi_{max}$  as function of  $\gamma$ 

- 1. inputting new chromosomes, randomly created
- 2. inputting a number of mutated copies of the fittest chromosome from the last generation
- 3. inputting a number of flipped copies of the fittest chromosome from the last generation

All three methods have been implemented in the algorithm and can be used using roulette wheel and tournament selection. Table  $(5.12)$  shows the obtained results for three combinations carried out to see if there was a positive influence.

|                              | refresh                            |              |              |                 |        |  |  |  |
|------------------------------|------------------------------------|--------------|--------------|-----------------|--------|--|--|--|
| Combination                  | Times found                        | $\phi_{max}$ | $\phi_{ave}$ | $\phi_{min}$    | memory |  |  |  |
| $maxTimes = 35, new = 25$    | 16                                 | 0,0740       | 0,0736       | 0,0728          | 30650  |  |  |  |
| $maxTimes = 35, new = 10$    | 16                                 | 0,0740       | 0,0735       | 0,0728          | 28934  |  |  |  |
| $maxTimes = 15, new = 10$    | 14                                 | 0,0740       | 0,0728       | 0,0737          | 30746  |  |  |  |
| refresh with forced mutation |                                    |              |              |                 |        |  |  |  |
| Combination                  | Times found                        | $\phi_{max}$ | $\phi_{ave}$ | $\phi_{min}$    | memory |  |  |  |
| $maxTimes = 35, new = 25$    | 9                                  | 0,0740       | 0,0733       | 0,0728          | 24848  |  |  |  |
| $maxTimes = 35, new = 10$    | 15                                 | 0,0740       | 0,0733       | 0,0728          | 25255  |  |  |  |
| $maxTimes = 15, new = 10$    | 11                                 | 0,0740       | 0,0733       | 0,0728          | 24783  |  |  |  |
|                              | refresh with forced antimetathesis |              |              |                 |        |  |  |  |
| Combination                  | Times found                        | $\phi_{max}$ | $\phi_{ave}$ | $\varphi_{min}$ | memory |  |  |  |
| $maxTimes = 35, new = 25$    | 14                                 | 0,0740       | 0,0732       | 0,0728          | 24116  |  |  |  |
| $maxTimes = 35, new = 10$    | 10                                 | 0,0740       | 0,0732       | 0,0728          | 25027  |  |  |  |
| $maxTimes = 15, new = 10$    | 13                                 | 0,0740       | 0,0733       | 0,0728          | 22831  |  |  |  |

<span id="page-76-0"></span>**Table 5.12:** Influence of refreshing the population size for  $KK = 4$ 

In the table 'maxTimes' is the number of generations that the maximum fitness is allowed not to increase. For every generation that the maximum fitness is not increasing a counter is incremented and when as high as maxTimes a number, 'new', of new chromosomes is added to the population size. Refreshing is programmed to take place after selection, mutation and antimetathesis took place. Refreshing with new chromosomes gave the best results. As was to be expected, more different chromosomes were created for a lower maxTimes and when a lot of new chromosomes were added.

Compared to the results obtained without refreshing (tables [5.8](#page-73-0) and [5.9\)](#page-73-1) ( $\phi_{max} = 0.074$ ,  $\phi_{ave} =$  $0.0733, \phi_{min} = 0.0728$ , Times found = 16 and memory = 26014) no improvement was made. Refreshing with forced mutation and with forced antimetathesis is therefore not interesting. Refreshing with new chromosomes worked as well when the number of maxTimes allowed was high enough. When after 15 times the population was replenished with new chromosomes the number found was only 14, which indicates that the convergence progress was disturbed.

Since no real improvement was noticed no refreshing will take place in the following calculations.

### 5.3 Objective 2 and 3: implementation of a sheet pile wall comparison for 5 different lengths

In the previous section, the use of one sheet pile was used. In real life it is not sufficient to only know results for one length. The management will want to make a comparison between different possibilities. For the aquifer studied here it is impossible to make detailed calculations but it is possible to make a comparison between different sheet pile wall lengths. In what follows the algorithm will be used to calculate 4 more sheet pile walls with a length

of 800, 600, 400 and 200 m. The approach that leads to the optimum results is the same as applied before.

In a first step the algorithm is run for a search space that for sure holds the optimum solution. This will lead to a candidate solution space that is much smaller than the original search space. In a second step, the new search space will be searched again, but now with a higher precision  $(\Delta P)$ .

The initial search space has three variables  $Q_1, Q_2$  and  $s_0$ .  $s_0$  can range between the begin of the coast (s = 0) and  $l_c - l_{spw}$  and the flow varies between 0.01 and 0.05 m<sup>3</sup>/s in each well.  $\Delta P = 0.002 \text{ m}^3/\text{s}$  for the flow and 20 m for the sheet pile wall. The sub chromosomes should then at least have a length of 5, 5 and 6 genes and the total chromosomes length is 16. In the case of the sheet pile wall of 200 m, the chromosome has one more gene to meet this step of 20 m.  $P_m = P_f = 1/16$  (1/17) = 0.0625(0.06).

#### <span id="page-77-1"></span>5.3.1 Sheet pile wall of 1000 m

The results for a sheet pile of length 1000 m are listed in table [\(5.13\)](#page-77-0). They are the detailed version of the calculations in table [\(5.8\)](#page-73-0) for  $KK = 4$ . In this table NOO is the number of occurrences. The total number of occurrences is 50.

|    |         | $Q_1(\overline{\mathrm{m}^3/\mathrm{s}})$ | $Q_2(m^3/s)$ | $s_{0,min}(m)$ | $s_{0,max}(m)$ |
|----|---------|-------------------------------------------|--------------|----------------|----------------|
| 16 | 0.07400 | 0.02761                                   | 0.04639      | 649.24         | 649.24         |
| 3  | 0.07397 | 0.02803                                   | 0.04594      | 649.24         | 649.24         |
| 1  | 0.07355 | 0.02761                                   | 0.04594      | 649.24         | 649.24         |
| 1  | 0.07345 | 0.02887                                   | 0.04458      | 649.24         | 649.24         |
| 1  | 0.07310 | 0.02761                                   | 0.04548      | 649.24         | 649.24         |
| 1  | 0.07294 | 0.02971                                   | 0.04323      | 649.24         | 649.24         |
| 4  | 0.07290 | 0.03013                                   | 0.04277      | 649.24         | 649.24         |
| 23 | 0.07284 | 0.03097                                   | 0.04187      | 452.46         | 588.69         |

<span id="page-77-0"></span>Table 5.13: Results for  $l_{spw} = 1000m$ , second set of trials

For the fittest solutions the sheet pile wall is always placed as much to the right as possible. Good fitness is obtained by pumping most of it from  $W_2$ , so that is why the sheet pile wall is placed there. In less fitter solutions the sheet pile wall moves towards  $W_1$  which allows pumping more from that well.

#### 5.3.2 Sheet pile wall of 800 m

The results were very satisfactory since only two different fitnesses were found, the results are listed in table [\(5.14\)](#page-78-0).

| NOO            |        | $Q_1(m^3/s)$ | $Q_2(m^3/s)$ | $s_{0,min}(m)$ | $s_{0,max}(m)$ |
|----------------|--------|--------------|--------------|----------------|----------------|
| 14             | 0.0729 | 0.0294       | 0.0435       | 849.2423       | 849.2423       |
| 29             | 0.0716 | 0.0319       | 0.0397       | 350.4809       | 539.2014       |
| $\overline{5}$ | 0.0716 | 0.0306       | 0.0410       | 444.8412       | 754.8820       |
|                | 0.0716 | 0.0281       | 0.0435       | 849.2423       | 849.2423       |
|                | 0.0716 | 0.0255       | 0.0461       | 849.2423       | 849.2423       |

<span id="page-78-0"></span>**Table 5.14:** Results for  $l_{spw} = 800m$ , first set of trials

The fittest chromosome represented a sheet pile wall that started as much to the right as possible. Because the sheet pile wall was now only preventing inflow from  $W_2$ ,  $Q_1$  had dropped below the solution found in objective one.  $W_2$  on the other hand could pump a lot without leading to sea water intrusion.

All the other trials resulted in a slightly less fit solution. 29 times a solution was found by placing a sheet pile wall somewhere on the coastline in between the two wells. Doing so, both wells can pump a little bit extra without leading to sea water intrusion, compared to objective 1.

From this first set of trials a new search area was constructed:  $Q_1 \in [0.024, 0.032], Q_2 \in$ [0.038, 0.048] and  $s_0 \in [340, l_c - l_{spw}]$ .  $\Delta P$  was now decreased in order to have a finer solution domain. The new  $\Delta P$  was taken to be 0.0005 m<sup>3</sup>/s for the wells and 10 m for the sheet pile wall. To achieve this the sub chromosomes had to have a minimum of 5, 5 and 6 genes, creating a chromosome of 16. Table [\(5.15\)](#page-78-1) lists the results for the second set of trials.

| NO( |         | $Q_1(m^3/s)$ | $\overline{Q_2(\mathrm{m}^3/\mathrm{s})}$ | $s_{0,min}(m)$ | $s_{0,max}(m)$ |
|-----|---------|--------------|-------------------------------------------|----------------|----------------|
| 4   | 0.07329 | 0.02916      | 0.04413                                   | 849.24         | 849.24         |
| 3   | 0.07303 | 0.02890      | 0.04413                                   | 849.24         | 849.24         |
| 1   | 0.07258 | 0.02813      | 0.04445                                   | 849.24         | 849.24         |
| 1   | 0.07252 | 0.02968      | 0.04284                                   | 849.24         | 849.24         |
| 1   | 0.07245 | 0.02865      | 0.04381                                   | 849.24         | 849.24         |
| 1   | 0.07239 | 0.03019      | 0.04219                                   | 849.24         | 849.24         |
| 11  | 0.07232 | 0.03174      | 0.04058                                   | 437.00         | 461.25         |
| 28  | 0.07226 | 0.03071      | 0.04155                                   | 647.16         | 776.49         |

<span id="page-78-1"></span>Table 5.15: Results for  $l_{spw} = 800m$ , second set of trials

The solutions with the highest fitness are these when a sheet pile wall is placed as much as possible to the end of the coast. 39 solutions are less fit and have the sheet pile wall placed in between the wells. Two groups of such solutions were found. The fittest  $(\phi = 0.07232)$  has a sheet pile wall with start point in the range of  $s_0 \in [437.00, 461.25]$  m and the other solutions are ranged between  $s_0 \in [647.16, 776.49]$ . Both solution groups are within the range from the first set of trials, as it is supposed to be.

#### 5.3.3 Sheet pile wall of 600 m

The results for the first set of trials is listed in table [\(5.16\)](#page-79-0). Almost half of the time the fittest solution was found. The sheet pile wall is placed so that it is in front of the second well. As a result  $W_1$  can not pump more than was calculated in objective 1. In fact the maximum flow pumped from this well is smaller than calculated in the first objective because of the influence of  $W_2$  on the boundary nodes in front of  $W_1$ . The same table also shows in a very nice way what the relation between  $Q_1, Q_2$  and  $s_0$  is. As a general rule: the more pumped from  $W_2$ the closer  $s_0$  is placed towards it. This is also clear from table [\(5.17\)](#page-79-1) that lists the second set of trials. The smaller search domain was prepared in a similar way as in the previous subsection:  $Q_1 \in [0.026, 0.032], Q_2 \in [0.038, 0.043]$  and  $s_0 \in [260, 1040].$   $Q_1, Q_2$  were each represented by a sub chromosome with 4 genes and  $s_0$  by 7 genes, in order to meet the same  $\Delta P$  of 0.0005 m<sup>3</sup>/s and 10 m. The total chromosome had a length of 15 (32768 different candidate solutions) and  $P_m = P_f$  was set to be 0.07. The results in row 3 and 4 are not the same but they are different on more than 5 decimals after the comma. By rounding the values this difference became invisible.

|                |        | $Q_1(m^3)$<br>$\sqrt{s}$ | $Q_2(\overline{\mathrm{m}^3/\mathrm{s}})$ | $s_{0,min}(m)$ | $s_{0,max}(m)$ |
|----------------|--------|--------------------------|-------------------------------------------|----------------|----------------|
| 22             | 0.0716 | 0.0306                   | 0.0410                                    | 849.39         | 982.62         |
| 8              | 0.0703 | 0.0319                   | 0.0384                                    | 266.47         | 682.84         |
|                | 0.0703 | 0.0306                   | 0.0397                                    | 532.95         | 816.08         |
| 13             | 0.0703 | 0.0306                   | 0.0397                                    | 632.88         | 1032.59        |
| $\mathfrak{D}$ | 0.0690 | 0.0294                   | 0.0397                                    | 749.46         | 816.08         |
|                | 0.0690 | 0.0268                   | 0.0423                                    | 649.53         | 649.53         |

<span id="page-79-0"></span>Table 5.16: Results for  $l_{spw} = 600m$ , first set of trials

The results from the second set of trials showed a very good convergence. 49 as fit chromosomes were found with the same flow rates. These solutions all placed the sheet pile wall in front of  $W_2$ . If the management wants  $W_1$  to at least pump the same as in objective 1, then the engineer should return to the first set of trials and take a search area that only includes the solutions where  $Q_1$  is bigger than calculated in objective 1.

| $\mid NOO(-)$ | $\phi(-)$ |                 | $Q_1(m^3/s)$ $Q_2(m^3/s)$ $s_{0,min}(m)$ |        | $s_{0,max}(m)$ |
|---------------|-----------|-----------------|------------------------------------------|--------|----------------|
| -49           | 0.07173   | - 0.03040 -     | 0.04133                                  | 843.46 | 1027.72        |
|               |           | 0.07153 0.03120 | 0.04033                                  | 659.21 | 659.21         |

<span id="page-79-1"></span>Table 5.17: Results for  $l_{spw} = 600m$ , second set of trials

#### 5.3.4 Sheet pile wall of 400 m

From table [\(5.18\)](#page-80-0) it becomes very clear in what way a genetic algorithm works. 24 very fit solutions were found, but from row 1 it is clear that it was possible to find even fitter solutions. Genetic algorithms are thus good solution finders, but they do not always return the fittest. To know the exact solution traditional calculations should then be carried out to explore the solution area around the fittest chromosomes found. Or as done here, a part of the search domain is further explored. The algorithm found as was expected protection of  $W_2$  and lower values of  $Q_1$ . The last row lists solutions that are less fit than what was found without sheet pile wall.

| $NOO(-)$ | $\phi(-)$ | $Q_1(m^3/s)$ | $Q_2(m^3/s)$ | $s_{0,min}(m)$ | $s_{0,max}(m)$ |
|----------|-----------|--------------|--------------|----------------|----------------|
| 10       | 0.0716    | 0.0306       | 0.0410       | 1050.95        | 1050.95        |
| 24       | 0.0703    | 0.0306       | 0.0397       | 793.17         | 1209.58        |
| 10       | 0.0703    | 0.0294       | 0.0410       | 1050.95        | 1229.41        |
| 6        | 0.0690    | 0.0294       | 0.0397       | 733.68         | 1150.10        |

<span id="page-80-0"></span>**Table 5.18:** Results for  $l_{spw} = 400m$ , first set of trials

In a a second set of trials executed ( $\Delta P$  as before) the trials all result in the same  $\phi =$ 0.07140 with  $Q_1 = 0.03040$  and  $Q_2 = 0.0410$ . The sheet pile wall protected  $W_2$  and  $s_0 \in$ [1050.16, 1157.46]. The reader might realize that the fitness has gone down. This can be explained by looking at the group of candidate solutions considered. In the second set of candidate solutions,  $Q_1 = 0.0306$  was not an element. The closest was  $Q_1 = 0.0304$  which results in a little less flow rate and hence a little bit less fit solution found.

#### <span id="page-80-2"></span>5.3.5 Sheet pile wall of 200 m

In the last case, exactly in the same way as for the other lengths, the following results were calculated, listed in table  $(5.19)$ . More than half of the results result in a sheet pile wall randomly generated between 57 m and 1449.24 m. Taking a closer look at the flows in the wells, the reader understands that the sheet pile is not being beneficial in these situations. It does not matter where it is placed because there will not be sea water intrusion in the first place, as was calculated in the first objective. 5 of the results lead to fitter solutions that are beneficial.

| NOO( | $\epsilon = 1$ | $Q_1(m^3/s)$ | $Q_2(m^3/s)$ | $s_{0,min}(m)$ | $s_{0,max}(m)$ |
|------|----------------|--------------|--------------|----------------|----------------|
| 5    | 0.07032        | 0.03065      | 0.03968      | 1449.24        | 1449.24        |
| 29   | 0.06903        | 0.03065      | 0.03839      | 57.06          | 1449.24        |
| 13   | 0.06903        | 0.02935      | 0.03968      | 1426.42        | 1449.24        |
| റ    | 0.06774        | 0.02935      | 0.03839      | 992.79         | 1015.61        |
|      | 0.06774        | 0.02806      | 0.03968      | 992.79         | 992.79         |

<span id="page-80-1"></span>**Table 5.19:** Results for  $l_{spw} = 200m$ , second set of trials

#### 5.3.6 Summary

For five different sheet pile walls the best location of the sheet pile wall was calculated in order to optimize the low in both wells. Table [\(5.20\)](#page-81-0) summarizes the results found in subsections [\(5.3.1\)](#page-77-1) to [\(5.3.5\)](#page-80-2).

| $l_{spw}(m)$ | Ø       | $Q_1(m^3/s)$ | $Q_2(m^3/s)$ | $s_{0,min}(m)$ | $s_{0,max}(m)$ |
|--------------|---------|--------------|--------------|----------------|----------------|
| 1000         | 0.07400 | 0.02761      | 0.04639      | 649.24         | 649.24         |
| 1000         | 0.07284 | 0.03097      | 0.04187      | 452.46         | 588.69         |
| 800          | 0.07329 | 0.02916      | 0.04413      | 849.24         | 849.24         |
| 800          | 0.07232 | 0.03174      | 0.04058      | 437.00         | 461.25         |
| 800          | 0.07226 | 0.03071      | 0.04155      | 647.16         | 776.49         |
| 600          | 0.07173 | 0.03040      | 0.04133      | 843.46         | 1027.72        |
| 600          | 0.07153 | 0.03120      | 0.04033      | 659.21         | 659.21         |
| 400          | 0.07140 | 0.03040      | 0.04100      | 1050.16        | 1157.46        |
| 200          | 0.07032 | 0.03065      | 0.03968      | 1449.24        | 1449.24        |

<span id="page-81-0"></span>Table 5.20: Summary: results for  $l_{spw} = 200 - 1000$  m

As was supposed to be  $\phi$  increases with  $l_{spw}$ . Two groups of solutions were found for long sheet pile walls. The first group placed a sheet pile wall as much as possible to the right in order to protect  $W_2$  and a second placed the sheet pile wall in between  $W_1$  and  $W_2$ . In this first group  $Q_1$  went well below the value calculated from the first objective, meaning that  $W_1$ is not fully used. In the second group  $W_1$  was protected and the flow could be higher again. When shorter sheet pile walls were used,  $W_2$  was always protected by placing the sheet pile wall in front of it.

#### 5.4 Sheet pile wall versus one extra well

The management can now, based upon the results from the previous section, decide to see if it is maybe not a better idea to use an extra well instead of a sheet pile wall. For example an old well  $W_3$  might be located in zone 0 with coordinates (1050, 750), and the management considers reopening it. Running the algorithm for this extra well, where  $Q_1, Q_2$  and  $Q_3 \in$ [0.01, 0.05] with  $\Delta P = 0.002$  and  $\lambda = 5$  for every sub chromosome lead to the results listed in table [\(5.21\)](#page-81-1).

<span id="page-81-1"></span>

| NOO( |        | $Q_1(m^3/s)$ | $Q_2(m^3/s)$ | $Q_2(m^3/s)$ |
|------|--------|--------------|--------------|--------------|
| 49   | 0.0713 | 0.0281       | 0.0319       | 0.0113       |
|      | 0.0700 | 0.0255       | 0.0281       | 0.0165       |

**Table 5.21:** Influence of one extra well  $W_3(1050, 750)$ , second set of trials

Very good convergence was achieved (49/50 trials) and the total extracted flow was 0.0713  $m<sup>3</sup>/s$ . Comparing to the results when using a sheet pile wall (table  $(5.20)$ ), it can be concluded that only in the case of a short sheet pile wall  $(l_{spw} = 200 \text{ m})$ , the use of this extra well was found to be beneficial.

## Chapter 6 Discussion and conclusions

This masters thesis combined the use of a genetic algorithm with a boundary element method with implementation of a sheet pile wall. As a result an application was developed with pre (database) and post processor (Microsoft Excel). While writing the algorithm some points of improvement became visible. Two memories were included. A first memory stored all the well positions calculated and a second all the chromosomes that were calculated. Doing so very big time and calculation reductions were achieved. In the first version a long time was spent on calculating the matrix equation  $H \cdot u = G \cdot u_n$  and then in a second step sorting it to  $A \cdot X = Y$  so that it could be solved by applying gauss elimination. A first improvement was not to calculate H and G but A and B directly. Next to that it was clear that big parts of A and B never changed during the generations. Therefore A and B were structured in such a way that all the elements that never changed were grouped together. They could then just be copied and a lot of calculation work was cut doing so.

The goal of doing this thesis was to find out what the influence could be of placing a sheet pile wall on an existing flow scheme pumped from two wells. In a first objective the maximum flow through the two existing wells was calculated in order not to have sea water intrusion. The results found were satisfactory:  $Q_1 = 0.03129 \text{ m}^3/\text{s}$  and  $Q_2 = 0.03829 \text{ m}^3/\text{s}$  and  $Q_1 = 0.03135$  $\rm m^{3}/s$  and  $\rm Q_{2} = 0.03823 \ m^{3}/s$ . The fitness for both solutions was 0.06958, which was higher than obtained by Dr. Petala (0.069). That two chromosomes found to be exactly as fit can be explained by the discontinuous search space and the fact that both sub chromosomes  $(Q_1)$ and  $Q_2$ ) had the same length and the same upper and under values were used.

The second and third objective were combined. Before running the algorithm, a set of good input parameters for the genetic algorithm was researched. Different factors were tested for the following input data:  $PS = 50, NOG = 100, NOT = 10, P_c = 0.35, P_m = P_f = 0.06, \epsilon = 1$ and mutation and antimetathesis both took place in every generation. The sheet pile wall had a length of 1000 m.

A first parameter tested was the selection type used. Three selection methods were tested but using constant selection with  $KK = 4$  showed to be better. Compared to roulette wheel selection and ranking, tournament selection had calculated a smaller amount of candidate solutions. The memory size and the required calculation time were thus smaller. A second argument to use  $KK = 4$  was that the fittest solution found showed up more using this selection technique.

A small test was made where mutation and antimetathesis could take place one per chromosome or once per gene. Once per gene showed not to be sufficient to find good results. On the other hand allowing mutation and antimetathesis for every gene proved to be much better.

The influence of the population size and the number of generations was considered. Increasing the population size did not result in finding extra fit solutions. Increasing the number of generations resulted in a few more fittest solutions found. Because only few extra were found and the number of trials increased by 50, the decision was made not to increase the number of generations carried out.

The second last parameter tested was to use mutation and antimetathesis interchangingly or not. Interchanging use resulted in less fit solutions found. The memory size was also smaller which indicated that the solution area was not searched enough. When for every trial first mutation and then antimetathesis took place, the results proved to be better. There for mutation and antimetathesis was used in the last way.

The last parameter researched was called refreshment. Plotting  $\phi_{max}(\gamma)$  showed that less fit solutions suffered from very long periods of not increasing their fitness. Therefore the idea was to inject new chromosomes in the population in the hope that they would lead to fitter chromosomes in the next generation. It was clear already from previous test that the algorithm sometimes needed a long time before a fitter chromosome was created. Therefore test were carried out that injected new chromosomes after a very short time of not having increased the fitness and after a longer period were the algorithm had more time to find fitter solutions. Three different injections were carried out: in a first a number of randomly populated chromosomes were added to the population size (similar to ranking). When refreshment took place soon after stabilization of  $\phi$ , the number of fittest chromosomes found decreased. Allowing the algorithm more time before refreshing did not improve the results, but only caused more calculations to be carried out. The idea was then to refresh with highly fit chromosomes from the last generation. They would first be mutated or would first undergo antimetathesis with a probability of 100% in only one of the genes. No clear relation between the number of chromosomes refreshed and when done so could be made, but all the results were less fit compared to when no refreshment was used. Therefore the idea of refreshment was not used in the calculations that would be carried out next.

Now that the settings for the genetic algorithm were known objective 2 and 3 were studied. Using the algorithm 5 different sheet pile wall lengths were studied  $= 200, 400, 600$  and 800 m. For long sheet pile walls two groups of solutions seemed to be calculated. A first protected  $W_2$  by placing the sheet pile wall in front of this well. This lead to an increase of  $Q_2$ , but  $Q_1$  was generally found to be less than was calculated in objective 2. The second group of solutions placed the sheet pile wall in between the two wells. Doing so both could extract more water from the aquifer. The first group was found to be always fitter than the last group. The decision maker will thus have to except if not fully using the capacity of  $W_1$  is acceptable.

For shorter sheet pile walls the decision maker is not having a lot of choice because all runs point out that the sheet pile wall always protects  $W_2$ . There was a very clear relation between the length of the sheet pile wall and the total flow extracted: longer sheet pile walls lead to more extracted water without sea water intrusion. The results are listed in table [\(6.1\)](#page-84-0).

| $l_{spw}(m)$ |         | $Q_1(m^3/s)$ | $Q_2(m^3/s)$ | $s_{b,min}(m)$ | $s_{b,max}(m)$ |
|--------------|---------|--------------|--------------|----------------|----------------|
| 1000         | 0.07400 | 0.02761      | 0.04639      | 649.24         | 649.24         |
| 1000         | 0.07284 | 0.03097      | 0.04187      | 452.46         | 588.69         |
| 800          | 0.07329 | 0.02916      | 0.04413      | 849.24         | 849.24         |
| 800          | 0.07232 | 0.03174      | 0.04058      | 437.00         | 461.25         |
| 800          | 0.07226 | 0.03071      | 0.04155      | 647.16         | 776.49         |
| 600          | 0.07173 | 0.03040      | 0.04133      | 843.46         | 1027.72        |
| 600          | 0.07153 | 0.03120      | 0.04033      | 659.21         | 659.21         |
| 400          | 0.07140 | 0.03040      | 0.04100      | 1050.16        | 1157.46        |
| 200          | 0.07032 | 0.03065      | 0.03968      | 1449.24        | 1449.24        |

<span id="page-84-0"></span>**Table 6.1:** Summary: results for  $l_{spw} = 200 - 1000$  m

The algorithm was used a last time to solve an obvious question the decision maker would ask when seeing the previous results. One interesting question would be if it's not better to place an extra well. To test this a third well,  $W_3 = (1050, 750)$ , was added to the aquifer and the optimum solution calculated. The best results calculated were:  $Q_1 = 0.0281, Q_2 =$  $0.0319, Q_3 = 0.0113 \text{ m}^3/\text{s}$  and the total flow rate was 0.07129 m<sup>3</sup>/s. This result was only better compared to the use of a sheet pile wall of 200 m.

#### 6.1 Reliability of the designed algorithm

In a first step the boundary element method was designed without a sheet pile wall. For this algorithm a lot of school book examples are available and the solutions obtained with the algorithm were compared with the examples from the book. The results were satisfying.

In a second step, a genetic algorithm was developed. This algorithm was first tested for simple fitness functions that did not use the boundary element method. The algorithm did as was to be expected and in a third step the boundary element method and the genetic algorithm were combined. The candidate solutions obtained from the combined use where then compared to the results obtained via the traditional solving way (calculating each candidate solution).

In a last step the use of a sheet pile wall was implemented. This made it possible to change the users input of the boundary elements based upon the chromosome calculated by the genetic algorithm.

#### 6.2 Further research

In this thesis one fitness function was used, proposed by Katsifarakis, but different fitness functions could be developed as well. One possibility could be to include the cost and benefit of placing a sheet pile wall. Some tests have been done with a fitness function that includes these parameters as well but did not result in useful information. During those test both the length and the begin point of the sheet pile wall were a variable. The idea was to look for the best begin point and length of the sheet pile wall in combination with the best flow

extracted from the two existing wells, in such a way that the sheet pile benefit was as high as possible. The results constantly led to a sheet pile wall over the entire length of the coast and maximum flow allowed in the wells or no extra flow in the wells and a sheet pile wall with length 0. In order to succeed in finding a good fitness function for this problem more information should be available about the aquifer in order to make the test realistic: How deep does the sheet pile wall need to go? How much water can be extracted from one well, how much can the aquifer provide?

It would be very interesting to further invest the influence of the parameters such as cross over, mutation, number of generations, antimetathesis, refreshing, refreshing with mutated copies of the fittest chromosome, ... The software that is developed allows the user to easily play with all these parameters and provides an excel file with the results. It would thus be an ideal start point for this research.

Very interesting as well would be to adapt the genetic algorithm so that it can calculate the best set of parameters itself. It would also be interesting to automatically do the search that was now done manually (gradually closing the search domain  $(\delta q_1, \delta q_2, \delta s_b)$ ) and increasing  $\Delta P$ ).

The possibilities are in a way endless: 3D boundary element method, use of non constant boundary elements, self adapting genetic algorithms, other chromosome representations, preprocessor that allows the user to draw the boundary elements, postprocessor that output visual results, etc.

It must be mentioned as well, that the writer of this thesis is a civil engineer and not a computer engineer, the code written works and some mathematical improvement have been realized, but without any doubt there are improvements to be made in the syntax. One example is the memory the algorithm uses. It is accessed now by looping from the first to the last position in the array. Looping over 20000 positions takes a 'long' time and optimization is possible.

### Appendix A

## Post processor

Listed next are two worksheets of the post processor. The first sheet is called 'summary' and gives information about the input data, the results of the set of trials, some statistical information and the memory size. In a second called 'Results all trials' the best solution for every trial is given.

5 more work sheets are generated, but are not included here since they would take to many pages:

- 1. Detail calculations well saved
- 2. Detail calculations saved
- 3. Detail minimum fitness
- 4. Detail average fitness
- 5. Detail maximum fitness

In these worksheets, the user can follow how the memory is stored and how the fitness evolution went.

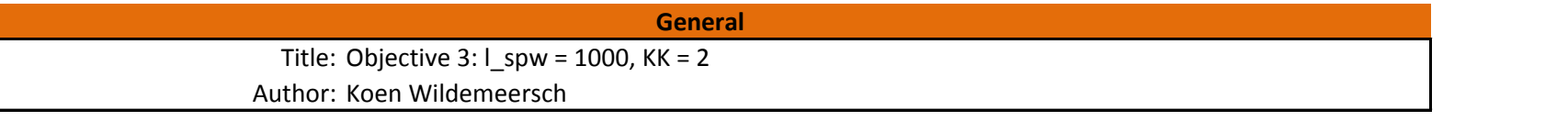

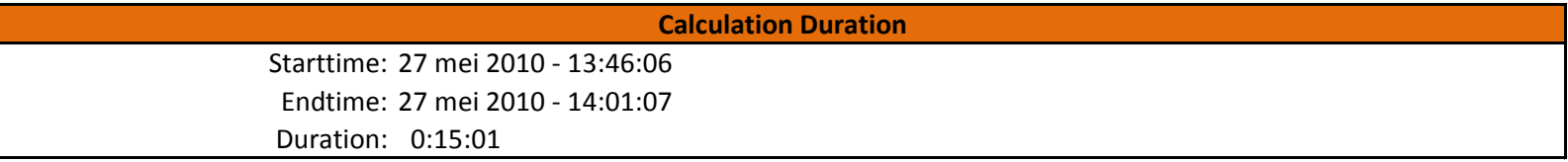

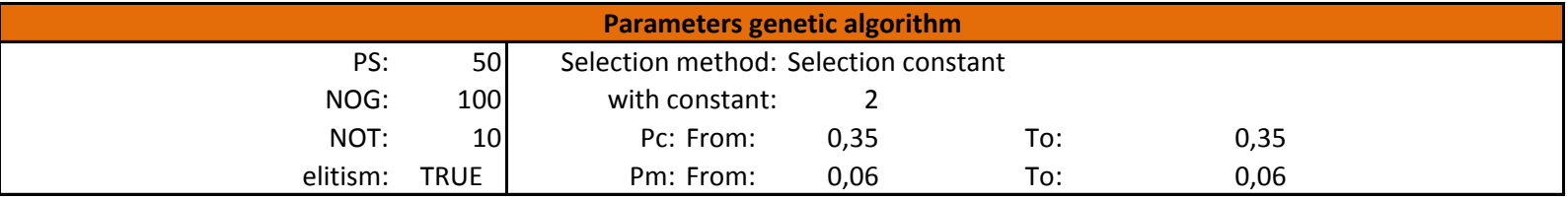

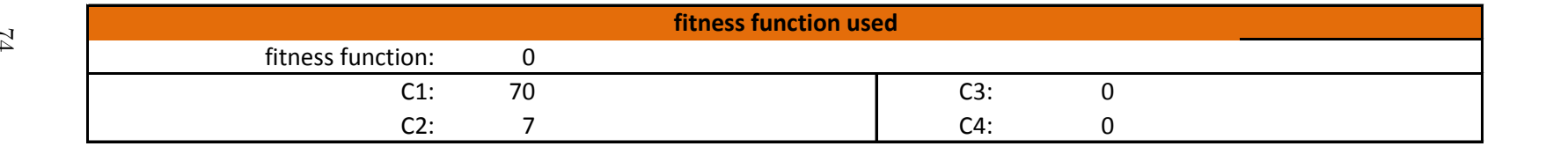

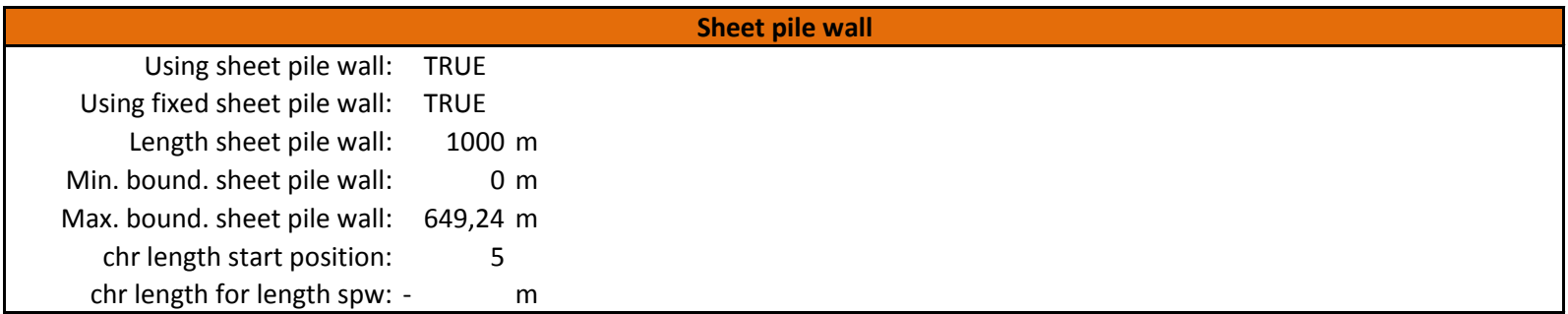

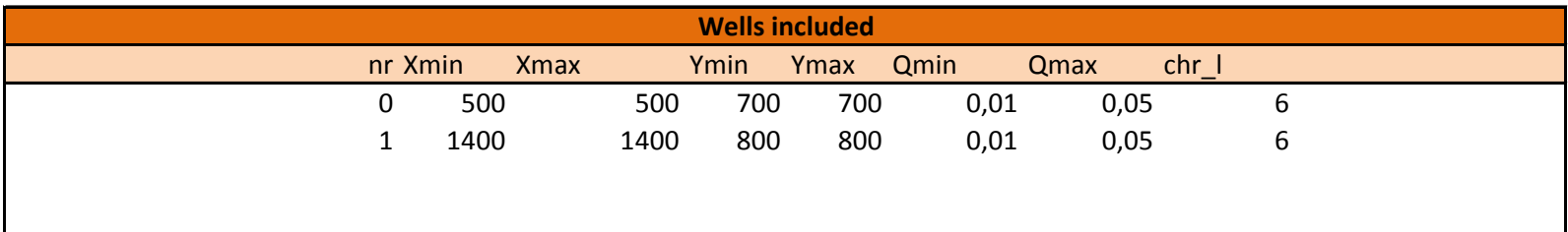

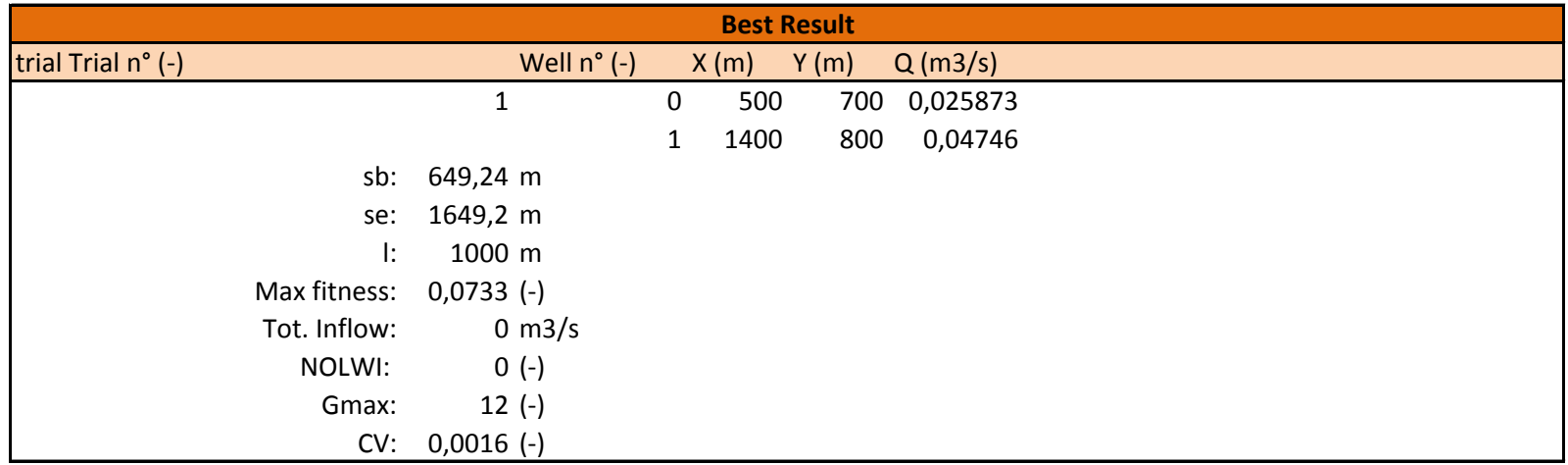

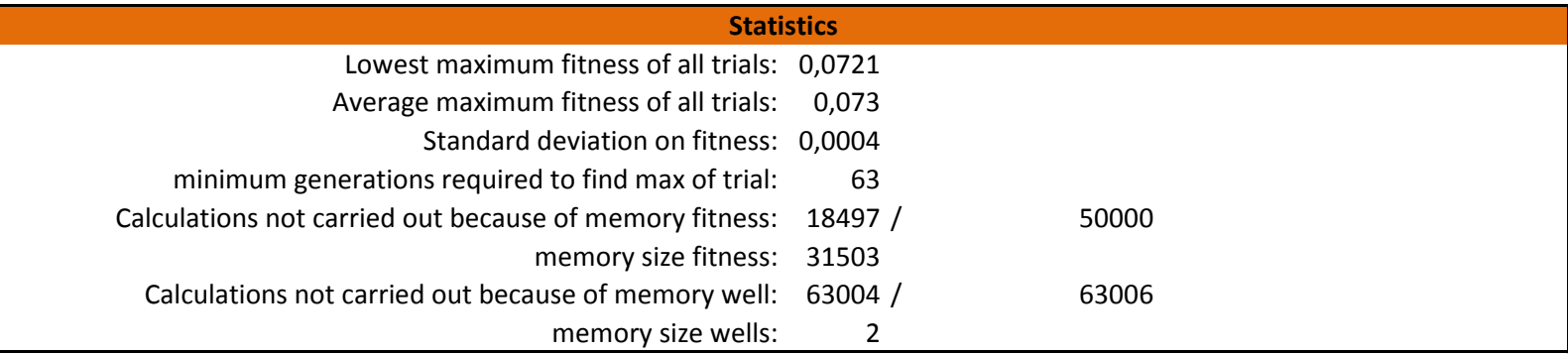

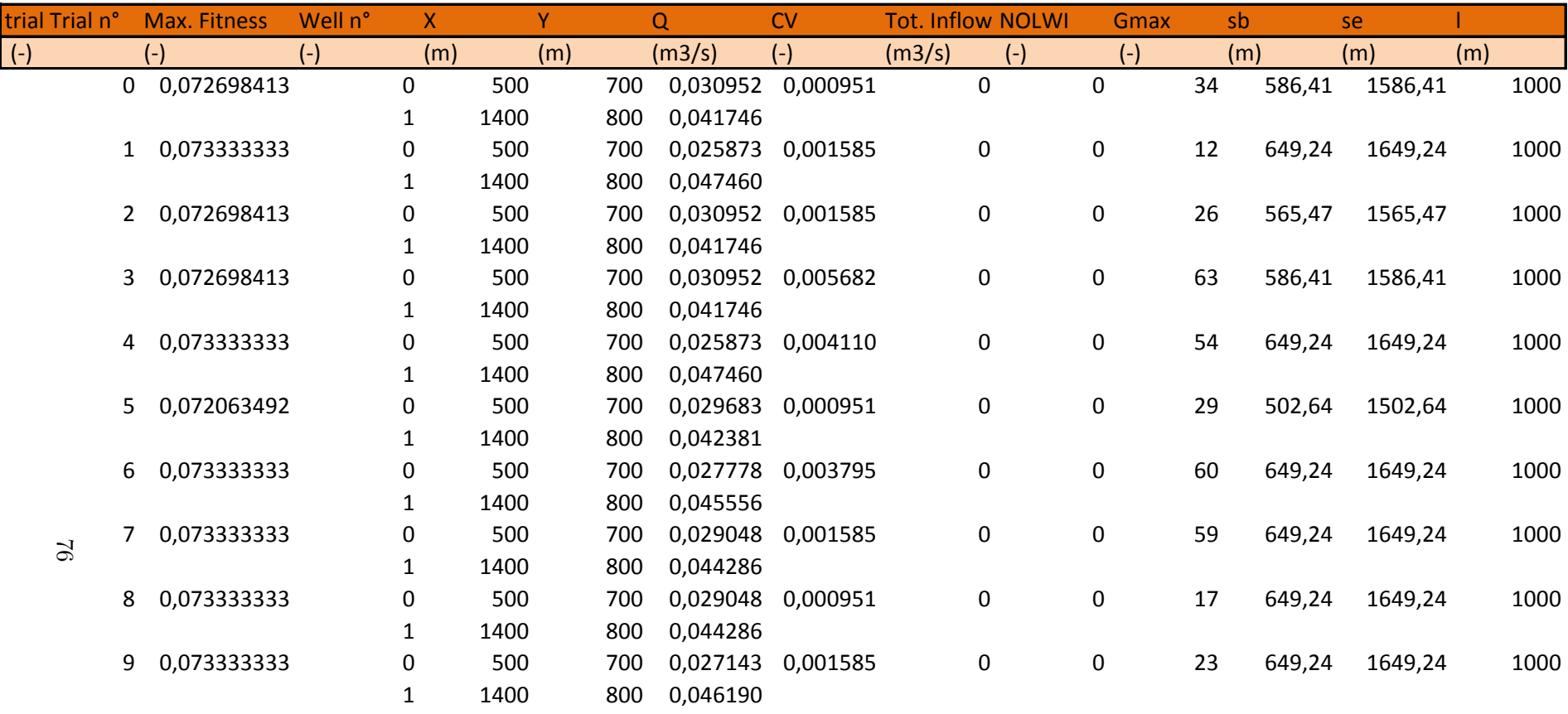

# Appendix B Extract of source code

Included in this appendix is run.cs. This file includes all the functions that are needed for the calculation of the boundary element method and the genetic algorithm. The user interface is included in other files that have not been included to limit the size of this report.

```
1 using System;
 2 using System.Collections.Generic;
 3 using System.ComponentModel;
 4 using System.Data;
 5 using System.Drawing;
 6 using System.Linq;
 7 using System.Text;
 8 using System.Windows.Forms;
9 using System.Data.OleDb;
10 using System.Collections;
11 using System.IO;
12 using Excel = Microsoft.Office.Interop.Excel; 
13
14 namespace KoenWildemeerschThesisWithInterface
15 {
16 public partial class Run : Form
17 { 
18 //variables that can be used all over the form (run.cs)
19 
20 //0. Date
21 DateTime dateTimeBegin;
22 DateTime dateTimeEnd;
23
24 //1. Random
25 static Random Random = new Random();
26
27 //2. variables to be sized later (used after first setup)
28 static double[][] line = new double[0][]; //after adding the SPW
29 static double[] XN = new double[0]; //after adding the SPW
30 static double[] YN = new double[0]; //after adding the SPW
31 static int[][] zone = new int[0][]; //after adding the SPW
32 static bool[] lineOnCoast = new bool[0]; //after adding the SPW
33 static double[] L = new double[0]; //after adding the SPW
34 static int[] K1 = new int[0]; //after adding the SPW
35 static double[] BV = new double[0]; //after adding the SPW
36
37 //3. Variables that contain the inputdata
38 static int[] uK1 = new int[0]; //this array contains the type of boundary condition (0 =
      potential is known, 1 = flux is known)
39 static double[] uBV = new double[0]
40 static double[,] A = new double[0, 0];41 static double[,] Bt = new double[0, 0]; //before writing to B, write here
42 static double[] B = new double[0];
43 static double[] X = new double[0]; //array that holds the solutions af A.X = B44 static int[] plaatsB = new int[0];
45 static int[] plaatsX = new int[0]; //array that holds all the position of the unknown
46 static int[] uplaatsX = new int[0]; //for intitial
47 static int[] uplaatsY = new int[0];<br>48 double[] U = new double[0]: //array
          double[] U = new double[0]; //array U holds the values of u after calculation
49 double[] Un = new double[0]; //array Un holds the values of un after calculation
50 static double[][] uline = new double[0][];
51 static double[] uXN = new double[0];
52 static double[] uYN = new double[0];
53 static int[][] uzone = new int[0][]; // has the value of the zone(s) a nodepoint is in
54 static double[][] well = new double[0][];
55 static bool[][] hwell = new bool[0][];
56 static int[] chrLengthWell = new int[0]; //stores the value of the chromosome length
57 static double[] dmin = new double[0];
58 static double[] dmax = new double[0];<br>59 static double[1 T = new double[0]:
          static double[] T = new double[0];60 static string[] Tname = new string[0];
61 static bool[] ulineOnCoast = new bool[0];
62 double[] uL = new double[0];
63 int[] lineorder = new int[0];
64 double[] cumulLineEnd = new double[0];
65 double beginSpw = 0;
66 double endSpw = 0;
67 int lineBegin = 0;
68 int lineEnd = 0;
69<br>70
          //parameters for GA
71 int ps, numberofruns, numberOftrials, fitnessFunction, selectionType, selectionConstant, 
      chr1_LengthSpw, chr2_LengthSpw, numberToRefresh, maxTimesTheSame;
72 double pc_begin, pc_eind, pm_begin, pm_eind, C1, C2, C3, C4, spw_length, spw_min, spw_max;
                                                78
```

```
73 bool spw, elitism, fixed spw length, refresh, refreshByForcedMutation, refreshByForcedFlip,
```

```
interchange;
 74 string projectName, author;
 75
 76 //Arrays needed for the memory of the algorithm
 77 string[][] CalculatedChromosomes = new string[0][];
 78 double[][] CalculatedWellPosition = new double[0][];
 79
80
 81 double[] CalculatedFitness = new double[0];
82 double[] CalculatedWellZone = new double[0];
 83 double[] CalculatedTotalInflow = new double[0];
84 int[] CalculatedTotalInflowNodes = new int[0];
 85
86 int CalculationsSaved = 0;
 87 int CalculationsSavedWell = 0;
88
89 bool needsToBeCalculated = new bool();
90 bool needsToBeCalculatedWell = new bool();
 91
92 double calculatedFitnessTemp = 0;
93
 94
95 public Run(int project_ID)
 96 {
97 InitializeComponent();
98 label1.Text = project_ID.ToString();
99
100 }
101
102 private void Run_Load(object sender, EventArgs e)
103 {
104 //Connect to database and fill the arrays
105 //set the id
106 string project_ID = label1.Text.ToString();
107
108 //open the db<br>109 01eDbConnecti
            01eDbConnection objConn = new OleDbConnection("Provider=Microsoft.JET.OLEDB.4.0;data source ≥
      =C:\\Users\\Koen Wildemeersch\\Desktop\\DataBase\\2000ThesisV11.mdb");
110 objConn.Open();
111
112 //1. fill the listview with the zones
113 OleDbCommand objCommNUM = new OleDbCommand("select * from T WHERE [project_ID] = " + 
                                                                                       ¥
      project_ID + "", objConn);
114 OleDbCommand objComm = new OleDbCommand("select * from T WHERE [project_ID] = " + 
                                                                                       V
      project ID + "", objConn);
115 
116 OleDbDataReader objReaderNUM = objCommNUM.ExecuteReader();
117 OleDbDataReader objReader = objComm.ExecuteReader();
118
119 //1.a Count how many rows
120 int sizeArray = 0;
121 if (objReaderNUM.HasRows)
122 {
123 while (objReaderNUM.Read())
124 {
125 sizeArray++; 
126 }
127 }
128
129 //1.b Resize
130 Array.Resize(ref T, sizeArray);
131 Array.Resize(ref Tname, sizeArray);
132 
133 //1.c Fill
134 int iZone = 0;
135 if (objReader.HasRows)
136 {
137 while (objReader.Read())
\begin{array}{ccc} 138 & & & \{ \\ 139 & & & \end{array}139 T[iZone] = objReader.GetDouble];
140 Tname[iZone] = objReader.GetString(2);
141 iZone++;
142 }
```
143 }

```
144
145
146 //2. fill the listview with the lines
147 objCommNUM = new OleDbCommand("select * from lines WHERE [project_ID] = " + project_ID + "" \ell, objConn);
148 objComm = new OleDbCommand("select * from lines WHERE [project_ID] = " + project_ID + "", 
                                                                            V
     objConn);
149
150 objReaderNUM = objCommNUM.ExecuteReader();
151 objReader = objComm.ExecuteReader();
152
153 //2.a Count how many rows
154 sizeArray = 0;
155 if (objReaderNUM.HasRows)
156 {
157 while (objReaderNUM.Read())
158 {
159 sizeArray++;
160 }
161 }
162
163 //2.b Resize
164 Array.Resize(ref uline, sizeArray);
165 Array.Resize(ref uzone, sizeArray);
166 Array.Resize(ref ulineOnCoast, sizeArray);
167 Array.Resize(ref uK1, sizeArray);
168 Array.Resize(ref uBV, sizeArray);
169
170 //2.c Fill
171 iZone = 0;
172 if (objReader.HasRows)
173 {
174 while (objReader.Read())
175 {
176 uline[iZone] = new double[4];
177 uzone[iZone] = new int[2];
178
179 uline[iZone][0] = objReader.GetDouble(2);
180 uline[iZone][1] = objReader.GetDouble(3);
181 uline[iZone][2] = objReader.GetDouble(4);
182 uline[iZone][3] = objReader.GetDouble(5);
183 uK1[iZone] = objReader.GetInt32(6);
184 uBV[iZone] = objReader.GetDouble(7);
185 uzone[iZone][0] = Array.IndexOf(Tname, objReader.GetString(8));
186 uzone[iZone][1] = Array.IndexOf(Tname, objReader.GetString(9));
187 if (uzone[iZone][0] == uzone[iZone][1]) 
188 {
189 uzone[iZone][1] = -1;
190 }
191 ulineOnCoast[iZone] = objReader.GetBoolean(10);
192 iZone++;
193 }
194 }
195
196 //3. fill the array with the wells
197 objCommNUM = new OleDbCommand("select * from wells WHERE [project ID] = " + project ID + "" \ell, objConn);
198 objComm = new OleDbCommand("select * from wells WHERE [project_ID] = " + project_ID + "",
     objConn);
199
200 objReaderNUM = objCommNUM.ExecuteReader();
201 objReader = objComm.ExecuteReader();
202203 //3.a Count how many rows, and the dimension of dmin and dmax
204 sizeArray = 0;
205 int sizeD = 0;
206 if (objReaderNUM.HasRows)
207 {
208 while (objReaderNUM.Read())
209 {
                                      80210 if (objReaderNUM.GetDouble(3) != objReaderNUM.GetDouble(4)) 
211 {
212 sizeD++;
```
213 }

```
214 if (objReaderNUM.GetDouble(5) != objReaderNUM.GetDouble(6))
215 {
216 sizeD++;
217 }
218 if (objReaderNUM.GetDouble(7) != objReaderNUM.GetDouble(8))
219 {
220 sizeD++;
221 }
222 sizeArray++;
223 }
224 }
225
226 //3.b Resize
227 Array.Resize(ref well, sizeArray);
228 Array.Resize(ref hwell, sizeArray);
229 Array.Resize(ref chrLengthWell, sizeArray);
230 Array.Resize(ref dmax, sizeD);
231 Array.Resize(ref dmin, sizeD);
232
233
234 //3.c Fill
235 iZone = 0;
236 int iDcounter = 0;
237
238 if (objReader.HasRows)
239 {
240 while (objReader.Read())
241 {
242 chrLengthWell[iZone] = objReader.GetInt32(9); //length of the chromosomes for the \ellwell
243 
244 well[iZone] = new double[4];
245 hwell[iZone] = new bool[3];
216247
248 if (objReader.GetDouble(3) == objReader.GetDouble(4))
249 {
250 well[iZone][0] = objReader.GetDouble(3);
251 hwell[iZone][0] = false;
252 }
253 else 
254 {
255 hwell[iZone][0] = true;
256 dmin[iDcounter] = objReader.GetDouble(3);
257 dmax[iDcounter] = objReader.GetDouble(4);
258 iDcounter++;
259 }
260 if (objReader.GetDouble(5) == objReader.GetDouble(6))
261 {
262 well[iZone][1] = objReader.GetDouble(5);
263 hwell[iZone][1] = false;
264 }
265 else
266 {
267 hwell[iZone][1] = true;
268 dmin[iDcounter] = objReader.GetDouble(5);
269 dmax[iDcounter] = objReader.GetDouble(6);
270 iDcounter++;
271 }
272 if (objReader.GetDouble(7) == objReader.GetDouble(8))
273 {
274 well[iZone][2] = objReader.GetDouble(7);
275 hwell[iZone][2] = false;
276 }
277 else
278 {
279 hwell[iZone][2] = true;
280 dmin[iDcounter] = objReader.GetDouble(7);
281 dmax[iDcounter] = objReader.GetDouble(8);<br>282 1Dcounter++: 81
                iDcounter++;
283 }
284 iZone++;
285 }//end while Read() 
                               81
```

```
286 }//end if there are rows
287
           1/3.d Fill the other arrays, depending on the just resized arrays.
289 Array.Resize(ref uL, uline.GetLength(0));
290 Array.Resize(ref uXN, uline.GetLength(0));
291 Array.Resize(ref uYN, uline.GetLength(0));
292 
293
294
295 //4. Load the GA settings
296
297 //4.1. create the paramters
298 //see begin
299
300 //4.2. Assign the values from the db.
301
302 objComm = new OleDbCommand("select * from GA WHERE [project_ID] = " + project_ID + "", 
                                                                                V
     objConn);
303 objReader = objComm.ExecuteReader();
304
305 if (objReader.HasRows)
306 {
307 while (objReader.Read())
308 {
309 ps = objReader.GetInt32(2);
310 numberofruns = objReader.GetInt32(3);
311 numberOftrials = objReader.GetInt32(5);
312 pc_begin = objReader.GetDouble(6);
313 pc_eind = objReader.GetDouble(7);
314 pm_begin = objReader.GetDouble(8);
315 pm_eind = objReader.GetDouble(9);
316 elitism = objReader.GetBoolean(10);
317 spw = objReader.GetBoolean(11);
318 fitnessFunction = objReader.GetInt32(12);
319 selectionType = objReader.GetInt32(13);
320 selectionConstant = objReader.GetInt32(14);
321 C1 = objReader.GetDouble(15);<br>322 C2 = objReader.GetDouble(16);
                 C2 = objReader.GetDouble(16);323 C3 = objReader.GetDouble(17);
324 C4 = objReader.GetDouble(18);
325 fixed_spw_length = objReader.GetBoolean(19);
326 spw_length = objReader.GetDouble(20);
327 chr1_LengthSpw = objReader.GetInt32(21);
328 chr2_LengthSpw = objReader.GetInt32(22);
329 spw min = objReader.GetDouble(23);
330 spw max = objReader.GetDouble(24);
331 refresh = false;
332 refreshByForcedMutation = false;<br>333 refreshByForcedFlip = false;
                 refreshByForcedFlip = false;
334 interchange = false;
335 numberToRefresh = 10; //can be variable if successful
336 maxTimesTheSame = 10; //can be variable if successful
337 }
338 }//end if has rows
339
340 //5.1. create the paramters
341 //see begin
342
343 //5.2. Assign the values from the db.
344
345 objComm = new OleDbCommand("select * from project WHERE [ID] = " + project_ID + "", 
                                                                                Ź
     objConn);
346 objReader = objComm.ExecuteReader();
347
348 if (objReader.HasRows)
349 {
350 while (objReader.Read())
351 {
352 projectName = objReader.GetString(1);
353 author = objReader.GetString(4);
354 }
                                       82355 }//end if has rows
356
357
```
358

429

```
359 //6. Close the database
360 objConn.Close();
361
362 /*****************************************************************
363 * Start the calculations
364 ****************************************************************/
365
366 //set max values for the progressbars
367 progressBar1.Maximum = numberofruns;
368 progressBar2.Maximum = numberOftrials;
369
370 //calculate the begin time
371 dateTimeBegin = DateTime.Now;
372 
373 int NumberOfSubchromoses = dmin.GetLength(0);
374 if (spw == true)
375 {
376 if (fixed_spw_length == true)
377 \{//when a fixed length is set: only one chromosome (begin point) needs to be set378 NumberOfSubchromoses = NumberOfSubchromoses + 1;
379 }
380 else 
381 {//length and beginpoint are variable
382 NumberOfSubchromoses = NumberOfSubchromoses + 2;
383 }
384 //1 extra subchromosome for the startposition, and one for the length
385 }
386
387 /*****************************************************************************************
388 * 
389 * Calculations for the BEM (initial calculations)
390
391 ****************************************************************************************/
392
393 //step 1: Calculate Node coordinates
394 CalculateInput(uline, uL, uXN, uYN);
395
396 //step 2: Calculate the dimensions of uplaatsX and uplaatsY
397 int uNoU = totalNumberOfUnknown(uzone);
398 int uNoK = 2 * uline.GetLength(0) - uNoU; //for every equation not on the interface there
      is one known
399
400 double[,] uA = new double[uNoU, uNoU];
401 double[,] uBt = new double[uNoU, uNoK];
102403
404 Array.Resize(ref uplaatsX, uNoU);<br>405 Array.Resize(ref uplaatsY, uNoK);
            Array.Resize(ref uplaatsY, uNoK);
406
407 //step 3: fill uplaatsX and uplaatsY
408 int numberOfCoastlines = 0;
409 for (int i = 0; i \lt ulineOnCoast.GetLength(0); i++)410 {
411 if (ulineOnCoast[i] == true)
412 {
413 numberOfCoastlines++;
414 }
415 }
416
417 calculateUPlaatsX(ref uplaatsX, uzone, ulineOnCoast);
418 calculateUPlaatsY(ref uplaatsY, uzone, ulineOnCoast);
419
420 calculateAandBStart(ref uA, ref uBt, uplaatsX, uplaatsY, uK1, uzone, uline, uL, uXN, uYN, T
      , ulineOnCoast);
421
422
423 int S = numberOfCoastalElements(ulineOnCoast);
424
425 Array.Resize(ref lineorder, S);
426 Array.Resize(ref cumulLineEnd, S);
427
                                          83
```

```
428 calculateLineorderAndCumulLineEnd(uline, uL, ulineOnCoast, lineorder, cumulLineEnd);
```
430 //assign spw min and spw max

```
431 if (spw_min < 0) 
432 {
433 spw_min = 0; 
434 }
435 if (spw_max < 0) 
436 {
437 if (fixed_spw_length == true)
438 {
439 spw_max = cumulLineEnd[cumulLineEnd.GetLength(0) - 1] - spw_length;
440 }
441 else 
442 {
443 spw max = cumulLineEnd[cumulLineEnd.GetLength(0) - 1];
444 }
445 }
446 if (spw_max >= 0) 
447 {
448 if (spw_max <= spw_min)
449 {
450 MessageBox.Show("Sheet pile wall ends before it begins or has no length");
451 }
452 }
453
454 /*****************************************************************************************
455 * 
456 * Calculations for the GA
457 * 
458 ****************************************************************************************/
459 //set up the counters for the generations
460 int detailnumCalculationSaved = 0;
461 int detailnumCalculationSavedWell = 0;
462 int TimesTheSame;
463
464 //set up the arrays for the details of the different trials
465 double[][] detailMaxFitness = new double[numberofruns][];
466 double[][] detailMinFitness = new double[numberofruns][];
            double[][] detailAveFitness = new double[numberofruns][];
468 int[][] detailCalculationSaved = new int[numberofruns][];
469 int[][] detailCalculationSavedWell = new int[numberofruns][];
470
471 //set the size of the jagged array
472
473 for (int i = 0; i \lt numberofruns; i++)
474 {
475 detailMaxFitness[i] = new double[numberOftrials];
476 detailMinFitness[i] = new double[numberOftrials];
477 detailAveFitness[i] = new double[numberOftrials];
               detailCalculationSaved[i] = new int[numberOftrials];479 detailCalculationSavedWell[i] = new int[numberOftrials];
480 }
481
482
483
484 //set up the arrays for the differnt trials
485 double[] trialMaxFitness = new double[numberOftrials];
486 double[][] trialWell = new double[numberOftrials * well.GetLength(0)][];
487 double[] trialConvergenceVelocity = new double[numberOftrials];
488 double[] trialTotalInflow = new double[numberOftrials];
            double[] trialTotalNumberOflinesWithInflow = new double[numberOftrials];
490 double[] trials = new double[numberOftrials];
491 double[] triall = new double[numberOftrials];
492 int[] trialBestGenFound = new int[numberOftrials];
493
494 //set the dimension of the arrays in trialWell
495 for (int w = 0; w < trialWell.GetLength(0); w++)
496 {
497 trialWell[w] = new double[3]; //X,Y,Q498 }
499<br>500
500 /***************************************************************************************
84501
502 * FOR EVERY TRIAL
503 *
```

```
C:\Users\Koen Wildemeersch\documents\visual ...\KoenWildemeerschThesisWithInterface\Run.cs 8
```
505 506 for (int trial = 0; trial < numberOftrials; trial++) 507 { 508 TimesTheSame = 0; //for every trial set to 0 509 510 progressBar1.Value = progressBar1.Minimum; 511 512 //variable that keeps track of the generation with highest fitnessfunction 513 **int fittestGenerationFound = 0;** 514 //set up the variables that are trial dependent 515 516 double[] fitness = new double[ps]; 517 double elitefitness = 0; 518 int numberOfElites = 1; 519 string[][] elitechromosome = new string[numberOfElites][]; 520 521 for (int  $i = 0$ ;  $i \lt$  numberOfElites;  $i++$ ) 522 { 523 elitechromosome[i] = new string[NumberOfSubchromoses]; 524 } 525 526 double[] avefitness = new double[numberofruns]; //average fitness for every run 527 double[] maxfitness = new double[numberofruns]; //maximum fitness for every run  $528$  double[] onlinefitness = new double[numberofruns]; //average of all the maxima after x  $\swarrow$ runs 529 double[] offlinefitness = new double[numberofruns]; //average of all the maxima after  $x \times$ runs 530 double convergencevelocity = 0; 531 532 string[][] chromosomes = new string[ps][]; 533 string[][] chromosomesTemp = new string[ps][]; 534 535 //assign there dimension already = amount of substrings 536 for (int  $i = 0$ ;  $i < p$ s;  $i++)$ 537 { 538 chromosomes[i] = new string[NumberOfSubchromoses]; 539 chromosomesTemp[i] = new string[NumberOfSubchromoses]; 540 } 541 542 543 //create all the arrays. 544 545 //first generate the chromosomes 546 547 /\* B. Generate the first generation of chromosomes 548 \* (SPW is a bool that tells if a chromosome should be created 549  $*$  for the SPW<br>550  $*$ / 550 551 552 generatepopulation(chromosomes, chrLengthWell, chr1\_LengthSpw, chr2\_LengthSpw, hwell,  $\mathbf{v}$ spw); 553 554 555 556 //calculate the double value of the chromosome 557 for (int  $i = 0$ ;  $i < p$ s;  $i++)$ 558 { //thus for every population 559 560 //check if should be calculated or not 561 CheckIfNeedsToBeCalculated(ref CalculationsSaved, ref needsToBeCalculated, ref K calculatedFitnessTemp, chromosomes[i], CalculatedChromosomes, CalculatedFitness); 562 563 if (needsToBeCalculated == false) 564 { 565 fitness[i] = calculatedFitnessTemp; 566 detailnumCalculationSaved++; 567 detailnumCalculationSavedWell = detailnumCalculationSavedWell + well.GetLength (0); //number of wells per chromosome, saved! 568 } 569 else 85570 {//it needs to be calculated 571 //fill in the variables of the well 572 **int countD = 0;** //counts what variable we are accessing from dmin and dmax

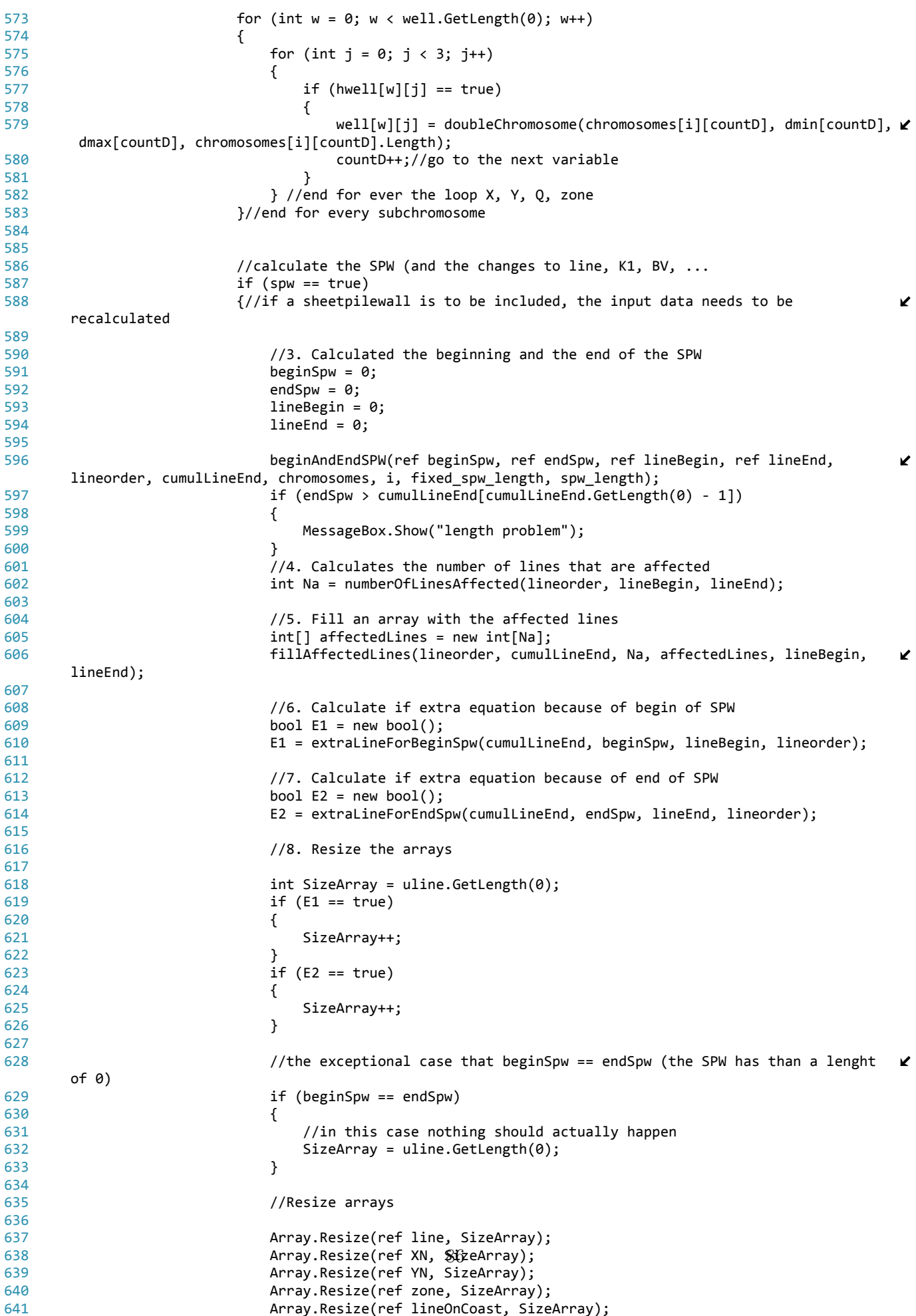

```
642 Array.Resize(ref L, SizeArray);
643 Array.Resize(ref K1, SizeArray);
                  Array.Resize(ref BV, SizeArray);
645
646 //fill array again
647 fillArrayWithValues(affectedLines, E1, E2, beginSpw, endSpw, lineorder);
648 
649 //the number of coastal lines has changed
650 numberOfCoastlines = numberOfCoastalElements(lineOnCoast);
651
652 }//end if CheckBox4.checked == true
653 else
654 {//if no SPW is to be included, the valuef of uXy should be copied to Xy
655
656 //arrays opzetten = give them the original size again
657 int SizeArray = uline.GetLength(0);
658 Array.Resize(ref line, SizeArray);
659 Array.Resize(ref XN, SizeArray);
660 Array.Resize(ref YN, SizeArray);
661 Array.Resize(ref zone, SizeArray);
662 Array.Resize(ref lineOnCoast, SizeArray);
663 Array.Resize(ref L, SizeArray);
664 Array.Resize(ref K1, SizeArray);
665 Array.Resize(ref BV, SizeArray);
666
667 for (int k = 0; k < uline. GetLength(0); k++)
668 {
669 line[k] = new double[4];
670 zone[k] = new int[2];
671
672 for (int j = 0; j < 4; j++)673 {
674 Array.Copy(uline[k], j, line[k], j, 1);
675 }
676
677 Array.Copy(uXN, k, XN, k, 1);
678 Array.Copy(uYN, k, YN, k, 1);
                     Array.Copy(ulineOnCoast, k, lineOnCoast, k, 1);
680 Array.Copy(uL, k, L, k, 1);
681 Array.Copy(uK1, k, K1, k, 1);
682 Array.Copy(uBV, k, BV, k, 1);
683
684 for (int j = 0; j < 2; j++)685686 Array.Copy(uzone[k], j, zone[k], j, 1);
687 }
688 }//end for k
689 }//else copy values when no SPW is used 
690
691 //calculate the zonenumber of each well
692 for (int w = 0; w < well. GetLength(0); w++)
693 {
694 CheckIfNeedsToBeCalculatedWell(w, ref CalculationsSavedWell, ref 
                                                               ✔
    needsToBeCalculatedWell, ref well, CalculatedWellZone, CalculatedWellPosition);
695 if (needsToBeCalculatedWell == true)
696697 findOutZoneIntellegint(ref well, w);
698 fillCalculatedWellPosition(well, w, ref CalculatedWellPosition, ref 
                                                               v
    CalculatedWellZone);
699 }
700 else 
701 {
702 detailnumCalculationSavedWell++;
703 }
704 }
705
706 //this should happen for every chromosome
707 int NoU = totalNumberOfUnknown(zone);
708 int NoK = 2 * line.GetLength(0) - NoU; //for every equation not on the 
    interface there is one known
709
                               87710 resizeMultiDimensionalArray(ref A, NoU, NoU);
711 resizeMultiDimensionalArray(ref Bt, NoU, NoK);
712 Array.Resize(ref B, NoU);
```
C:\Users\Koen Wildemeersch\documents\visual ...\KoenWildemeerschThesisWithInterface\Run.cs 11 713 Array.Resize(ref X, NoU); 714 Array.Resize(ref uplaatsY, NoK); 715 Array.Resize(ref uplaatsX, NoU); 716 **Array.Resize(ref U, line.GetLength(0))**; 717 Array.Resize(ref Un, line.GetLength(0)); 718 719 **bool**[,] Acal = new bool[NoU, NoU]; 720 bool[,] Btcal = new bool[NoU, NoK]; 721 722 723 AddToUPlaatsXandY(ref uplaatsX, ref uplaatsY, zone, lineOnCoast, numberOfCoastlines); 724 CopyKnownValuesOfAandBt(uA, uBt, A, Bt); 725 calculateAandBt(uA, uBt, ref A, ref Bt, uplaatsX, uplaatsY, K1, zone, line, L, XN, YN, T, lineOnCoast,Acal, Btcal); 726 //calculateAandBdirect2(A, B, Bt, plaatsB, plaatsX, K1, BV, zone, line, L, XN,  $\ell$ YN, T); //A ok, B Ok 727 calculateB(ref B, uplaatsY, Bt, BV); 728 wellinfluenceSmart(well, XN, YN, B, T, uplaatsX, zone); 729 //wellinfluence(well, XN, YN, B, T, plaatsX, zone); //needs to change as well!  $\blacktriangle$ 730 solveInteliggent(A, B, X); 731 //reorder(BV, X, K1, U, Un, zone, plaatsX); 732 reorderSmart(BV, X, K1, U, Un, zone, uplaatsX); 733 calculatefitnessfunction(lineOnCoast, Un, fitness, i, chromosomes, dmin, V fitnessFunction, C1, C2, C3, C4); 734 //Store chromosomes so they do not need to be recalculated 735 fillCalculatedChromosomesAndInflowCharacteristics(fitness[i], chromosomes[i], K ref CalculatedFitness, ref CalculatedChromosomes, ref CalculatedTotalInflow, ref CalculatedTotalInflowNodes, Un, zone, lineOnCoast, L, T); 736 737 }//end if needsToBeCalculated 738 }//end for every i (i = chromosome of the population) 739 740 741 progressBar1.PerformStep(); 742 //detailed arrays 744 detailMaxFitness[0][trial] = fitness.Max(); 745 detailMinFitness[0][trial] = fitness.Min(); 746 detailAveFitness[0][trial] = fitness.Average(); 747 detailCalculationSaved[0][trial] = detailnumCalculationSaved; 748 detailCalculationSavedWell[0][trial] = detailnumCalculationSavedWell; 749 750 //set back to 0 751 detailnumCalculationSaved = 0; 752 detailnumCalculationSavedWell = 0; 753 //calculate average and maximum of the fitness 755 avefitness[0] = fitness.Average(); 756 maxfitness $[0]$  = fitness.Max(); 757 offlinefitness[0] = maxfitness[0]; 758 onlinefitness[0] = avefitness[0]; 759 760 //write the elite fitness 761 elitefitness = fitness.Max(); 762 int IMax = Array.IndexOf(fitness, fitness.Max()); 763  $764$  //in any case it should be stored in the elitechromosome, it is the first run. Whatever  $\ell$ chromosome will thus be the best so far  $765$  for (int el = 0; el < numberOfElites; el++) 766 { 767 for (int j = 0; j < NumberOfSubchromoses; j++) 768 { 769 elitechromosome[el][j] = String.Copy(chromosomes[IMax][j]); 770 } 771 } 772 773 //do for every generation (run =0 is the random generated chromosomes set 774 for (int run = 1; run < numberofruns; run++) 775 { 88776 777 //write the population to a temp string[] 778

```
779 for (int i = 0; i < chromosomes. GetLength(0); i++)
780 {
781 for (int j = 0; j < chromosomes[i].GetLength(0); j++)782 {
783 chromosomesTemp[i][j] = String.Copy(chromosomes[i][j]);
784 }
785 }
786
787
788 // select according the roulettewheel a chromosome
789 // Then cross them over
790 int NumberOfCrossOverCouples = (int)(Math.Floor((double)ps / 2)) * 2;
791
792 //Pc is constant during one run
793 double pc = Pc(run, ps, pc begin, pc eind);
794
795 //in the case of Roulettewheel selection
796 if (selectionType == 0)
797 {
798 for (int i = 0; i < NumberOfCrossOverCouples; i = i + 2)
799 {
800 int intChr1 = SelectByRoulettewheel(fitness);
801 int intChr2 = SelectByRoulettewheel(fitness);
802 for (int j = 0; j < chromosomesTemp[i].GetLength(0); j++)803 {
804
805 chromosomes[i][j] = String.Copy(chromosomesTemp[intChr1][j]);
806 chromosomes[i + 1][j] = String.Copy(chromosomesTemp[intChr2][j]);
807 }
808 if (intChr1 != intChr2)
809 609 609 609 609 609 609 609 609 609 609 609 609 609 609 609 609 609 609 609 609 609 609 609 609 609 609 609 609 609 609 609 609 609 609 609 609 6
810 crossover(chromosomes, i, pc );
811 }
812 }
813
814 if (ps % 2 != 0)
815 {
816 black interview int intChr = SelectByRoulettewheel(fitness);
817 for (int j = 0; j < chromosomesTemp[ps - 1].GetLength(0); j++)
818 {
819 chromosomes[ps - 1][j] = String.Copy(chromosomesTemp[intChr][j]);
820 }
821 }
822 b//end if roulette wheel is the selectionoperator
823
824
825 if (selectionType == 1)
826 {
827 //Ranking
828
829 //1. How many of the population size will continue to the next generation
     anyway? 
830 int IntThatContinue = selectionConstant;
831
832 //2. Create and array that holds the fitness and the index
833 double[][] SortFitness = new double[fitness.GetLength(0)][];
834 for (int i = 0; i < fitness. GetLength(0); i++)
835 {
836 SortFitness[i] = new double[2];
                    double fit = \overline{\text{fitness[i]}};
838 SortFitness[i][0] = fit;
839 SortFitness[i][1] = i;
840 }
841
842 //3. Sort the array, based upon its fitness...
843 IComparer myComparer = new ArrayComparer();
844 Array.Sort(SortFitness, myComparer);
845
846 //4. Fill the array with the chromosomes that continue anyway
847 for (int i = 0; i \times IntThatContinue; i++)<br>848 f
848 {
849 int IndexChromosomeToCopy = (int)SortFitness[i][1];
850 for (int j = 0; j < chromosomes[0].GetLength(0); j++)
851 {
                                  89
```
852 **Array.Copy(chromosomesTemp[IndexChromosomeToCopy], j, chromosomes[i], j** , 1); 853 } 854 }//end for all chromosomes that go to the next generation anyway 855 856 //5. Fill the other free spaces with fresh chromosomes. 857 858 for (int c = IntThatContinue;  $c \lt$  chromosomes.GetLength(0);  $c++$ ) 859 { 860 int countSubChromosome = 0; 861 for (int i = 0; i < hwell.GetLength(0); i++) 862 { 863 for (int w = 0; w < 3; w++) 864 {  $865$  if (hwell[i][w] == true)  $866$ 867 chromosomes[c][countSubChromosome] = "";  $868$  for (int j = 0; j < chrLengthWell[i]; j++) 869 {  $870$  and  $870$  int R = Random.Next $(0, 2)$ ; 871 chromosomes[c][countSubChromosome] = chromosomes[c] [countSubChromosome] + R; 872 } 873 countSubChromosome++;//sub chromosome was made, so to the next  $\mathcal X$ one now 874 } 875 } 876 } 877 878 //for the sheet pile wall: chr1 879 if (spw == true) 880 { 881 if (chr1\_LengthSpw != 0) 882 { 883 **chromosomes[c][countSubChromosome] = "";** 884 for (int  $j = 0$ ;  $j < chr1$  LengthSpw;  $j++)$  $885$ 886 **int R = Random.Next(0, 2);** 887 chromosomes[c][countSubChromosome] = chromosomes[c] [countSubChromosome] + R; 888 } 889 countSubChromosome++; 890 } 891 892 if (chr2\_LengthSpw != 0) 893 { 894 chromosomes[c][countSubChromosome] = ""; 895 for (int  $j = 0$ ;  $j < chr2$  LengthSpw;  $j++)$ <br>896 f  $896$  $897$  int R = Random.Next(0, 2); 898 chromosomes[c][countSubChromosome] = chromosomes[c] [countSubChromosome] + R; 899 } 900 countSubChromosome++; 901 } 902 }//end if spw == true 903 }//end for c 904 905 //6. Crossing over<br>906 **for (int i = 0: i**) for (int i =  $\theta$ ; i < NumberOfCrossOverCouples; i = i + 2) 907 { 908 crossover(chromosomes, i, pc); 909 } 910 911 911 //if uneven the last chromosome will not be crossed over. 912 913 }//end Ranking 914 915 if (selectionType == 2) 916  $\{917\}$ 917 **int KK** = selectionConstants 918 919 for (int i = 0; i < NumberOfCrossOverCouples; i = i + 2) 920 {

```
921 int intChr1 = SelectByConstantSelection(fitness, KK);
922 int intChr2 = SelectByConstantSelection(fitness, KK);<br>923 for (int i = 0: i < chromosomesTemp[i].GetLength(0):
923 for (int j = 0; j < chromosomesTemp[i].GetLength(0); j++)<br>924
924 {
925
926 chromosomes[i][j] = String.Copy(chromosomesTemp[intChr1][j]);
927 chromosomes[i + 1][j] = String.Copy(chromosomesTemp[intChr2][j]);
928 }
929
930 if (intChr1 != intChr2)<br>931 if (intChr1 != intChr2)
                 \frac{1}{1} they are the same, crossover cannot create a new chromosome
932 crossover(chromosomes, i, pc);
933 }
934 }
935
936 if (ps % 2 != 0)
937 {
938 int intChr = SelectByConstantSelection(fitness, KK);
939 for (int j = 0; j < chromosomesTemp[ps - 1].GetLength(0); j++)
940 {
941 chromosomes[ps - 1][j] = String.Copy(chromosomesTemp[intChr][j]);<br>942
942 }
943 }
944<br>945
945 }
946
947 if (interchange == true)
948 {
949 //now mutate them
950 if (run % 2 == 0)
951 {
952 double pm = Pm(run, ps, pm begin, pm eind);
953 for (int i = 0; i < ps; i++)
954 {
955 mutation(chromosomes, i, pm);
956 }
957 }
958 else
959 {
960 //and now flip them
961 double pf = Pm(run, ps, pm begin, pm eind);
962 for (int i = 0; i < ps; i++)963 {
964 flip(chromosomes, i, pf);
965 }
966 }
967 }
968 else 
969 {
970 //mutate
971 double pm = Pm(run, ps, pm_begin, pm_eind);
972 for (int i = 0; i < p s; i++)973 {
974 mutation(chromosomes, i, pm);
975 }
976
977 //flin
978 double pf = Pm(run, ps, pm_begin, pm_eind);
979 for (int i = 0; i < ps; i++)<br>980 f
980 {
981 flip(chromosomes, i, pf);
982 }
983 }
984
985 //add the best one again!
986 if (elitism == true)
987 {
988 double maximumValue = fitness.Max();
989 1989 int whereIsMaximum = Array.LastIndexOf(fitness, maximumValue);
990 for (int i = 0; i < chromosomes[0].GetLength(0); i++)<br>991 f
991 {
992 chromosomes[0][i] = String.Copy(chromosomesTemp[whereIsMaximum][i]);
993 }
994 }
                             91
```
995

```
996 if (refreshByForcedFlip == true && (selectionType == 0 || selectionType == 2))<br>997
997 {
998 /* This function forces the best solution of the previous run to mutate,
999 * the place where mutation takes place is selected with equal probability)<br>1000
1000 */
1001
1002 if (TimesTheSame >= maxTimesTheSame)
1003 {
1004 // maximum value of last run
1005 double maximumValue = fitness.Max();
1006 int whereIsMaximum = Array.LastIndexOf(fitness, maximumValue);
1007
1008 for (int c = ps - numberToRefresh; c < ps; c++)
1009 {
1010 // Select subchromosome that will be mutate by chance
1011 int R1 = Random.Next(0, chromosomes[0].GetLength(0));
1012 // The length of the subchromosome
1013 int length = chromosomes[0][R1].Length;
1014 // the gene that will be mutated
1015 int R2 = Random.Next(0, length-1);
1016 
1017
1018 //taking the sub chromosome that was selected
                       string subChrTemp = String.Copy(chromosomesTemp[whereIsMaximum][R1]);
1020 //split in parts
1021 string subChrB = subChrTemp.Substring(0, R2); //begin
1022 string subChrM1 = subChrTemp.Substring(R2, 1); //to be flipped
1023 string subChrM2 = subChrTemp.Substring(R2+1, 1); //to be flipped
1024 string subChrE = subChrTemp.Substring(R2+2, (length - R2 - 2)); //end
1025
1026 //past back together
1027 subChrTemp = subChrB + subChrM2 + subChrM1 + subChrE;
1028
1029 //store
1030 for (int i = 0; i \lt chromosomes[0]. GetLength(0); i++)1031 \{1032 if (i != R1)
1033 \{1034 chromosomes[c][i] = String.Copy(chromosomesTemp[whereIsMaximum] \ell[i]);
1035 }
1036 else
1037 \{1038 chromosomes[c][i] = String.Copy(subChrTemp);
1039 }
1040 }
1041 }//end for c<br>1042 }//end if should
                  1042 }//end if should be refreshed
1043 }//end refresh
1044
               if (refreshByForcedMutation == true && (selectionType == 0 || selectionType == 2))
1046 {
1047 /* This function forces the best solution of the previous run to mutate,
1048 * the place where mutation takes place is selected with equal probability)<br>1049
1049 */
1050
1051 if (TimesTheSame >= maxTimesTheSame)
1052 {<br>1053
                    // maximum value of last run
1054 double maximumValue = fitness.Max();
1055 int whereIsMaximum = Array.LastIndexOf(fitness, maximumValue);
1056
1057 for (int c = ps - numberToRefresh; c < ps; c++)
1058 {
1059 // Select subchromosome that will be mutate by chance
1060 int R1 = Random.Next(0, chromosomes[0].GetLength(0));
1061 // The length of the subchromosome
1062 int length = chromosomes[0][R1].Length;
1063 \frac{1063}{1064} // the gene that will be mutated 1064
1064 int R2 = Random.N@&t(0, length);
1065
1066 1066 //taking the sub chromosome that was selected
1067 string subChrTemp = String.Copy(chromosomesTemp[whereIsMaximum][R1]);
```

```
1068 //split in parts
1069 string subChrB = subChrTemp.Substring(0, R2); //begin
                string subChrM = subChrTemp.Substring(R2, 1); //to be mutated
1071 string subChrE = subChrTemp.Substring(R2 + 1, (length - R2 - 1)); //end
1072 //mutate
1073 if (subChrM == "1")
1074 {
1075 subChrM = "0";
1076 }
1077 else
1078 \{1079 subChrM = "1";
1080 }
1081 //past back together
1082 subChrTemp = subChrB + subChrM + subChrE;
1083
1084 //store
1085 for (int i = 0; i < chromosomes[0].GetLength(0); i++)
1086 {
1087 if (i != R1)
1088 {
1089 chromosomes[c][i] = String.Copy(chromosomesTemp[whereIsMaximum]
    [i];
1090 }
1091 else
1092 {
1093 chromosomes[c][i] = String.Copy(subChrTemp);
1094 }
1095 }
1096 }
1097 }//end if should be refreshed
1098 }//end refresh
1099
1100 if (refresh == true && (selectionType == 0 || selectionType == 2))
1101 {
1102 if (TimesTheSame >= maxTimesTheSame)
1103 {
1104 for (int c = ps - numberToRefresh; c < ps; c++)
1105 {
1106 int countSubChromosome = 0;
1107 for (int i = 0; i < hwell.GetLength(0); i++)
1108 {
1109 for (int w = 0; w < 3; w++)
1110 {
1111 if (hwell[i][w] == true)
1112 \{1113 chromosomes[c][countSubChromosome] = "";
1114 for (int j = 0; j < chrLengthWell[i]; j++)<br>1115
1115 (
1116 int R = Random.Next(0, 2);
1117 chromosomes[c][countSubChromosome] = chromosomes[c] ∠
    [countSubChromosome] + R;
1118 }
1119 countSubChromosome++;//sub chromosome was made, so to 
                                                \mathbf{z}the next one now
1120 }
1121 }
1122 }
1123<br>1124
                  //for the sheet pile wall: chr1
1125 if (spw == true)
11261127 if (chr1_LengthSpw != 0)
1128 \{1129 chromosomes[c][countSubChromosome] = "";
1130 for (int j = 0; j < chr1_LengthSpw; j++)
1131 \{1132 int R = Random.Next(0, 2);
1133 chromosomes[c][countSubChromosome] = chromosomes[c]
                                                \mathbf v[countSubChromosome] + R;
1134 }
                       931135 countSubChromosome++;
1136 }
1137
```
1138 if (chr2\_LengthSpw != 0)  $1139$  { 1140 chromosomes[c][countSubChromosome] = ""; 1141 for (int j = 0; j < chr2\_LengthSpw; j++)  $1142$   $\{$ 1143 **int R** = Random.Next $(0, 2)$ ; 1144 chromosomes[c][countSubChromosome] = chromosomes[c] [countSubChromosome] + R;  $1145$  } 1146 countSubChromosome++;  $1147$  }  $1148$  }//end if spw == true  $1149$  } 1150 }//end if should be refreshed 1151 }//end refresh 1152 1153 //calculate the new values of the unknown again 1154 1155 **for** (int  $i = 0; i < p$ s;  $i++)$ 1156 { 1157 //check if should be calculated or not 1158 CheckIfNeedsToBeCalculated(ref CalculationsSaved, ref needsToBeCalculated, ref  $\ell$ calculatedFitnessTemp, chromosomes[i], CalculatedChromosomes, CalculatedFitness); 1159 1160 if (needsToBeCalculated == false) 1161 { 1162 fitness[i] = calculatedFitnessTemp; 1163 detailnumCalculationSaved++; 1164 detailnumCalculationSavedWell = detailnumCalculationSavedWell + well. GetLength(0); //number of wells per chromosome, saved!  $1165$  } 1166 else 1167  $\frac{1}{167}$  and  $\frac{1}{167}$  areas to be calculated 1168 **int countD = 0;** //counts what variable we are accessing from dmin and dmax 1169 **for (int**  $w = 0$ **;**  $w <$  well.GetLength(0);  $w++$ )  $1170$  { 1171 for (int  $j = 0; j < 3; j++)$ <br>1172 f  $1172$  { 1173  $if (hwell[w][j] == true)$  $1174$   $\{$ 1175 well[w][j] = doubleChromosome(chromosomes[i][countD], dmin [countD], dmax[countD], chromosomes[i][countD].Length); 1176 countD++;//go to the next variable  $1177$  } 1178 **1178 1178 1178 1178 1178 1178 1218 1218 1218 1218 1218 1218 1218 1218 1218 1218 1218 1218 1218 1218 1218 1218 1218 1218 1218 1218 1218 1218 1218 1218 1218** 1179 }//end for every subchromosome 1180 1181 1182 1183 //calculate the SPW (and the changes to line, K1, BV, ... 1184 if (spw == true) 1185  $\frac{1}{2}$  //if a sheetpilewall is to be included, the input data needs to be recalculated 1186 1187 //3. Calculated the beginning and the end of the SPW 1188 beginSpw = 0; 1189 endSpw = 0; 1190 **lineBegin = 0;** 1191 **lineEnd = 0;** 1192 1193 beginAndEndSPW(ref beginSpw, ref endSpw, ref lineBegin, ref lineEnd, K lineorder, cumulLineEnd, chromosomes, i, fixed\_spw\_length, spw\_length); 1194 if (endSpw > cumulLineEnd[cumulLineEnd.GetLength(0) - 1])  $1195$ 1196 MessageBox.Show("length problem");  $1197$  } 1198 //4. Calculates the number of lines that are affected 1199 **1199 int Na = numberOfLinesAffected(lineorder, lineBegin, lineEnd);** 1200 1201 1201 //5. Fill an array with the affected lines<br>1202 1202 1202 1202 1202 1202 1202 1203 1202  $int[\ ]$  affectedLin $\Theta$ s = new int[Na]; 1203 **fillAffectedLines(lineorder, cumulLineEnd, Na, affectedLines, lineBegin**  $\ell$ , lineEnd); 1204
```
1205 //6. Calculate if extra equation because of begin of SPW
1206 bool E1 = new bool();<br>1207 E1 = extralineForBegi
                     E1 = extraLineForBeginSpw(cumulLineEnd, beginSpw, lineBegin, lineorder) \mathcal{L};
1208
1209 1209 //7. Calculate if extra equation because of end of SPW
1210 bool E2 = new bool();
1211 E2 = extraLineForEndSpw(cumulLineEnd, endSpw, lineEnd, lineorder);
1212
1213 //8. Resize the arrays
1214
1215 int SizeArray = uline.GetLength(0);
1216 if (E1 == true)
1217 \{1218 SizeArray++;
1219 }
1220 if (E2 == true)
1221 \{1222 SizeArray++;
1223 }
1224
1225 //the exceptional case that beginSpw == endSpw
1226 if (beginSpw == endSpw)
1227 \{1228 1228 //in this case nothing should actually happen
1229 SizeArray = uline.GetLength(0);
1230 }
1231
1232 //Resize arrays
1233
1234 Array.Resize(ref line, SizeArray);
1235 Array.Resize(ref XN, SizeArray);
1236 Array.Resize(ref YN, SizeArray);
1237 Array.Resize(ref zone, SizeArray);
1238 Array.Resize(ref lineOnCoast, SizeArray);
1239 Array.Resize(ref L, SizeArray);
1240 Array.Resize(ref K1, SizeArray);<br>1241 Array.Resize(ref BV, SizeArray);
                     Array.Resize(ref BV, SizeArray);
1242
1243 //fill array again
1244 fillArrayWithValues(affectedLines, E1, E2, beginSpw, endSpw, lineorder)
     ;
1245
1246 1246 1246 1246 1246 1246 1246 1246 1246 1246 1246 1246 1246 1246 1256 1256 1256 1256 1256 1256 1256 1256 1256 1256 1256 1256 1256 1256 1256 1256 1256 1256 
1247 numberOfCoastlines = numberOfCoastalElements(lineOnCoast);
1248 }//end if CheckBox4.checked == true
1249 else
1250 {//if no SPW is to be included, the valuef of uXy should be copied to Xy
1251
1252 for (int k = 0; k < uline.GetLength(0); k++)
1253 \{1254 12541255 zone[k] = new int[2];
1256
1257 for (int j = 0; j < 4; j++)
1258 \{1259 Array.Copy(uline[k], j, line[k], j, 1);
1260 }
1261<br>1262
                       Array.Copy(uXN, k, XN, k, 1);
1263 Array.Copy(uYN, k, YN, k, 1);
1264 Array.Copy(ulineOnCoast, k, lineOnCoast, k, 1);
1265 Array.Copy(uL, k, L, k, 1);
1266 Array.Copy(uK1, k, K1, k, 1);
1267 Array.Copy(uBV, k, BV, k, 1);
1268
1269 for (int j = 0; j < 2; j++)12701271 Array.Copy(uzone[k], j, zone[k], j, 1);
1272 }
1273 }//end for k
1274 }//else copy values when no SPW is used 
1275
1276
                               95
```
1277

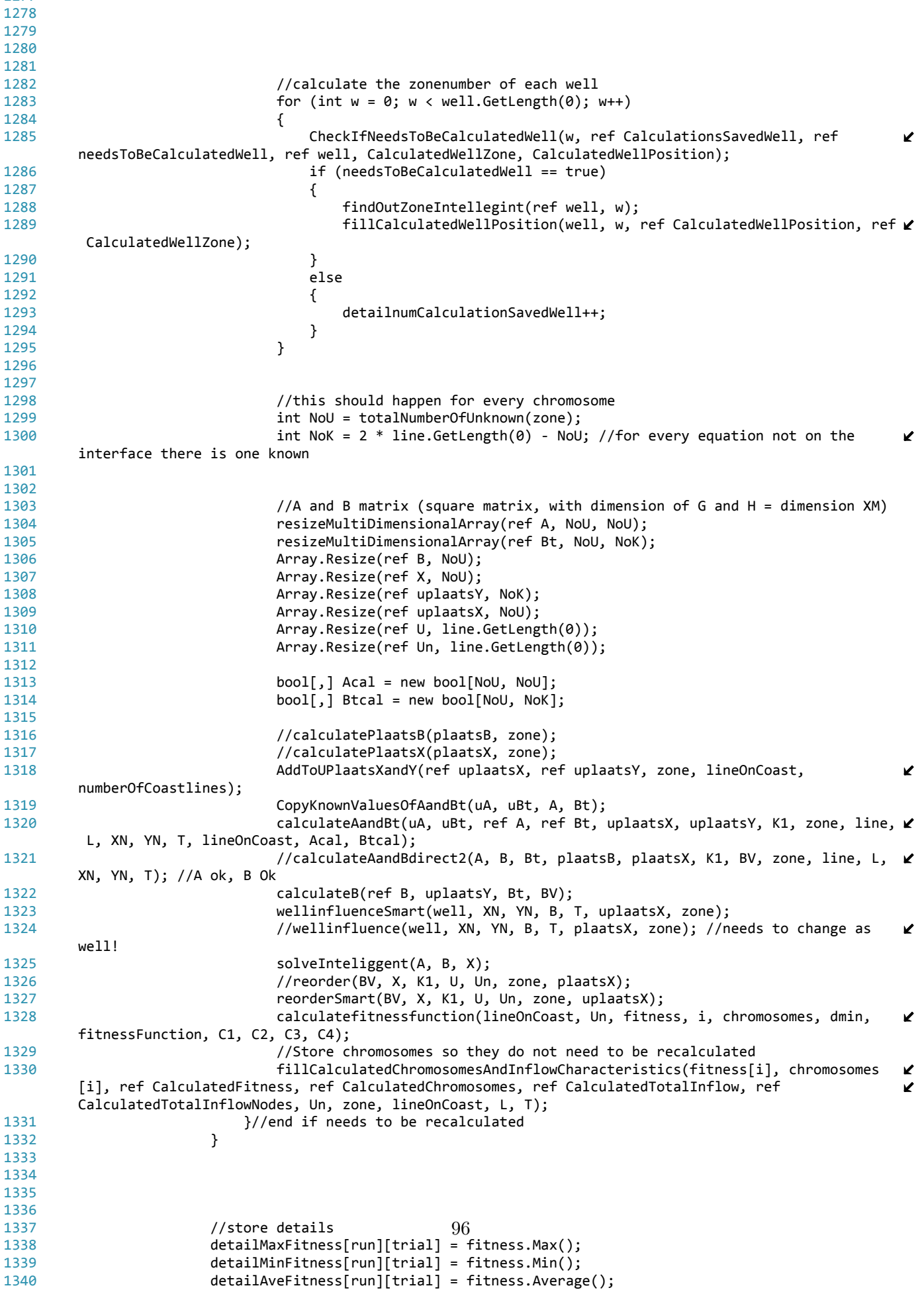

```
1341 detailCalculationSaved[run][trial] = detailnumCalculationSaved;
1342 detailCalculationSavedWell[run][trial] = detailnumCalculationSavedWell;
1343
1344 //check if the fitness found is higher
1345 if (detailMaxFitness[run][trial] == detailMaxFitness[run-1][trial])
1346 {
1347 TimesTheSame++;
1348 }
1349 else
1350 {
1351 TimesTheSame = 0;
1352 }
1353
1354 //reset detailnumCalculationSaved and detailnumCalculationSavedWell
1355 detailnumCalculationSaved = 0;
1356 detailnumCalculationSavedWell = 0;
1357
1358 //calculate maximum and average fitness of this generation
1359 avefitness[run] = fitness.Average();
1360 maxfitness[run] = fitness.Max();
1361 if (maxfitness[run] < maxfitness[run - 1])
1362 {
1363 MessageBox.Show("Maxima werd niet overgenomen!");
1364 }
1365 else if (maxfitness[run] > maxfitness[run - 1])
1366 {
1367 elitefitness = fitness.Max();
1368 IMax = Array.IndexOf(fitness, fitness.Max());
1369
1370 for (int el = 0; el < numberOfElites; el++)
1371 {
1372 for (int j = 0; j < NumberOfSubchromoses; j++)
1373 {
1374 Array.Copy(chromosomes[IMax], j, elitechromosome[el], j, 1);
1375 }
1376 }
1377
                    1/in this generation the best was found
1379 fittestGenerationFound = run;
1380 }
1381
1382
1383 //calculate f_off and f_on
1384 calculateOfflinePerformance(offlinefitness, run, maxfitness);
1385 calculateOnlinePerformance(onlinefitness, run, avefitness);
1386
1387 //print offlinefitness and onlinefitness
1388 //printOfflinePerformance(offlinefitness);<br>1389 //printOnlinePerformance(onlinefitness);
                 1389 //printOnlinePerformance(onlinefitness);
1390 //printavefitness(avefitness);
1391 //printmaxfitness(maxfitness);
1392 progressBar1.PerformStep();
1393 }//end run
1394
1395
1396 convergencevelocity = calculateConvergenceVelocity(maxfitness);
1397 double startOfSheetpilewall = 0;
1398 double lengthOfSheetpilewall = 0;
1399 double[] dWhereIsMax = new double[dmin.GetLength(0)]; //to store the double values
1400
1401 //calculate the place where the maximum fitness occured
1402 if (elitism == false)
1403 {
1404 int IndexOfMaximum = Array.IndexOf(fitness, fitness.Max());
1405
1406 for (int d = 0; d < dimin.GetLength(0); d++)1407 {
1408 dWhereIsMax[d] = doubleChromosome(chromosomes[IndexOfMaximum][d], dmin[d], dmax
      [d], chromosomes[IndexOfMaximum][d].Length);
1409
1410 if (fixed_spw_length == true)971411 {
1412 startOfSheetpilewall = doubleChromosome(chromosomes[0][chromosomes[0].GetLength
      (0) - 1], spw_min, spw_max, chromosomes[0][chromosomes[0].GetLength(0) - 1].Length);
```
1413 lengthOfSheetpilewall = spw\_length; 1414 } 1415 else 1416 { 1417 startOfSheetpilewall = doubleChromosome(chromosomes[0][chromosomes[0].GetLength (0) - 2], spw\_min, spw\_max, chromosomes[0][chromosomes[0].GetLength(0) - 2].Length); 1418 lengthOfSheetpilewall = (doubleChromosome(chromosomes[0][chromosomes[0]. V GetLength(0) - 1], 0, 1, chromosomes[0][chromosomes[0].GetLength(0) - 1].Length)) \* (spw\_max -K startOfSheetpilewall); 1419 } 1420 1421  $\}/\ell$ end if checkbox3 was not checked. 1422 else 1423 { //the checkbox was checked 1424 for (int  $d = 0$ ;  $d <$  dmin.GetLength(0);  $d++$ ) 1425 { 1426 dWhereIsMax[d] = doubleChromosome(elitechromosome[0][d], dmin[d], dmax[d], K elitechromosome[0][d].Length); 1427 } 1428 1429 if (spw == true) 1430 { 1431 **if (fixed spw length == true)**  $1432$  { 1433 startOfSheetpilewall = doubleChromosome(elitechromosome[0][elitechromosome  $\ell$ [0].GetLength(0) - 1], spw\_min, spw\_max, elitechromosome[0][elitechromosome[0].GetLength(0) - 1]. K Length); 1434 lengthOfSheetpilewall = spw\_length; 1435 } 1436 else 1437 { 1438 startOfSheetpilewall = doubleChromosome(elitechromosome[0][elitechromosome  $\mathbf{v}$ [0].GetLength(0) - 2], spw\_min, spw\_max, elitechromosome[0][elitechromosome[0].GetLength(0) - 2].  $\mathbf{v}$ Length); 1439 lengthOfSheetpilewall = (doubleChromosome(elitechromosome[0] V [elitechromosome[0].GetLength(0) - 1], 0, 1, elitechromosome[0][elitechromosome[0].GetLength(0) -  $\mathbf{v}$ 1].Length)) \* (spw\_max - startOfSheetpilewall); 1440 } 1441 } 1442  $\}/$ /end else: the checkbox was checked 1443 1444 //fill the trial for the inflow caracteristics 1445 1446 /\* for the maximum fitness of the last run and the identical chromosomes copy 1447 \* find the index in the CalculatedTotalInflow and store the values in 1448 \* trialTotalInflow and trialTotalNumberOflinesWithInflow 1449 \*/ 1450 1451 for (int  $j = 0$ ;  $j <$  CalculatedFitness.GetLength(0);  $j++)$ 1452 {//j is the counter representing the CalculatedFitness 1453 1454 if (fitness.Max() == CalculatedFitness[j]) 1455 { 1456 //multiple chromosomes might have the same fitness so it should be checked if  $\mathbf{v}$ their subchromosomes are identical 1457 **int numOk = 0;** 1458 for (int s = 0; s < CalculatedChromosomes[j].GetLength(0); s++)  $1459$  { 1460 **if (chromosomes[Array.IndexOf(fitness, fitness.Max())][s] ==** ΥŹ, CalculatedChromosomes[j][s])  $1461$   $\{$ 1462 numOk++; 1463 } 1464 }//end for s 1465 1466 if (numOk == CalculatedChromosomes[j].GetLength(0)) 1467 {//this is the index that we are looking for 1468 trialTotalInflow[trial] = CalculatedTotalInflow[j]; 1469 trialTotalNumberOflinesWithInflow[trial] = CalculatedTotalInflowNodes[j]; 1470 **j** = CalculatedFitness.GetLength(0); 1471 } 981472 }//end if (fitness[i] == Calculatedfitness[j]) 1473 }//end for each chromosome in the store matrices 1474

```
1475 //fill the trial arrays.
1476 trialMaxFitness[trial] = fitness.Max();
1477 trialConvergenceVelocity[trial] = convergencevelocity;
1478 trials[trial] = startOfSheetpilewall;
1479 triall[trial] = lengthOfSheetpilewall;
1480 trialBestGenFound[trial] = fittestGenerationFound;
1481
1482 int dd = 0;
1483
1484 for (int i = 0; i < well.GetLength(0); i++)1485 {
1486 for (int j = 0; j < 3; j++)
1487 {
1488 if (hwell[i][j] == false)1489 {
1490 trialWell[trial * well.GetLength(0) + i][j] = well[i][j];
1491 }
1492 else
1493 {
1494 trialWell[trial * well.GetLength(0) + i][j] = dWhereIsMax[dd];
1495 dd++;
1496 }
1497 }
1498 } //end filling well 
1499 progressBar2.PerformStep();
1500 }//end of all trial
1501
1502 //write the report showint the results and the best found
1503 trialreportxls(ps, numberofruns, pc_begin, pc_eind, pm_begin, pm_eind, trialMaxFitness, 
                                                                                 ¥
      trialWell, trialConvergenceVelocity, trialTotalInflow, trialTotalNumberOflinesWithInflow, 
                                                                                 Ý.
      trialBestGenFound, trials, triall, CalculationsSaved, NumberOfSubchromoses, CalculationsSavedWell, 
                                                                                 \mathbf{K}CalculatedFitness.GetLength(0), CalculatedWellZone.GetLength(0),detailMaxFitness, detailMinFitness, ∠
                                                                                 \mathbf{v}detailAveFitness, detailCalculationSaved, detailCalculationSavedWell, C1, C2, C3, C4, 
      fixed_spw_length, spw_length); 
1504 MessageBox.Show("Trials completed");
1505
1506 }//end Run Load
1507
1508 //Other functions
1509
1510 public void CalculateInput(double[][] uline, double[] uL, double[] uXN, double[] uYN)
1511 {
1512 /* line[i][0] = x coordinate of the left endpoint of line i
1513 * line[i][1] = y coordinate of the left endpoint of line i
1514 * line[i][2] = x coordinate of the right endpoint of line i
1515 * line[i][3] = y coordinate of the right endpoint of line i
1516 */
1517
1518 for (int i = 0; i < uline. GetLength(0); i++)1519 {
1520 uL[i] = Math.Sqrt(Math.Pow((uline[i][2] - uline[i][0]), 2) + Math.Pow((uline[i][3] - 
                                                                                 \mathbf{v}uline[i][1]), 2));
1521 uXN[i] = (uline[i][0] + uline[i][2]) / 2;
1522 uYN[i] = (uline[i][1] + uline[i][3]) / 2;
1523 }
1524 }//end CalculateInput
1525
1526 public void calculateUPlaatsX(ref int[] plaatsuX, int[][] uzone, bool[] ulineOnCoast)
1527 {
1528 int i = 0;
1529
1530 //for all the nodes not on the interface
1531 for (int I = 0; I \lt uzone. GetLength(0); I++)
1532 {
1533 if (ulineOnCoast[I] == false)
1534 {
1535 uplaatsX[i] = I; //nodes have to be numbers from one to N, and always increased by \mathbb{X}1.
1536 i++;
1537 if (uzone[I][1] != -1)
1538 {
                                        991539 uplaatsX[i] = I;
1540 i++;
1541 }
```
1542 }

```
1543 }
1544 //second write all the nodes that are on the coastline
1545 for (int I = 0; I \lt uzone. GetLength(0); I++)
1546 {
1547 if (ulineOnCoast[I] == true)
1548 {
1549 uplaatsX[i] = I;
1550 i++;
1551 }
1552 }
1553 }//end calculateUPlaatsX
1554
1555 public void calculateUPlaatsY(ref int[] plaatsuY, int[][] uzone, bool[] ulineOnCoast)
1556 {
1557 int i = 0;
1558
1559 //for all the nodes not on the coastline and interface
1560 for (int I = 0; I \lt uzone. GetLength(0); I++)
1561 {
1562 if (ulineOnCoast[I] == false)
1563 {
1564 if (uzone[I][1] == -1)
1565 {
1566 uplaatsY[i] = I;
1567 i++;
1568 }
1569 }
1570 }
1571 //second write all the nodes that are on the coastline
1572 for (int I = 0; I \lt uzone. GetLength(0); I++)
1573 {
1574 if (ulineOnCoast[I] == true)
1575 {
1576 uplaatsY[i] = I;
1577 i++;
1578 }
1579 }
1580 }//end calculateUPlaatsY
1581
1582 public void calculateAandBStart(ref double[,] uA, ref double[,] uBt, int[] uplaatsX, int[] 
      uplaatsY, int[] uK, int[][] uzone, double[][] uline, double[] uL, double[] uXN, double[] uYN, 
                                                                        V
      double[] T, bool[] ulineOnCoast)
1583 {
1584 for (int I = 0; I \lt uzone. GetLength(0); I^{++})
1585 {
1586 int rij = Array.IndexOf(uplaatsX, I);
1587
1588 //write first equation: for node on interface or not, it is the same
1589 for (int J = 0; J < uzone.GetLength(0); J_{++})
1590 {
1591 if (uzone[J][0] == uzone[I][0] || uzone[J][1] == uzone[I][0])
1592 {
1593 //when J is on the interface
1594 if (uzone[J][1] != -1)
1595 {
1596 //is J defined in same zone as I (otherwise problem with L and g*(-To/T1)
1597 if (uzone[J][0] == uzone[I][0])
1598 \{ //they are defined in the same zone: no problem<br>1599 \qquad if (I == J)
                        if (I == J)1600 {
1601 uA[rij, Array.IndexOf(uplaatsX, J)] = -0.5; // = h
1602 uA[rij, Array.LastIndexOf(uplaatsX, J)] = -uL[J] / (2 * Math.PI) * 
                                                                        \mathbf{v}(Math.Log(uL[3] / 2) - 1); // = -g1603 }
1604 else
16051606 uA[rij, Array.IndexOf(uplaatsX, J)] = Hon(uXN[I], uline[J][0], 
      uline[J][2], uYN[I], uline[J][1], uline[J][3]); // = h
1607 uA[rij, Array.LastIndexOf(uplaatsX, J)] = -Gon(uXN[I], uline[J][0], ∠
      \text{uline}[J][2], uYN[I], uline[J][1], uline[J][3]00uL[J]); // =-g
1608 }
1609 }
1610 else
```

```
1611 { //they are not defined in the same zone: pay attention!
1612 if (I == J)
1613 \{1614 uA[rij, Array.IndexOf(uplaatsX, J)] = -0.5;// =h
1615 1615 uA[rij, Array.LastIndexOf(uplaatsX, J)] = -uL[J] / (2 * Math.PI) * \chi(Math.Log(uL[J] / 2) - 1) * (-T[uzone[J][0]] / T[uzone[J][1]]);//-g 
1616 }
1617 else
1618 \{1619 uA[rij, Array.IndexOf(uplaatsX, J)] = Hon(uXN[I], uline[J][2], 
                                                                V
     uline[J][0], uYN[I], uline[J][3], uline[J][1]);// =h
1620 uA[rij, Array.LastIndexOf(uplaatsX, J)] = -Gon(uXN[I], uline[J][2],
      uline[J][0], uYN[I], uline[J][3], uline[J][1], uL[J]) * (-T[uzone[J][0]] / T[uzone[J][1]]); //-g 
                                                                ×
1621 }
1622 }
1623
1624 }
1625
1626 //when J is not on the interface
1627 else
1628 \{1629 //there can be no problem with L or g^*(-To/T1), K1 decides
1630
1631 if (uK1[J] == 0) //u is given so colums should be changed 
1632 {
1633 if (I == J)1634 \{1635 uA[rij, Array.IndexOf(uplaatsX, J)] = -uL[J] / (2 * Math.PI) * 
     (Math.Log(uL[J] / 2) - 1); //-g
1636 uBt[rij, Array.IndexOf(uplaatsY, J)] = 0.5; //-h
1637 }
1638 else
16391640 uA[rij, Array.IndexOf(uplaatsX, J)] = -Gon(uXN[I], uline[J][0], 
                                                                 V
     uline[J][2], uYN[I], uline[J][1], uline[J][3], uL[J]); //-g
1641 uBt[rij, Array.IndexOf(uplaatsY, J)] = -Hon(uXN[I], uline[J][0], 
                                                                 K
     uline[J][2], uYN[I], uline[J][1], uline[J][3]); //-h
1642 }
1643 }
1644 else //no problem, colums can stay. (uK1[J] == 1) 
16451646 if (I == J)1647 \{1648 uA[rij, Array.IndexOf(uplaatsX, J)] = -0.5; //h
1649 uBt[rij, Array.IndexOf(uplaatsY, J)] = uL[J] / (2 * Math.PI) * 
                                                                 V
     (Math.Log(uL[J] / 2) - 1); //g
1650 }
1651 else
16521653 uA[rij, Array.IndexOf(uplaatsX, J)] = Hon(uXN[I], uline[J][0], 
                                                                 V
     uline[J][2], uYN[I], uline[J][1], uline[J][3]); //h
1654 uBt[rij, Array.IndexOf(uplaatsY, J)] = Gon(uXN[I], uline[J][0], 
                                                                 K
     uline[J][2], uYN[I], uline[J][1], uline[J][3], uL[J]); //g
1655 }
16561657 }
1658 }
1659 }//end for all J
1660
1661
1662 //write second equation: only for nodes on the interface
1663 if (uzone[I][1] != -1)
1664 {
1665 rij = Array.LastIndexOf(uplaatsX, I);
1666
1667 //write second equation: only for nodes I on the interface 
1668 for (int J = 0; J < uzone.GetLength(0); J++)
1669 {
1670 //check if an equation should be written towards this point
1671 if (uzone[J][0] == uzone[I][1] || uzone[J][1] == uzone[I][1])
1011672 {
1673
1674
```
C:\Users\Koen Wildemeersch\documents\visual ...\KoenWildemeerschThesisWithInterface\Run.cs 25 1675 //when J is on the interface 1676 if (uzone[J][1] != -1) 1677 { 1678 //is J defined in same zone as I (otherwise problem with L and  $g^*(-To) \n\infty$ T1) 1679 if (uzone[J][0] == uzone[I][1]) 1680 { //they are defined in the same zone: no problem 1681 1682 if  $(I == J)$  $1683$  { 1684 uA[rij, Array.IndexOf(uplaatsX, J)] = -0.5; // = h 1685 uA[rij, Array.LastIndexOf(uplaatsX, J)] = -uL[J] / (2 \* Math.  $\mathbf{v}$ PI) \* (Math.Log(uL[J] / 2) - 1); // =-g, voorlopig geen teken wissel  $1686$  } 1687 else  $1688$  { 1689 uA[rij, Array.IndexOf(uplaatsX, J)] = Hon(uXN[I], uline[J][0],  $\boldsymbol{\ell}$ uline[J][2], uYN[I], uline[J][1], uline[J][3]); // = h 1690 **uA[rij, Array.LastIndexOf(uplaatsX, J)**] = -Gon(uXN[I], uline[J] **∠**  $[0]$ , uline[J][2], uYN[I], uline[J][1], uline[J][3], uL[J]); // =-g  $1691$  } 1692  $1693$  } 1694 else 1695 { //they are not defined in the same zone: pay attention! 1696 1697 if (I == J)  $1698$   $\{$ 1699 uA[rij, Array.IndexOf(uplaatsX, J)] = -0.5;// =h 1700 uA[rij, Array.LastIndexOf(uplaatsX, J)] = -uL[J] / (2 \* Math.  $\mathbf{z}$ PI) \* (Math.Log(uL[J] / 2) - 1) \* (-T[uzone[J][0]] / T[uzone[J][1]]); //-g  $1701$  } 1702 else  $1703$   $\{$ 1704 **uA[rij, Array.IndexOf(uplaatsX, J)]** = Hon(uXN[I], uline[J][2], **∠**  $uline[J][0], uvN[I], uline[J][3], uline[J][1]); // =h$ 1705 **uA[rij, Array.LastIndexOf(uplaatsX, J)]** = -Gon(uXN[I], uline[J] **∠** [2], uline[J][0], uYN[I], uline[J][3], uline[J][1], uL[J]) \* (-T[uzone[J][0]] / T[uzone[J][1]]); //  $\ell$ -g  $1706$  } 1707 } 1708 1709 } 1710 1711 1711 //when J is not on the interface 1712 else  $1713$   $\{$ 1714 //there can be no problem with L or  $g^*(-To/T1)$ , K1 decides 1715 1716 if (uK1[J] == 0) //u is given so colums should be changed  $1717$  { 1718 **if**  $(I == J)$  $1719$ 1720 uA[rij, Array.IndexOf(uplaatsX, J)] = -uL[J] / (2 \* Math.PI) \* (Math.Log(uL[J] / 2) - 1); //-g 1721 uBt[rij, System.Array.IndexOf(uplaatsY, J)] = 0.5; //-h  $1722$  } 1723 else  $1724$   $\{$ 1725 **uA[rij, Array.IndexOf(uplaatsX, J)] = -Gon(uXN[I], uline[J][0], ≱** uline[J][2], uYN[I], uline[J][1], uline[J][3], uL[J]); //-g 1726 **uBt[rij, Array.IndexOf(uplaatsY, J)] = -Hon(uXN[I], uline[J][0] ∠** , uline[J][2], uYN[I], uline[J][1], uline[J][3]); //-h  $1727$  }  $1728$  } 1729 else //no problem, colums can stay.  $1730$  $1731$  if  $(I == J)$  $1732$   $\{$ 1733 uA[rij, Array.IndexOf(uplaatsX, J)] = -0.5; //h 1734 uBt[rij,  $\frac{100}{2}$ ay.IndexOf(uplaatsY, J)] = uL[J] / (2 \* Math.PI) \*  $\mathbf{v}$ (Math.Log(uL[J] / 2) - 1); //g  $1735$  } 1736 else

```
1737 \{1738 uA[rij, Array.IndexOf(uplaatsX, J)] = Hon(uXN[I], uline[J][0], ∠
      uline[J][2], uYN[I], uline[J][1], uline[J][3]); //h
1739 uBt[rij, Array.IndexOf(uplaatsY, J)] = Gon(uXN[I], uline[J][0], ∠
       uline[J][2], uYN[I], uline[J][1], uline[J][3], uL[J]); //g
1740 }
1741 }
1742
1743 }
1744 }//end if equation should be written
1745 }
1746 }
1747 }//end for all nodes I
1748
1749 }//end calculateAandBtStart
1750
1751 public void calculateLineorderAndCumulLineEnd(double[][] uline, double[] uL, bool[] 
                                                                            V
      ulineOnCoast, int[] lineorder, double[] cumulLineEnd)
1752 {
1753 //1. Temp store all elements on the coastline
1754 int[] onCoast = new int[lineorder.GetLength(0)];
1755 int counter = 0:
1756 for (int i = 0; i < uline. GetLength(0); i++)1757 {
1758 if (ulineOnCoast[i] == true)
1759 {
1760 onCoast[counter] = i; //write away the number of the line that is on the coast
1761 counter++;
1762 }
1763 }
1764
1765 //2. Sort them from beginning to end
1766 int[][] numberOfTimesUsed = new int[onCoast.GetLength(0)][];
1767
1768 for (int l = 0; l < onCoast.GetLength(0); l++)1769 {
1770 //for all lines on the coastline check how many times there left and right node is used
1771 numberOfTimesUsed[1] = new int[2];
1772
1773 for (int j = 0; j < onCoast.GetLength(0); j++)1774 {
1775 //left node of the line
1776 if ((ulin[onCoast[j]][0] == uline[onCoast[1]][0] & 8 & uline[onCoast[j]][1] == uline \ \mathcal{L}[onCoast[1]][1]) || (ulinConCoast[j])[2] == uline[onCoast[1])[0] && uline[onCoast[j])[3] == uline \blacktriangle[onCoast[l]][1]))
1777 {
1778 numberOfTimesUsed[l][0]++;
1779 }
1780
1781 //right node of the line
1782 if (\overline{uline[onCoast[j]][0]} == uline[onCoast[1]][2] && uline[onCoast[j]][1] == uline \blacktriangle[onCoast[1]][3]) || (uline[onCoast[j]][2] == uline[onCoast[1]][2] && uline[onCoast[j]][3] == uline \mathbb{Z}[onCoast[l]][3]))
1783 {
1784 numberOfTimesUsed[l][1]++;
1785 }
1786 }
1787 }
1788
1789 //find out where the line starts and ends
1790 int LineStart = 0;
1791 int LineEnd = 0;
1792
1793 for (int i = 0; i \lt numberOfTimesUsed.GetLength(0); i++)1794 {
1795 if (numberOfTimesUsed[i][0] == 1)
1796 {
1797 if (LineStart != 0)
1798 {
1799 MessageBox.Show("Multiple possibilities for line beginning");
1800 }
                                     1031801 else
1802 {
1803 LineStart = onCoast[i];
```

```
1804 }
1805 }
1806
1807 if (numberOfTimesUsed[i][1] == 1)
1808 {
1809 if (LineEnd != 0)
1810 {
1811 MessageBox.Show("Multiple possibilities for line ending");
1812 }
1813 else
1814 {
1815 LineEnd = onCoast[i];
1816 }
1817 }
1818 }
1819
1820 //find the lineorder and store away in array int lineorder[]
1821 lineorder[0] = LineStart;
1822 cumulLineEnd[0] = uL[LineStart];
1823
1824 //A. Calculate lineorder
1825
1826 for (int t = 1; t < onCoast.GetLength(0); t++)
1827 {
1828 for (int l = 0; l \lt onCoast.GetLength(0); l++)1829 {
1830 //find where the end of the line t is the same of the beginning of line l
1831 if (uline[lineorder[t - 1]][2] == uline[onCoast[l]][0] && uline[lineorder[t - 1]]
                                                                          \mathbf{v}[3] == uline[onCoast[1]][1])
1832 {
1833 lineorder[t] = onCoast[1];
1834 cumulLineEnd[t] = cumulLineEnd[t - 1] + uL[onCoast[l]];
1835 1 = 1ineorder.GetLength(0);1836 }
1837 }
1838 }
1839
1840
1841 //last point! This should be exactly the end point because otherwise a mistake was made
1842 if (uline[lineorder[lineorder.GetLength(0) - 2]][2] == uline[LineEnd][0] && uline[lineorder \ell[linear.GetLength(0) - 2][3] == uline[LineEnd][1])1843 {
1844 lineorder[lineorder.GetLength(0) - 1] = LineEnd;
1845 cumulLineEnd[lineorder.GetLength(0) - 1] = cumulLineEnd[lineorder.GetLength(0) - 2] + 
                                                                         \mathbf{z}uL[LineEnd];
1846 }
1847 else
1848 {
              MessageBox.Show("coastline is not calculated correctly!");
1850 }
1851
1852 }//end calculateLineorderAndCumulLineEnd
1853
1854 public void generatepopulation(string[][] chromosomes, int[] chrLengthWell, int chr1_LengthSpw, \ellint chr2_LengthSpw, bool[][] hwell, bool spw)
1855 {
1856 for (int ps = 0; ps < chromosomes.GetLength(0); ps++)
1857 {
1858 int countSubChromosome = 0;
1859 for (int i = 0; i \lt hwell.GetLength(0); i++)1860 {
1861 for (int w = 0; w < 3; w++)
1862 {
1863 if (hwell[i][w] == true)
1864 {
1865 chromosomes[ps][countSubChromosome] = "";
1866 for (int j = 0; j < chrLengthWell[i]; j++)1867 {
1868 int R = Random.Next(0, 2);
1869 chromosomes[ps][countSubChromosome] = chromosomes[ps]
                                                                          V.
      [countSubChromosome] + R;
                                    1041870 }
1871 countSubChromosome++;//sub chromosome was made, so to the next one now
1872 }
```
1873 }

```
1874 }
1875
1876 //for the sheet pile wall: chr1
1877 if (spw == true)
1878 {
1879 if (chr1_LengthSpw != 0)
1880 {
1881 chromosomes[ps][countSubChromosome] = "";
1882 for (int j = 0; j < chr1_LengthSpw; j++)
1883 {
1884 int R = Random.Next(0, 2);
1885 chromosomes[ps][countSubChromosome] = chromosomes[ps][countSubChromosome] + \ellR;
1886 }
1887 countSubChromosome++;
1888 }
1889
1890 if (chr2_LengthSpw != 0)
1891 {
1892 chromosomes[ps][countSubChromosome] = "";
1893 for (int j = 0; j < chr2_LengthSpw; j++)
1894 {
1895 int R = Random.Next(0, 2);1896 chromosomes[ps][countSubChromosome] = chromosomes[ps][countSubChromosome] + \ellR;
1897 }
1898 countSubChromosome++;
1899 }
1900 }
1901
1902
1903   \}//end for every ps
1904 } //end generatepopulation
1905
1906 public void CheckIfNeedsToBeCalculated(ref int numberOfValuesSaved, ref bool 
      needsToBeCalculated, ref double calculatedFitnessTemp, string[] chromosome, string[][] 
                                                                           \mathbf{v}Calculatedchromosomes, double[] Calculatedfitness)
1907 {
1908 int numberOfSubChromosomes = chromosome.GetLength(0);
1909 needsToBeCalculated = true; //a test will be performed to see if calculation is required
1910
1911 //see if the fitnessvalue is already in the Calculatedfitness matrix
1912 for (int j = 0; j < Calculatedfitness.GetLength(0); j++)1913 {//j is the counter representing the CalculatedFitness
1914
1915 //multiple chromosomes might have the same fitness so it should be checked if their 
      subchromosomes are identical
1916 int numOk = 0;
1917 for (int s = 0; s < numberOfSubChromosomes; s++)
1918 {
1919 if (chromosome[s] == Calculatedchromosomes[j][s])
1920 {
1921 numOk++;
1922 }
1923 else
1924 {
1925 s = numberOfSubChromosomes; //if one is not in it, that it can not be the same \mathbb Zany way
1926 }
1927 }//end for s
1928
1929 if (numOk == numberOfSubChromosomes)
1930 {//then there is no need to recalculate
1931 needsToBeCalculated = false;
1932 calculatedFitnessTemp = Calculatedfitness[j];
1933 j = Calculatedfitness.GetLength(0); //so the for loop ends
1934 numberOfValuesSaved++; //this chromosome does not need to be recalculated
1935 }
1936
1937 }//end for each chromosome in the store matrices
1051938
1939 }//end CheckIfNeedsToBeCalculated
1940
```

```
1941 public void beginAndEndSPW(ref double beginSpw, ref double endSpw, ref int lineBegin, ref int 
                                                                                  \mathbf{v}lineEnd, int[] lineorder, double[] cumulLineEnd, string[][] chromosomes, int r, bool 
       fixed_spw_length, double spw_length)
1942 {
1943 double lengthSpw = 0;
1944 if (fixed_spw_length == true)
1945 {
1946 //beginSpw from 0 to l_coast - l_spw
1947 beginSpw = doubleChromosome(chromosomes[r][chromosomes[r].GetLength(0) - 1], spw_min, 
                                                                                   V
       spw_max, chromosomes[r][chromosomes[r].GetLength(0) - 1].Length);
1948 lengthSpw = spw_length;
1949 }
1950 else
1951 {
1952 beginSpw = doubleChromosome(chromosomes[r][chromosomes[r].GetLength(0) - 2], spw min,
                                                                                   K
       spw_max, chromosomes[r][chromosomes[r].GetLength(0) - 2].Length);
1953 //length is procentualy calculated from distance beginning to distance end
1954 lengthSpw = doubleChromosome(chromosomes[r][chromosomes[r].GetLength(0) - 1], 0, 1, 
                                                                                   V
       chromosomes[r][chromosomes[r].GetLength(0) - 1].Length) * (spw_max - beginSpw);
1955 }
1956
1957 endSpw = beginSpw + lengthSpw;
1958
1959 //calculate on what line the SPW begins
1960 bool foundLine = false;
1961 for (int i = 0; i < 1ineorder.GetLength(0); i++)1962 {
1963
1964 if (beginSpw < cumulLineEnd[i])
1965 {
1966 lineBegin = lineorder[i];
1967 i = lineorder.GetLength(0);
1968 foundLine = true;
1969 }
1970 }
1971 if (foundLine == false)
1972 {
                lineBegin = lineorder[lineorder.GetLength(0) - 1];1974 //MessageBox.Show("beginLine is not smaller than end of the sheetpilewall");
1975 }
1976
1977 //calculate on what line the SPW endss
1978 for (int i = 0; i < 1ineorder.GetLength(0); i++)1979 {
1980 if (endSpw <= cumulLineEnd[i])
1981 {
1982 lineEnd = lineorder[i];
1983 i = lineorder.GetLength(0);
1984 }
1985 }
1986 if (beginSpw > endSpw) 
1987 {
1988 MessageBox.Show("Something seriously went wrong calculating the begin and end 
                                                                                   ✔
       coordinates of the spw!");
1989 }
1990 } //end beginAndEndSpw
1991
1992 public void fillAffectedLines(int[] lineorder, double[] cumulLineEnd, int numberOflinesAffected \ell, int[] affectedLines, int lineBegin, int lineEnd)
1993 {
1994 int counter = 0;
1995 int t = Array.IndexOf(lineorder, lineBegin);
1996 bool onSWP = new bool();
1997 onSWP = true;
1998 while (onSWP == true)
1999 {
2000 if (lineorder[t] == lineEnd)
2001 {
2002
2003 affectedLines[counter] = lineorder[t];
2004 counter++;
                                         1062005 onSWP = false;
2006 }
```
2007 else

```
2008 {
2009<br>2010
                affectedLines[counter] = lineorder[t];2011 counter++;
2012 }
2013 t++; //go to next line
2014 }
2015 }//end fillAffectedLines
2016
2017 public void fillArrayWithValues(int[] affectedLines, bool E1, bool E2, double beginSpw, double \ellendSpw, int[] lineorder)
2018 {
20192020 //1. for all lines that are not affected, just copy
2021 for (int i = 0; i < uline.GetLength(0); i++)
2022 {
2023
2024 line[i] = new double[4];
2025 zone[i] = new int[2];
2026
2027 //step 1: copy all the information that is not affected
2028
2029 if (Array.IndexOf(affectedLines, i) == -1)
2030 {//for all lines that are not affected
2031 //a) line
2032 for (int j = 0; j < 4; j++)
2033 {
2034 Array.Copy(uline[i], j, line[i], j, 1);
2035 }
2036
2037 //b) uXN, uYN, uLineOnCoast,uL,uK1,uBV
2038
2039 Array.Copy(uXN, i, XN, i, 1);
2040 Array.Copy(uYN, i, YN, i, 1);
2041 Array.Copy(ulineOnCoast, i, lineOnCoast, i, 1);
2042 Array.Copy(uL, i, L, i, 1);
2043 Array.Copy(uK1, i, K1, i, 1);<br>2044 Array.Copy(uBV, i, BV, i, 1);
                Array.Copy(uBV, i, BV, i, 1);
2045
2046 //c) uzone
2047 for (int j = 0; j < 2; j++)
2048 {
2049 Array.Copy(uzone[i], j, zone[i], j, 1);
2050
2051 }//if they are not affected
2052 else
2053 {//when the line is affected (at least part of it is on the SPW)
2054
2055 //Calculate Sbegin and Send
2056 double Send = cumulLineEnd[Array.IndexOf(lineorder, i)]; ;
2057 double Sbegin = Send - uL[i];
2058
2059 //Possibility 1: lineBegin == lineEnd
2060 if (affectedLines.GetLength(0) == 1)
2061 {
2062 if (beginSpw != endSpw)
2063 {
2064 //a) Sbegin == beginSpw && Send == endSpw
2065 if (Sbegin == beginSpw && Send == endSpw)
2066 {
2067 //intire line changes to become SPW, no new line is created
2068 //a) line
2069 for (int j = 0; j < 4; j++)
2070 {
2071 Array.Copy(uline[i], j, line[i], j, 1);
2072 }
2073
2074 //b) uXN, uYN, uLineOnCoast,uL,uK1,uBV
2075
2076 Array.Copy(uXN, i, XN, i, 1);
```

```
2077 Array.Copy(uYN, i], 1, 1, 1);
2078 Array.Copy(ulineOnCoast, i, lineOnCoast, i, 1);
2079 Array.Copy(uL, i, L, i, 1);
2080 //BV and K should not be copied but set manualy
```
 $2081$  K1[i] = 1; 2082 BV[i] = 0; 2083 2084 //c) uzone 2085 **for (int j = 0; j < 2; j++)** 2086 { 2087 Array.Copy(uzone[i], j, zone[i], j, 1); 2088 } 2089 }//end if Sbegin == beginSpw && Send == endSpw 2090 else 2091 { 2092 int row = line.GetLength(0) - 1;  $2093$ 2094 //first have a look at the end 2095 if (E2 == true)  $2096$ 2097 //1. calculate begin of the line 2098  $\qquad \qquad \text{double Dx = Dsx(uline, uL, cumullineEnd, i, endSpw, lineorder);}$ 2099 double Dy = Dsy(uline, uL, cumulLineEnd, i, endSpw, lineorder);  $2100$  double Xs = uline[i][0] + Dx; 2101 double Ys = uline[i][1] + Dy; 2102 double Length = Math.Sqrt(Math.Pow(Dx, 2) + Math.Pow(Dy, 2)); 2103 2104 //ALFA) Write Existing part that is on the SPW (begin original line **∠** to S) 2105 //a) line 2106 2107 Array.Copy(uline[i], 0, line[i], 0, 1); 2108 Array.Copy(uline[i], 1, line[i], 1, 1); 2109 line[i][2] = Xs; 2110 line[i][3] = Ys; 2111 2112 //b) uXN, uYN, uLineOnCoast,uL,uK1,uBV 2113 2114 XN[i] = (line[i][2] + line[i][0]) / 2; 2115  $YN[i] = (line[i][3] + line[i][1]) / 2;$ 2116 **Array.Copy(ulineOnCoast, i, lineOnCoast, i, 1);**<br>2117 **Array.Copy(ulineOnCoast, i, lineOnCoast, i, 1)**;  $L[i] = Length;$ 2118 K1[i] = 1; 2119 **BV[i] = 0;** 2120  $2121$  //c) uzone 2122 **for (int j = 0; j < 2; j++)**  $2123$   $\{$ 2124 Array.Copy(uzone[i], j, zone[i], j, 1);  $2125$  } 2126 2127 //BETA) Write the NEW part that is not part of the SPW (S to end K orginal of line) // the extra line! 2128 //a) line 2129 **line[row]** = new double[4]; 2130 line[row][0] = Xs; 2131 line[row][1] = Ys; 2132 Array.Copy(uline[i], 2, line[row], 2, 1); 2133 Array.Copy(uline[i], 3, line[row], 3, 1); 2134 2135 2136 **120 12136** //b) uXN, uYN, uLineOnCoast,uL,uK1,uBV 2137 XN[row] = (line[row][2] + line[row][0]) / 2;  $YN[row] = (line[row][3] + line[row][1]) / 2;$ 2139 2140 Array.Copy(ulineOnCoast, i, lineOnCoast, row, 1); 2141 L[row] = uL[i] - Length; 2142 **Array.Copy(uK1, i, K1, row, 1);** 2143 Array.Copy(uBV, i, BV, row, 1); 2144 2145 //c) uzone 2146 zone[row] = new int[2]; 2147 **for (int j = 0; j < 2; j++)** 2148 { 2149 Array.Copy(uzone[i], j, zone[row], j, 1); 108 $2150$  } 2151 row--; //only if an extra line was added! 2152 }//end if E2 == true

```
2153 else
2154 \{2155 //the line is SPW until the end of the line (the beginning is 
                                                           V
     regarded later)
2156 Array.Copy(uline[i], 0, line[i], 0, 1);
2157 Array.Copy(uline[i], 1, line[i], 1, 1);
2158 Array.Copy(uline[i], 2, line[i], 2, 1);
2159 Array.Copy(uline[i], 3, line[i], 3, 1);
2160 Array.Copy(uXN, i, XN, i, 1);
2161 Array.Copy(uYN, i, YN, i, 1);
2162 Array.Copy(uL, i, L, i, 1);
2163 Array.Copy(ulineOnCoast, i, lineOnCoast, i, 1);
2164 K1[i] = 1;//became SPW
2165 BV[i] = 0;//became SPW
2166 
2167 for (int j = 0; j < 2; j++)
2168 {
2169 Array.Copy(uzone[i], j, zone[i], j, 1);
2170 }
2171
2172
2173 }// if E2 != true (just copy but change BV, K1)
2174 if (E1 == true)
2175 \{2176 /1. calculate begin of the new line
2177 double Dx = Dsx(uline, uL, cumulLineEnd, i, beginSpw, lineorder);
2178 double Dy = Dsy(uline, uL, cumulLineEnd, i, beginSpw, lineorder);
2179 double Xs = uline[i][0] + Dx;
2180 double Ys = uline[i][1] + Dy;
2181 double Length = Math.Sqrt(Math.Pow(Dx, 2) + Math.Pow(Dy, 2));
2182
2183 //ALFA) Write the NEW part that is not on the SPW (begin original 
     line to S) // the extra line!
2184 //a) line
2185 line[row] = new double[4];
2186 Array.Copy(uline[i], 0, line[row], 0, 1);
2187 Array.Copy(uline[i], 1, line[row], 1, 1);<br>2188 1ine[row][2] = Xs;
                      line[row][2] = Xs;2189 line[row][3] = Ys;
2190
2191 //b) uXN, uYN, uLineOnCoast,uL,uK1,uBV
2192
2193 XN[row] = (line[row][2] + line[row][0]) / 2;
2194 YN[row] = (line[row][3] + line[row][1]) / 2;
2195 Array.Copy(ulineOnCoast, i, lineOnCoast, row, 1);
2196 L[row] = Length;
2197 Array.Copy(uK1, i, K1, row, 1);
2198 Array.Copy(uBV, i, BV, row, 1);
2199
2200 //c) uzone
2201 zone[row] = new int[2];
2202 for (int j = 0; j < 2; j++)
2203 \{2204 Array.Copy(uzone[i], j, zone[row], j, 1);
2205 }
2206
2207 //BETA) Change begin coordinates and length of uXY[i] (S to end end ≱
     of the already adapted line uL[i]) 
2208 //a) line
2209
2210 line[i][0] = Xs;
2211 line[i][1] = Ys;
2212 //x en y coordinate of the end of line i are already set
2213
2214 120 1214 //b) uXN, uYN, uLineOnCoast,uL,uK1,uBV
2215 XN[i] = (line[i][2] + line[i][0]) / 2;
2216 YN[i] = (line[i][3] + line[i][1]) / 2;2217
2218 L[i] = Math.Sqrt(Math.Pow(line[i][2] - line[i][0], 2) + Math.Pow
                                                           \mathbf v(line[i][3] - line[i][1], 2));2219 //uK1 and uBV1\thetagd already been set
2220 }//end if E1 == true
2221 else
2222 \qquad \qquad \{</math>
```

```
2223 //nothing needs to change anymore, because it already happend in 
    the if or else condition for E2==true
2224 }
2225 }//end if Sbegin != beginSpw || Send != endSpw 
2226 }//end beginSpw =! endSpw (when are the same nothing should happen)
2227 else
2228 {//when beginSpw == endSpw ==> copy the data
2229 //a) line
2230 for (int j = 0; j < 4; j++)
2231 {
2232 Array.Copy(uline[i], j, line[i], j, 1);
2233 }
22342235 //b) uXN, uYN, uLineOnCoast,uL,uK1,uBV
2236
2237 Array.Copy(uXN, i, XN, i, 1);
2238 Array.Copy(uYN, i, YN, i, 1);
2239 Array.Copy(ulineOnCoast, i, lineOnCoast, i, 1);
2240 Array.Copy(uL, i, L, i, 1);
2241 Array.Copy(uK1, i, K1, i, 1);
2242 Array.Copy(uBV, i, BV, i, 1);
2243
2244 //c) uzone
2245 for (int j = 0; j < 2; j++)
22462247 Array.Copy(uzone[i], j, zone[i], j, 1);
2248 }
2249 }
2250 }//end if beginline == lineEnd
2251
2252
2253 //Possibility 2: lineBegin != lineEnd
2254 else
2255 {
2256 if (i == lineBegin)
2257 {//is begin SPW
2258 if (beginSpw == Sbegin)
2259 {
2260 /* The entire line is SPW
2261 * copy most, but change K1 and BV
2262 * no extra line needs to be calculated */
2263 */
2264
2265 //a) line
2266 for (int j = 0; j < 4; j++)
2267 \{2268 Array.Copy(uline[i], j, line[i], j, 1);
2269 }
2270
2271 //b) uXN, uYN, uLineOnCoast,uL,uK1,uBV
2272
2273 Array.Copy(uXN, i, XN, i, 1);
2274 Array.Copy(uYN, i, YN, i, 1);
2275 Array.Copy(ulineOnCoast, i, lineOnCoast, i, 1);
2276 Array.Copy(uL, i, L, i, 1);
2277 128 12277 //BV and K should not be copied but set manualy
2278 K1[i] = 1;
2279 BV[i] = 0;2280<br>2281
                   1/c) uzone
2282 for (int j = 0; j < 2; j++)
2283 {
2284 Array.Copy(uzone[i], j, zone[i], j, 1);
2285 }
2286 }//end if (beginSpw == Sbegin)
2287 else
2288 {
2289 int row = line.GetLength(0) - 1;
2290 //calculate on what row the extra line should be stored
2291 if (E2 == true)<br>2292 f
2292 \qquad \qquad \{2293 row--;
2294 }
2295
                           110
```

```
2296 //a new line is to be added, and the existing to be changed
2297 //1. calculate begin of the new line<br>2298 double Dx = Dsx(uline. uL. cumulline)
                     double Dx = Dsx(uline, uL, cumulLineEnd, i, beginSpw, lineorder);
2299 double Dy = Dsy(uline, uL, cumulLineEnd, i, beginSpw, lineorder);
2300 double Xs = uline[i][0] + Dx;
2301 double Ys = uline[i][1] + Dy;
2302 double Length = Math.Sqrt(Math.Pow(Dx, 2) + Math.Pow(Dy, 2));
2303
2304 //ALFA) Write the NEW part that is not on the SPW (begin original line \ellto S) // the extra line!
2305 //a) line
2306 line[row] = new double[4];
2307 Array.Copy(uline[i], 0, line[row], 0, 1);
2308 Array.Copy(uline[i], 1, line[row], 1, 1);
2309 line[row][2] = Xs;
2310 line[row][3] = Ys;
2311
2312 //b) uXN, uYN, uLineOnCoast,uL,uK1,uBV
2313
2314 XN[row] = (line[row][2] + line[row][0]) / 2;
2315 YN[row] = (line[row][3] + line[row][1]) / 2;
2316 Array.Copy(ulineOnCoast, i, lineOnCoast, row, 1);
2317 L[row] = Length;
2318 Array.Copy(uK1, i, K1, row, 1);
2319 Array.Copy(uBV, i, BV, row, 1);
2320
2321 //c) uzone
2322 zone[row] = new int[2];
2323 for (int j = 0; j < 2; j++)
2324 \{2325 Array.Copy(uzone[i], j, zone[row], j, 1);
2326 }
2327
2328 //BETA) Change begin coordinates and length of uXY[i] (S to end) 
2329 //a) line
2330
2331 line[i][0] = Xs;<br>2332 line[i][1] = Ys;
                     line[i][1] = Ys;2333 Array.Copy(uline[i], 2, line[i], 2, 1);
2334 Array.Copy(uline[i], 3, line[i], 3, 1);
2335 Array.Copy(ulineOnCoast, i, lineOnCoast, i, 1);
2336 //b) uXN, uYN, uLineOnCoast,uL,uK1,uBV
2337 XN[i] = (line[i][2] + line[i][0]) / 2;2338 YN[i] = (line[i][3] + line[i][1]) / 2;
2339
2340 L[i] = Math.Sqrt(Math.Pow(line[i][2] - line[i][0], 2) + Math.Pow(line \mathcal{L}[i][3] - line[i][1], 2);
2341 K1[i] = 1;<br>2342 BV[i] = 0;
                     BV[i] = 0;2343
2344 for (int j = 0; j < 2; j++)
2345 {
2346 Array.Copy(uzone[i], j, zone[i], j, 1);
2347 }
2348
2349 }//end if (beginSpw != Sbegin)
2350 }//end if i == lineBegin
2351 else if (i == lineEnd)
2352 {//is end SPW
                   if (endSpw == Send)2354 {
2355 /* The entire line is SPW
2356 * Copy most, but change K1 and BV
2357 * no extra line needs to be calculated
2358 */
2359
2360 //a) line
2361 for (int j = 0; j < 4; j++)
2362 {
2363 Array.Copy(uline[i], j, line[i], j, 1);
2364 }
2365
2366 //b) uXN, uYN, uLineOnCoast,uL,uK1,uBV
2367
                               111
```

```
2368 Array.Copy(uXN, i, XN, i, 1);
2369 Array.Copy(uYN, i, YN, i, 1);<br>2370 Array.Copy(ulineOnCoast. i. 1)
                    Array.Copy(ulineOnCoast, i, lineOnCoast, i, 1);
2371 Array.Copy(uL, i, L, i, 1);
2372 //BV and K should not be copied but set manualy
2373 K1[i] = 1;
2374 BV[i] = 0;2375
2376 //c) uzone
2377 for (int j = 0; j < 2; j++)2378 \{2379 Array.Copy(uzone[i], j, zone[i], j, 1);
2380 }
2381
2382
2383
2384 }//end if (endSpw == Send)
2385 else
2386 {
2387 int row = line.GetLength(0) - 1;
2388
2389 //a new line is to be added, and the existing to be changed
2390 //1. calculate begin of the new line
2391 double Dx = Dsx(uline, uL, cumulLineEnd, i, endSpw, lineorder);
2392 double Dy = Dsy(uline, uL, cumulLineEnd, i, endSpw, lineorder);
2393 double Xs = uline[i][0] + Dx;
2394 double Ys = uline[i][1] + Dy;
2395 double Length = Math.Sqrt(Math.Pow(Dx, 2) + Math.Pow(Dy, 2));
2396
2397 //ALFA) Write the NEW part that is not on the SPW (S to end line) // 
                                                             \mathbf{z}the extra line!
2398 //a) line
2399 line[row] = new double[4];
2400 Array.Copy(uline[i], 2, line[row], 2, 1);
2401 Array.Copy(uline[i], 3, line[row], 3, 1);
2402 line[row][0] = Xs;
2403 line[row][1] = Ys;
2404
2405 //b) uXN, uYN, uLineOnCoast,uL,uK1,uBV
2406
2407 XN[row] = (line[row][2] + line[row][0]) / 2;
2408 YN[row] = (line[row][3] + line[row][1]) / 2;
2409 Array.Copy(ulineOnCoast, i, lineOnCoast, row, 1);
2410 L[row] = uL[i] - Length;
2411 Array.Copy(uK1, i, K1, row, 1);
2412 Array.Copy(uBV, i, BV, row, 1);
2413
2414 //c) uzone
                    zone[row] = new int[2];2416 for (int j = 0; j < 2; j++)
2417 {
2418 Array.Copy(uzone[i], j, zone[row], j, 1);
2419 }
2420
2421 //BETA) The existing line is now shortened and is SPW 
2422 //a) line
24232424 line[i][2] = Xs;
2425<br>2426<br>2426<br>Arrav.Copy(uline
                    Array.Copy(uline[i], 0, line[i], 0, 1);
2427 Array.Copy(uline[i], 1, line[i], 1, 1);
2428
2429 12429 //b) uXN, uYN, uLineOnCoast,uL,uK1,uBV
2430 XN[i] = (line[i][2] + line[i][0]) / 2;
2431 YN[i] = (line[i][3] + line[i][1]) / 2;
2432 Array.Copy(ulineOnCoast, i, lineOnCoast, i, 1);
2433 L[i] = Length;
2434 K1[i] = 1;
2435 BV[i] = 0;
2436
2437 for (int j = 0; j]\frac{1}{22}; j++)
2438 {
2439 Array.Copy(uzone[i], j, zone[i], j, 1);
2440 }
```

```
2441 }// end if (endSpw != Send)
2442 }//end if (i == lineEnd)
2443 else
2444 {//line is not holding end or begin but is just SPW
2445
2446 //a) line
2447 for (int j = 0; j < 4; j++)
2448 {
2449 Array.Copy(uline[i], j, line[i], j, 1);
2450 }
2451
2452 12452 //b) uXN, uYN, uLineOnCoast,uL,uK1,uBV
24532454 Array.Copy(uXN, i, XN, i, 1);
2455 Array.Copy(uYN, i, YN, i, 1);
2456 Array.Copy(ulineOnCoast, i, lineOnCoast, i, 1);
2457 Array.Copy(uL, i, L, i, 1);
2458 //BV and K should not be copied but set manualy
2459 K1[i] = 1;
2460 BV[i] = 0;
2461
2462 //c) uzone
2463 for (int j = 0; j < 2; j++)
2464 {
2465 Array.Copy(uzone[i], j, zone[i], j, 1);
2466 }
2467
2468 }//end if line is not holding end or begin but is just SPW
2469 }//end if beginline != lineEnd
2470
2471
2472 }//end for all lines that are affected
2473 }//end for every line i loop
2474 }//end fillArrayWithUnchangedValues
24752476 public void CheckIfNeedsToBeCalculatedWell(int w, ref int numberOfValuesSavedWell, ref bool 
                                                                              V
      needsToBeCalculatedWell, ref double[][] well, double[] CalculatedWellZone, double[][] 
      CalculatedWellPosition)
2477 {
2478 needsToBeCalculatedWell = true; //a test will be performed to see if calculation is 
                                                                              V
      required
2479
2480 //see if the fitnessvalue is already in the Calculatedfitness matrix
2481 for (int j = 0; j < CalculatedWellPosition.GetLength(0); j++)
2482 {//j is the counter representing the CalculatedFitness
2483 if (well[w][0] == CalculatedWellPosition[j][0])
2484 {
2485 if (well[w][1] == CalculatedWellPosition[j][1])
2486 {
2487 needsToBeCalculatedWell = false; //no need to recalculate
2488 Array.Copy(CalculatedWellZone, j, well[w], 3, 1);//assign the value
2489 j = CalculatedWellPosition.GetLength(0); //stop the search
2490 numberOfValuesSavedWell++; //calculation saved 
2491 }
24922493 }//end for each chromosome in the store matrice
2494 }//end CheckIfNeedsToBeCalculatedWell
2495
2496 public void findOutZoneIntellegint(ref double[][] bron, int w)
2497 {
2498
2499 /******************************************************************
2500 * function valid for wells that are on the interface or in any of the subdomains
2501 * when well is on the boundary an error will occur!
2502 * Situations like this will never occur because the conditions on the boundary 
2503 * are fixed! a well should thus never be positionated there!<br>2504 */
25042505 //for each well, the zonenumber will be stored here
2506 int[][] zoneNumber = new int[bron.GetLength(0)][];
2507
2508 zoneNumber[w] = new int[2];
                                      1132509
2510 //variables needed for this function
2511 double[][] linesWithSameXunder = new double[0][]; //first position is for the number of the \ell
```

```
line
2512 double[][] linesWithSameXabove = new double[0][]; //second position is for the distance 
       between the well and the line
2513 double[][] linesWithSameYleft = new double[0][];
2514 double[][] linesWithSameYright = new double[0][];
2515
2516 double YXw = 0;
2517 double XYw = 0;
2518 double m = 0; //rico of the line
2519
2520 //variable necessary to check if on interface or boundary!
2521 bool found = new bool();
2522 found = false;
2523
2524
2525 //check all the lines in the project
2526 for (int l = 0; l < 1ine.GetLength(0); l++)2527 {
2528 //check the X-coordinates
2529 if ((bron[w][0] >= line[l][0] && bron[w][0] <= line[l][2]) || (bron[w][0] <= line[l][0]
       & bron[w][0] >= line[l][2]))
2530 {
2531 //1. calculate Y(Xw) (X is known, Y is unknown)
2532 if (line[l][0] == line[l][2])
2533 { //m would be give devide by 0 error
2534 YXw = YN[l];
2535 }
2536 else
2537 {
2538 m = (line[l][3] - line[l][1]) / (line[l][2] - line[l][0]);
2539 YXw = m * (bron[w][0] - line[l][0]) + line[l][1];
2540 }
2541
2542 //2. Fill in the array linesWith...
2543 if (YXw == bron[w][1])
2544 {
2545 //increase size by one<br>2546 //2546 ///increase size for an Array.Resize
2546 Array.Resize(ref linesWithSameXabove, linesWithSameXabove.GetLength(0) + 1);
2547 Array.Resize(ref linesWithSameXunder, linesWithSameXunder.GetLength(0) + 1);
2548
2549 //create new element
2550 linesWithSameXabove[linesWithSameXabove.GetLength(0) - 1] = new double[2];
2551 linesWithSameXunder[linesWithSameXunder.GetLength(0) - 1] = new double[2];
2552
2553 //insert values
2554 linesWithSameXabove[linesWithSameXabove.GetLength(0) - 1][0] = l;
2555 linesWithSameXabove[linesWithSameXabove.GetLength(0) - 1\overline{1}[1] = 0;
2556 linesWithSameXunder[linesWithSameXunder.GetLength(0) - 1][0] = l;
2557 linesWithSameXunder[linesWithSameXunder.GetLength(0) - 1][1] = 0;
2558 }
2559
2560 if (YXw > bron[w][1])
2561 { //above it
2562 Array.Resize(ref linesWithSameXabove, linesWithSameXabove.GetLength(0) + 1);
2563 linesWithSameXabove[linesWithSameXabove.GetLength(0) - 1] = new double[2]; //
      first position for its zone, and second for its X coordinate, later on used to calculate the 
      closest line
2564 linesWithSameXabove[linesWithSameXabove.GetLength(0) - 1][0] = l;
2565 linesWithSameXabove[linesWithSameXabove.GetLength(0) - 1][1] = Math.Abs(YXw - 
      bron[w][1]);
2566 }
2567
2568 if (YXw < bron[w][1])
2569 { //above it
2570 Array.Resize(ref linesWithSameXunder, linesWithSameXunder.GetLength(0) + 1);
2571 linesWithSameXunder[linesWithSameXunder.GetLength(0) - 1] = new double[2];
2572 linesWithSameXunder[linesWithSameXunder.GetLength(0) - 1][0] = l;
2573 linesWithSameXunder[linesWithSameXunder.GetLength(0) - 1][1] = Math.Abs(YXw - 
                                                                                  V
      bron[wl[1]):
2574 }
2575
                                        1142576 }
2577 //check the Y-coordinates
2578 if ((\text{bron}[w][1]) \geq 1 \text{ine}[1][1] \geq 8 \text{bron}[w][1] \leq 1 \text{ine}[1][3]) || (\text{bron}[w][1] \leq 1 \text{ine}[1][1] \leq 1
```

```
&& bron[w][1] >= line[l][3]))
2579 {
2580 //1. calculate X(Yw) (Y is known, X is unknown)
2581 if (line[l][0] == line[l][2])
2582 { //m would be give devide by 0 error
2583 XYw = XN[l];
2584 }
2585 else
2586 {
2587 m = (line[l][3] - line[l][1]) / (line[l][2] - line[l][0]);
2588 if (m == 0)
2589 {
2590 XYw = XN[l];
2591 }
2592 else
2593 {
2594 XYw = (bron[w][1] + m * line[1][0] - line[1][1]) / m;2595 }
2596 }
2597
2598 //2. Fill in the array linesWith...
2599 if (XYw == bron[w][0])
2600 {
2601 //increase size by one
2602 Array.Resize(ref linesWithSameYleft, linesWithSameYleft.GetLength(0) + 1);
2603 Array.Resize(ref linesWithSameYright, linesWithSameYright.GetLength(0) + 1);
2604
2605 //create new element
2606 linesWithSameYleft[linesWithSameYleft.GetLength(0) - 1] = new double[2];
2607 linesWithSameYright[linesWithSameYright.GetLength(0) - 1] = new double[2];
2608
2609 //insert values
2610 linesWithSameYleft[linesWithSameYleft.GetLength(0) - 1][0] = l;
2611 linesWithSameYleft[linesWithSameYleft.GetLength(0) - 1][1] = 0;
2612 linesWithSameYright[linesWithSameYright.GetLength(0) - 1][0] = l;
2613 linesWithSameYright[linesWithSameYright.GetLength(0) - 1][1] = 0;
2614 }
2615
2616 if (XYw > bron[w][0])
2617 { //right of it it
2618 Array.Resize(ref linesWithSameYright, linesWithSameYright.GetLength(0) + 1);
2619 linesWithSameYright[linesWithSameYright.GetLength(0) - 1] = new double[2];
2620 linesWithSameYright[linesWithSameYright.GetLength(0) - 1][0] = l;
2621 linesWithSameYright[linesWithSameYright.GetLength(0) - 1][1] = Math.Abs(XYw - 
      bron[w][0]);
2622 }
2623
2624 if (XYw < bron[w][0])
2625 { //left of it
2626 Array.Resize(ref linesWithSameYleft, linesWithSameYleft.GetLength(0) + 1);
2627 linesWithSameYleft[linesWithSameYleft.GetLength(0) - 1] = new double[2];
2628 linesWithSameYleft[linesWithSameYleft.GetLength(0) - 1][0] = l;
2629 linesWithSameYleft[linesWithSameYleft.GetLength(0) - 1][1] = Math.Abs(XYw - 
                                                                           K
      bron[w][0]);
2630 }
2631
2632 }//end check Y-coordinates
2633 }//end for all lines
2634<br>2635
           //The arrays should now be sorted
2636 sortJarredArray(linesWithSameXabove);
2637 sortJarredArray(linesWithSameXunder);
2638 sortJarredArray(linesWithSameYleft);
2639 sortJarredArray(linesWithSameYright);
2640
2641 /* on the first position of each array is now the smallest distance
2642 * between the well and the lines, going through all of them will
2643 * result in the zone that the well is in!
2644 */
2645
2646 found = false;
                                     1152647
2648 //posibility 1: well is on a line linesWith...[0][1] = 0
2649 if (linesWithSameXabove[0][1] == 0 || linesWithSameYleft[0][1] == 0)
```
2650 {

```
2651 //on the interface or on the boundary
2652 if (linesWithSameXabove[0][1] == 0)
2653 {
2654 zoneNumber[w][0] = zone[(int)linesWithSameXabove[0][0]][0];
2655 zoneNumber[w][1] = zone[(int)linesWithSameXabove[0][0]][1];
26562657 if (linesWithSameYleft[0][1] == 0)
2658 {
2659 zoneNumber[w][0] = zone[(int)linesWithSameYleft[0][0]][0];
2660 zoneNumber[w][1] = zone[(int)linesWithSameYleft[0][0]][1];
2661 }
2662 found = true;
2663 }
2664
2665 else
2666 {
2667 //find the zone (4 equal zone numbers)
2668 //check if rightminP, underminP, leftminP in een van de twee zone elementen aboveminP 
      zijn 1ste zone zitten hebben
2669
2670 if (zone[(int)linesWithSameXabove[0][0]][0] == zone[(int)linesWithSameYright[0][0]][0] 
      || zone[(int)linesWithSameXabove[0][0]][0] == zone[(int)linesWithSameYright[0][0]][1])
2671 {
2672 if (zone[(int)linesWithSameXabove[0][0]][0] == zone[(int)linesWithSameXunder[0][0]]
      [0] || zone[(int)linesWithSameXabove[0][0]][0] == zone[(int)linesWithSameXunder[0][0]][1])
2673 {
2674 if (zone[(int)linesWithSameXabove[0][0]][0] == zone[(int)linesWithSameYleft[0]
      [0]][0] || zone[(int)linesWithSameXabove[0][0]][0] == zone[(int)linesWithSameYleft[0][0]][1])
2675 {
2676 if (zone[(int)linesWithSameXabove[0][0]][0] != -1)
2677 {
2678 zoneNumber[w][0] = zone[(int)linesWithSameXabove[0][0]][0];
2679 found = true;
2680 }
2681 else { zoneNumber[w][0] = -1; }
2682 and 2683else { zoneNumber[w][1] = -1; }
2684 }
2685 else { zoneNumber[w][1] = -1; }
2686 }
2687 else { zoneNumber[w][1] = -1; }
2688
2689 if (zone[(int)linesWithSameXabove[0][0]][1] == zone[(int)linesWithSameYright[0][0]][0] 
      || zone[(int)linesWithSameXabove[0][0]][1] == zone[(int)linesWithSameYright[0][0]][1])
26902691 if (zone[(int)linesWithSameXabove[0][0]][1] == zone[(int)linesWithSameXunder[0][0]]
      [0] || zone[(int)linesWithSameXabove[0][0]][1] == zone[(int)linesWithSameXunder[0][0]][1])
2692 {
2693 if (zone[(int)linesWithSameXabove[0][0]][1] == zone[(int)linesWithSameYleft[0]
      [0]][0] || zone[(int)linesWithSameXabove[0][0]][1] == zone[(int)linesWithSameYleft[0][0]][1])
2694 {
2695 if (zone[(int)linesWithSameXabove[0][0]][1] != -1)
2696 {
2697 if (found != true)
2698 {
2699 zoneNumber[w][1] = zone[(int)linesWithSameXabove[0][0]][1];
2700 found = true;
2701 }
2702 else
2703 {
2704 /* here is the problem that it might be that the well is located
2705 * in a zone that is located in an other zone. The for lines around
2706 * the well will thus have exactly the same two zones! An extra eq
2707 * will now decide in what region it is located */
2708 */
2709 bool second = new bool();
2710 second = false;
2711
2712 if (linesWithSameXabove.GetLength(0) > 1)
2713 {
2714 if (linesWithSameXabove[0][0] == linesWithSameXabove[1][0])
2715 \{2716 if (linesWithSameXabove.GetLength(0) > 2)
                                   116
```

```
2717 \{2718 if (zoneNumber[w][0] == zone[(int)linesWithSameXabove
                                          \mathbf{v}[2][0][0] || zoneNumber[w][0] == zone[(int)linesWithSameXabove[2][0]][1])
2719 \{2720 zoneNumber[w][0] = zoneNumber[w][1];
2721 zoneNumber[w][1] = -1;
2722 }
2723 else
2724 \{2725 zoneNumber[w][1] = -1;
2726 \}2727 second = true; //found out what is the exact zone 
2728 }
2729 }
2730 else
2731 \{2732 if (zoneNumber[w][0] == zone[(int)linesWithSameXabove[1]
   [0]][0] || zoneNumber[w][0] == zone[(int)linesWithSameXabove[1][0]][1])
2733 {
2734 zoneNumber[w][0] = zoneNumber[w][1];
2735 zoneNumber[w][1] = -1;
2736 }
2737 else
2738 \{2739 zoneNumber[w][1] = -1;
2740 }
2741 second = true; //found out what is the exact zone
2742 }
2743 }//end for the 1st point (above the well)
2744 if (second == false)
2745 {//for the second point: right of the well
2746 if (linesWithSameYright.GetLength(0) > 1)
27472748 if (linesWithSameYright[0][0] == linesWithSameYright[1][0])
27492750 if (linesWithSameYright.GetLength(0) > 2)
2751 (
2752 if (zoneNumber[w][0] == zone[(int)
   linesWithSameYright[2][0]][0] || zoneNumber[w][0] == zone[(int)linesWithSameYright[2][0]][1])
2753 \{2754 zoneNumber[w][0] = zoneNumber[w][1];
2755 zoneNumber[w][1] = -1;
2756 }
2757 else
2758 \{2759 zoneNumber[w][1] = -1;
2760 }
2761 second = true; //found out what is the exact zone 
                                          ¥
2762 }
2763 }
2764 else
2765 \{2766 if (zoneNumber[w][0] == zone[(int)linesWithSameYright
                                          \mathbf{v}[1][0][0] || zoneNumber[w][0] == zone[(int)linesWithSameYright[1][0]][1])
2767 and \{2768 zoneNumber[w][0] = zoneNumber[w][1];
2769 zoneNumber \left[\text{w}\right]\left[1\right] = -1;
2770 }
2771 else
2772 (
2773 zoneNumber[w][1] = -1;
2774 }
2775 second = true; //found out what is the exact zone
2776 }
2777 }
2778 12778 2778 12278 2778
2779 if (second == false)
2780 \{//for the 3th point (under)
2781 if (linesWithSameXunder.GetLength(0) > 1)
2782 {
                     1172783 if (linesWithSameXunder[0][0] == linesWithSameXunder[1][0])
2784 {
2785 if (linesWithSameXunder.GetLength(0) > 2)
```
 $2786$ 2787 if (zoneNumber[w][0] == zone[(int) linesWithSameXunder[2][0]][0] || zoneNumber[w][0] == zone[(int)linesWithSameXunder[2][0]][1])  $2788$   $\{$ 2789 zoneNumber[w][0] = zoneNumber[w][1]; 2790 zoneNumber[w][1] = -1; 2791 } 2792 else  $2793$   $\{$  $2794$  zoneNumber[w][1] = -1; 2795 } 2796 second = true; //found out what is the exact zone  $\mathbf{v}$ 2797 } 2798 } 2799 else  $2800$   $\{$ 2801 if (zoneNumber[w][0] == zone[(int)linesWithSameXunder  $\blacktriangleright$  $[1][0][0]$  || zoneNumber $[w][0]$  == zone $[(int)$ linesWithSameXunder $[1][0][1])$  $2802$   $\{$ 2803 zoneNumber[w][0] = zoneNumber[w][1];  $2804$  zoneNumber[w][1] = -1;  $2805$  } 2806 else  $2807$   $\{$ 2808 zoneNumber[w][1] = -1;  $2809$  and  $\}$ 2810 second = true; //found out what is the exact zone 2811 } 2812 } 2813 }//end if second is false for 3th point 2814 if (second == false) 2815  $\{ // for the 4th point (left)$ 2816 if (linesWithSameXunder.GetLength(0) > 1)  $2817$   $\{$ 2818 if (linesWithSameYleft[0][0] == linesWithSameYleft[1][0])  $2819$   $\{$ 2820 if (linesWithSameYleft.GetLength(0) > 2)  $2821$   $\{$ 2822 if (zoneNumber[w][0] == zone[(int) M linesWithSameYleft[2][0]][0] || zoneNumber[w][0] == zone[(int)linesWithSameYleft[2][0]][1])  $2823$   $\{$ 2824 zoneNumber[w][0] = zoneNumber[w][1];  $2825$  zoneNumber[w][1] = -1;  $2826$   $\}$ 2827 else  $2828$   $\{$  $2829$  zoneNumber[w][1] = -1;<br>2830  $2830$  } 2831 second = true; //found out what is the exact zone 2832 } 2833 } 2834 else 2835 { 2836 if (zoneNumber[w][0] == zone[(int)linesWithSameYleft[1]  $[0]$ [0][0] || zoneNumber[w][0] == zone[(int)linesWithSameYleft[1][0]][1])  $2837$   $\{$  $2838$ <br> $2839$ <br> $2839$ <br> $2839$ <br> $200$ eNumber[w][1] = -1;  $zoneNumber[w][1] = -1;$ 2840 } 2841 else 2842 { 2843 zoneNumber[w][1] = -1; 2844 } 2845 second = true; //found out what is the exact zone 2846 } 2847 } 2848 }//end if second is false for 4th point 2849<br>2850  $2850$  //if still falls: then give error 2851 MessageBox.Show("Was trying to find the exact zone as an inclosed  $\mathbf{z}$ zone but failed"); 2852 }

```
2853 }
2854 else { zoneNumber[w][1] = -1; }
2855 }
2856 else { zoneNumber[w][1] = -1; }
2857 }
2858 else { zoneNumber[w][1] = -1; }
2859 }
2860 else { zoneNumber[w][1] = -1; }
2861 }
2862
2863 if (found == false)
2864 {
2865 MessageBox.Show("An error occured, it was impossible to retrieve the zonenumber");
2866 }
2867
2868
2869
2870
2871 //store the zone in all well[w][3]
2872
2873 if (zoneNumber[w][0] == -1 && zoneNumber[w][1] == -1)
2874 {
2875 MessageBox.Show("No zone found");
2876 }
2877 else if (zoneNumber[w][0] == -1 || zoneNumber[w][1] == -1)
2878 {
2879 //one zone is found
2880 if (zoneNumber[w][0] == -1)
2881 {
2882 bron[w][3] = (int)zoneNumber[w][1];
2883 }
2884 else
2885 {
2886 bron[w][3] = (int)zoneNumber[w][0];
2887 }
2888 }
2889
         2890 }//end findOutZoneIntelligent
2891
2892 public void fillCalculatedWellPosition(double[][] well, int i, ref double[][] 
      CalculatedWellPosition, ref double[] CalculatedWellZone)
2893 {
2894 bool copy = new bool();
2895
2896 copy = true; //A test will find out if it should be set to false
2897
2898 //see if the fitnessvalue is already in the Calculatedfitness matrix
2899 for (int j = 0; j < CalculatedWellPosition.GetLength(0); j++)<br>2900 \{1/1; j \leq j\} for counter representing the CalculatedFitness
            {}//j is the counter representing the CalculatedFitness
2901
2902 if (well[i][0] == CalculatedWellPosition[j][0])
2903 {
2904 //multiple well positions with the correspondending x value may exist, the y should \ellbe checked as well
2905 if (well[i][1] == CalculatedWellPosition[j][1])
2906 {
2907 copy = false;
2908 j = CalculatedWellPosition.GetLength(0);
2909<br>2910
                }//end if (fitness[i] == Calculatedfitness[j])
2911 }//end for each chromosome in the store matrices
2912
2913 if (copy == true)
2914 {
2915 //0. New size of the arrays
2916 int newSize = CalculatedWellPosition.GetLength(0) + 1;
2917
2918 //1. Resize the CalculatedWellZone and fill
2919 Array.Resize(ref CalculatedWellZone, newSize);
2920 Array.Copy(well[i], 3, CalculatedWellZone, newSize - 1, 1);
2921
2922 //2. Resize the CalculatedChromosomes and fill
2923 Array.Resize(ref CalculatedWellPosition, newSize);
2924 CalculatedWellPosition[newSize - 1] = new double[2];
                                        119
```

```
2925 for (int s = 0; s < 2; s++)2926 {
2927 Array.Copy(well[i], s, CalculatedWellPosition[newSize - 1], s, 1);
2928 }
2929 }//end if (copy == true)
2930 }//end void fillCalculatedChromosomes
2931
2932 public void resizeMultiDimensionalArray(ref double[,] original, int rows, int cols)
2933 {
2934 double[,] newArray = new double[rows, cols];
2935 original = newArray;
2936 }//end resizeMultiDimensionalArray
2937 
2938 public void AddToUPlaatsXandY(ref int[] uplaatsX, ref int[] uplaatsY, int[][] zone, bool[] 
      lineOnCoast, int numberOfCoastLines)
2939 {
2940 int i = uplaatsX.GetLength(0) - numberOfCoastLines;
2941 int j = uplaatsY.GetLength(0) - numberOfCoastLines;
2942
2943 //for all the nodes not on the interface
2944 for (int I = 0; I \lt zone. GetLength(0); I++)
2945 {
2946 if (lineOnCoast[I] == true)
2947 {
2948 uplaatsX[i] = I; //nodes have to be numbers from one to N, and always increased by \mathcal{L}1.
2949 uplaatsY[j] = I;
2950 i++;
2951 i+1;
2952
2953 if (zone[I][1] != -1)
2954 {
2955 MessageBox.Show("Error while calculating uplaatsX");
2956 }
2957 }
2958 }
2959 }//addToUPlaatsXandY
2960
2961 public void CopyKnownValuesOfAandBt(double[,] uA, double[,] uBt, double[,] A, double[,] Bt)
2962 {
2963 //first copy everything for uA to A
2964 for (int i = 0; i < uA.GetLength(0); i++)
2965 {
2966 for (int j = 0; j < uA.GetLength(1); j++)2967 {
2968 double tempElement = uA[i, j];
2969 A[i, j] = tempElement;
2970 }
2971 }
2972
2973 //second copy everything from uBt to Bt
2974 for (int i = 0; i < uBt.GetLength(0); i++)
2975 {
2976 for (int j = 0; j < uBt.GetLength(1); j++)2977 {
2978 double tempElement = uBt[i, j];
2979 Bt[i, j] = tempElement;
2980 }
2981 }
2982
2983 }//end CopyKnownValuesOfAandBt
2984
2985 public void calculateAandBt(double[,] uA, double[,] uBt, ref double[,] A, ref double[,] Bt, int ∠
      [] uplaatsX, int[] uplaatsY, int[] K, int[][] zone, double[][] line, double[] L, double[] XN, 
      double[] YN, double[] T, bool[] lineOnCoast, bool[,] Acal, bool[,] Btcal)
2986 {
2987 for (int I = 0; I \lt zone. GetLength(0); I++)
2988 {
2989 int rij = Array.IndexOf(uplaatsX, I);
2990
2991 //write first equation: for node p\hat{p}()interface or not, it is the same
2992 for (int J = 0; J < zone. GetLength(0); J++)2993 {
2994 if (lineOnCoast[I] == true || lineOnCoast[J] == true)
```
2996 if (zone[J][0] == zone[I][0] || zone[J][1] == zone[I][0]) 2997 { 2998 //when J is on the interface 2999 if (zone[J][1] != -1) 3000 { 3001 Acal[rij, Array.IndexOf(uplaatsX, J)] = true; 3002 Acal[rij, Array.LastIndexOf(uplaatsX, J)] = true; 3003 3004 //is J defined in same zone as I (otherwise problem with L and  $g^*(-To) \nleq$ T1) 3005 if (zone[J][0] == zone[I][0]) 3006 { //they are defined in the same zone: no problem  $3007$  if  $(I == J)$  $3008$   $\{$ 3009 A[rij, Array.IndexOf(uplaatsX, J)] = -0.5; // = h 3010 A[rij, Array.LastIndexOf(uplaatsX, J)] = -L[J] / (2 \* Math.PI) \* (Math.Log(L[J] / 2) - 1); // =-g 3011 } 3012 else  $3013$  { 3014 A[rij, Array.IndexOf(uplaatsX, J)] = Hon(XN[I], line[J][0], ✔ line[J][2], YN[I], line[J][1], line[J][3]); // = h 3015 Apple And Apple And Apple Afrij, Array.LastIndexOf(uplaatsX, J)] = -Gon(XN[I], line[J][0]  $\ell$ , line[J][2], YN[I], line[J][1], line[J][3], L[J]); // =-g 3016 } 3017 } 3018 else 3019 { //they are not defined in the same zone: pay attention!  $3020$  if  $(I == J)$  $3021$  { 3022 A[rij, Array.IndexOf(uplaatsX, J)] = -0.5;// =h 3023 A[rij, Array.LastIndexOf(uplaatsX, J)] = -L[J] / (2 \* Math.PI) \* (Math.Log(L[J] / 2) - 1) \* (-T[zone[J][0]] / T[zone[J][1]]);//-g 3024 } 3025 else  $3026$   $\{$ 3027 A[rij, Array.IndexOf(uplaatsX, J)] = Hon(XN[I], line[J][2], V line[J][0], YN[I], line[J][3], line[J][1]);// =h 3028 A[rij, Array.LastIndexOf(uplaatsX, J)] = -Gon(XN[I], line[J][2] **∠** , line[J][0], YN[I], line[J][3], line[J][1], L[J]) \* (-T[zone[J][0]] / T[zone[J][1]]); //-g 3029 } 3030 } 3031 3032 } 3033 3034 //when J is not on the interface 3035 else 3036 { 3037 //there can be no problem with L or g\*(-To/T1), K1 decides 3038 Acal[rij, Array.IndexOf(uplaatsX, J)] = true; 3039 Btcal[rij, Array.IndexOf(uplaatsY, J)] = true; 3040 3041 if (K1[J] == 0) //u is given so colums should be changed 3042 { 3043 if (I == J)  $3044$   $\{$ 3045 A[rij, Array.IndexOf(uplaatsX, J)] = -L[J] / (2 \* Math.PI) \* (Math.Log(L[J] / 2) - 1); //-g 3046 Bt[rij, Array.IndexOf(uplaatsY, J)] = 0.5; //-h 3047 } 3048 else 3049 { 3050 A[rij, Array.IndexOf(uplaatsX, J)] = -Gon(XN[I], line[J][0],  $\mathbf{v}$ line[J][2], YN[I], line[J][1], line[J][3], L[J]); //-g 3051 Bt[rij, Array.IndexOf(uplaatsY, J)] = -Hon(XN[I], line[J][0], V line[J][2], YN[I], line[J][1], line[J][3]); //-h 3052 } 3053 }  $3054$  else //no problem], $2$  colums can stay. (uK1[J] == 1)  $3055$   $\{$ 3056 if (I == J)  $3057$   $\{$ 

```
3058 A[rij, Array.IndexOf(uplaatsX, J)] = -0.5; //h
3059 Bt[rij, Array.IndexOf(uplaatsY, J)] = L[J] / (2 * Math.PI) * 
                                                               \mathbf{v}(Math.Log(L[J] / 2) - 1); //g
3060 }
3061 else
3062 \{3063 A[rij, Array.IndexOf(uplaatsX, J)] = Hon(XN[I], line[J][0], 
                                                               V
     line[J][2], YN[I], line[J][1], line[J][3]); //h
3064 Bt[rij, Array.IndexOf(uplaatsY, J)] = Gon(XN[I], line[J][0], 
                                                               V
     line[J][2], YN[I], line[J][1], line[J][3], L[J]); //g
3065 }
3066 }
3067 }
3068 }
3069 }//end if one of the line elements is on the coast
3070 }//end for all J
3071
3072
3073 //write second equation: only for nodes on the interface
3074 if (zone[I][1] != -1)
3075 {
3076 rij = Array.LastIndexOf(uplaatsX, I);
3077
3078 //write second equation: only for nodes I on the interface 
3079 for (int J = 0; J < zone. GetLength(0); J_{++})
3080 {
3081 if (lineOnCoast[I] == true || lineOnCoast[J] == true)
3082 {
3083
3084 //check if an equation should be written towards this point
3085 if (zone[J][0] == zone[I][1] || zone[J][1] == zone[I][1])
3086 {
3087 //when J is on the interface
3088 if (zone[J][1] != -1)
3089 {
3090 Acal[rij, Array.IndexOf(uplaatsX, J)] = true;
3091 Acal[rij, Array.LastIndexOf(uplaatsX, J)] = true;
3092
3093 \frac{1}{3093} //is J defined in same zone as I (otherwise problem with L and g^*(- \mathbf{k})To/T1)
3094 if (zone[J][0] == zone[I][1])
3095 { //they are defined in the same zone: no problem
3096
3097 if (I == J)3098 \{3099 A[rij, Array.IndexOf(uplaatsX, J)] = -0.5; // = h
3100 A[rij, Array.LastIndexOf(uplaatsX, J)] = -L[J] / (2 * Math.
     PI) * (Math.Log(L[J] / 2) - 1); // =-g, voorlopig geen teken wissel
3101 }
3102 else
3103 {
3104 A[rij, Array.IndexOf(uplaatsX, J)] = Hon(XN[I], line[J][0],
     line[J][2], YN[I], line[J][1], line[J][3]); // = h
3105 A[rij, Array.LastIndexOf(uplaatsX, J)] = -Gon(XN[I], line
                                                               \mathbf{v}[J][0], line[J][2], YN[I], line[J][1], line[J][3], L[J]); // =-g 
3106 }
3107
3108 }
3109 else
3110 { //they are not defined in the same zone: pay attention!
3111
3112 if (I == J)3113 \{3114 A[rij, Array.IndexOf(uplaatsX, J)] = -0.5;// =h
3115 A[rij, Array.LastIndexOf(uplaatsX, J)] = -L[J] / (2 * Math.
     PI) * (Math.Log(L[J] / 2) - 1) * (-T[zone[J][0]] / T[zone[J][1]]); //-g
3116 }
3117 else
3118 \{3119 A[rij, Array.IndexOf(uplaatsX, J)] = Hon(XN[I], line[J][2], ∠
      line[J][0], YN[I], line[J][3], line[J][1]);N22h
3120 A[rij, Array.LastIndexOf(uplaatsX, J)] = -Gon(XN[I], line
                                                               V
     [J][2], line[J][0], YN[I], line[J][3], line[J][1], L[J]) * (-T[zone[J][0]] / T[zone[J][1]]); //-g
3121 }
```

```
3122 }
3123
3124 }
3125
3126 //when J is not on the interface
3127 else
3128 \{3129 Acal[rij, Array.IndexOf(uplaatsX, J)] = true;
3130 Btcal[rij, System.Array.IndexOf(uplaatsY, J)] = true;
3131 //there can be no problem with L or g*(-To/T1), K1 decides
3132
3133 if (K1[3] == 0) //u is given so colums should be changed
3134 \{3135 if (I == J)
3136 \{3137 Apple AlexOf(uplaatsX, J)] = -L[J] / (2 * Math.PI) \blacktriangleright* (Math.Log(L[J] / 2) - 1); //-g
3138 Bt[rij, Array.IndexOf(uplaatsY, J)] = 0.5; //-h
3139 }
3140 else
3141 \{3142 A[rij, Array.IndexOf(uplaatsX, J)] = -Gon(XN[I], line[J][0] \ell, line[J][2], YN[I], line[J][1], line[J][3], L[J]); //-g
3143 Bt[rij, Array.IndexOf(uplaatsY, J)] = -Hon(XN[I], line[J]
                                                              \mathbf{z}[0], line[J][2], YN[I], line[J][1], line[J][3]); //-h
3144 }
3145 }
3146 else //no problem, colums can stay. 
3147 \{3148 if (I == J)3149 {
3150 A[rij, Array.IndexOf(uplaatsX, J)] = -0.5; //h
3151 Bt[rij, Array.IndexOf(uplaatsY, J)] = L[J] / (2 * Math.PI) 
     * (Math.Log(L[J] / 2) - 1); //g
3152 }
3153 else
3154 {
3155 A[rij, Array.IndexOf(uplaatsX, J)] = Hon(XN[I], line[J][0], ∠
     line[J][2], YN[I], line[J][1], line[J][3]); //h
3156 Bt[rij, Array.IndexOf(uplaatsY, J)] = Gon(XN[I], line[J][0] \ell, line[J][2], YN[I], line[J][1], line[J][3], L[J]); //g
3157 }
3158 }
3159
3160 }
3161 }//end if equation should be written
3162 }
3163 }//end if one of them is true
3164 }//end for all J
3165 }//end for all nodes I
3166
3167 }//end calculateAandBt
3168
3169 public void calculateB(ref double[] B, int[] uplaatsY, double[,] Bt, double[] BV)
3170 {
3171 // fill the B array
3172 for (int I = 0; I < Bt.GetLength(0); I++)
3173 {
3174 B[I] = 0;
3175
3176 for (int J = 0; J < Bt.GetLength(1); J++)
3177 {
3178 B[I] = B[I] + Bt[I, J] * BV[uplaatsY[J]];3179 }//end for loop J
3180 }//end for loop I
3181 }//end calculateB
3182
3183 public void wellinfluenceSmart(double[][] well, double[] XN, double[] YN, double[] B, double[] \mathbb{\ell}T, int[] uplaatsX, int[][] zone)
3184 {
3185 //loop through all (w)ells 
                               1233186 for (int w = 0; w < well. GetLength(0); w++)
3187 {
3188 int rij = 0; //counter that indicated the row in B (for every well start from the first \ell
```

```
equation
3189
3190 for (int I = 0; I < XN.GetLength(0); I++)
3191 {
3192 if (zone[I][0] == well[w][3]) //are they in the same zone
3193 {
3194 rij = Array.IndexOf(uplaatsX, I);
3195 B[rij] = B[rij] - (well[w][2] / (2 * Math.PI * T[(int)well[w][3]])) * Math.Log
      (Math.Sqrt(Math.Pow(XN[I] - well[w][0], 2) + Math.Pow(YN[I] - well[w][1], 2)));
3196 }
3197
3198 if (zone[I][1] != -1)
3199 {
3200 if (zone[I][1] == well[w][3]) //are they in the same zone
3201 {
3202 rij = Array.LastIndexOf(uplaatsX, I);
3203 B[rij] = B[rij] - (well[w][2] / (2 * Math.PI * T[(int)well[w][3]])) * Math. \ellLog(Math.Sqrt(Math.Pow(XN[I] - well[w][0], 2) + Math.Pow(YN[I] - well[w][1], 2))));
3204 }
3205 } //end if on the interface 
3206 } //end for all elements I
3207 }//end for all wells
3208 }//end wellinfluence
3209
3210 public void solveInteliggent(double[,] A, double[] B, double[] X)
3211 {
3212 /* this script works for square matrices, with whatever dimensions.
3213 * When an element on the diagonal is zero, colums will be swapt in order not to have 
      problems
3214 */
3215
3216 //variables needed...
3217 double[] Atemp = new double[A.GetLength(1)]; // temporary array for the switch
3218 double Btemp = 0; // temporary array for the switch
3219 double sf = 0; //factor for scaling
3220 Boolean found = new Boolean();
3221
3222 for (int I = 0; I < (A.GetLength(0) - 1); I++)//the last line (and column) should not bedone
3223 {
3224 found = true; //at the start of each run set it true, when A[I,I] != 0 it will be set 
      to false 
3225 //row per row we will work
3226 //find maximum value of the colum, starting from the row where we are on (I)
3227
3228 if (A[I, I] == 0)3229 { //there a problem, there is a zero on a place we do not like it at all!
3230 found = false; //there is a zero on A[I,I]
3231
3232 //1) look if there is in this colum a row that has a value different of 0
3233 for (int i = I + 1; i < A.GetLength(0); i++)
3234 {
3235 if (A[i, I] != 0) //when this value is not zero we will swap rows and use this \mathbb{Z}row to make the rest 0
32363237
3238 //de rij met de maxima wegschrijven in de matrixes Atemp and Btemp
3239
3240 for (int j = I; j < A.GetLength(0); j++) //for row I, write all colomvalues \ellstarting at J to temp array 
3241 \{3242 //eerst de A matrix
3243 Atemp[j] = A[i, j]; //wegschrijven array met waarden van de rij waar 
                                                                               \mathbf{z}niet nul
3244 }
3245
3246 Btemp = B[i];
3247
3248 //daarna de rijen verwisselen (1: overschrijf de rij met de maximale 
      nummers, 2: overschrijf de beschouwde rij)
3249 for (int j = I; j \lt A \mathbf{I} \mathbf{\mathcal{D}} det Length(0); j++)
32503251 //eerst de A matrix
3252 A[i, j] = A[I, j];
```

```
3253 A[I, j] = Atemp[j];3254
3255 }
3256
3257 //de matrix B herschikken
3258 B[i] = B[I];
3259 B[I] = Btemp;
3260
3261 found = true; //Yes we found a value different from 0! Hoera!
3262 i = A.GetLength(0); //set i high enough to stop the search for a value that \ellis not zero
3263 }
3264 } //end changing rows to get A[I,I] != 0
3265
\frac{3266}{12} in the worst situation there were only 0's in the colum, we then should to
                                                                              V
      colum changed
3267 if (found == false)
3268 {
3269 /* we did not find a row with a value different from 0! So now we will try by 
                                                                              K
      changing a colum
3270 * Look to the first colum on the right, if in it has values on its rows that 
                                                                              \mathbf{v}are not zero, then
3271 * swap, if there are non, check with the colum one time more on the right of
                                                                              \mathbf{v}it, and so on, 
3272 * if even the last colum only exists of 0... then give an error message.
                                                                              V
      something went wrong
3273 * if we by this succeeded in creating a non A[I,I] element, we put found on
                                                                              K
      true !!!
3274 * don't forget the X matrix (the B matrix remains unchanged by colum 
                                                                              ¥
      operations)
3275 */
3276
3277
3278
3279 }
3280
3281 //3) if found is still false, then give an error message en stop the progress<br>3282 if (found == false)
                  if (found == false)3283 {
3284 MessageBox.Show("An error occured, the matrix is singular! Proces stopped and \mathbb Zno solution was found!");
3285 I = A.GetLength(0); //set I high enough to stop the cycle!
3286 }
3287 }
3288
3289
3290 \prime We are now sure that there is no 0 on the A[I,I] and can use the value of A[I,I] to
3291 * empty the rows below it!<br>3292 */
3292
3293 if (found == true)
3294 {
3295 //a non zer0 A[I,I] value was found: we can now use it to eliminate the values in 
      the colums of the rows under it!
3296
3297 /* Start not at I, but at I+1, because the Ith row is the one used
3298 * to make the others 0 in the Jth colum
3299 * j starts at J, dont forget matrix B!<br>3300 */
3300
3301<br>3302
                  for (int i = I + 1; i < A. GetLength(0); i++)
3303 {
3304 sf = (A[i, I] / A[I, I]);
3305
3306 //eerste de A matrix
3307 for (int j = I; j < A. GetLength(1); j++)3308 {
3309 A[i, j] = A[i, j] - sf * A[I, j];3310 }
3311
3312 //daarna de B matrix
3313 B[i] = B[i] - sf * B[I]; 1253314 }
3315 }
3316 }
```
3317

```
3318 //emptying X<br>3319 for (int i =
            for (int i = 0; i \times X. GetLength(0); i++)3320 {
3321 X[i] = 0;3322 }
3323
3324
3325 //Matrices have new been ordened, they can now be used by backsolving it to X
3326 for (int k = X.GetLength(0) - 1; k > = 0; k--)3327 {
3328
3329 double sum = 0;
3330 for (int j = k + 1; j \lt X. GetLength(0); j++)3331 {
3332 sum = sum + A[k, j] * X[j];
3333 }
3334 X[k] = (B[k] - sum) / A[k, k];3335 }
3336 }//end solveInteliggent
3337
3338 public void reorderSmart(double[] BV, double[] X, int[] K1, double[] U, double[] Un, int[][] 
                                                                               \mathbf{K}zone, int[] uplaatsX)
3339 {
3340 /* This function places the calculated and know values of u in the U vector
3341 * and the values of un in the Un vector
3342 * Herefore it uses the BV vector (with the known values) and the X vector
3343 * with the calculated values. The K1 vector keeps track of what was given 
3344 * and makes the decission to write to U or to Un
3345 */
3346
3347 for (int i = 0; i < zone.GetLength(0); i++)
3348 {
3349 // are we dealing with a point on the intersection? Then u and u n should be written
3350 if (zone[i][1] != -1)
3351 {
3352 U[i] = X[Array.IndexOf(uplaatsX, i)];
                  Un[i] = X[Array.LastIndexOf(uplaatsX, i)];3354 }
3355 else
3356 {
3357 if (K1[i] == 0)
3358 {
3359 U[i] = BV[i];3360 Un[i] = X[Array.IndexOf(uplaatsX, i)];
3361 }
3362 else
3363 {
3364 U[i] = X[Array.IndexOf(uplaatsX, i)];
3365 Un[i] = BV[i];
3366 }
3367 }
3368 }
3369
3370 }//end reorderSmart
3371
3372 public void calculatefitnessfunction(bool[] lineOnCoast, double[] Un, double[] fitness, int 
      chromosomeCounter, string[][] chromosomes, double[] dmin, int fitnessFunction, double C1, double C2
      , double C3, double C4)
3373 {
3374
3375 /* Pay attention that when working with multiple zones, that then the numbering
3376 * of lineOnfCoast is the same of the lines, otherwise the wrong lines will be
3377 * selected...
3378 */
3379
3380 if (fitnessFunction == 0)
3381 {
3382 //fitnessfunction according Katsifarakis
3383
3384 double sum0 = 0;
                                       1263385 for (int w = 0; w < well. GetLength(0); w++)
3386 {
3387 sumQ = sumQ + well[w][2];
```
3388 }

```
3389
3390
3391
3392 double PEN = 0;
3393 double B = 0;
3394 int k = 0;
3395
3396 for (int s = 0; s < 1ineOnCoast.GetLength(0); s++)
3397 {
3398 if (lineOnCoast[s] == true)
3399 {
3400 if (Un[s] > 0)
3401 {
3402 if (zone[s][0] != -1 && zone[s][1] == -1)
3403 {
3404 B = B + Un[s] * L[s] * T[zone[s][0]];
3405 }
3406 else if (zone[s][1] != -1 && zone[s][0] == -1)
3407 {
3408 B = B + Un[s] * L[s] * T[zone[s][1]];
3409 }
3410 else 
3411 \{3412 MessageBox.Show("Zone undifined");
3413 }
3414 k++;
3415 }
3416 }
3417 }
3418 //nog aanpassen! well niet zeker in zone 0!
3419 PEN = (C1 * k + C2 * B);3420 fitness[chromosomeCounter] = sumQ - PEN;
3421 }
3422
3423 if (fitnessFunction == 1) 
3424 {
             //fixed input parameters
3426 
3427 //in euro per liter second
3428 double pricespwpersquremeter = 174; //in euro per m<sup>2</sup>
3429 double tinyear = 10; //number of years (in years)
3430 double pricewater = 0.1; \frac{1}{2} //in m<sup>3</sup>/s
3431 double t = tinyear * 365 * 24 * 60 * 60; //in s
3432 double h = 10; //height of the spw in meter
3433 
3434 // 1. extra income because of extra water flow
3435<br>3436
             double IncomeWater = 0:
3437 int d = 0; //counter for the dmin array
3438
3439 for (int w = 0; w < well.GetLength(0); w++)
3440 {
3441 if (hwell[w][2] == true)
3442 {
3443 IncomeWater = IncomeWater + (well[w][2] - dmin[d]);
3444 d++;
3445 }
3446 }
3447
3448 IncomeWater = IncomeWater * pricewater * t; // (m^3/s * Euro/m^3 * s = Euro)3449
3450 //2. extra cost because of the spw that needs to be constructed
3451 double beginSpw = doubleChromosome(chromosomes[chromosomeCounter][chromosomes
     [chromosomeCounter].GetLength(0) - 2], spw_min, spw_max, chromosomes[chromosomeCounter][chromosomes
     [chromosomeCounter].GetLength(0) - 2].Length);
3452 double lengthSpw;
3453 if (fixed_spw_length == true)
3454 {
3455 lengthSpw = spw_length;
3456 }
                                 1273457 else 
3458 {
3459 lengthSpw = doubleChromosome(chromosomes[chromosomeCounter][chromosomes
                                                                   Ž
```

```
[chromosomeCounter].GetLength(0) - 1], 0, 1, chromosomes[chromosomeCounter][chromosomes
                                                                         V
      [chromosomeCounter].GetLength(0) - 1].Length) * (spw_max - beginSpw);
3460
3461 double CostSpw = lengthSpw * h * pricespwpersquremeter; // (m * m * euro/m^2 = euro)3462
3463 //3 & 4. inflow through all coastal lines (B) and number of boundary elements with 
                                                                         K
      inflow (k)
3464 
3465 double B = 0;
3466 int k = 0;
3467
3468 for (int s = 0; s < lineOnCoast.GetLength(0); s++)
3469 {
3470 if (lineOnCoast[s] == true)
3471 {
3472 if (\text{Un[s]} > 0)3473 {
3474 if (zone[s][0] != -1 && zone[s][1] == -1)
3475 {
3476 B = B + Un[s] * L[s] * T[zone[s][0]];3477 }
3478 else if (zone[s][1] != -1 && zone[s][0] == -1)
3479 {
3480 B = B + Un[s] * L[s] * T[zone[s][1]];
3481 }
3482 else
3483 {
3484 MessageBox.Show("Zone undifined");
3485 }
3486 k++;
3487 }
3488 }
3489 }// end for all lines
3490
3491 //4. Calculate fitness
3492 fitness[chromosomeCounter] = C1 * IncomeWater - (C2 * CostSpw + C3 * k + C4 * B*t);
3493
3494 }
3495 if (fitnessFunction == 2) 
3496 {
3497 //scaled fitness function
3498 //fixed input parameters
3499
3500 //in euro per liter second
3501 double pricespwpersquremeter = 174; //in euro per m<sup>2</sup>
3502 double tinyear = 10;<br>3503 double pricewater = 0.1; \frac{1}{20} //in m<sup>3</sup>/s
3503 double pricewater = 0.1;
3504 double t = tinyear * 365 * 24 * 60 * 60; \frac{7}{10} //in s<br>3505 double h = 10; \frac{2505}{100} //heig
                                                 //height of the spw in meter
3506
3507 // 1. extra income because of extra water flow
3508
3509 double IncomeWater = 0:
3510 double maxIncomeWater = 0;
3511
3512 int d = 0; //counter for the dmin array
3513
3514 for (int w = 0; w < well.GetLength(0); w++)
3515 {
                if (hwell[w][2] == true)3517 {
3518 maxIncomeWater = maxIncomeWater + (dmax[d] - dmin[d]);
3519 d++;
3520 }
3521 }
3522
3523 maxIncomeWater = maxIncomeWater * t * pricewater;
3524
3525 d = 0; //counter for the dmin array
3526
3527 for (int w = 0; w < well.GetLength(28); w++)
3528 {
3529 if (hwell[w][2] == true)
3530 {
```

```
3531 IncomeWater = IncomeWater + (well[w][2] - dmin[d]);
3532 d++;
3533 }
3534 }
3535
3536 IncomeWater = IncomeWater * pricewater * t; // (m^3/s * Euro/m^3 * s = Euro )
3537
3538 //2. extra cost because of the spw that needs to be constructed
3539 double beginSpw = doubleChromosome(chromosomes[chromosomeCounter][chromosomes
      [chromosomeCounter].GetLength(0) - 2], spw_min, spw_max, chromosomes[chromosomeCounter][chromosomes
      [chromosomeCounter].GetLength(0) - 2].Length);
3540 double lengthSpw;
3541 if (fixed_spw_length == true)
3542 {
3543 lengthSpw = spw_length;
3544 }
3545 else
3546 {
3547 lengthSpw = doubleChromosome(chromosomes[chromosomeCounter][chromosomes
      [chromosomeCounter].GetLength(0) - 1], 0, 1, chromosomes[chromosomeCounter][chromosomes
      [chromosomeCounter].GetLength(0) - 1].Length) * (spw_max - beginSpw);
3548 } 
3549 
3550 double CostSpw = lengthSpw * h * pricespwpersquremeter; // (m * m * euro/m^2 = euro)3551 double maxCostSpw = cumulLineEnd[cumulLineEnd.GetLength(0) - 1] * h *
      pricespwpersquremeter;
3552
3553 //3 & 4. inflow through all coastal lines (B) and number of boundary elements with 
      inflow (k)
3554<br>3555
               double B = 0;
3556 int k = 0;
3557 int kmax = 0;
3558
3559 for (int s = 0; s < 1ineOnCoast.GetLength(0); s++)
3560 {
3561 if (lineOnCoast[s] == true)
3562 {
3563 if (\text{Un}[s] > 0)3564 {
3565 if (zone[s][0] != -1 && zone[s][1] == -1)
35663567 B = B + Un[s] * L[s] * T[zone[s][0]];3568 }
3569 else if (zone[s][1] != -1 && zone[s][0] == -1)
3570 {
3571 B = B + Un[s] * L[s] * T[zone[s][1]];3572 }
3573 else
3574 {
3575 MessageBox.Show("Zone undifined");
3576 }
3577 k++;
3578 }
3579 kmax++;
3580 }
3581 }// end for all lines
3582
3583 //4. Calculate fitness
               3584 fitness[chromosomeCounter] = C1 * IncomeWater/maxIncomeWater - C2 * CostSpw/maxCostSpw 
      - C3 * k/kmax - C4 * B;3585 }
3586
3587 //fitnessfunction to see if the optimal length is found
3588 //double beginSpw = doubleChromosome(chromosomes[chromosomeCounter][chromosomes
      [chromosomeCounter].GetLength(0) - 2], 0, cumulLineEnd[cumulLineEnd.GetLength(0) - 1], chromosomes
                                                                               \mathbf{z}[chromosomeCounter][chromosomes[chromosomeCounter].GetLength(0) - 2].Length);
3589
3590 //length is procentualy calculated from distance beginning to distance end
3591 //double lengthSpw = doubleChromosome(chromosomes[chromosomeCounter][chromosomes
                                                                               V.
      [chromosomeCounter].GetLength(0) - 1], 0, 1, chemosomes[chromosomeCounter][chromosomes
                                                                               \mathbf{v}[chromosomeCounter].GetLength(0) - 1].Length) * (cumulLineEnd[cumulLineEnd.GetLength(0) - 1] - 
                                                                               Ź
      beginSpw);
3592 //fitness[chromosomeCounter] = lengthSpw*lengthSpw;
```

```
3593
3594
3595 }//end calculatefitnessfunction
3596
3597 public void fillCalculatedChromosomesAndInflowCharacteristics(double fitness, string[] 
                                                                                 \mathbf{K}chromosome, ref double[] Calculatedfitness, ref string[][] Calculatedchromosomes, ref double[] 
                                                                                  Z
      CalculatedTotalInflow, ref int[] CalculatedTotalInflowNodes, double[] Un, int[][] zone, bool[] 
                                                                                  V
      lineOnCoast, double[] L, double[] T )
3598 {
3599 bool copy = new bool();
3600 int numberOfSubChromosomes = chromosome.GetLength(0);
3601
3602 copy = true; //A test will find out if it should be set to false
3603
3604 /* see if the fitnessvalue is already in the Calculatedfitness matrix
3605 * This has already been checked before the function is called, because the
3606 * function is only called when the matrices where calculated. The value that
                * will be insert, will thus be a new one for sure, because otherwise it would
3608 * never have been calculated in the first place
3609 */
3610
3611
3612 //for (int j = 0; j < Calculatedfitness. GetLength(0); j++)3613 //\{1/7\} is the counter representing the CalculatedFitness
3614
3615 // if (fitness == Calculatedfitness[j])
3616 // {
3617 // //multiple chromosomes might have the same fitness so it should be checked if \elltheir subchromosomes are identical
3618 // int numOk = 0;
3619 // for (int s = 0; s < numberOfSubChromosomes; s++)
3620 // {
3621 // if (chromosome[s] == Calculatedchromosomes[j][s])
3622 // {
3623 // numOk++;
3624 // }
3625 // }//end for s
3626
3627 // if (numOk == numberOfSubChromosomes)
3628 // {//then it should not be copied because they had been copied before already
3629 // copy = false;
3630 // }
3631 // \}//end if (fitness[i] == Calculatedfitness[j])
3632 //}//end for each chromosome in the store matrices
3633
3634 if (copy == true)
3635 {
3636 //0. New size of the arrays
                  int newSize = Calculatedfitness.GetLength(0) + 1;
3638
3639 //1. Resize the Calculatedfitness and fill
3640 Array.Resize(ref Calculatedfitness, newSize);
3641 Calculatedfitness[newSize - 1] = fitness;
3642 //Array.Copy(fitness, i, Calculatedfitness, newSize - 1, 1);
3643
3644 //2. Resize the CalculatedChromosomes and fill
3645 Array.Resize(ref Calculatedchromosomes, newSize);
3646 Calculatedchromosomes[newSize - 1] = new string[numberOfSubChromosomes];
3647 for (int s = 0; s < numberOfSubChromosomes; s++)
3648 {
3649 Array.Copy(chromosome, s, Calculatedchromosomes[newSize - 1], s, 1);
3650 }
3651
3652 //3.A Resize the CalculatedTotalInflow and CalculatedTotalInflowNodes
3653 Array.Resize(ref CalculatedTotalInflow, newSize);
3654 Array.Resize(ref CalculatedTotalInflowNodes, newSize);
3655
3656 //3.B Calculate the value of the inflow and the number of boundary elements with 
                                                                                  V
      inflow
3657
3658 double B = 0;
                                        1303659 int k = 0;
3660
3661 for (int s = 0; s < 1ineOnCoast.GetLength(0); s++)
```
```
3662 {
3663 if (lineOnCoast[s] == true)
3664 {
3665 if (Un[s] > 0)
3666 {
3667 if (zone[s][0] != -1 && zone[s][1] == -1)
3668 {
3669 B = B + Un[s] * L[s] * T[zone[s][0]];
3670 }
3671 else if (zone[s][1] != -1 && zone[s][0] == -1)
3672 {
3673 B = B + Un[s] * L[s] * T[zone[s][1]];
3674 }
3675 else
36763677 MessageBox.Show("Zone undifined");
3678 }
3679 k++;
3680 }
3681 }
3682 }
3683 CalculatedTotalInflow[newSize-1] = B;
3684 CalculatedTotalInflowNodes[newSize-1] = k;
3685
3686 }//end if (copy == true)
3687 }//end void fillCalculatedChromosomes
3688
3689 public void crossover(string[][] chromosomes, int row, double pc)
3690 {
3691
3692 //crossover on only one
3693 //generate random number to see if crossover taks place
3694
3695 /* calculate random between 0 and 1, to see if crossover takes place
3696 * If crossover takes place it taks place for all the substrings!
3697
3698<br>3699
          double R = Random.NextDouble();
3700
3701 if (R <= pc) //crossover should take place
3702 {
3703 //in what chromosome crossover should take place
3704 int R1 = Random.Next(0, chromosomes[0].GetLength(0));
3705 
3706 for (int subchr = 0; subchr < chromosomes[0].GetLength(0); subchr++){
3707 if (subchr == R1) 
3708 {
3709 //length<br>3710 int 1 =
                  int I = chromosomes[0][subchr].Length;3711
3712 //1. Calculate the place where crossover should take place
3713 int AA = Random.Next(1, 1);
3714
3715 //2. Do the crossovert
3716
3717 string deel1Chromosome1 = chromosomes[row][subchr].Substring(0, AA);
3718 string deel2Chromosome1 = chromosomes[row][subchr].Substring(AA, l - AA);
3719 string deel1Chromosome2 = chromosomes[row + 1][subchr].Substring(0, AA);
3720 string deel2Chromosome2 = chromosomes[row + 1][subchr].Substring(AA, l - AA);
3721
3722 chromosomes[row][subchr] = deel1Chromosome1 + deel2Chromosome2;
3723 chromosomes[row + 1][subchr] = deel1Chromosome2 + deel2Chromosome1; 
3724 }
3725 if (subchr > R1) 
3726 {
3727 string tempStr = chromosomes[row][subchr];
3728
3729 //just switch
3730 Array.Copy(chromosomes[row+1],subchr,chromosomes[row],subchr,1);
3731 chromosomes[row + 1][subchr] = tempStr; 
3732 }
3733 }
3734
3735
                                  131
```

```
3736 }//end when crossover should be carried out
3737 }//end crossover
3738
3739 //public void flip(string[][] chromosomes, int row, double pm)
3740 //{
3741 // double R0 = Random.NextDouble();
3742 // if (R0 <= pm)
3743 // {
3744 // // Select subchromosome that will be mutate by chance
3745 // int R1 = Random.Next(0, chromosomes[row].GetLength(0));
3746 // // The length of the subchromosome
3747 // int length = chromosomes[row][R1].Length;
3748 // 1/ the gene that will be mutated
3749 // int R2 = Random.Next(0, length - 1);
3750
3751
3752 // //taking the sub chromosome that was selected
3753 // string subChrTemp = String.Copy(chromosomes[row][R1]);
3754 // //split in parts
3755 // string subChrB = subChrTemp.Substring(0, R2); //begin
3756 // string subChrM1 = subChrTemp.Substring(R2, 1); //to be flipped
3757 // string subChrM2 = subChrTemp.Substring(R2 + 1, 1); //to be flipped
3758 // string subChrE = subChrTemp.Substring(R2 + 2, (length - R2 - 2)); //end
3759 // //flip according Katsifarakis
3760 // if (subChrM1 == \degree 0")
3761 // {
3762 // subChrM1 = "1";
3763 // subChrM2 = "0";
3764 // }
3765 // else 
3766 // {
3767 // subChrM1 = "0";
3768 // subChrM2 = "1";
3769 // }
3770 // //past back together
3771 // subChrTemp = subChrB + subChrM1 + subChrM2 + subChrE;
3772
         3773 // //store
3774 // chromosomes[row][R1] = String.Copy(subChrTemp);
3775 // }
3776 //}//end flip
3777
3778
3779 public void flip(string[][] chromosomes, int row, double pm)
3780 {
3781 for (int subchromosome = 0; subchromosome < chromosomes[0].GetLength(0); subchromosome++)
3782 {
3783 //calculate the length<br>3784 int 1 = chromosomes[ro
               int 1 = \text{chromosomes}[\text{row}][\text{subchromosome}].\text{Length};3785 int[] chromosome_in_pieces = new int[l];
3786
3787 //cut the string into peaces and convert it to 10-int
3788 for (int i = 0; i < 1; i++)3789 {
3790 chromosome_in_pieces[i] = Convert.ToInt32(chromosomes[row][subchromosome].Substring
      (i, 1), 10);
3791 }
3792
3793 //calculate random between 0 and 1
3794
3795 for (int i = 0; i < 1-1; i++)
3796 {
3797
3798 double R = Random.NextDouble();
3799 if (R <= pm)
3800 {
3801 if (chromosome in pieces[i] == 0)
3802 {
3803 chromosome_in_pieces[i] = 1;
3804 chromosome_in_pieces[i+1] = 0;
3805 }
3806 else //set it to be zero
3807 {
3808 chromosome_in_pieces[i] = 0;
                                       132
```

```
3809 chromosome in pieces[i + 1] = 1;3810 }
3811 }//end when mutation should be carried out
3812 } //end for loop
3813
3814
3815 //make string from all arrayvalues
3816
3817 string resultaat = "";
3818
3819 for (int i = 0; i < l; i++)
3820 {
3821 resultaat = resultaat + chromosome_in_pieces[i].ToString();
3822 }
3823
3824 chromosomes[row][subchromosome] = resultaat;
3825 }<br>3826 }//en
          3826 }//end flip
3827
3828
3829 //public void mutation(string[][] chromosomes, int row, double pm)
3830 //{
3831 // double R0 = Random.NextDouble();
3832 // if (R0 <= pm)
3833 // {
3834 // // Select subchromosome that will be mutate by chance
3835 // int R1 = Random.Next(0, chromosomes[0].GetLength(0));
3836 // // The length of the subchromosome
3837 // int length = chromosomes[0][R1].Length;
3838 // // the gene that will be mutated
3839 // int R2 = Random.Next(0, length);
3840
3841 // //taking the sub chromosome that was selected
3842 // string subChrTemp = String.Copy(chromosomes[row][R1]);
3843 // //split in parts
3844 // string subChrB = subChrTemp.Substring(0, R2); //begin
3845 // string subChrM = subChrTemp.Substring(R2, 1); //to be mutated<br>3846 // string subChrE = subChrTemp.Substring(R2 + 1, (length - R2 -
          // string subChrE = subChrTemp.Substring(R2 + 1, (length - R2 - 1)); //end
3847 // //mutate
3848 // if (subChrM == "1")
3849 // {
3850 // subChrM = "0";
3851 // }
3852 // else
3853 // {
3854 // subChrM = "1";
3855 // }
3856 // //past back together<br>3857 // subChrTemp = subChrB
          // subChrTemp = subChrB + subChrM + subChrE;
3858
3859 // //store
3860 // chromosomes[row][R1] = String.Copy(subChrTemp);
3861
3862 // }//end if R0 < Pm
3863 //}//end mutation
3864
3865 public void mutation(string[][] chromosomes, int row, double pm)
3866 {
3867 for (int subchromosome = 0; subchromosome < chromosomes[0].GetLength(0); subchromosome++)
3868 {
3869 //calculate the length
3870 int l = chromosomes[row][subchromosome].Length;
3871 int[] chromosome_in_pieces = new int[1];
3872
3873 //cut the string into peaces and convert it to 10-int
3874 for (int i = 0; i < 1; i++)
3875 {
3876 chromosome_in_pieces[i] = Convert.ToInt32(chromosomes[row][subchromosome].Substring
       (i, 1), 10);
3877 }
3878
3879 //calculate random between 0 and 1
3880
3881 for (int i = 0; i < 1; i++)133
```

```
3882 {
3883<br>3884
                   double R = Random.NextDouble();
3885 if (R <= pm)
3886 {
3887 if (chromosome_in_pieces[i] == 0)
3888 {
3889 chromosome in pieces[i] = 1;
3890 }
3891 else //set it to be zero
3892 {
3893 chromosome in pieces[i] = 0;
3894 }
3895 }//end when mutation should be carried out
3896 } //end for loop
3897
3898
3899 //make string from all arrayvalues
3900
3901 string resultaat = "";
3902<br>3903
                for (int i = 0; i < 1; i++)3904 {
3905 resultaat = resultaat + chromosome_in_pieces[i].ToString();
3906 }
3907
3908 chromosomes[row][subchromosome] = resultaat;
3909 }
3910 }//end mutation
3911
3912 public void calculateOfflinePerformance(double[] offlinefitness, int run, double[] maxfitness)
3913 {
3914 offlinefitness[run] = 0;
3915 for (int i = 0; i < run + 1; i++)3916 {
3917 offlinefitness[run] = offlinefitness[run] + maxfitness[i];
3918 }
             \text{offlinefitness}[\text{run}] = \text{offlinefitness}[\text{run}] / (\text{run} + 1);3920 }//end calculateOfflinePerformance
3921
3922 public void calculateOnlinePerformance(double[] onlinefitness, int run, double[] avefitness)
3923 {
3924 onlinefitness[run] = 0;
3925 for (int i = 0; i < run + 1; i++)3926 {
3927 onlinefitness[run] = onlinefitness[run] + avefitness[i];
3928 }
3929 onlinefitness[run] = onlinefitness[run] / (run + 1);
          3930 }//end calculateOnlinePerformance
3931
3932 public void sortJarredArray(double[][] array)
3933 {
3934
3935 double[] tempArray0 = new double[array.GetLength(0)]; //stores the linenumber
3936 double[] tempArray1 = new double[array.GetLength(0)]; //stores the distance line to well
3937 double[] tempArray1Sorted = new double[array.GetLength(0)]; //stores the distance line to 
                                                                                   \mathbf{v}well, this array will be sorted
3938 double[][] sortedArray = new double[array.GetLength(0)][];
3939<br>3940
             1/1. save all double values in a 1 dimensional array
3941 for (int i = 0; i < array.GetLength(0); i++)
3942 {
3943 tempArray0[i] = array[i][0];3944 tempArray1[i] = array[i][1];
3945 tempArray1Sorted[i] = array[i][1];
3946 }
3947
3948 //2. Sort the tempArray[]
3949 Array.Sort(tempArray1Sorted);
3950
3951 \frac{1}{34} //3. Find the original index in array 343952 for (int i = 0; i < array.GetLength(0); i++)
3953 {
3954 sortedArray[i] = new double[2];
```

```
3955 sortedArray[i][0] = array[Array.LastIndexOf(tempArray1, tempArray1Sorted[i])][0];
3956 sortedArray[i][1] = tempArray1Sorted[i];
3957 }
3958
3959 //4. Copy the values from sorted to the original array. 
3960 for (int i = 0; i < array.GetLength(0); i++)
3961 {
3962 for (int j = 0; j < \text{array}[i]. GetLength(0); j++)3963 {
3964 array[i][j] = sortedArray[i][j];
3965 }
3966 }
3967 }//end sortJarredArray
3968
3969 public void InflowCharacteristics(int row, double[] L, double[] T, double[] Un, int[][] zone, 
                                                                                   V
      bool[] lineOnCoast, ref double[] totalInflow, ref int[] totalInflowNodes)
3970 {
3971 double B = 0;
3972 int k = 0;
3973
3974 for (int s = 0; s < lineOnCoast.GetLength(0); s++)
3975 {
3976 if (lineOnCoast[s] == true)
3977 {
3978 if (Un[s] > 0)
3979 {
3980 if (zone[s][0] != -1 && zone[s][1] == -1)
3981 {
3982 B = B + Un[s] * L[s] * T[zone[s][0]];
3983<br>3984 e
                      else if (zone[s][1] != -1 && zone[s][0] == -1)
3985 {
3986 B = B + Un[s] * L[s] * T[zone[s][1]];
3987 }
3988 else
3989 {
3990 MessageBox.Show("Zone undifined");
3991 }
3992 k++;
3993 }
3994 }
3995 }
3996 totalInflow[row] = B;
3997 totalInflowNodes[row] = k;
3998 }//end InflowCharacteristics
3999
4000 public void trialreportxls(int ps, int numberofruns, double pc_begin, double pc_eind, double 
                                                                                   \mathbf{z}pm_begin, double pm_eind, double[] trialMaxFitness, double[][] trialWell, double[] 
                                                                                   K
      trialConvergenceVelocity, double[] trialTotalInflow, double[] trialTotalNumberOflinesWithInflow, 
                                                                                   K
       int[] trialBestGenFound, double[] trials, double[] triall, int CalculationsSaved, int 
                                                                                   K
                                                                                   \mathbf{z}NumberOfSubchromoses, int CalculationsSavedWell, int memoryFitness, int memoryWell, double[][] 
       detailMaxFitness, double[][] detailMinFitness, double[][] detailAveFitness, int[][] 
                                                                                   Ź
      detailCalculationSaved, int[][] detailCalculationSavedWell, double C1, double C2, double C3, double ∠
       C4, bool fixed_spw_length, double spw_length)
4001 {
4002
4003 //giving the name of the file
4004
4005 dateTimeEnd = DateTime.Now;
             string time = dateTimeEnd.ToString("yyyy-MM-dd (HH-mm-ss)");
4007 string nameDoc = "report" + time + ".xls";
4008
4009 //open the XLS
4010
4011 Excel.Application xlApp = default(Excel.Application);
```

```
4012 Excel.Workbook xlWorkBook = default(Excel.Workbook);
4013 Excel.Worksheet xlWorkSheet = default(Excel.Worksheet);
4015 try
4016 {
4017 object misValue = System.Reflection.Missing.Value;
1354019 xlApp = new Excel.Application();
```
4020 xlWorkBook = xlApp.Workbooks.Open(@"C:\Users\Koen Wildemeersch\Desktop\SjabloomThesis.

4014

4018

```
xls", misValue, misValue, misValue, misValue, misValue, misValue, misValue, misValue, misValue,
```
V

V

```
misValue, misValue, misValue, misValue, misValue);
4021 xlWorkSheet = xlWorkBook.Worksheets.get_Item(1);
4022
4023 //1. general
4024 xlWorkSheet.Cells[3, 3] = projectName;
4025 xlWorkSheet.Cells[4, 3] = author;
4026
4027 //2. Calculation Duration
4028 
4029 //calculating the time it took
4030 TimeSpan ts = (dateTimeEnd - dateTimeBegin);
4031 string durationtime = new DateTime(ts.Ticks).ToString("HH:mm:ss");
4032 
4033 xlWorkSheet.Cells[7, 3] = dateTimeBegin.ToString("dd MMM yyyy - HH:mm:ss");
4034 xlWorkSheet.Cells[8, 3] = dateTimeEnd.ToString("dd MMM yyyy - HH:mm:ss");
4035 xlWorkSheet.Cells[9, 3] = durationtime;
4036
4037 xlWorkSheet.Cells[12, 3] = ps;
4038 xlWorkSheet.Cells[13, 3] = numberofruns;
4039 xlWorkSheet.Cells[14, 3] = trialMaxFitness.GetLength(0);
4040 x1WorkSheet.Cells\overline{15, 3} = elitism;
4041 
4042 //selection method
4043 if (selectionType == 0)
4044 {
4045 xlWorkSheet.Cells[12, 6] = "Roulette wheel";
4046 xlWorkSheet.Cells[13, 6] = "-";
4047 }
4048 if (selectionType == 1)
4049 {
4050 xlWorkSheet.Cells[12, 6] = "Ranking";
4051 xlWorkSheet.Cells[13, 6] = selectionConstant;
4052 }
4053 if (selectionType == 2)
4054 {
4055 xlWorkSheet.Cells[12, 6] = "Selection constant";
                 4056 xlWorkSheet.Cells[13, 6] = selectionConstant;
4057 }
4058
4059 xlWorkSheet.Cells[14, 6] = pc_begin;
4060 xlWorkSheet.Cells[14, 9] = pc_eind;
4061 xlWorkSheet.Cells[15, 6] = pm_begin;
4062 xlWorkSheet.Cells[15, 9] = pm_eind;
4063
4064 //3. fitness function
4065
4066 xlWorkSheet.Cells[18, 3] = fitnessFunction;
              x1WorkSheet.Cells[19, 3] = C1;4068 xlWorkSheet.Cells[20, 3] = C2;
4069 xlWorkSheet.Cells[19, 8] = C3;
4070 xlWorkSheet.Cells[20, 8] = C4;
4071
4072 //4. sheet pile wall
4073
4074
4075 xlWorkSheet.Cells[23, 3] = spw;
4076 if (spw != false)
4077 {
                 4078 xlWorkSheet.Cells[24, 3] = fixed_spw_length;
4079 if (fixed_spw_length == true)
4080 {
4081 xlWorkSheet.Cells[25, 3] = spw_length;
4082 xlWorkSheet.Cells[28, 3] = chr1_LengthSpw;
4083 xlWorkSheet.Cells[29, 3] = "-";
4084 }
4085 else 
4086 {
4087 xlWorkSheet.Cells[25, 3] = "Over entire coastline (between lower and upper 
      bound)";
4088 xlWorkSheet.Cells[28, 3] = chr1_LengthSpw;
1364089 xlWorkSheet.Cells[29, 3] = chr2_LengthSpw;
4090 }
4091 if (spw_min <= 0)
```
 $\mathbf{v}$ 

```
4092 {
4093 xlWorkSheet.Cells[26, 3] = "0";
4094 }
4095 else 
4096 {
4097 xlWorkSheet.Cells[26, 3] = spw_min;
4098 }
4099 if (spw_max <= 0)
4100 {
4101 xlWorkSheet.Cells[27, 3] = cumulLineEnd[cumulLineEnd.GetLength(0)-1];
4102 }
4103 else
4104 {
4105 xlWorkSheet.Cells[27, 3] = spw max;
4106 }
4107
4108 }
4109 else
4110 {
4111 xlWorkSheet.Cells[24, 3] = "-";
4112 xlWorkSheet.Cells[25, 3] = "-";
4113 xlWorkSheet.Cells[26, 3] = "-";
4114 x1WorkSheet. Cells [27, 3] = "-";4115 xlWorkSheet.Cells[28, 3] = "-";
4116 xlWorkSheet.Cells[29, 3] = "-";
4117 }
4118
4119 //7. Statistics
4120
4121
4122 xlWorkSheet.Cells[56, 6] = trialMaxFitness.Min();
4123 xlWorkSheet.Cells[57, 6] = trialMaxFitness.Average();
4124 xlWorkSheet.Cells[58, 6] = StandardDeviation(trialMaxFitness);
4125 xlWorkSheet.Cells[59, 6] = trialBestGenFound.Max();
4126
4127 int numberOfCalculations = ps * numberofruns * trialMaxFitness.GetLength(0);
4128<br>4129
              4129 xlWorkSheet.Cells[60, 6] = CalculationsSaved;
4130 xlWorkSheet.Cells[60, 7] = "/";
4131 xlWorkSheet.Cells[60, 8] = numberOfCalculations;
4132 xlWorkSheet.Cells[61, 6] = memoryFitness;
4133
4134 xlWorkSheet.Cells[62, 6] = CalculationsSavedWell;
4135 x1WorkSheet.Cells[62, 7] = "/";4136 x1WorkSheet.Cells[62, 8] = ((numberOfCalculations * well.GetLength(0)) -
      CalculationsSaved * well.GetLength(0));
4137 xlWorkSheet.Cells[63, 6] = memoryWell;
4138<br>4139
              4139 //6. best result
4140 //find out where is the best solution?
4141 int IndexBext = Array.IndexOf(trialMaxFitness, trialMaxFitness.Max());
4142
4143 if (spw == true)
4144 {
4145 xlWorkSheet.Cells[46, 3] = trials[IndexBext];
4146 xlWorkSheet.Cells[47, 3] = trials[IndexBext] + triall[IndexBext];
4147 xlWorkSheet.Cells[48, 3] = triall[IndexBext];
4148 }
4149 else
4150 {
4151 xlWorkSheet.Cells[46, 3] = "-";
4152 x1WorkSheet.Cells[47, 3] = "-";4153 xlWorkSheet.Cells[48, 3] = "-";
4154 }
4155 xlWorkSheet.Cells[44, 3] = IndexBext;
4156 xlWorkSheet.Cells[49, 3] = trialMaxFitness[IndexBext]; 
4157 xlWorkSheet.Cells[50, 3] = trialTotalInflow[IndexBext];
4158 xlWorkSheet.Cells[51, 3] = trialTotalNumberOflinesWithInflow[IndexBext];
4159 xlWorkSheet.Cells[52, 3] = trialBestGenFound[IndexBext];
4160 xlWorkSheet.Cells[53, 3] = trialConvergenceVelocity[IndexBext];
4161
4162 xlWorkSheet.Cells[44, 4] = 0;
4163 xlWorkSheet.Cells[44, 5] = trialWell[IndexBext * well.GetLength(0)][0];
4164 xlWorkSheet.Cells[44, 6] = trialWell[IndexBext * well.GetLength(0)][1];
                                     137
```

```
4165 xlWorkSheet.Cells[44, 7] = trialWell[IndexBext * well.GetLength(0)][2];
4166
4167
4168 int r = 44;
4169 //if the number of wells is different from 0, extra lines need to be writen for them
4170 if (well.GetLength(0) > 1)
4171 {
4172
4173 for (int w = 1; w < well.GetLength(0); w++)
4174 {
4175 //insert a new row
4176 //xlWorkSheet.Rows.Insert(Microsoft.Office.Interop.Excel.XlDirection.xlDown, r+
      2);
4177 r++;
4178
4179 //write the row
4180 xlWorkSheet.Cells[r, 4] = w;
4181 xlWorkSheet.Cells[r, 5] = trialWell[IndexBext * well.GetLength(0) + w][0];
4182 xlWorkSheet.Cells[r, 6] = trialWell[IndexBext * well.GetLength(0) + w][1];
4183 xlWorkSheet.Cells[r, 7] = trialWell[IndexBext * well.GetLength(0) + w][2];
4184 
4185 }
4186 }
4187
4188 //5. writing the wells. 
4189
4190 //counter for dmin and dmax
4191 int dd = 0;
4192 r = 37; 
4193 for (int i = 0; i \lt \text{well.GetLength}(0); i++)4194 {
4195 xlWorkSheet.Cells[r, 2] = i;
4196
4197 for (int j = 0; j < 3; j++)
4198 {
4199 if (hwell[i][i] == false)4200<br>4201x1WorkSheet.Cells[r, 3 + j * 2] = well[i][j];
4202 xlWorkSheet.Cells[r, 3 + j * 2 + 1] = well[i][j];
4203 }
4204 else
4205 {
4206 xlWorkSheet.Cells[r, 3 + j * 2] = dmin[dd]; 
4207 xlWorkSheet.Cells[r, 3 + j * 2 + 1] = dmax[dd];
4208 dd++;
4209 }
4210 }
4211 x1WorkSheet.Cells[r, 9] = chrLengthWell[i];<br>4212 r++; //so we know what is the next line tor++; //so we know what is the next line to write
4213 }
4214
4215 //2. Write all results
4216 xlWorkSheet = (Excel.Worksheet)xlWorkBook.Worksheets.get_Item(2);
4217
4218 int row = 3;
4219
4220 for (int trial = 0; trial < trialMaxFitness.GetLength(0); trial++)
4221 {
4222 xlWorkSheet.Cells[row, 1] = trial;
4223 xlWorkSheet.Cells[row, 2] = trialMaxFitness[trial];
4224 xlWorkSheet.Cells[row, 3] = 0;
4225 xlWorkSheet.Cells[row, 4] = trialWell[trial * well.GetLength(0)][0];
4226 x1WorkSheet.Cells[row, 5] = trialWell[trial * well.GetLength(0)][1];
4227 xlWorkSheet.Cells[row, 6] = trialWell[trial * well.GetLength(0)][2];
4228 xlWorkSheet.Cells[row, 7] = trialConvergenceVelocity[trial];
4229 xlWorkSheet.Cells[row, 8] = trialTotalInflow[trial];
4230 xlWorkSheet.Cells[row, 9] = trialTotalNumberOflinesWithInflow[trial];
4231 xlWorkSheet.Cells[row, 10] = trialBestGenFound[trial];
4232 if (spw == true)
4233<br>4234 {
4234 xlWorkSheet.Cells[row, 11] = trials[trial];
1384235 xlWorkSheet.Cells[row, 12] = trials[trial] + triall[trial];
4236 xlWorkSheet.Cells[row, 13] = triall[trial];
4237 }
```
4238

```
them
4240 if (well.GetLength(0) > 1)
4241 {
4242 for (int w = 1; w < well.GetLength(0); w++)
4243 {
4244 row++;
4245 xlWorkSheet.Cells[row, 3] = w;
4246 xlWorkSheet.Cells[row, 4] = trialWell[trial * well.GetLength(0) + w][0];
4247 xlWorkSheet.Cells[row, 5] = trialWell[trial * well.GetLength(0) + w][1];
4248 xlWorkSheet.Cells[row, 6] = trialWell[trial * well.GetLength(0) + w][2];
4249 }
4250 }
4251 row++;
4252
4253 }//end every trial to write report
4254
4255 //3. Well Calculations Saved 
4256 xlWorkSheet = (Excel.Worksheet)xlWorkBook.Worksheets.get_Item(3);
4257 for (int i = 0; i < detailCalculationSavedWell[0].GetLength(0); i++)
4258 {
4259 xlWorkSheet.Cells[1, i + 2] = i;
4260 }
4261 row = 2;
4262 for (int i = 0; i < detailCalculationSavedWell.GetLength(0); i++)
4263 {
4264 xlWorkSheet.Cells[row, 1] = i;
4265 for (int j = 0; j < detailCalculationSavedWell[0].GetLength(0); i++)4266 {
4267 xlWorkSheet.Cells[row, j + 2] = detailCalculationSavedWell[i][j];
4268 }
4269 row++;
4270 }
4271 
4272 //4. Calculations Saved
4273 xlWorkSheet = (Excel.Worksheet)xlWorkBook.Worksheets.get_Item(4);
4274 for (int i = 0; i < detailCalculationSaved[0].GetLength(0); i++)
4275 {
4276 xlWorkSheet.Cells[1, i + 2] = i;
4277 }
4278 row = 2;
4279 for (int i = 0; i < detailCalculationSaved.GetLength(0); i++)4280 {
4281 xlWorkSheet.Cells[row, 1] = i;
4282 for (int j = 0; j < detailCalculationSaved[0].GetLength(0); j++)
4283 {
4284 xlWorkSheet.Cells[row, j + 2] = detailCalculationSaved[i][j];
4285 }
4286 row++;
4287 }
4288
4289
4290 //5. Detail min Fitness
4291 xlWorkSheet = (Excel.Worksheet)xlWorkBook.Worksheets.get_Item(5);
4292 for (int i = 0; i < detailMinFitness[0].GetLength(0); i++)
4293 {
4294 xlWorkSheet.Cells[1, i + 2] = i;
4295 }
4296 row = 2;
4297 for (int i = 0; i < detailMinFitness.GetLength(0); i++)
4298 {
4299 xlWorkSheet.Cells[row, 1] = i;
4300 for (int j = 0; j < detailMinFitness[0].GetLength(0); j++)
4301 {
4302 xlWorkSheet.Cells[row, j + 2] = detailMinFitness[i][j];
4303 }
4304 row++;
4305 }
4306
4307
4308 //6. Detail max fitness
4309 xlWorkSheet = (Excel.Worksheet)xlWorkBook.Worksheets.get_Item(6);
4310 for (int i = 0; i < detailAveFitness[0].GetLength(0); i++)
                                  139
```
 $\mathbf{v}$ 

```
4311 {
4312 xlWorkSheet.Cells[1, i + 2] = i;
4313 }
4314 row = 2;
4315 for (int i = 0; i < detailAveFitness.GetLength(0); i++)
4316 {
4317 xlWorkSheet.Cells[row, 1] = i;
4318 for (int j = 0; j < detailAveFitness[0].GetLength(0); j++)
4319 {
4320 xlWorkSheet.Cells[row, j + 2] = detailAveFitness[i][j];
4321 }
4322 row++;
4323 }
4324
4325
4326 //7. Detail max fitness
4327 xlWorkSheet = (Excel.Worksheet)xlWorkBook.Worksheets.get_Item(7);
4328 for (int i = 0; i < detailMaxFitness[0].GetLength(0); i++)
4329 {
4330 xlWorkSheet.Cells[1, i + 2] = i;
4331 }
4332 row = 2;
4333 for (int i = 0; i < detailMaxFitness.GetLength(0); i++)
4334 {
4335 xlWorkSheet.Cells[row, 1] = i;
4336 for (int j = 0; j < detailMaxFitness[0].GetLength(0); j++)
4337 {
4338 xlWorkSheet.Cells[row, j + 2] = detailMaxFitness[i][j];
4339 }
4340 row++;
4341 }
4342
4343
4344
4345 xlWorkBook.SaveAs(nameDoc, Excel.XlFileFormat.xlWorkbookNormal, misValue, misValue, 
                                                                        V
      misValue, misValue, Excel.XlSaveAsAccessMode.xlExclusive, misValue, misValue, misValue, misValue, 
                                                                       \mathbf{v}misValue);
4346 xlWorkBook.Close(true, misValue, misValue);
4347 xlApp.Quit();
4348
4349 releaseObject(xlWorkSheet);
4350 releaseObject(xlWorkBook);
4351 releaseObject(xlApp);
4352 }
4353 finally
4354 {
4355 if (xlApp != null)
4356 releaseObject(xlApp);
4357 if (xlWorkBook != null)
4358 releaseObject(xlWorkBook);
4359 if (xlWorkSheet != null)
4360 releaseObject(xlWorkSheet);
4361 }
4362
4363 if (System.IO.File.Exists(nameDoc))
4364 {
4365 if (MessageBox.Show("Would you like to open the excel file?", this.Text, 
                                                                        V
      MessageBoxButtons.YesNo, MessageBoxIcon.Question) == DialogResult.Yes)
4366 {
4367 try
4368 {
4369 System.Diagnostics.Process.Start(nameDoc);
4370 }
4371 catch (Exception ex)
4372 {
4373 MessageBox.Show("Error opening the excel file." + Environment.NewLine +
4374 ex.Message, this.Text, MessageBoxButtons.OK, MessageBoxIcon.Error);
4375 }
4376 }
4377 }
4378
                                   1404379 }//end function write trialreportxls
4380
```
4381 private void releaseObject(object obj)

```
4382 {
4383 if (obj == null)
4384 throw new ArgumentNullException("obj");
4385 try
4386 {
4387 System.Runtime.InteropServices.Marshal.ReleaseComObject(obj);
4388 }
4389 catch { }
4390 }
4391 
4392 
4393 
4394 //statics
4395
4396 static int totalNumberOfUnknown(int[][] zone)
4397 {
4398 /* First of all the total number of unknown should be calculated:
4399 * for all nodes there is an eqation, and for the nodes on the interface
4400 * there is an extra. The number of unknown is thus the dimension of XM +
4401 * the number of arrays zone where zone[I][1] != -14402 */
4403 int number = zone.GetLength(0); //one equation per node in any case
4404
4405 for (int i = 0; i \lt  zone. GetLength(0); i++)
4406 {
4407 if (zone[i][1] != -1)
4408 { //if it is different from -1 it means it is on the interface so an extra eq is needed
4409 number++;
4410 } //end if
4411 }//end for i
4412 return number;
4413 }//end totalNumberOfUnknown
4414
4415 static int numberOfCoastalElements(bool[] ulineOnCoast)
AA164417 int number = 0;
4418 for (int i = 0; i < ulineOnCoast.GetLength(0); i++)4419 {
4420 if (ulineOnCoast[i] == true)
4421 {
4422 number++;
4423 }
4424 }
4425 return number++;
4426 }//end numberOfCoastalElements
4427
4428 static double Gon(double x0, double x1, double x2, double y0, double y1, double y2, double lj)
4429 {
4430
4431 //values of /xi (k) and w (k) (for 4 (k=0,1,2 or 3) point Gauss integration)
4432 double[] xi = new double[4] { -0.861136311594053, -0.339981043584856, 0.339981043584856, 0.
       861136311594053 };
4433 double[] w = new double[4] { 0.347854845137454, 0.652145154862546, 0.652145154862546, 0.
                                                                                   \mathbf{z}347854845137454 };
4434 double x_xi; //X coordinate as function of xi
4435 double y_xi; //Y coordinate as function of xi
4436 double r_xi; //r 
4437 double sum = 0; // sum necessary for calculating G
4438
4439 //calculate the summation
4440
4441 for (int k = 0; k < 4; k++)
4442 {
4443 x_x = (x2 + x1) / 2 + (x2 - x1) / 2 * xi[k];4444 y_ixi = (y2 + y1) / 2 + (y2 - y1) / 2 * xi[k];4445 r_xi = Math.Sqrt(Math.Pow((x_xi - x0), 2) + Math.Pow((y_xi - y0), 2));4446 sum = sum + Math.Log(r_xi) * w[k];
4447 }
4448 return lj / (4 * Math.PI) * sum; //G is calculated correctly
4449 }//end Gon
4450
                                         1414451 static double Hon(double x0, double x1, double x2, double y0, double y1, double y2)
4452 {
4453 double DY1 = y1 - y0;
```
4454 double DX1 = x1 - x0;

```
4455 double DY2 = y2 - y0;
4456 double DX2 = x2 - x0;
4457 double DL1 = Math.Sqrt(DX1 * DX1 + DY1 * DY1);
4458 double cos1 = DX1 / DL1;
4459 double sin1 = DY1 / DL1;
4460 double DX2R = DX2 * cos1 + DY2 * sin1;
4461 double DY2R = -DX2 * sin1 + DY2 * cos1;
4462 return (Math.Atan2(DY2R, DX2R) / (2 * Math.PI));
4463 }//end Hon
4464
4465 static double doubleChromosome(string chromosome, double dmin, double dmax, int 
                                                                                  Ñ.
      lengthchromosome)
4466 {
4467 double I32; //for very high exponents C# makes mistakes with int, therefore use double
4468 double dchromosome;
4469
4470 //calculate the length
4471 int 1 = chromosome. Length;
4472 int[] chromosome_in_pieces = new int[l];
4473
4474 //cut the string into peaces and convert it to 10-int
4475 for (int i = 0; i < 1; i++)4476 {
4477 chromosome_in_pieces[i] = Convert.ToInt32(chromosome.Substring(i, 1), 10);
4478 }
4479
4480 //now go through the chromosome and calculate the int value
4481
4482 I32 = 0;
4483 for (int i = 0; i < 1 - 1; i++)
4484 {
4485 I32 = I32 + Math.Pow(2 * chromosome_in_pieces[i], (l - 1 - i));
4486 }
4487
4488 //for the last bit
4489 I32 = I32 + chromosome_in_pieces[l - 1];
4490
4491 //from the int calculate the double
4492
4493 dchromosome = (dmax - dmin) / (Math.Pow(2, 1) - 1) * I32 + dmin;4494
4495 return dchromosome;
4496 }//end doubleChromosome
4497
4498 static int numberOfLinesAffected(int[] lineorder, int lineBegin, int lineEnd)
4499 {
4500 int numberOfLinesAffected = 0;
4501 int t = Array.IndexOf(lineorder, lineBegin);
4502 bool onSWP = new bool();
4503 onSWP = true;
4504 while (onSWP == true)
4505 {
4506 if (lineorder[t] == lineEnd)
4507 {
4508 numberOfLinesAffected++;
4509 onSWP = false;
4510 }
4511 else
4512 {
4513 numberOfLinesAffected++;
4514 }
4515 t++; //go to next line
4516 }
4517 return numberOfLinesAffected;
4518 }//end numberOfLinesAffected
4519
4520 static bool extraLineForBeginSpw(double[] cumulLineEnd, double beginSpw, int lineBegin, int[] \mathcal{L}lineorder)
4521 {
4522 bool extraForBeginSpw = new bool(); 1424523 extraForBeginSpw = false;
4524 //when begin is not on the end/begin point of the original line a subdivision is to be made
4525
```

```
4526 if (Array.IndexOf(lineorder, lineBegin) == 0)
4527 {
4528 if (beginSpw != 0)
4529 {//the statistic posibility that the SPW starts in the beginning of the coastline
4530 extraForBeginSpw = true;
4531 }
4532 }
4533 else
4534 {
4535 if (beginSpw != cumulLineEnd[Array.IndexOf(lineorder, lineBegin) - 1])
4536 {
4537 extraForBeginSpw = true;
4538 }
4539 }
4540 return extraForBeginSpw;
4541 }//end extraLineForBeginSpw
4542
4543 static bool extraLineForEndSpw(double[] cumulLineEnd, double endSpw, int lineEnd, int[] 
      lineorder)
4544 {
4545 bool extraforEndSpw = new bool();
4546 extraforEndSpw = false;
4547 if (endSpw != cumulLineEnd[Array.IndexOf(lineorder, lineEnd)])
4548 {
4549 extraforEndSpw = true;
4550 }
4551 return extraforEndSpw;
4552 }//end extraLineForEndSpw;
4553
4554 static int SelectByRoulettewheel(double[] fitness)
4555 {
4556 //1. find the minimum value of the fitnessfunction
4557 double minFitness = fitness.Min();
4558 double maxFitness = fitness.Max();
4559 int NumOfMin = 0;
4560 int NumOfMax = 0;
4561 bool areAllAsFit = new bool();
4562 areAllAsFit = true;
4563 double[] probability = new double[fitness.GetLength(0)];
4564 double pmin;
4565
4566 //2. Calculate the probability that will be given to that minimum fitness
4567
4568 //2.1 Find out if all chromosomes are as fit
4569 if (minFitness != maxFitness)
4570 {
4571 areAllAsFit = false;
4572 }
4573
4574 if (areAllAsFit == true)
4575 {
4576 //same probability
4577
4578 pmin = 1 / Convert.ToDouble(fitness.GetLength(0));
4579 for (int c = 0; c < fitness. GetLength(0); c++)
4580 {
4581 probability[c] = pmin;
4582 }
4583 }
4584 else
4585 {
4586 pmin = 1 / Math.Pow(fitness.GetLength(0), 2);
4587
4588 //3. Calculate a the ratio of the lowest and hightest probability
4589 //3.1. Calculate factor
4590 double dmax = Math.Abs(minFitness - maxFitness);
4591 double suml = 0;
4592 double factor = 0;
4593 for (int c = 0; c < fitness. GetLength(0); c++)
4594 {
4595 if (fitness[c] == minFitness[143])4596 {
4597 NumOfMin++;
4598 }
```

```
4599 else if (fitness[c] == maxFitness)
4600<br>4601 \{NumOfMax++;
4602 }
4603 else
4604 {
4605 suml = suml + Math.Abs((fitness[c] - minFitness) / (dmax));
4606 }
4607 }
4608 factor = (1 / \text{pmin} - \text{NumOfMin} - (\text{fitness.GetLength}(0) - (\text{NumOfMin} + \text{NumOfMax})) + \text{sum}/ (NumOfMax + suml);
4609
4610 for (int c = 0; c < fitness. GetLength(0); c++)
4611 {
4612 if (fitness[c] == minFitness)
4613 {
4614 probability[c] = pmin;
4615 }
4616 else if (fitness[c] == maxFitness)
4617 {
4618 probability[c] = pmin * factor;
4619 }
4620 else
4621 {
4622 probability[c] = pmin + (factor - 1) * pmin * Math.Abs((fitness[c] -
      minFitness) / (dmax));
4623 }
4624 }
4625 }//end if not as fit
4626
4627 double sumProb = probability.Sum();
4628 if (sumProb < 0.95 || sumProb > 1.05)
4629 {
4630 MessageBox.Show("Error During probability calculation! ( " + sumProb + " )");
4631 }
4632 //4. With there probabilities used RouletteWheel and select one chromosome
4633 //select a chromosome via roulette wheel selection<br>4634 double tempMaximum = 0;
            double tempMaximum = 0;
4635 int selectedchromosome = 0;
4636
4637 //calculate random between 0 and 1
4638 double R = Random.NextDouble();
4639
4640 for (int i = 0; i \lt fitness.GetLength(0); i++)4641 {
4642 tempMaximum = tempMaximum + probability[i];
4643 if (tempMaximum > R)
4644 {<br>4645 }
                  selectedchromosome = i; //this is the index of the selected element4646 i = fitness.GetLength(0); //stop the loop
4647 }
4648 }
4649
4650 //5. Return this chromosome
4651 return selectedchromosome;
4652
4653
4654
4655
4656 }//end selectByRoulettewheel
4657
4658 static int SelectByConstantSelection(double[] fitness, int KK)
4659 {
4660 int[] KKChromosome = new int[KK];
4661 double[] KKfitness = new double[KK];
4662
4663 //1. Select KK chromosomes
4664 for (int k = 0; k < KK; k++)
4665 {
4666 int R = Random.Next(0, fitness.GetLength(0));
4667 KKChromosome[k] = R;
4668 Array.Copy(fitness, R, KKfitness, k, 1);
4669 }
4670
                                      144
```

```
4671 //2. find the maxima fitness
4672 int IndexMaxFitness = Array.IndexOf(KKfitness, KKfitness.Max());
4673 int IndexSelectedChromosome = KKChromosome[IndexMaxFitness];
4674
4675 //3. return the index of the selected chromosome
4676 return IndexSelectedChromosome;
4677 }//end SelectByConstantSelection
4678
4679 static double Pc(int run, int ps, double pc_begin, double pc_eind)
4680 {
4681 return pc_begin - ((pc_begin - pc_eind) / ps) * run;
4682 }//end Pc
4683
4684 static double Pm(int run, int ps, double pm_begin, double pm_eind)
4685 {
4686 return pm_begin - ((pm_begin - pm_eind) / ps) * run;
4687 }//end Pm
4688
4689 static double calculateConvergenceVelocity(double[] maxfitness)
4690 {
4691 double B = 1;
4692 double diff = B - maxfitness[0];
4693 double A = maxfitness[maxfitness.GetLength(0) - 1] + diff;
4694 return Math.Log(Math.Sqrt(A / B));
4695 //return Math.Log(Math.Sqrt(maxfitness[maxfitness.GetLength(0) - 1] / maxfitness[0]));
4696 }//end calculateConvergenceVelocity
4697
4698 static double Dsx(double[][] uline, double[] uL, double[] cumulLineEnd, int lineNumber, double \ellS, int[] lineorder)
4699 {//calculates delta s accordint the x-as
4700 double Dsx = 0;
4701 double ls = uL[lineNumber] - (cumulLineEnd[Array.IndexOf(lineorder, lineNumber)] - S);
4702 Dsx = ls * (uline[lineNumber][2] - uline[lineNumber][0]) / uL[lineNumber];
4703 return Dsx;
4704 }//end Dsx
4705
4706 static double Dsy(double[][] uline, double[] uL, double[] cumulLineEnd, int lineNumber, double \ellS, int[] lineorder)
4707 {//calculates delta s accordint the x-as
4708 double Dsy = 0;
4709 double ls = uL[lineNumber] - (cumulLineEnd[Array.IndexOf(lineorder, lineNumber)] - S);
4710 Dsy = ls * (uline[lineNumber][3] - uline[lineNumber][1]) / uL[lineNumber];
4711 return Dsy;
4712 }//end Dsy
4713
4714 static double StandardDeviation(double[] trialMaxFitness)
4715 {
4716 double SumOfSqrs = 0;
4717 double average = trialMaxFitness.Average();
4718 for (int i = 0; i < trialMaxFitness. GetLength(0); i++)4719 {
4720 SumOfSqrs += Math.Pow((trialMaxFitness[i] - average), 2);
4721 }
4722 return Math.Sqrt(SumOfSqrs / (trialMaxFitness.GetLength(0) - 1));
4723 }//end StandardDevition
4724 }
4725 }
4726
```
## Bibliography

- [1] J.T. Katsikadelis. Boundary elements. theorie and applications. Elsevier, 2002.
- [2] B. Verhegghe. Elementenmethode in de toegepaste mechanica. Universiteit Gent, 2008.
- [3] H. Peiffer. Grondwater en contaminenten stroming. Universiteit Gent.
- [4] C.A. Brebbia and J. Dominguez. Boundary elements an introductory course. Witpress, 1998.
- [5] G. Beer. Programming the boundary element method. An introduction for engineers. Wiley, 2001.
- [6] F. Paris and J. Canas. Boundary element method. Fundamentals and applications. Oxford University Press, 1997.
- [7] J.C.F. Telles C.A. Brebbia and L.C. Wrobel. Boundary element techniques. Springer-Verlag, 1984.
- [8] K.L. Katsifarakis and Z. Petala. Combining genetic algorithms and boundary elements to optimize coastal aquifers' management. In Journal of Hydrology, pages 200–207. Elsevier, 2006.
- [9] N. Theodosiou K.L. Katsifarakis, D.K. Karpouzos. Combined use of bem and genetic algorithms in groundwater flow and mass transport problems. In Engineering Analysis with boundary elements, pages 555–565. Elsevier, 1999.
- [10] Obasic tutorial. <http://westcompsci.pima.edu/cis100>.
- [11] The qbasis station. <http://www.qbasicstation.com/>.
- [12] K. Wildemeersch. Grondwaterstandvariaties in zeedijken ten gevolge van de getijdenwerking. Master's thesis, KHBO, 2008.
- [13] C. A. Brebbia. The boundary element method for engineers. Pentech press, 1978.
- [14] M. Mitchell. An introduction to genetic algorithms. MIT Press, 1998.
- [15] Universität Stuttgart. Boundary element methods. [http://www.iam.uni-stuttgart.](http://www.iam.uni-stuttgart.de/bem/) [de/bem/](http://www.iam.uni-stuttgart.de/bem/), 2004.
- [16] Food and agriculture organisation of the United Nations. Seawater intrusion in coastal aquifers. FAO, 1997.
- [17] Coley D. A. An introduction to genetic algorithms for scientists and engineers. World Scientific, 2005.
- [18] Centre for Civil Engineering Research and Codes. Backgrounds of numerical modelling of geotechnical constructions, part 3. CUR, 2000.
- [19] D. Ouazar A.H.-D. Cheng. Groundwater optimization and parameter estimation by genetic algorithms and dual reciprocity boundary element method. In Engineering Analysis with boundary elements, pages 287–296. Elsevier, 1997.
- [20] et al. K. El Harrouni, D. Ouazar. Groundwater. In Boundary Element Techniques in Geomechanics, pages 243–294. Elsevier, 1993.
- [21] P. Tolikas E. Sidiropoulos. Genetic alorithms and cellular automata in aquifer management. In Applied Mathematical modelling 32, pages 617–640. Elsevier, 2008.
- [22] Wikipedia. Boundary element methods. [http://en.wikipedia.org/wiki/Boundary\\_](http://en.wikipedia.org/wiki/Boundary_element_method) [element\\_method](http://en.wikipedia.org/wiki/Boundary_element_method), 2010.
- [23] K.L. Katsifarakis and D.K. Karpouzos. Minimization of pumping cost in zoned aquifers by means of genetic algorithms. In Proceedings of the international conference on protection and restoration of the environment IV, pages 61–68, 1998.
- [24] Z. Petala. Optimizing management of coastal aquifers by means of genetic algorithms (in Greek). PhD thesis, Department of Civil Engineering, Aristotle University of Thessaloniki, Greece, 2004.

## List of Figures

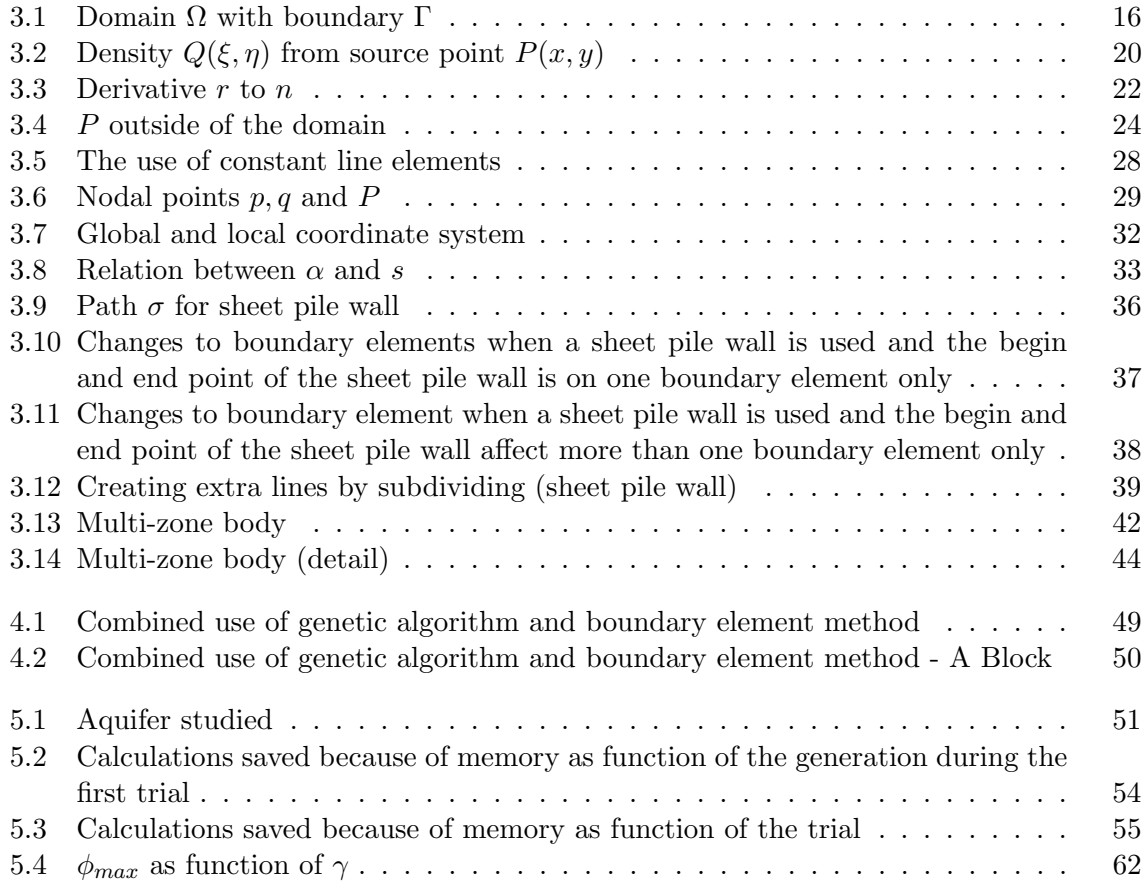

## List of Tables

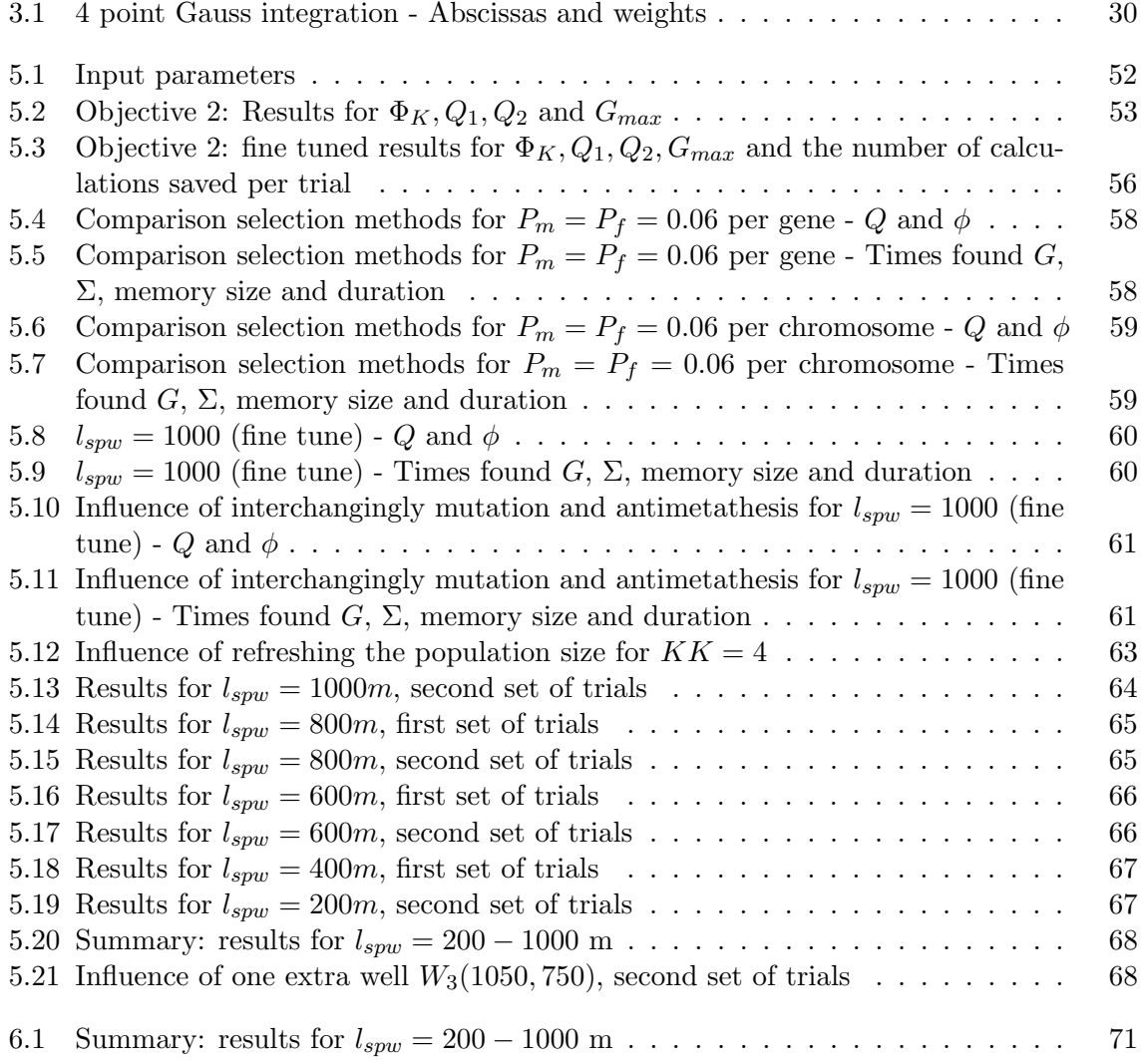

*This page intentionally left blank*